# SIEMENS **ASPC 2 / Software User Description**(Advanced PROFIBUS Controller according to EN 50170) Version: V1.1 Date: 01/15/2009

#### **Liability Exclusion**

We have tested the contents of this document regarding agreement with the hardware and software described. Nevertheless, there may be deviations, and we don't guarantee complete agreement. The data in the document is tested periodically, however. Required corrections are included in subsequent versions. We gratefully accept suggestions for improvement

#### **Copyright**

Copyright © Siemens AG 1995. All Rights Reserved.

Unless permission has been expressly granted, passing on this document or copying it, or using and sharing its content are not allowed. Offenders will be held liable. All rights reserved, in the event a patent is granted or a utility model or design is registered.

Subject to technical changes.

## **Table of Contents**

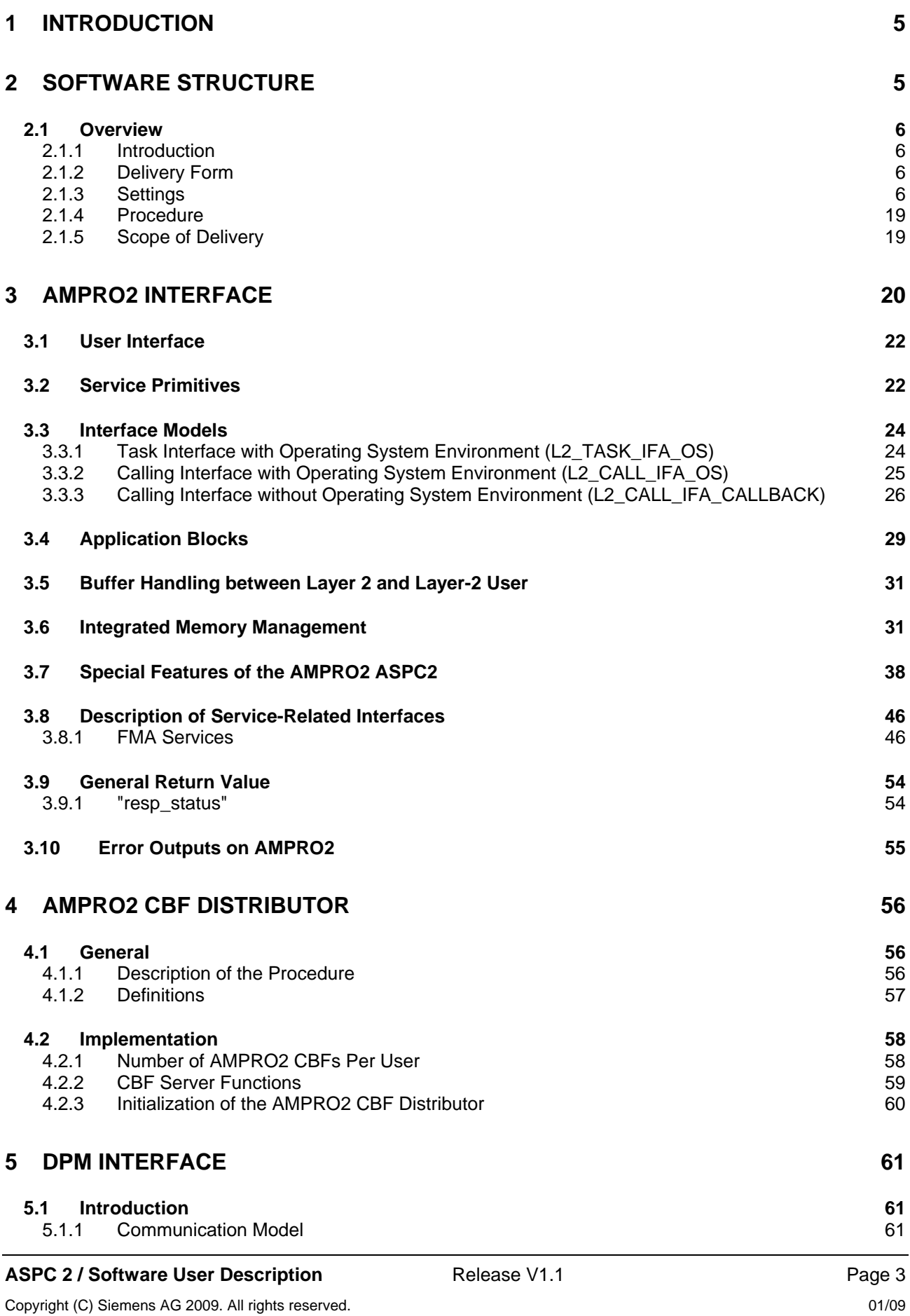

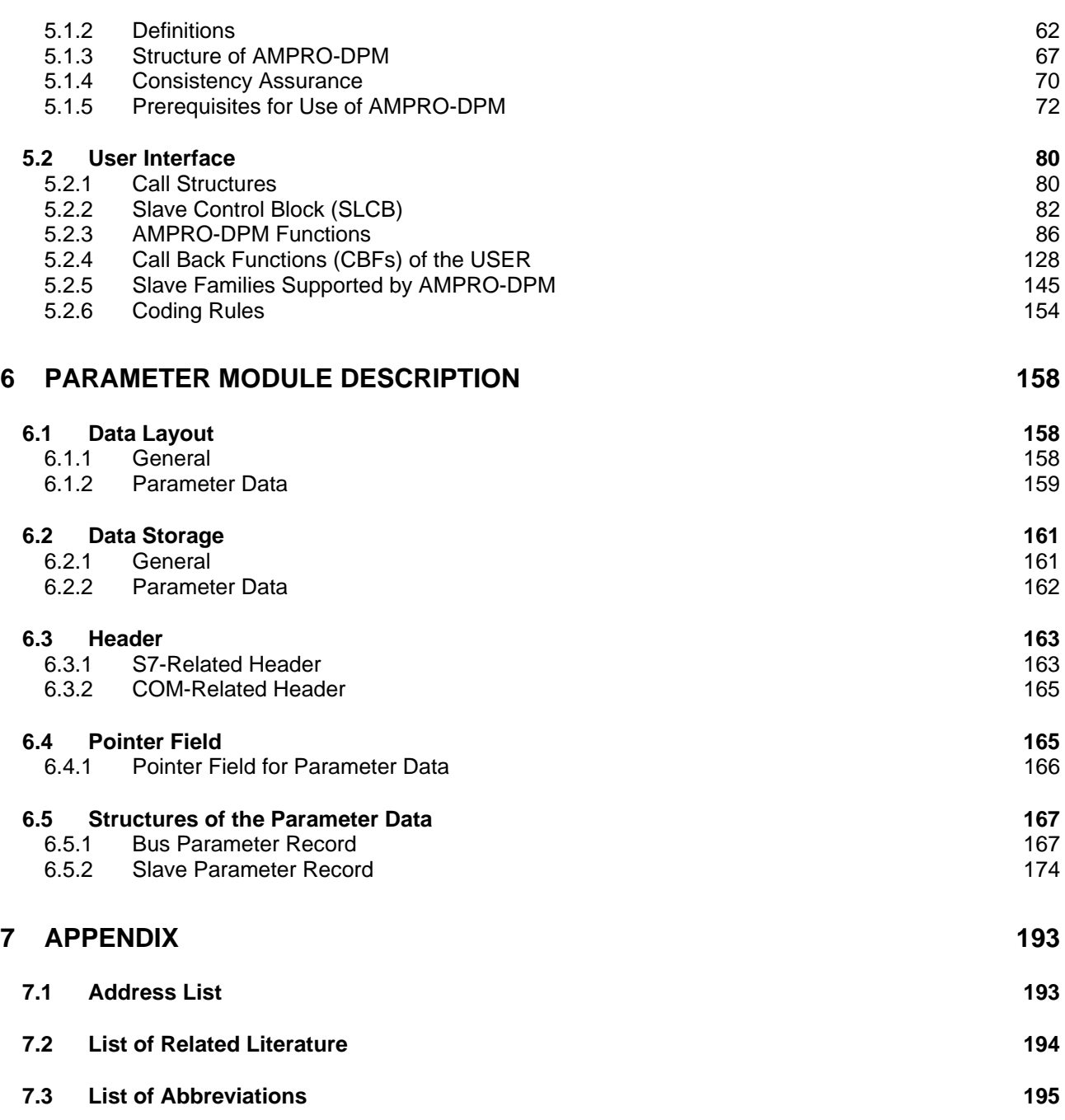

## **1 Introduction**

The ASPC2 ASIC requires extensive software (i.e., approx. 64 Kbytes) for use as a DP master. Use of the software requires a license. Master license fees are 15 000€ for object code and 45 000€ for source code, regardless of the number desired.

## **2 Software Structure**

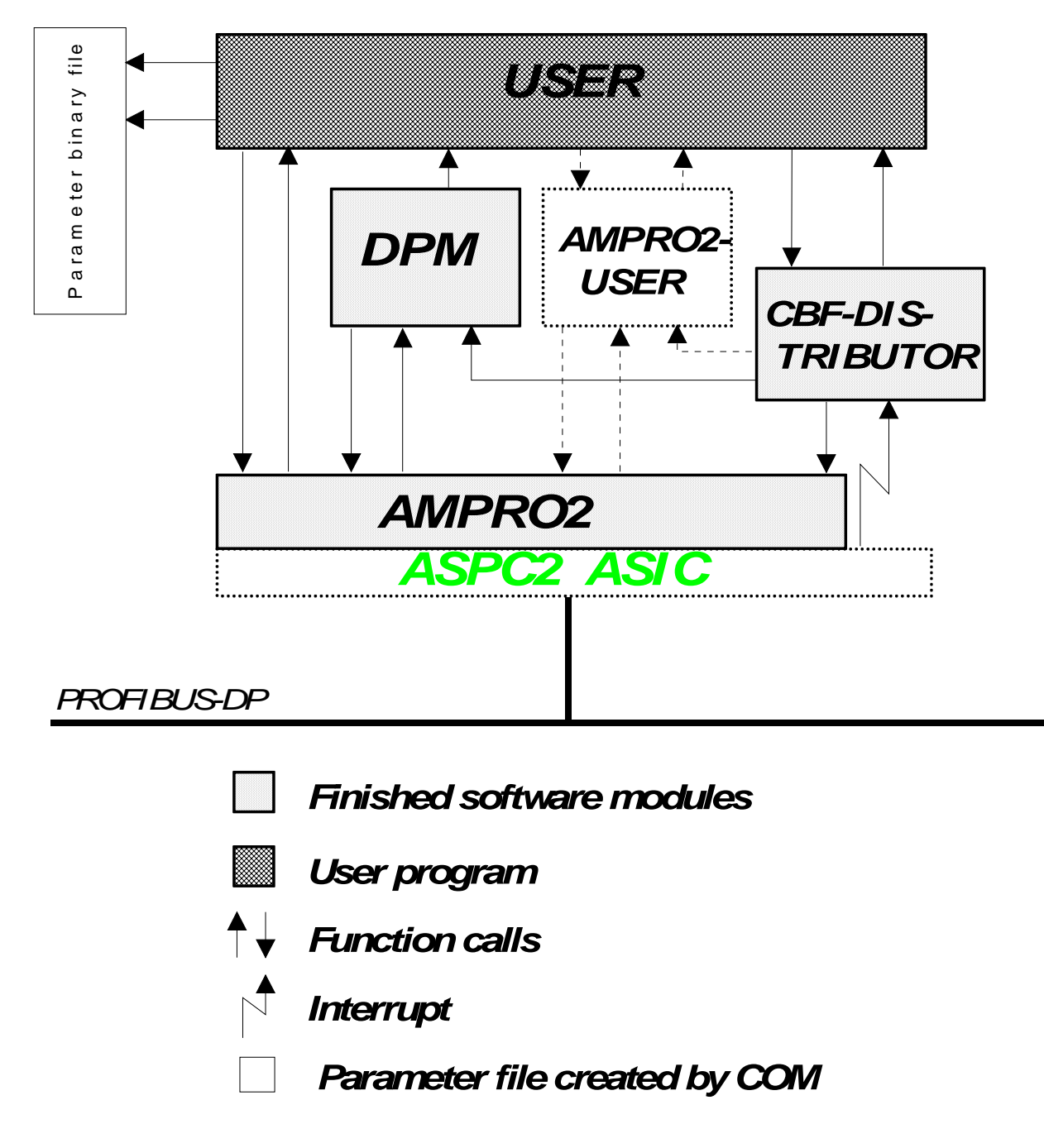

*Figure 1: Software structure* 

#### **2.1 Overview**

#### **2.1.1 Introduction**

Since the software is designed to support a wide variety of compilers, processors, ASIC types, memory models and development environments, all function call interfaces and data pointers have been assigned attributes so that the finished software can be linked to the environment very precisely. It is important that the applicable header files have correct settings so that the finished modules can be optimally linked.

#### **2.1.2 Delivery Form**

AMPRO2, AMPRO-DPM and the CBF distributor are available in a library which the user can integrate in his programs, or with all source code files which are then generated by the user together with his own source code. How AMPRO2, AMPRO-DPM and the CBF distributor are delivered depends on the particular licensing contract (mandatory for both packages).

#### *2.1.2.1 Library*

When this form of delivery is selected, the sources must be generated with the type of compiler which the user would like to use before the sale takes place, since ANSI-C libraries do not exist.

This requires precise information on the settings for the different software modules and the development environment. See section 2.1.3.

#### *2.1.2.2 C-Sources*

When this form of delivery is selected, all sources of the software modules are included. These modules can be adapted to various development environments by using various settings. See section 2.1.3.

#### **2.1.3 Settings**

Using various header files, the access attributes can be specified for the functions and data of the individual modules.

Header files are listed below.

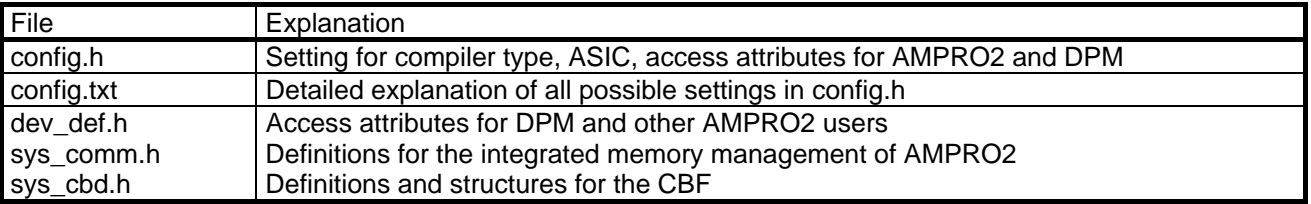

The sample application shown below explains most of the settings which you can made for these files.

*2.1.3.1 Example* 

#### **Prerequisite**

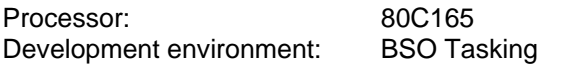

2.1.3.1.1 config.h

The settings for the AMPRO2 module are made in the config.h file.

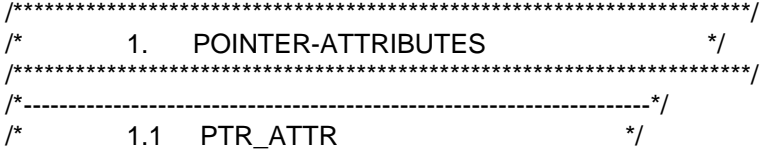

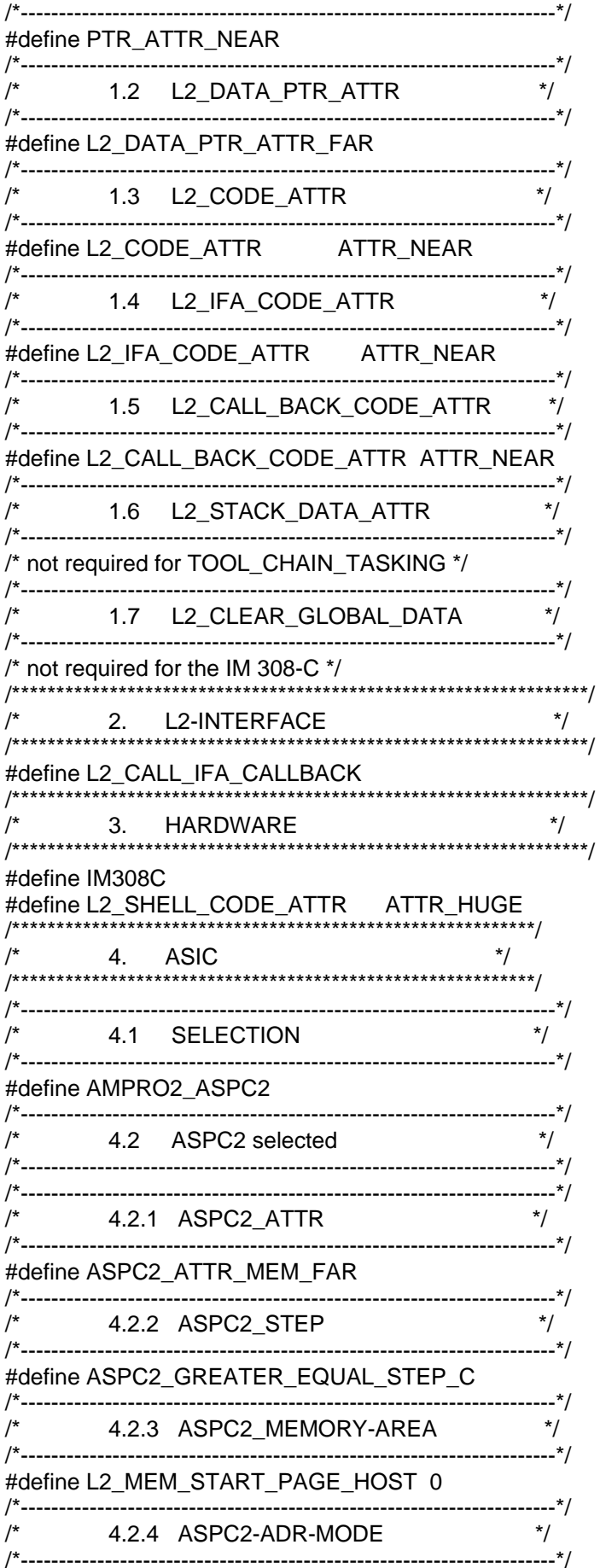

#### **ASPC 2 / Software User Description**

Copyright (C) Siemens AG 2009. All rights reserved.

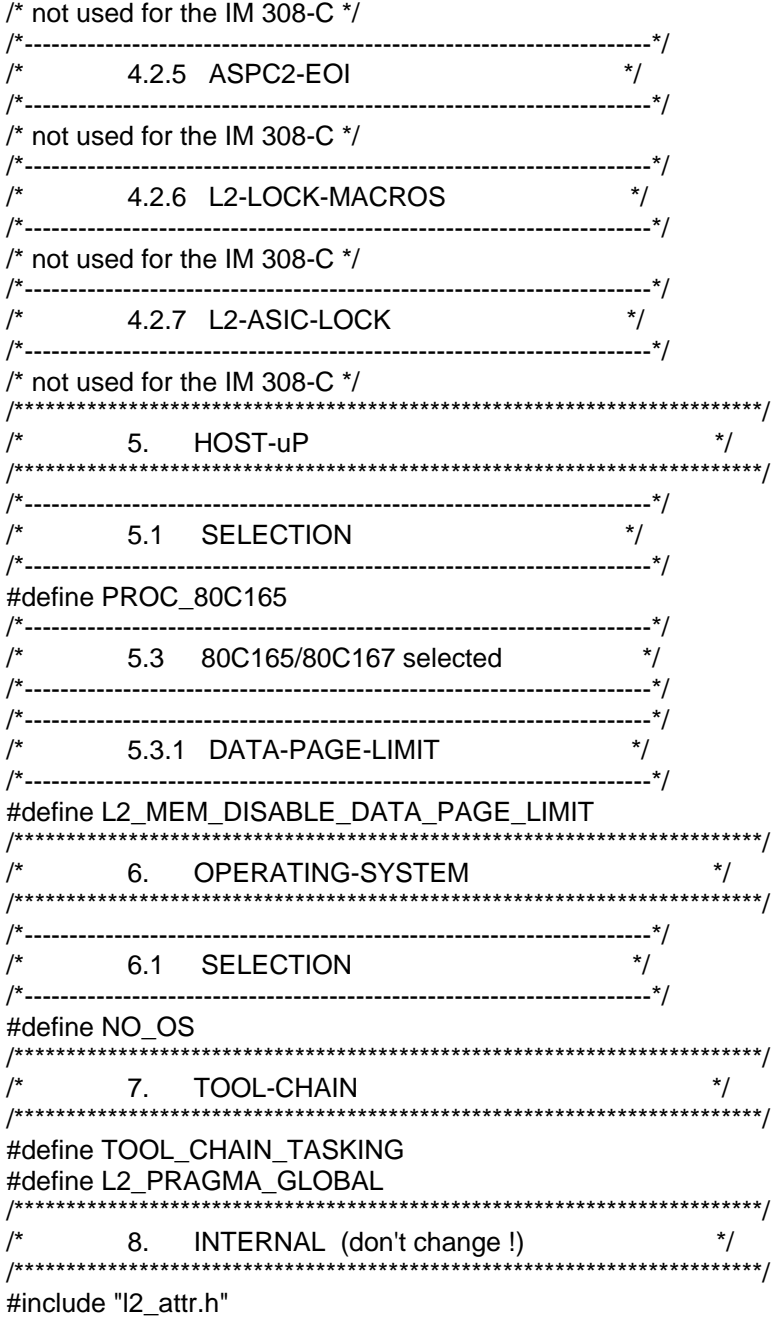

#### 2.1.3.1.2 dev\_def.h

The dev\_def.h file in accordance with the settings for the AMPRO2 user  $\frac{*}{4}$ 

 $\frac{1}{\sqrt{2}}$  \*/  $\prime^*$  Description:  $\prime$ /\* This file includes all attribute-definitiones for one device. The \*/ /\* USER has to decide, which kind of attributes he want's to use and \*/  $/*$  than he has to edit the entries of this file according to his in- $*/$  $\frac{1}{r}$  tention.  $\frac{1}{r}$  $\frac{1}{\sqrt{2}}$  \*/  $/*$  Attention:  $*$ / /\* This file must be created by the USER and he must keep all entries \*/ /\* in a good condition by himself according to the preconditions made \*/ /\* by any of the AMPRO-parts. If no USER-entries are required, the \*/ /\* empty file-body must remain anyway. If AMPRO2s file CONFIG.H \*/ /\* contains a define-value for the device, this define may be used to \*/

 $\prime^*$  protect the file against accidental usage. This technique is  $\prime$  $/*$  advantageous, but it's not essential.  $\frac{1}{\sqrt{2}}$  \*/ /\*\*\*\*\*\*\*\*\*\*\*\*\*\*\*\*\*\*\*\*\*\*\*\*\*\*\*\*\*\*\*\*\*\*\*\*\*\*\*\*\*\*\*\*\*\*\*\*\*\*\*\*\*\*\*\*\*\*\*\*\*\*\*\*\*\*\*\*\*\*\*\*/ /\*\*\*\*\*\*\*\*\*\*\*\*\*\*\*\*\*\*\*\*\*\*\*\*\*\*\*\*\*\*\*\*\*\*\*\*\*\*\*\*\*\*\*\*\*\*\*\*\*\*\*\*\*\*\*\*\*\*\*\*\*\*\*\*\*\*\*\*\*\*\*\*/ /\*+--------------------------------------------------------------------------+\*/  $\frac{1}{2}$  Literallies  $\frac{1}{2}$ /\*+--------------------------------------------------------------------------+\*/ /\* Reinclude-protection \*/ #ifndef COMM\_DEV\_\_DEV\_DEF\_H #define COMM\_DEV\_\_DEV\_DEF\_H /\*+--------------------------------------------------------------------------+\*/ /\*¦ Device-specific definitiones ¦\*/ /\*+--------------------------------------------------------------------------+\*/ #if defined (IM308C) /\* See COMMON\CONFIG.H for this definition. \*/ /\*+----------------------------------------------------------------------+\*/  $^{\prime\prime}$  AMPRO-parts used by the device  $^{\prime\prime}$  /\*+-------------------------------------------------------------------+\*/ /\* With the following definitiones the USER has to tell AMPRO, which kind of functions his device is able to process. The four possible functions are DPM, DPS, DPX1 and DPX2. If any of the functions are needed, a definition must be created as follows: DEVICE\_USES\_XXXX where XXXX mus be replacd by the components name. The entries should be enabled or disabled by using comment-signs and not by deleting any line. \*/ #define DEVICE\_USES\_DPM #define DEVICE\_USES\_DPS /\* #define DEVICE\_USES\_DPX1\_\*/ /\* #define DEVICE\_USES\_DPX2 \*/ /\*+----------------------------------------------------------------------+\*/ /\*¦ Usage of AMPRO2-shell-functions ¦\*/ /\*+-------------------------------------------------------------------+\*/ /\* With the following definitiones the USER has to tell AMPRO, if he want's to force any of the DP-components to use the AMPRO2-functions directly or to use shell-functions, so calling the AMPRO2-functions arcoss a second function. These shell functions are used to transform huge- or far-calls from one segment into near-calls inside another segment. The shell-functions may be selective enabled for each component enabled above. If any of the shell-function-set are needed, a definition must be created for each DP-component as follows: XXXX USES L2 SHELL where XXXX mus be replacd by the components name. The entries should be enabled or disabled by using comment-signs and not by deleting any line. \*/ #ifdef DEVICE USES DPM /\* #define DPM\_USES\_L2\_SHELL \*/ #endif

#ifdef DEVICE USES DPS #define DPS\_USES\_L2\_SHELL #endif

#### ASPC 2 / Software User Description **Release V1.1 Page 9** Page 9

Copyright (C) Siemens AG 2009. All rights reserved. 01/09 and the state of the state of the control of the control of the control of the control of the control of the control of the control of the control of the control of

#ifdef DEVICE\_USES\_DPX1 /\* #define DPX1\_USES\_L2\_SHELL \*/ #endif #ifdef DEVICE USES DPX2 #define DPX2\_USES\_L2\_SHELL #endif /\*+----------------------------------------------------------------------+\*/  $\frac{1}{2}$  area attributes  $\frac{1}{2}$  /\*+----------------------------------------------------------------------+\*/ /\* The following attribute names must be changed according to the USERs hardware and locater rules. All attribute names consists of their primary name and the attribute in one definition. The attributes which can be used are ...\_ NEAR, ...\_ FAR and ...\_ HUGE. Further informations about each of the attribute names may be taken out of the specification for each DP-component. e.g.: The area HEINZ\_DATA should have the attribute 'far', so it's attribute name listed below must look as follows: HEINZ\_DATA\_FAR \*/ /\*- function attribute names ---------------------------------------------\*/ #define DPM\_IFA\_FUNC\_ATTR\_HUGE /\* see AMPRO-DPM-specification \*/ #define DPM\_CALL\_BACK\_FUNC\_ATTR\_HUGE /\* see AMPRO-DPM-specification \*/ #define DPM\_INT\_FUNC\_ATTR\_NEAR /\* see AMPRO-DPM-specification \*/ #define DPX2\_IFA\_FUNC\_ATTR\_HUGE /\* see AMPRO-DPX2-specification \*/ #define DPX2\_CALL\_BACK\_FUNC\_ATTR\_HUGE\_/\* see AMPRO-DPX2-specification \*/ #define DPX2\_INT\_FUNC\_ATTR\_NEAR /\* see AMPRO-DPX2-specification \*/ #define SYS\_CBD\_FUNC\_ATTR\_HUGE /\* attribute name of the main CBF-server \*/ #define EXT\_FUNC\_ATTR\_NEAR /\* old attribute name \*/ /\*- data attribute names -------------------------------------------------\*/ #define DPM\_IFA\_DATA\_ATTR\_NEAR /\* see AMPRO-DPM-specification \*/ #define DPM\_INT\_DATA\_ATTR\_NEAR /\* see AMPRO-DPM-specification \*/ #define DPX2\_INT\_DATA\_ATTR\_NEAR /\* see AMPRO-DPX2-specification \*/ #define DPX2\_IFA\_DATA\_ATTR\_NEAR /\* see AMPRO-DPX2-specification \*/ #define DPM\_USER\_DATA\_ATTR\_NEAR /\* see AMPRO-DPM-specification \*/ #define DPM\_PROC\_DATA\_ATTR\_FAR /\* see AMPRO-DPM-specification \*/<br>#define DPM\_MOD\_DATA\_ATTR\_HUGE /\* see AMPRO-DPM-specification \*/ #define DPM\_MOD\_DATA\_ATTR\_HUGE #define DPX2\_USER\_DATA\_ATTR\_NEAR /\* see AMPRO-DPX2-specification \*/ #define DPX2\_PROC\_DATA\_ATTR\_FAR /\* see AMPRO-DPX2-specification \*/ #define DPX2\_MOD\_DATA\_ATTR\_HUGE /\* see AMPRO-DPX2-specification \*/ #define ERR\_DATA\_ATTR\_NEAR /\* attribute name for ERROR\_CB \*/

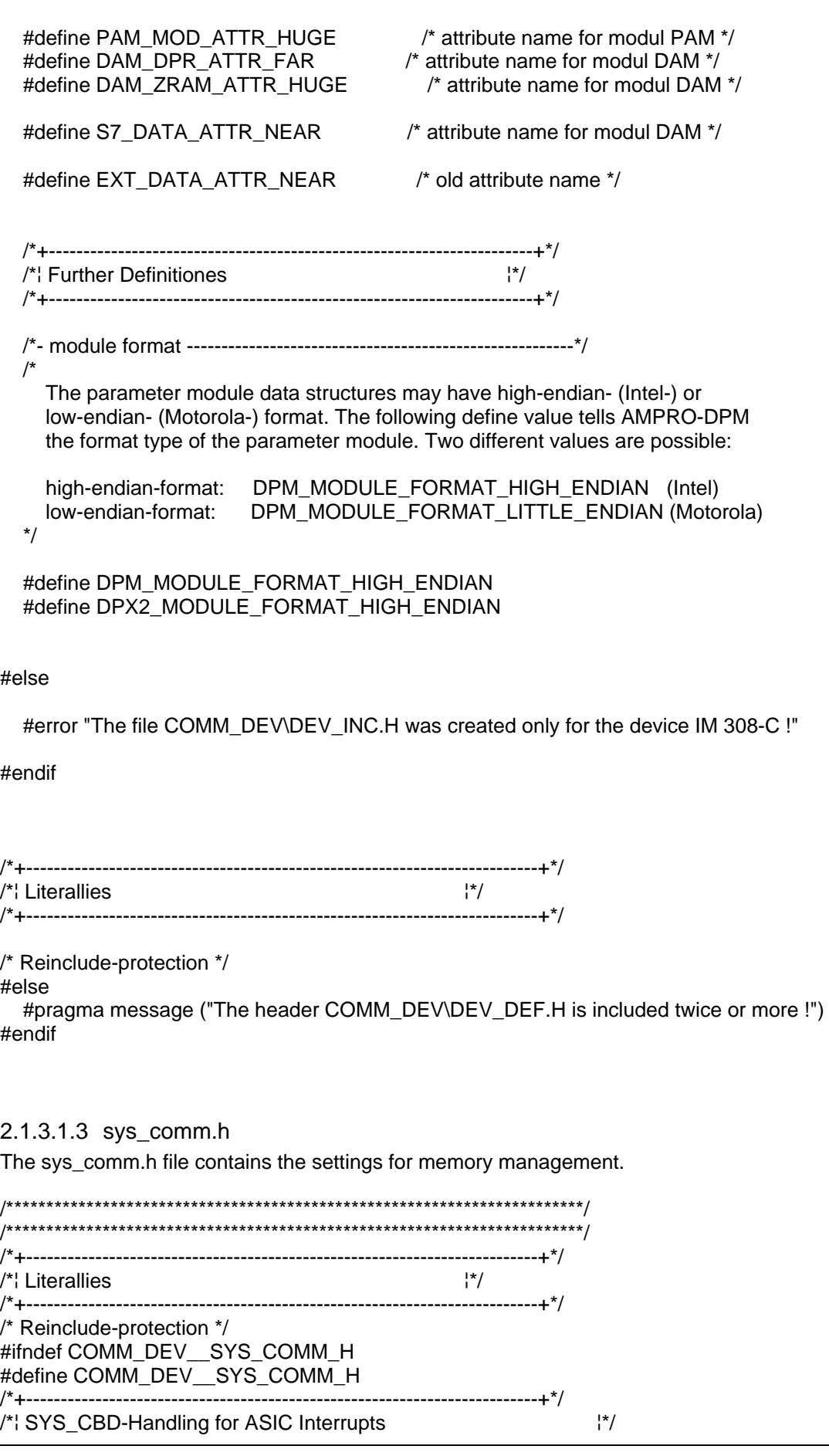

#### ASPC 2 / Software User Description Release V1.1 **Page 11** Page 11

/\*+--------------------------------------------------------------------------+\*/ /\*

Interrupt Processing

There are three possibilities to process the AMPRO2-interrupts:

 If the following macro is defined, the ASIC-queues are emptied full. This means: The next ASIC Interrupt will be generated after execution of all con/ind list entries or if the 1ms timer is expired.

#define SYS\_EMPTY\_ASIC\_QUEUES\_FULL

 If the following macro is defined, the ASIC-queues are emptied single. This means: The next ASIC Interrupt will be generated earliest after 1ms. Every interrupt only one con/ind list entry will be executed.

#define SYS\_EMPTY\_ASIC\_QUEUES\_SINGLE

 If the following macros are defined, the ASIC-queues are emptied as often as the given number shows.

 This means: The next ASIC Interrupt will be generated after execution of up to 'cnt' con/ind list entries or if the 1ms timer is expired.

 #define SYS\_EMPTY\_ASIC\_QUEUES\_MULTIPLE #define SYS\_EMPTY\_ASIC\_QUEUES\_CNT (UBYTE) 0xNN

#define SYS\_EMPTY\_ASIC\_QUEUES\_MULTIPLE #define SYS\_EMPTY\_ASIC\_QUEUES\_CNT (UBYTE) 0x02

#if !defined(SYS\_EMPTY\_ASIC\_QUEUES\_FULL) && !defined(SYS\_EMPTY\_ASIC\_QUEUES\_SINGLE) && !defined(SYS\_EMPTY\_ASIC\_QUEUES\_MULTIPLE)

#pragma error ("Within COMM\_DEV\SYS\_COMM.H is no AMPRO2-Int processing technique defined !") #endif

#if  $\qquad \qquad ( \qquad$  defined(SYS\_EMPTY\_ASIC\_QUEUES\_FULL) 8.8 defined(SYS\_EMPTY\_ASIC\_QUEUES\_MULTIPLE) ) || ( defined(SYS\_EMPTY\_ASIC\_QUEUES\_FULL) && defined(SYS\_EMPTY\_ASIC\_QUEUES\_SINGLE) ) || ( defined(SYS\_EMPTY\_ASIC\_QUEUES\_SINGLE) && defined(SYS\_EMPTY\_ASIC\_QUEUES\_MULTIPLE) )

 #pragma error ("Within COMM\_DEV\SYS\_COMM.H is only one AMPRO2-Int processing technique allowed !") #endif

#if ( defined(SYS\_EMPTY\_ASIC\_QUEUES\_FULL ) && defined(SYS\_EMPTY\_ASIC\_QUEUES\_CNT) ) || ( defined(SYS\_EMPTY\_ASIC\_QUEUES\_SINGLE) && defined(SYS\_EMPTY\_ASIC\_QUEUES\_CNT) ) || ( defined(SYS\_EMPTY\_ASIC\_QUEUES\_MULTIPLE) && !defined(SYS\_EMPTY\_ASIC\_QUEUES\_CNT) ) #pragma error ("Within COMM\_DEV\SYS\_COMM.H only with SYS\_EMPTY\_ASIC\_QUEUES\_MULTIPLE SYS\_EMPTY\_ASIC\_QUEUES\_CNT is allowed !")

```
#endif
```
\*/

/\*+--------------------------------------------------------------------------+\*/ /\*¦ AMPRO2-Memory-Management (all lens are in byte !) ¦\*/ /\*+--------------------------------------------------------------------------+\*/

/\*+--------------------------------------------------------------------------+\*/

# **SIEMENS**

 $'$ <sup>\*</sup> $'$  Application-Blocks  $'$ <sup>\*</sup>/ /\*+--------------------------------------------------------------------------+\*/ /\*- MCP ----------------------------------------------------------------------\*/ #define SYS\_MCP\_L2\_APB\_NO 1 /\* used for AMPRO2-FLC...-Reset as well as for ASIC-WD \*/ #define SYS\_MCP\_L4\_APB\_NO 0 /\*- AMPRO-DPM ----------------------------------------------------------------\*/ /\* The following application-blocks are used by DPM: L2-APBs fixed: 3 set\_master\_mode: exchange, lock, withdraw +1 mark\_cycle: mark +1 init: bus\_access +1 set slave address: ssla +8 set\_slave\_mode: dummy (depending on DPM\_MAX\_GC\_REQ\_NO) -------------------------------------------------------------- 14 L2-APBs fixed L2-APBs per slave: 2 input/output\_update: change\_i\_buffer, change\_o\_buffer +1 diag +1 data +1 withdraw\_slave: withdraw\_repeat +1 cfg, not used for DP-Siemens-SPM-Slaves +1 set\_master\_mode: clear, only used for DP-Siemens-Slaves --------------------------------------------------------------- 7 L2-APBs per slave L4-APBs fixed: 1 timer\_expired: tex +1 set\_master\_mode: smm +8 set\_slave\_mode: ssm (depending on DPM\_MAX\_GC\_REQ\_NO) -------------------------------------------------------- 10 L4-APBs fixed L4-APBs per slave: 1 prm ------------------------------ 1 L4-APBs per slave \*/ #ifdef DEVICE\_USES\_DPM #define SYS\_DPM\_MAX\_SLAVE\_NO 122 /\* max. number of slaves \*/ #define SYS\_DPM\_L2\_APB\_NO\_FIX (6 + DPM\_MAX\_GC\_REQ\_NO) #define SYS\_DPM\_L2\_APB\_NO\_VAR 7 #define SYS\_DPM\_L2\_APB\_NO ( SYS\_DPM\_L2\_APB\_NO\_FIX + (SYS\_DPM\_MAX\_SLAVE\_NO \* SYS\_DPM\_L2\_APB\_NO\_VAR) ) #define SYS\_DPM\_L4\_APB\_NO\_FIX (2 + DPM\_MAX\_GC\_REQ\_NO) #define SYS\_DPM\_L4\_APB\_NO\_VAR 1 #define SYS\_DPM\_L4\_APB\_NO (SYS\_DPM\_L4\_APB\_NO\_FIX + (SYS\_DPM\_MAX\_SLAVE\_NO \* SYS\_DPM\_L4\_APB\_NO\_VAR) ) #else #define SYS\_DPM\_L2\_APB\_NO 0 #define SYS\_DPM\_L4\_APB\_NO 0 #endif /\*- AMPRO-DPS ----------------------------------------------------------------\*/

#### ASPC 2 / Software User Description Release V1.1 Release V1.1

#ifdef DEVICE\_USES\_DPS #define SYS\_DPS\_L2\_APB\_NO 41 /\* 1 used by MCP for L2\_MAC\_RESET in case of DPS active. \*/ /\* 1 APB added for ASPC2 error workaround. StPo/04.07.96 \*/ #define SYS\_DPS\_L4\_APB\_NO 0 #else #define SYS\_DPS\_L2\_APB\_NO 0 #define SYS\_DPS\_L4\_APB\_NO 0 #endif /\*- AMPRO-DPX1 ---------------------------------------------------------------\*/ #ifdef DEVICE\_USES\_DPX1 #define SYS\_DPX1\_L2\_APB\_NO 0 #define SYS\_DPX1\_L4\_APB\_NO 0 #else #define SYS\_DPX1\_L2\_APB\_NO 0 #define SYS\_DPX1\_L4\_APB\_NO 0 #endif /\*- AMPRO-DPX2 ---------------------------------------------------------------\*/ #ifdef DEVICE\_USES\_DPX2 #define SYS\_DPX2\_L2\_APB\_NO 4 #define SYS\_DPX2\_L4\_APB\_NO 3 #else #define SYS\_DPX2\_L2\_APB\_NO 0 #define SYS\_DPX2\_L4\_APB\_NO 0 #endif /\*- Defines for all components -----------------------------------------------\*/ #define SYS\_L2\_APB\_PRE\_RESERVED 0 #define SYS\_L2\_APB\_POST\_RESERVED 0 #define SYS\_L2\_APB1\_PRE\_RESERVED SYS\_L2\_APB\_PRE\_RESERVED #define SYS\_L2\_APB1\_POST\_RESERVED SYS\_L2\_APB\_POST\_RESERVED #define SYS\_L4\_APB\_PRE\_RESERVED 0 #define SYS\_L4\_APB\_POST\_RESERVED DPM\_L4\_APB\_DATA\_LEN /\* = l4-header-length, must be even !!! \*/ #define SYS\_L2\_APB2\_PRE\_RESERVED SYS\_L4\_APB\_PRE\_RESERVED #define SYS\_L2\_APB2\_POST\_RESERVED SYS\_L4\_APB\_POST\_RESERVED #define SYS\_L2\_APB\_NO (SYS\_MCP\_L2\_APB\_NO \ + SYS\_DPM\_L2\_APB\_NO \ + SYS\_DPS\_L2\_APB\_NO \  $+$  SYS DPX1 L2 APB NO \ + SYS\_DPX2\_L2\_APB\_NO) #define SYS\_L2\_APB1\_NR SYS\_L2\_APB\_NO #define SYS\_L4\_APB\_NO (SYS\_MCP\_L4\_APB\_NO \ + SYS\_DPM\_L4\_APB\_NO \

# **SIEMENS**

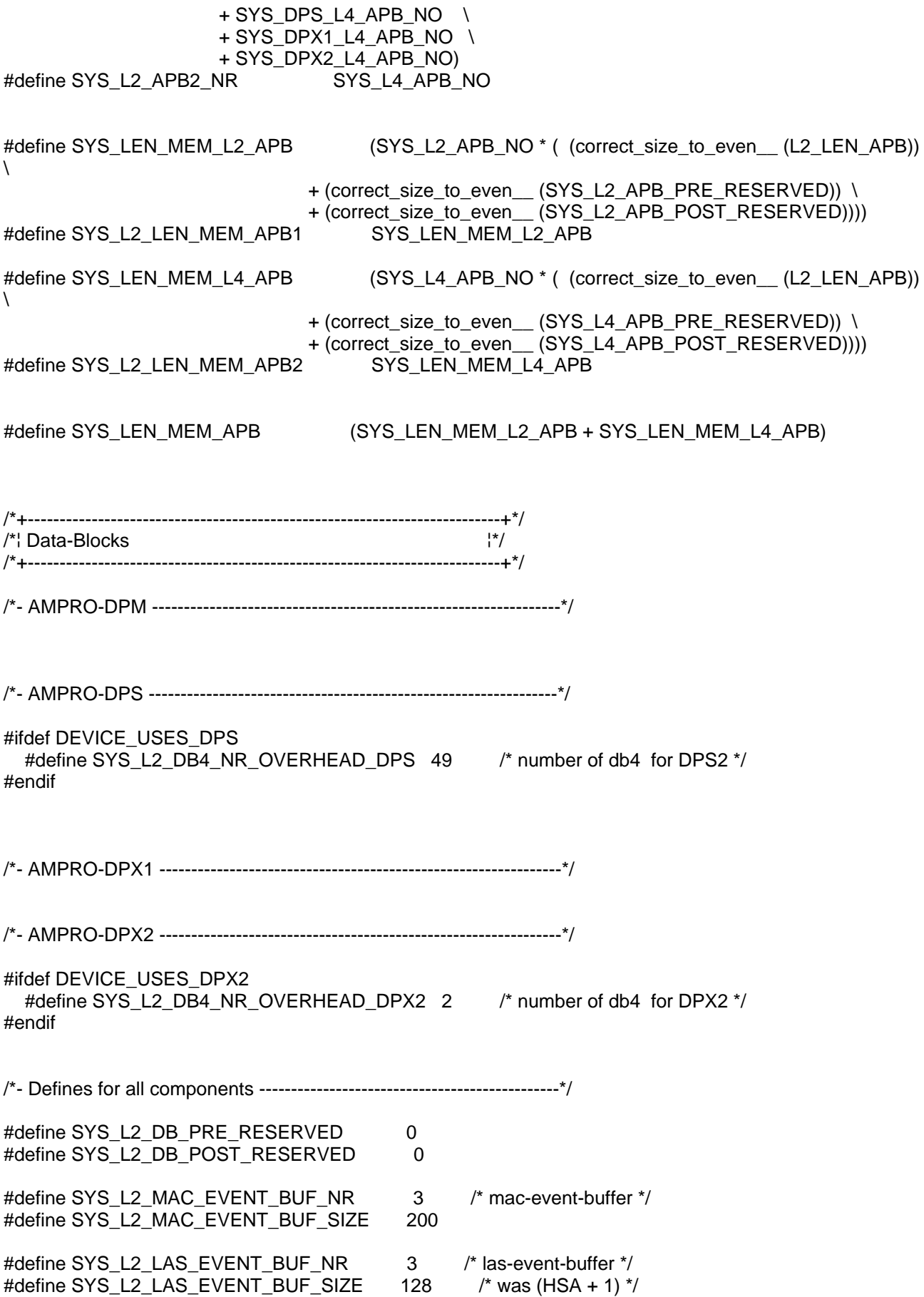

#### ASPC 2 / Software User Description Release V1.1 **Page 15**

#define SYS\_L2\_LEN\_SCB\_RESERVE 0x10 /\* SCB should be segment-aligned (Microsoft: base  $seg = 16$  Bit)  $\frac{\pi}{4}$ #define SYS\_L2\_LEN\_MEM\_RESERVE 1 /\* memory-block should be word-aligned -> reserve = 1 Byte \*/ /\* length of the APM\_VAR-area ca. 22k (0x5800): 16k APB1, 4k APB2, 2k rest (SCB, Init-Blk, BusPar-Blk, Event-Bufs (MAC, LAS) \*/ #define SYS\_L2\_LEN\_MEM\_VAR (  $(correct size to even (L2-LEN SCB))$  $\setminus$ + (correct\_size\_to\_even\_\_ (L2\_LEN\_INIT\_BLOCK)) \ + (correct\_size\_to\_even\_\_ (L2\_LEN\_BUS\_PAR\_BLOCK)) \ SYS\_L2\_MAC\_EVENT\_BUF\_NR  $*$  (correct\_size\_to\_even\_\_ (SYS\_L2\_MAC\_EVENT\_BUF\_SIZE))  $\overline{\setminus}$ SYS\_L2\_LAS\_EVENT\_BUF\_NR \* (correct\_size\_to\_even (SYS\_L2\_LAS\_EVENT\_BUF\_SIZE)) \ + (correct size to even (SYS L2 LEN SCB RESERVE))  $\setminus$ + (correct size to even (SYS L2 LEN MEM RESERVE)) ) #define SYS\_L2\_LEN\_MEM\_DATA 0x20000 /\* 128k for data-blocks \*/ #define SYS\_L2\_LEN\_MEM\_APB\_VAR (SYS\_LEN\_MEM\_APB + SYS\_L2\_LEN\_MEM\_VAR) /\*+--------------------------------------------------------------------------+\*/  $/*$ ¦ structures / variables / definitions /\*+--------------------------------------------------------------------------+\*/ /\*+--------------------------------------------------------------------------+\*/ /\*¦ Variables ¦\*/ /\*+--------------------------------------------------------------------------+\*/ /\*- AMPRO2-Memory-Management -------------------------------------------------\*/ #if defined (SYS) #pragma save\_attributes #pragma global #pragma class NB=SYS\_L2\_MEM\_APB #pragma combine NB=P ubyte sys\_l2\_mem\_apb\_var [SYS\_L2\_LEN\_MEM\_APB\_VAR]; #pragma class HB=SYS\_L2\_MEM\_DATA #pragma combine HB=P ubyte huge sys\_l2\_mem\_data [SYS\_L2\_LEN\_MEM\_DATA]; #pragma restore\_attributes #else extern ubyte sys\_l2\_mem\_apb\_var [SYS\_L2\_LEN\_MEM\_APB\_VAR]; extern ubyte huge sys\_l2\_mem\_data [SYS\_L2\_LEN\_MEM\_DATA]; #endif /\*+--------------------------------------------------------------------------+\*/

# **SIEMENS**

/\*¦ Function Prototypes ¦\*/ /\*+--------------------------------------------------------------------------+\*/ #if defined (SYS) #pragma save\_attributes #pragma global void huge system\_error\_function (ERRCB); #pragma restore\_attributes #else extern void huge system\_error\_function (ERRCB); #endif /\*+--------------------------------------------------------------------------+\*/  $/$ \*¦ Literallies  $\frac{1}{1}$ /\*+--------------------------------------------------------------------------+\*/ /\* Reinclude-protection \*/ #else #pragma message ("The header COMM\_DEV\SYS\_COMM.H is included twice or more !") #endif 2.1.3.1.4 sys\_cbd.h /\*+--------------------------------------------------------------------------+\*/  $\frac{1}{2}$  Literallies  $\frac{1}{2}$ /\*+--------------------------------------------------------------------------+\*/ /\* Reinclude-protection \*/ #ifndef COMM\_DEV\_\_SYS\_CBD\_H #define COMM\_DEV\_\_SYS\_CBD\_H /\*+--------------------------------------------------------------------------+\*/ /\*¦ CBD: Definitiones /\*+--------------------------------------------------------------------------+\*/ #if defined SYS\_CBD /\*+----------------------------------------------------------------------+\*/  $\frac{1}{2}$  Code-Pragmas  $\frac{1}{2}$  /\*+----------------------------------------------------------------------+\*/ #pragma class PR=SYS\_CB\_SERVER\_CODE #pragma combine PR=P /\*+----------------------------------------------------------------------+\*/  $'$ <sup>\*</sup>¦ cbf server function quantities  $|*/$  /\*+----------------------------------------------------------------------+\*/ /\* Attention please: For the IM308C-Hardware

#### **ASPC 2 / Software User Description** Release V1.1 **Page 17**

Copyright (C) Siemens AG 2009. All rights reserved. 01/09 and 2010 01/09

- the FUNC1-define is used by the dpm\_l2\_cb\_server,
- the FUNC2-define is used by the dpx1\_l2\_cb\_server,
- the FUNC3-define is used by the dpx2\_l2\_cb\_server,
- the FUNC4-define is used by the dps\_l2\_cb\_server.

 This general layout can be used by every AMPRO2-CBF-USER. \*/

#define SYS\_CBD\_FUNC1\_CBF\_NR 70 /\* numbers of cbfs for cbf-server-function1 \*/ #define SYS\_CBD\_FUNC2\_CBF\_NR 20 /\* numbers of cbfs for cbf-server-function2 \*/ #define SYS\_CBD\_FUNC3\_CBF\_NR 20 /\* numbers of cbfs for cbf-server-function3 \*/ #define SYS\_CBD\_FUNC4\_CBF\_NR 20 /\* numbers of cbfs for cbf-server-function4 \*/ /\* The following values are only used with the APB's element 'subsystem', \*/ /\* therefore they are directly casted to AMPRO2's type UBYTE. \*/ #define SYS\_CBD\_FUNC1\_MIN\_NR (UBYTE) 0 /\* function1 begins with subsystem-no. 0 \*/ #define SYS\_CBD\_FUNC1\_MAX\_NR (UBYTE) (SYS\_CBD\_FUNC1\_MIN\_NR SYS CBD FUNC1 CBF NR - 1) #define SYS\_CBD\_FUNC2\_MIN\_NR (UBYTE) (SYS\_CBD\_FUNC1\_MAX\_NR + 1) #define SYS\_CBD\_FUNC2\_MAX\_NR (UBYTE) (SYS\_CBD\_FUNC2\_MIN\_NR + SYS CBD FUNC2 CBF NR - 1) #define SYS\_CBD\_FUNC3\_MIN\_NR (UBYTE) (SYS\_CBD\_FUNC2\_MAX\_NR + 1) #define SYS\_CBD\_FUNC3\_MAX\_NR (UBYTE) (SYS\_CBD\_FUNC3\_MIN\_NR + SYS\_CBD\_FUNC3\_CBF\_NR - 1) #define SYS\_CBD\_FUNC4\_MIN\_NR (UBYTE) (SYS\_CBD\_FUNC3\_MAX\_NR + 1) #define SYS\_CBD\_FUNC4\_MAX\_NR (UBYTE) (SYS\_CBD\_FUNC4\_MIN\_NR + SYS CBD FUNC4 CBF NR - 1) #endif /\*+--------------------------------------------------------------------------+\*/  $\frac{1}{2}$  Structures  $\frac{1}{2}$ /\*+--------------------------------------------------------------------------+\*/ struct sys\_cbd\_def { /\* CBF-server-function pointers \*/ void func\_ptr\_name\_\_(SYS\_CBD\_FUNC\_ATTR, error) (ERRCB); void func\_ptr\_name\_\_(SYS\_CBD\_FUNC\_ATTR, server\_function\_1) (L2\_APB\_PTR); void func\_ptr\_name\_\_(SYS\_CBD\_FUNC\_ATTR, server\_function\_2) (L2\_APB\_PTR); void func\_ptr\_name\_\_(SYS\_CBD\_FUNC\_ATTR, server\_function\_3) (L2\_APB\_PTR); void func\_ptr\_name\_\_(SYS\_CBD\_FUNC\_ATTR, server\_function\_4) (L2\_APB\_PTR); }; /\*+--------------------------------------------------------------------------+\*/ /\*¦ Variables, External-Function-Definitiones ¦\*/ /\*+--------------------------------------------------------------------------+\*/ #if defined SYS\_CBD /\*+----------------------------------------------------------------------+\*/

# **SIEMENS**

 $'$ <sup>\*</sup>¦ CBD: Variables  $'$ <sup>\*</sup>/ /\*+----------------------------------------------------------------------+\*/ #pragma save\_attributes #pragma class NB=SYS CB\_SERVER\_DATA #pragma combine NB=P struct sys cbd def sys cbd; #pragma restore\_attributes /\*+----------------------------------------------------------------------+\*/ /\*¦ CBD: External-Function-Definitiones ¦\*/ /\*+----------------------------------------------------------------------+\*/ extern void SYS\_CBD\_FUNC\_ATTR server\_function\_1 (L2\_APB\_PTR); extern void SYS\_CBD\_FUNC\_ATTR server\_function\_2 (L2\_APB\_PTR); extern void SYS CBD FUNC ATTR server function 3  $(L2$  APB PTR); extern void SYS\_CBD\_FUNC\_ATTR server\_function\_4 (L2\_APB\_PTR); #else /\*+----------------------------------------------------------------------+\*/ /\*¦ Variables for common use ¦\*/ /\*+----------------------------------------------------------------------+\*/ extern struct sys\_cbd\_def \_sys\_cbd; #endif /\*+--------------------------------------------------------------------------+\*/ /\*¦ Literallies /\*+--------------------------------------------------------------------------+\*/ /\* Reinclude-protection \*/ #else #pragma message ("The header COMM\_DEV\SYS\_CBD.H is included twice or more !") #endif

#### **2.1.4 Procedure**

#### **The following must be included in the user program.**

- ) Initialization and any allocation of memory blocks for AMPRO2 and DPM
- ) Initialize the CBF distributor and include in the interrupt routine of the processor
- ) Set up structure for the FLC\_FMA\_MAC\_RESET reset function of AMPRO2 and execute the function
- ) Communication with DPM via the functions and call back functions

#### **2.1.5 Scope of Delivery**

) Files in path SRC\_DIR\COMMON:

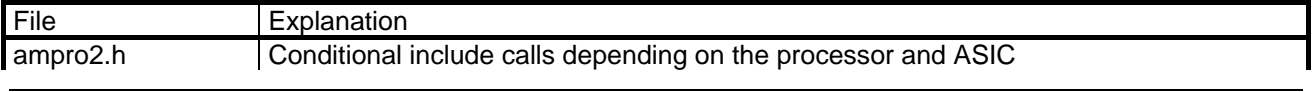

#### ASPC 2 / Software User Description Release V1.1 **Page 19** Page 19

Copyright (C) Siemens AG 2009. All rights reserved. 01/09 and the state of the state of the control of the control of the control of the control of the control of the control of the control of the control of the control of

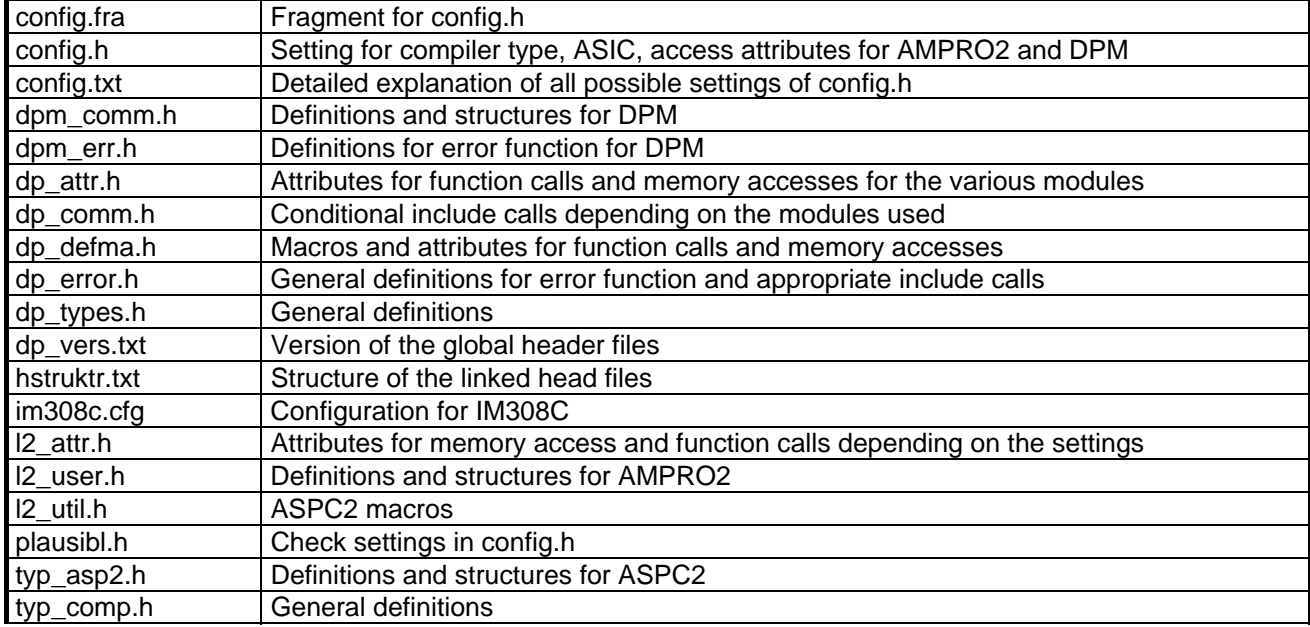

) Files in path SRC\_DIR\COMM\_DEV:

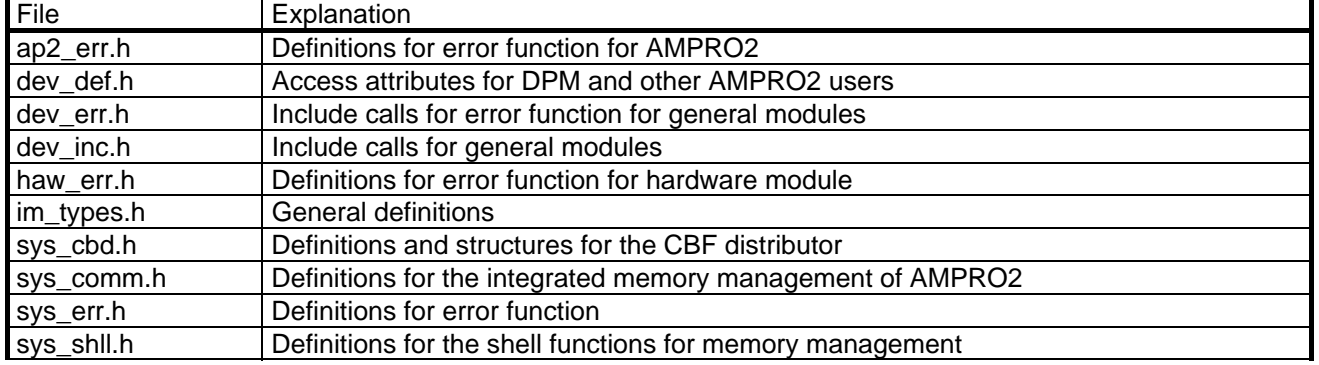

) Files in path SRC\_DIR\AMPRO2\COMMON:

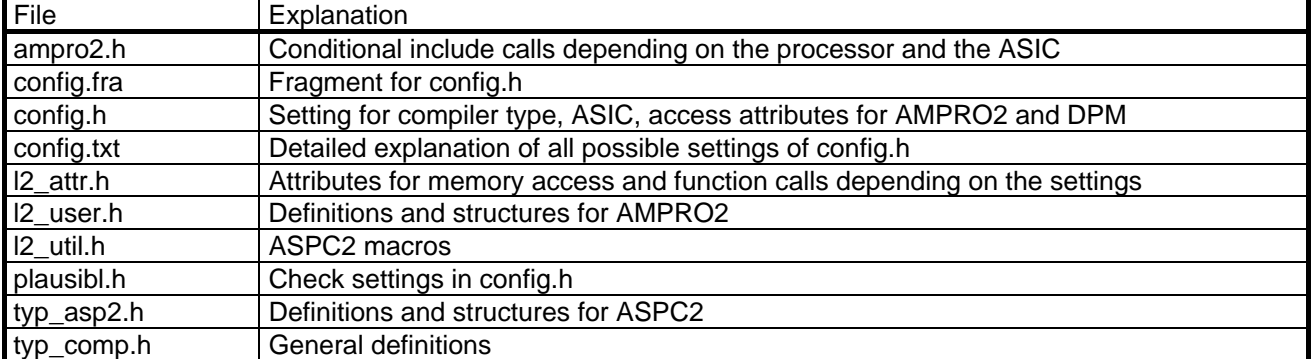

) Applicable sources or library files for the individual modules

## **3 AMPRO2 Interface**

 Basis for **AMPRO2** (**A**dvanced **M**ulti-user **PRO**fibus layer **2)** is PROFIBUS standard EN 50170, part 1.

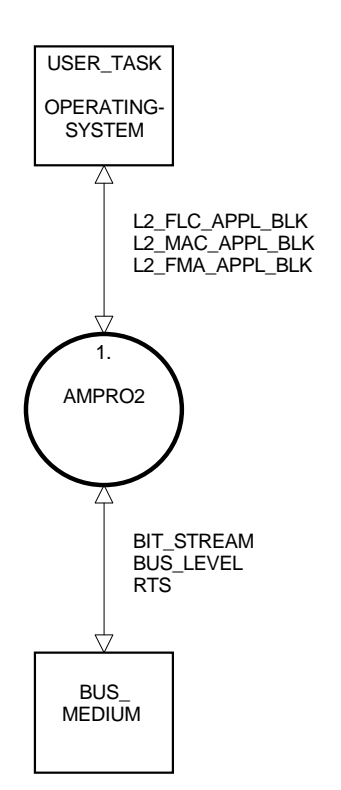

#### **3.1 User Interface**

- **AMPRO2** (**A**dvanced **M**ulti-user **PRO**fibus layer **2)** is the link between BUS MEDIUM and the LAYER2 user (e.g., AMPRO4).
- To issue a job (**REQ**uest), the user must supply a structured memory area for management and user data. So-called application blocks are defined for the various classes of services.

L2 FLC APPL BLK For FLC services L2\_MAC\_APPL\_BLK For MAC services L2\_FMA\_APPL\_BLK For FMA services

 A job can be issued by the user (USER\_TASK) via an operating system call (OPERATING\_SYSTEM) or via a direct AMPRO2 call.

 Confirmation of execution (**CON**firmation) or indication of a received telegram (**IND**ication) or an event (**FMA\_IND**ication) is also performed with an application block.

 This is returned to the mailbox of the user when the operating system environment is used. When an operating system environment is not used, this can be fetched with an AMPRO2 call.

The scope of performance of the user interface is described in detail in the next few sections. Since this user interface applies to all AMPRO2 implementations, it should be pointed out that each implementation does not offer all services described. Each service contains a remark to this effect. The description of this interface requires a knowledge of the PROFIBUS standard.

#### **3.2 Service Primitives**

#### **REQUEST**

 This primitive is used to transfer layer-2 service requests of a layer-2 user. A distinction is made between FMA requests, MAC requests and FLC requests depending on the type of service.

#### **CONFIRMATION**

 This primitive is used to confirm to the user the request after performance of the service by layer 2. Depending on the service performed, FMA confirmation, MAC confirmation or FLC confirmation is then provided.

#### **INDICATION**

 This primitive is used to report events to the layer-2 user. A distinction is made between telegram receipt (MAC indication) and other events in the MAC (FMA indication) or FLC (FLC indication).

The following diagram shows an example of MAC service SRD for better comprehension of the location of the service primitives from the viewpoint of the layer-2 user.

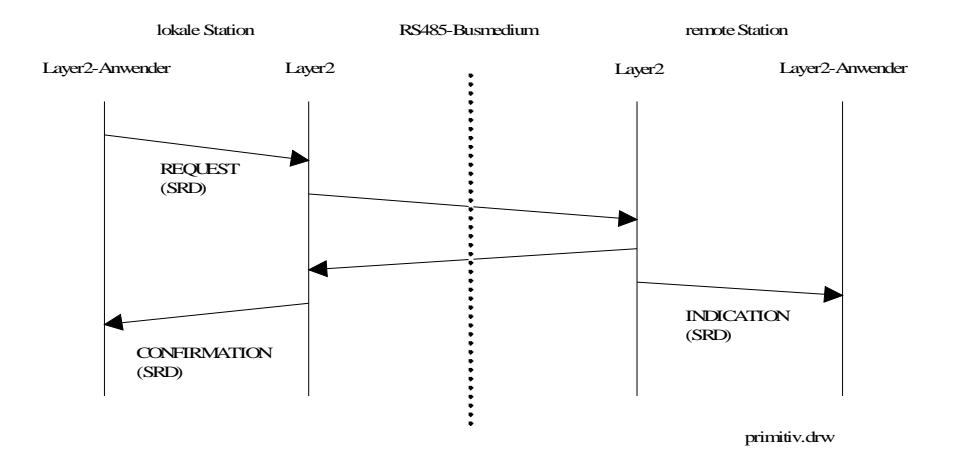

Detailed list of all service primitives

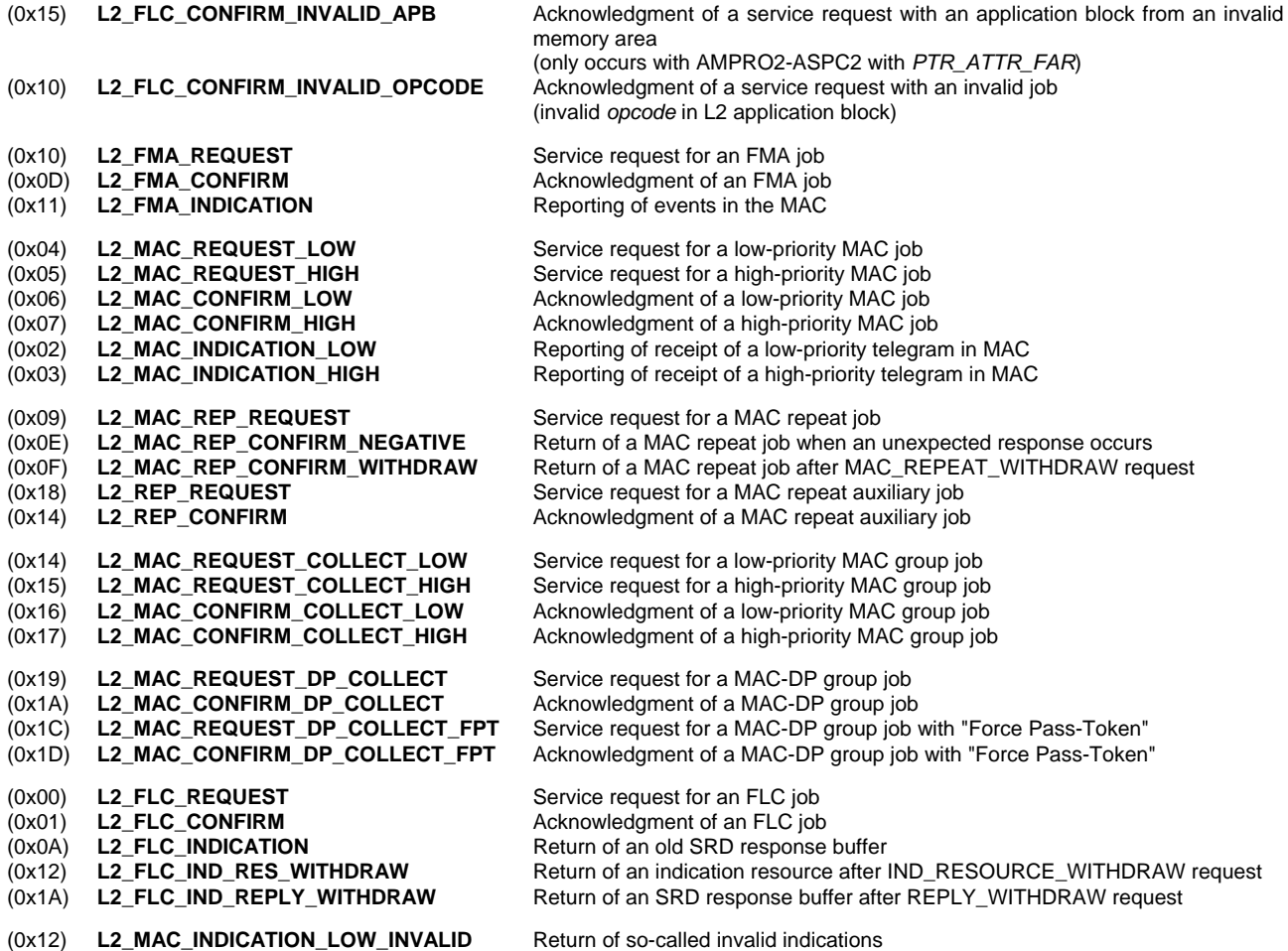

 (See MAC\_INDICATION\_LOW\_INVALID service.) (only occurs with AMPRO2-SPC and AMPRO2-SPC-DP)

#### **3.3 Interface Models**

The interface between layer 2 and the layer-2 user is provided by a so-called application block interface. The application blocks which have already been mentioned are used for this interface.

#### **3.3.1 Task Interface with Operating System Environment (L2\_TASK\_IFA\_OS)**

**REQUESTs** (i.e., jobs) are transferred from a layer-2 user to layer 2 by sending an application block to the mailbox of the layer-2 task via the operating system.

Available functions shown by example MTK-E111:

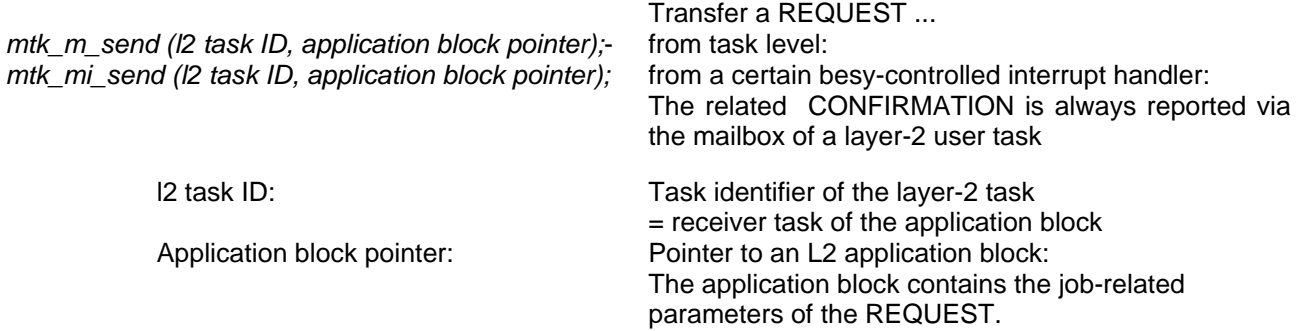

All **CONFIRMATIONs** (i.e., acknowledgments) and all **INDICATIONs** (i.e., events) of layer 2 are reported via the operating system by sending the related application block to the mailbox of a layer-2 user task. This layer-2 user task must be specified in the REQUEST under the "subsystem" parameter in the application block. The layer-2 user can fetch the CONFIRMATIONs and INDICATIONs from the mailbox via an operating system call.

Available function shown by MTK-E111:

 *mtk\_m\_receive (Address of an application block pointers);* Fetch a CONFIRMATION or INDICATION from the mailbox at task level

Application block pointer: Pointer to an L2 application block: A received application block contains the job related parameters of a CONFIRMATION or an INDICATION.

#### **3.3.2 Calling Interface with Operating System Environment (L2\_CALL\_IFA\_OS)**

**REQUESTs** (i.e., jobs) are transferred from a layer-2 user to layer 2 by calling a layer-2 function.

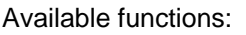

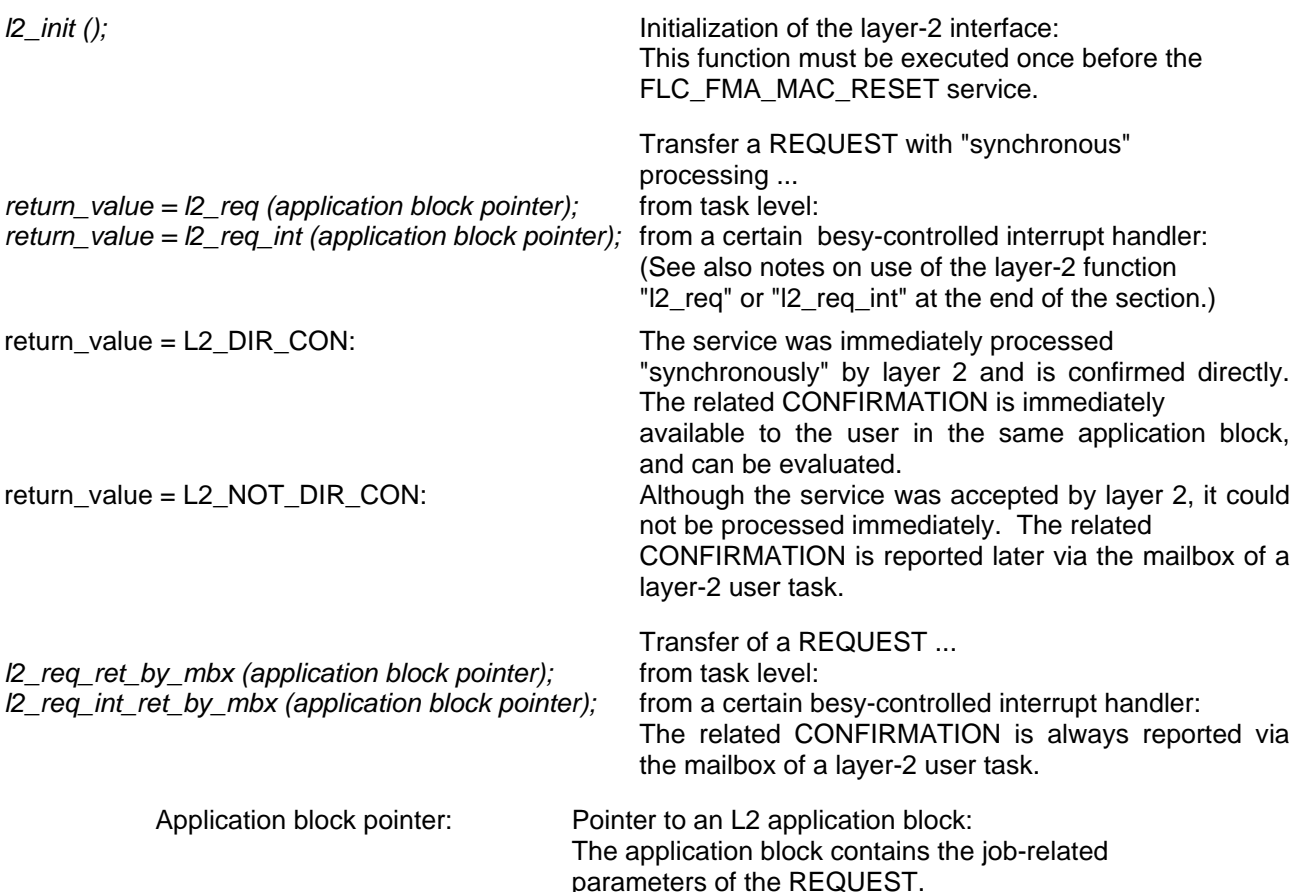

All **CONFIRMATIONs** (i.e., acknowledgments) which are not processed "synchronously" by layer 2 and all **INDICATIONs** (i.e., events) are reported via the operating system by sending the related application block to the mailbox of a layer-2 user task. This layer-2 user task must be specified in the REQUEST under the "subsystem" parameter in the application block. The layer-2 user can fetch the CONFIRMATIONs and INDICATIONs from the mailbox via an operating system call.

Available function shown in example MTK-E111:

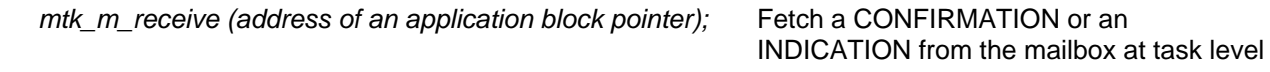

Application block pointer: Pointer to an L2 application block: A received application block contains the job-related parameters of a CONFIRMATION or an INDICATION.

#### **3.3.3 Calling Interface without Operating System Environment (L2\_CALL\_IFA\_CALLBACK)**

**REQUESTs** (i.e., jobs) are transferred from the layer-2 user to layer 2 by calling a layer-2 function. The "**subsystem**" parameter in the application block **never applies** to REQUESTs.

Available functions:

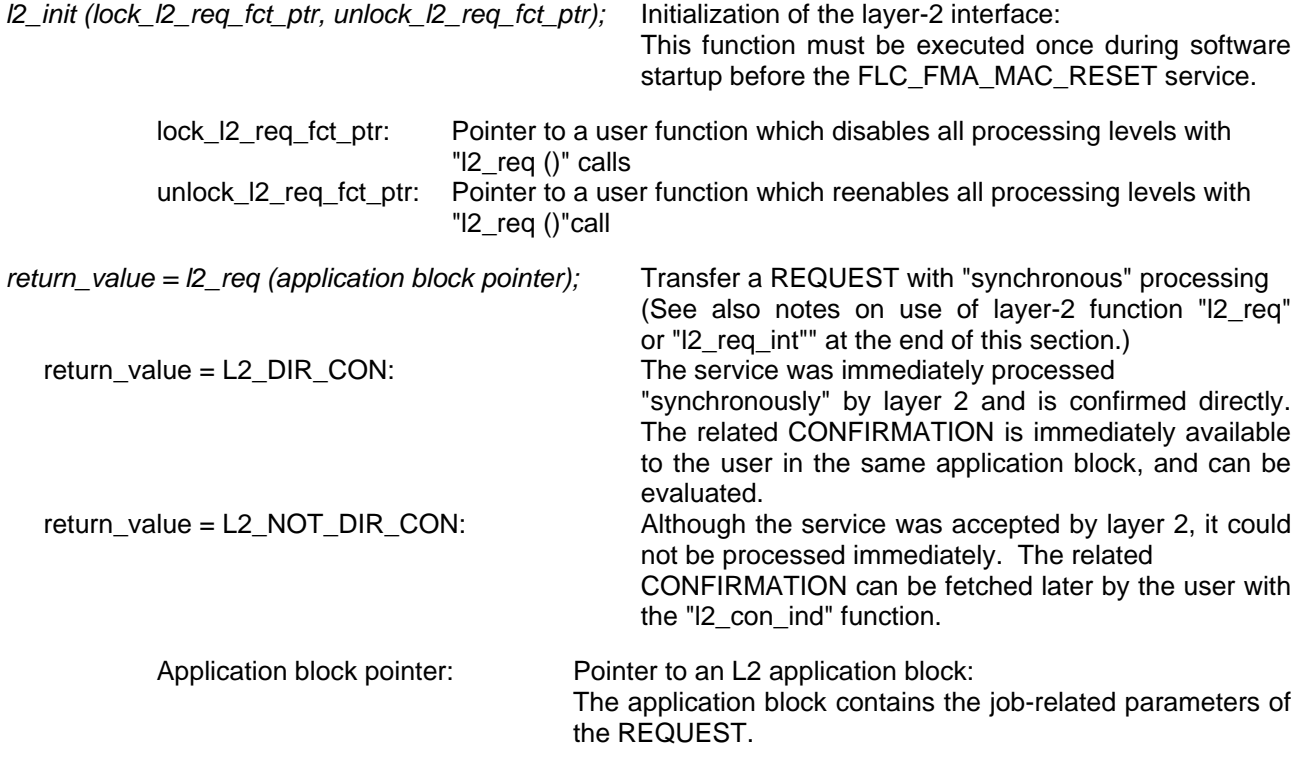

) The "l2\_req ()" function must be protected against multiple calls at different levels (e.g., call from main level and from various interrupt levels).

 This lock is provided internally by AMPRO2. Two function pointers to user functions are transferred for the "l2\_init ()" function. These functions are called by AMPRO2 within the "l2\_req ()" function.

- The user must disable or reenable all levels with "I2 req ()" calls in accordance with the user environment.
- $\mathcal{F}$  Adhere to the AMPRO2 application notes for the above locking mechanisms.
- $\mathcal F$  The "I2\_init ()" and "I2\_con\_ind ()" functions are not recursive and may only be used by the user at one level. Mutual calling of these functions must also be locked.

All **CONFIRMATIONs** (i.e., acknowledgments) which are not processed "synchronously" by layer 2 and all **INDICATIONs** (i.e., events) must be fetched by the layer-2 user by calling the layer-2 function "I2\_con\_ind" (polling).

Available function:

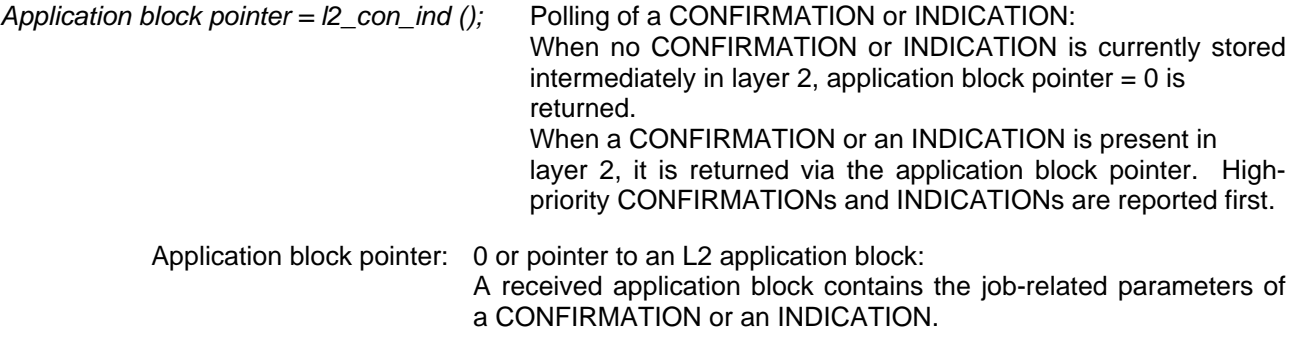

#### **Notes on use of layer-2 function "l2\_req" or "l2\_req\_int":**

When the layer-2 function "I2\_req" or "I2\_req\_int" is used for transferring REQUESTs to layer 2, services which can be "synchronously" processed by layer 2 are confirmed directly (return\_value = L2\_DIR\_CON). The related CONFIRMATION is immediately available to the user in the same application block, and can be evaluated.

This mechanism distinguishes between services which are always confirmed directly and services which are only directly confirmed when errors occur.

- ) The "**subsystem**" parameter in the application block **never** applies to REQUESTs which are always confirmed directly.
- $\mathcal{F}$  The services which the FLC can execute without the MAC are usually processed "synchronously."

The following are always confirmed directly (i.e., synchronously).

Jobs with an application block from an invalid memory area

(only occurs with AMPRO2-ASPC2 with *PTR\_ATTR\_FAR*)

(AMPRO2 acknowledges with *opcode* = *L2\_FLC\_CONFIRM\_INVALID\_APB.*)

Jobs with invalid *opcode* (AMPRO2 acknowledges with *opcode* = *L2\_FLC\_CONFIRM\_INVALID\_OPCODE.*)

 FMA jobs with invalid *service\_code* (AMPRO2 acknowledges with *opcode* = *L2\_FMA\_CONFIRM* and *L2\_STATUS\_IV.*) MAC repeat auxiliary jobs with invalid *req\_fc* (AMPRO2 acknowledges with *opcode* = *L2\_REP\_CONFIRM* and *L2\_STATUS\_IV.*)

FLC jobs with invalid *req\_fc* (AMPRO2 acknowledges with *opcode* = *L2\_FLC\_CONFIRM* and *L2\_STATUS\_IV.*)

FLC repeat jobs with invalid *req\_fc* (AMPRO2 acknowledges with *opcode* = *L2\_FLC\_CONFIRM* and *L2\_STATUS\_IV.*)

Layer-2 services which are always confirmed directly (i.e., synchronously)

 FLC\_FMA\_MAC\_RESET MAC\_RESET TIME\_TTH\_READ SAP\_ACTIVATE SAP\_MODIFY SAP\_DEACTIVATE SAP\_STATUS\_READ LAS\_READ MAC\_EVENT\_RESOURCE\_WITHDRAW LAS\_EVENT\_RESOURCE\_WITHDRAW SAP\_LOCK SAP\_UNLOCK MAC\_REQ\_UNLOCK MAC\_REQ\_WITHDRAW CLEAR\_MODE\_ACTIVATE CLEAR\_MODE\_DEACTIVATE USER\_TIMER\_START USER\_TIMER\_STOP WATCHDOG\_UPDATE MAC\_STATUS\_READ

> MAC\_REPEAT\_EXCHANGE\_SYNCHRON MAC\_REPEAT\_WITHDRAW

 IND\_RESOURCE\_WITHDRAW REPLY\_UPDATE (bei AMPRO2-SPC und AMPRO2-SPC-DP) REPLY\_WITHDRAW

> FLC\_REPEAT\_EXCHANGE FLC\_REPEAT\_STATUS\_READ

#### Layer-2 services which are only confirmed directly (i.e., synchronously) when the following errors occur

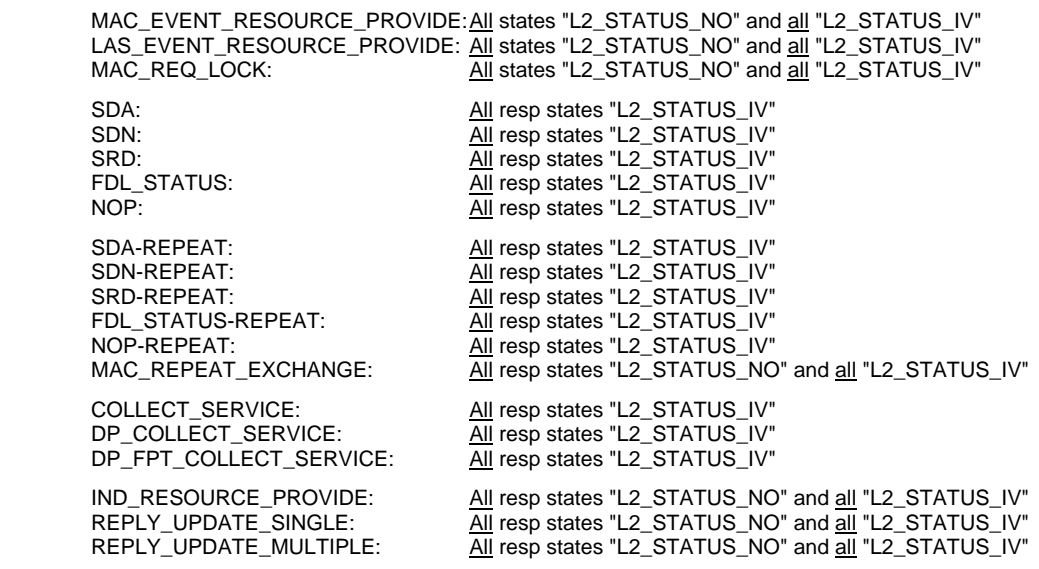

IND\_RESOURCE\_REPEAT\_PROVIDE: All resp states "L2\_STATUS\_NO" and all "L2\_STATUS\_IV"

#### **3.4 Application Blocks**

The interface between layer 2 and the layer-2 user is provided by a so-called application block interface. The application blocks which have already been mentioned are used for this purpose. All layer-2 application blocks are type "*struct l2\_appl\_blk*".

The transfer mechanisms have already been described in the preceding sections. Below is the physical setup of the application blocks.

L2 FMA application block:

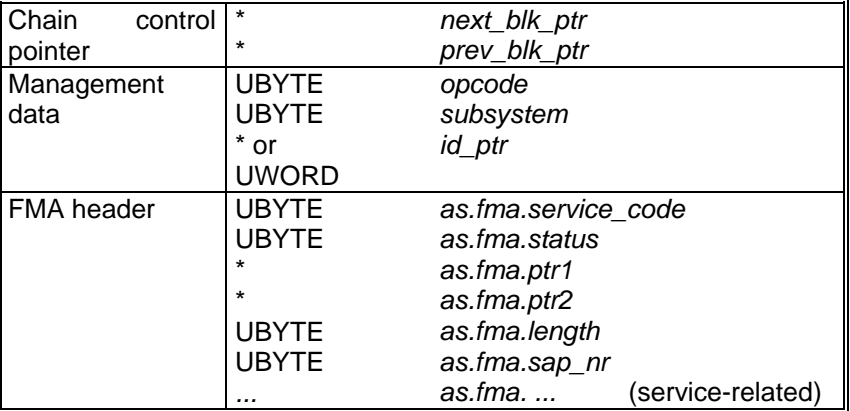

L2 FLC/L2 MAC application block with layer-2 data buffers:

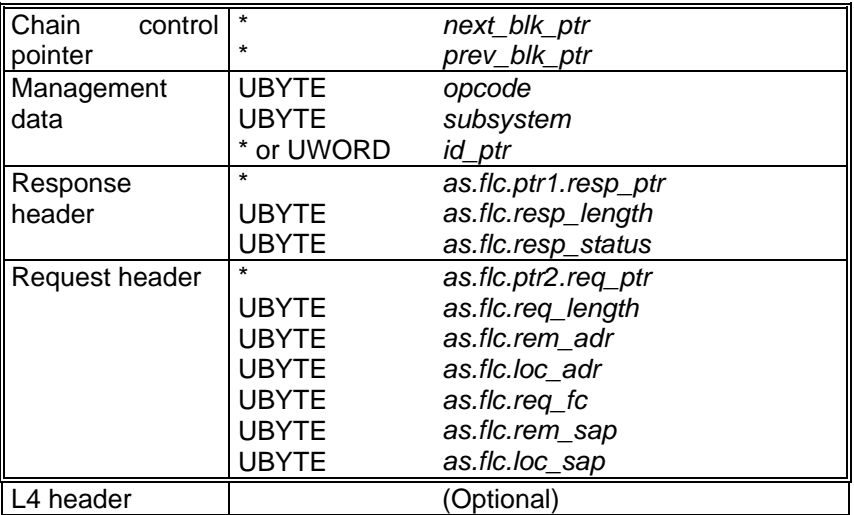

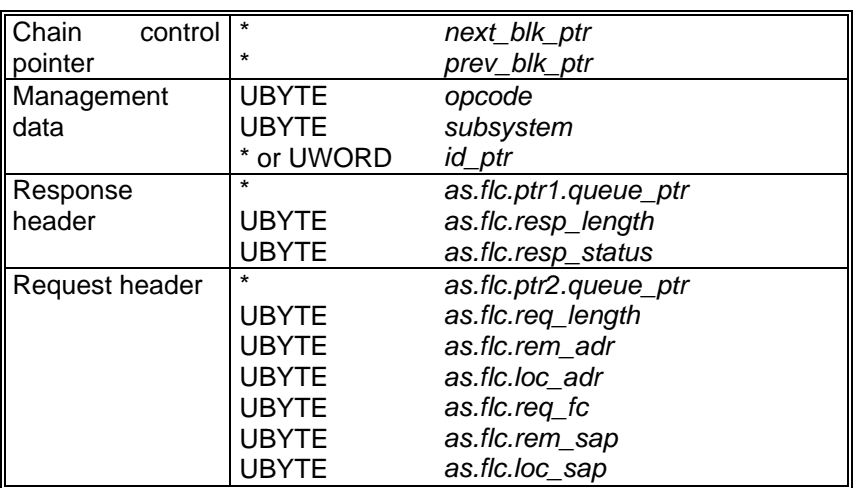

L2 FLC/L2 MAC application block with chained application blocks:

L2 FLC/L2 MAC application block for MAC repeat auxiliary services:

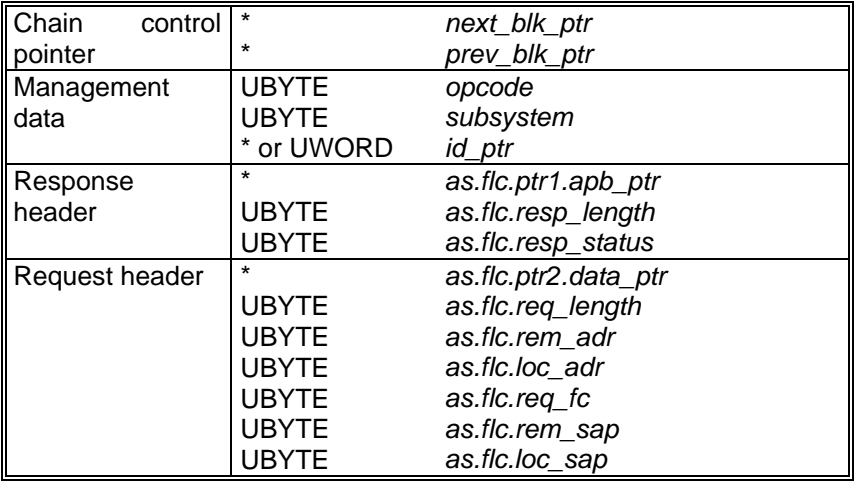

#### **Short description of the parameters:**

The **chain control pointers** are used to chain several application blocks.

The *opcode* parameter is used for precise specification of the service primitive. See section on service primitives.

The *subsystem* parameter contains the task identifier of the desired receiver task for CONFIRMATION or INDICATION for the interface models with operating system environments. This is usually the same task which initiated the corresponding REQUEST.

The *id\_ptr* parameter is available to the user for use as desired. It remains unchanged when the application block is processed by layer 2.

The remaining layout of the application block depends on the service involved and is described in detail in the section on service-related interfaces.

#### **3.5 Buffer Handling between Layer 2 and Layer-2 User**

During dynamic operation of layer 2, memory blocks containing information and data are exchanged between layer 2 and the layer-2 user. The amount of memory required depends on the particular service involved.

Since AMPRO2 does not have its own memory management, the layer-2 user must provide layer 2 with all required memory blocks. After using them, layer 2 returns these memory blocks to the layer-2 user.

#### **Basic rules:**

The **application block** returned for a CONFIRMATION is the same physical block as the corresponding REQUEST.

Example: SAP\_ACTIVATE CONFIRMATION and corresponding SAP\_ACTIVATE REQUEST

The **application block** returned for an INDICATION is the same physical application block as the corresponding REQUEST.

Example 1: SDA INDICATION and corresponding IND\_RESOURCE\_PROVIDE REQUEST

 Example 2: MAC\_EVENT INDICATION and corresponding MAC\_EVENT\_RESOURCE\_PROVIDE REQUEST

#### **3.6 Integrated Memory Management**

AMPRO2 offers the user integrated memory management. This memory management system can be used to dynamically manage application blocks of 2 different sizes (APBx with "PTR\_ATTR" attribute), memory blocks of variable size (VAR with "PTR\_ATTR" attribute) and data blocks of 4 different sizes (DBx with "L2\_DATA\_PTR\_ATTR" attribute).

APBx memory management is recommended for the management of the AMPRO2 application blocks.

VAR memory management is recommended for the management of the layer-2 init block, layer-2 bus parameter block, SCB, LAS buffer, MAC-EVENT buffer, LAS-EVENT buffer and the SAP lock list.

DBx memory management is recommended for the management of the AMPRO2 telegram buffer.

The various types of memory have separate initialization functions. A large memory area is transferred to AMPRO2 with these initialization functions. The integrated memory management system divides this memory area into individual memory blocks of the required type and requested size. These individual memory blocks can then be requested dynamically by the AMPRO2 memory management system and released again.

 $\mathcal{F}$  All sizes are specified in bytes.

) In addition, otherwise allocated memory blocks can be used as AMPRO2 buffer, provided the special features of the particular AMPRO2 version are considered.

- The following additional requirements apply to the AMPRO2 ASPC2.
	- The memory areas transferred with the initialization functions of the various AMPRO2 memory types must be located at even-numbered addresses.
	- All sizes must be even numbers. All leaders and trailers for the initialization functions
		- The net sizes of data blocks for "I2\_mem\_init\_dbx"
		- The requested memory sizes for "I2\_mem\_alloc\_var"
	- If necessary, the user must provide filler bytes for all the above cases.
	- If these requirements are not met, AMPRO2 returns a negative acknowledgment.

#### Layout of the various AMPRO2 memory types

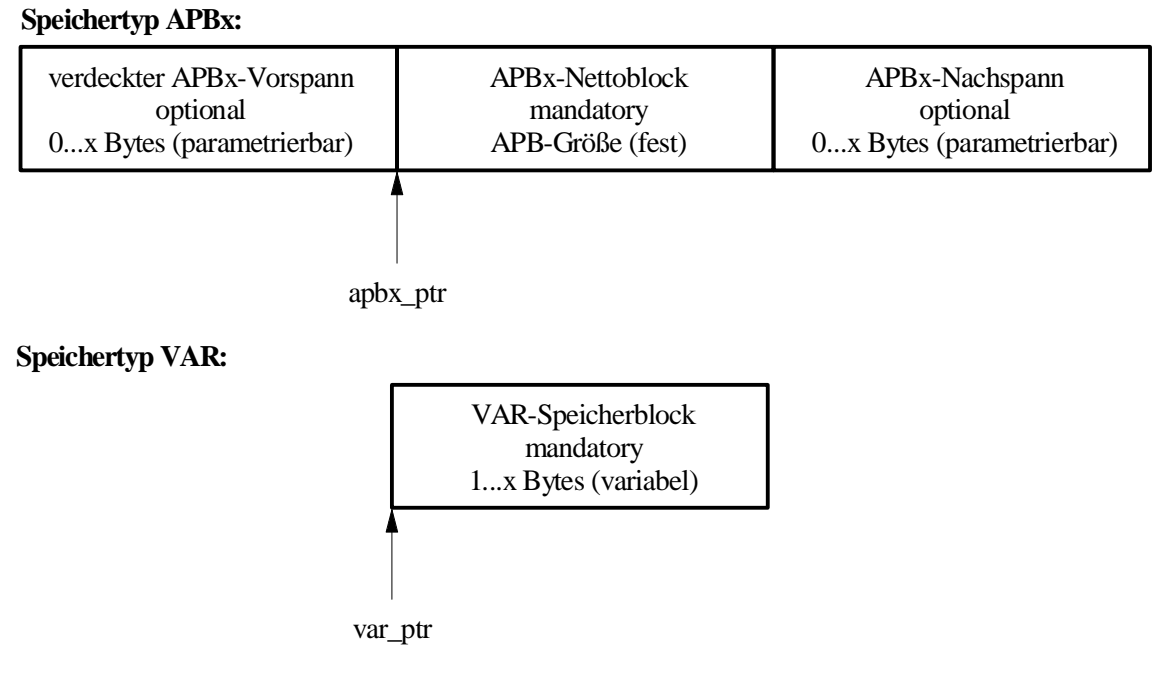

#### **Speichertyp DBx:**

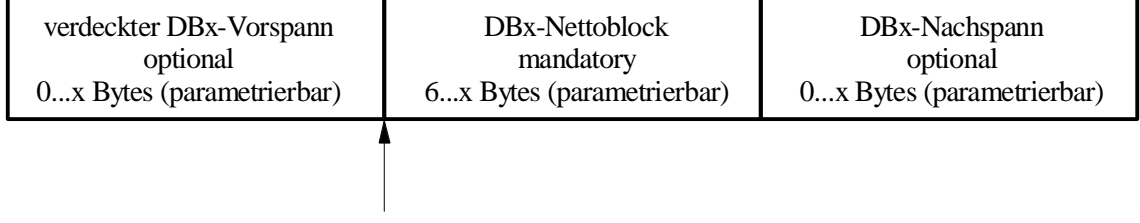

dbx\_ptr

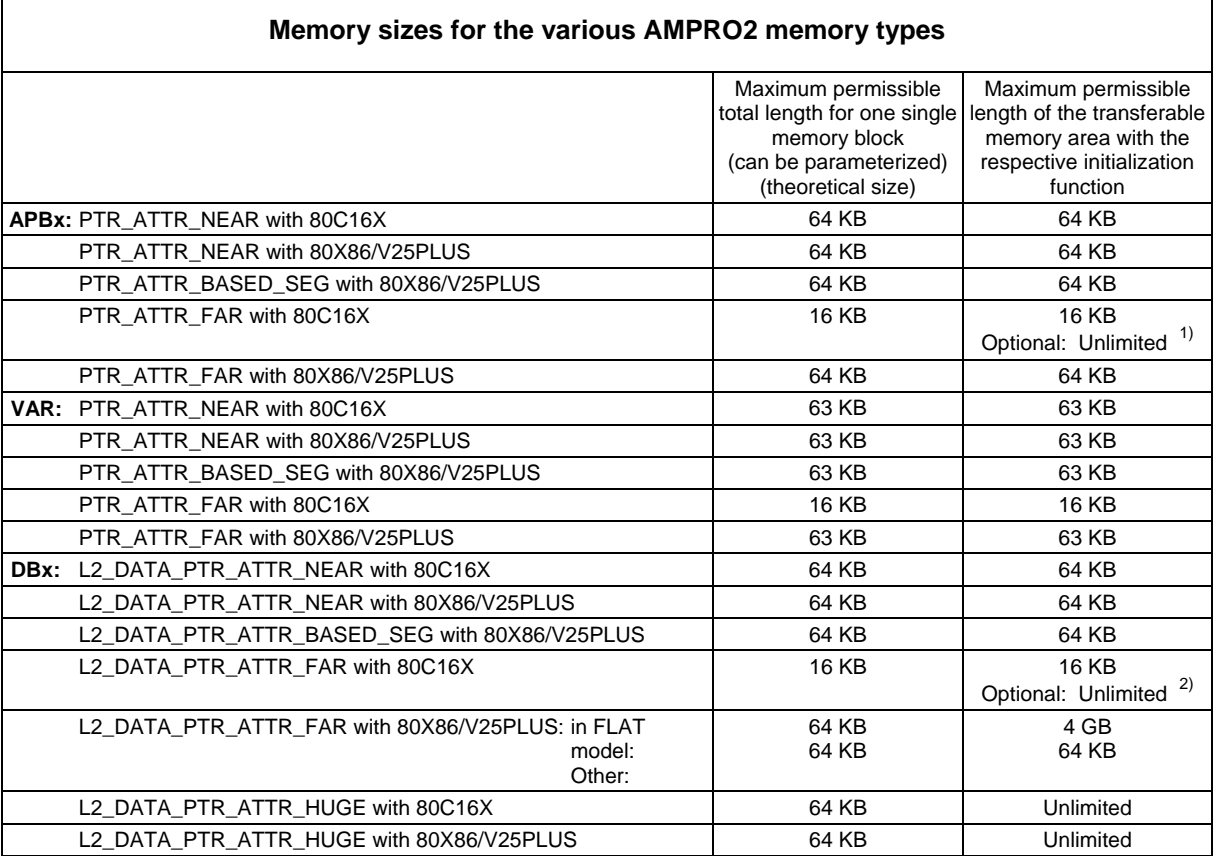

- 1) In 80C16X environments and with PTR\_ATTR\_FAR, the optional compiler switch "L2\_MEM\_DISABLE\_DATA\_PAGE\_LIMIT" (in config.h) can be used for the initialization functions of the APBx memory types to cancel the 16-KB upper memory limit. An unlimited memory area can then be transferred. In this case, the AMPRO2 memory management system ensures that a requested APBx does not exceed page limits. If necessary, AMPRO2 memory management inserts gaps in the memory for this purpose.
- 2) In 80C16X environments and with L2\_DATA\_PTR\_ATTR\_FAR the optional compiler switch "L2\_MEM\_DISABLE\_DATA\_PAGE\_LIMIT" (in config.h) can be used for the initialization functions of the DBx memory types to cancel the 16-KB upper memory limit. An unlimited memory area can then be transferred. In this case, AMPRO2 memory management system ensures that a requested DBx does not exceed page limits. If necessary, AMPRO2 memory management inserts gaps in the memory for this purpose.

General functions available:

#### *l2\_mem\_init (lock\_l2\_mem\_fct\_ptr, unlock\_l2\_mem\_fct\_ptr);*

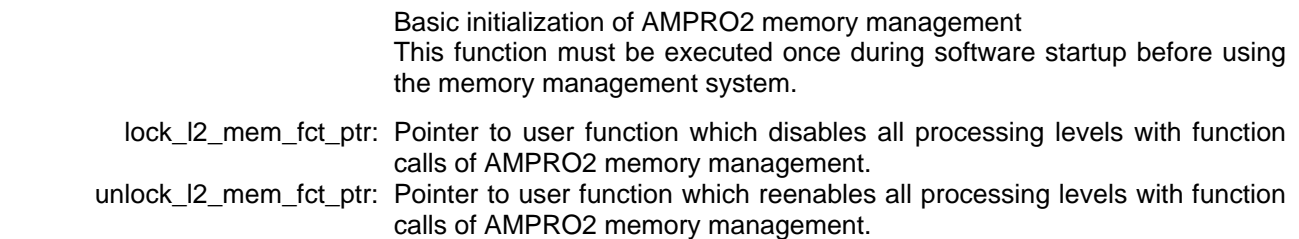

) All the following functions of AMPRO2 memory management must be protected again multiple calls from different levels (e.g., call from both the main level and various interrupt levels). The call of different functions must also be mutually locked.

 This lock is provided internally by AMPRO2. For this purpose, two function pointers to user functions are transferred with the "I2\_mem\_init()" function. These functions are called by AMPRO2 within every function of AMPRO2 memory management (exception: "I2\_mem\_init ()"). In these functions, the user must disable or reenable all levels with function calls of AMPRO2 memory management in accordance with the user environment.

The notes on AMPRO2 applications must also be adhered to for the above locking mechanisms.

 $\mathcal F$  The "I2 mem init ()" function is not recursive and may only be called by the user on one level.

#### Available functions for the APBx application blocks with  $x = 1$  to 2

#### *counter = l2\_mem\_init\_apbx (pre\_reserved, post\_reserved, mem\_start\_ptr, mem\_end\_ptr);*

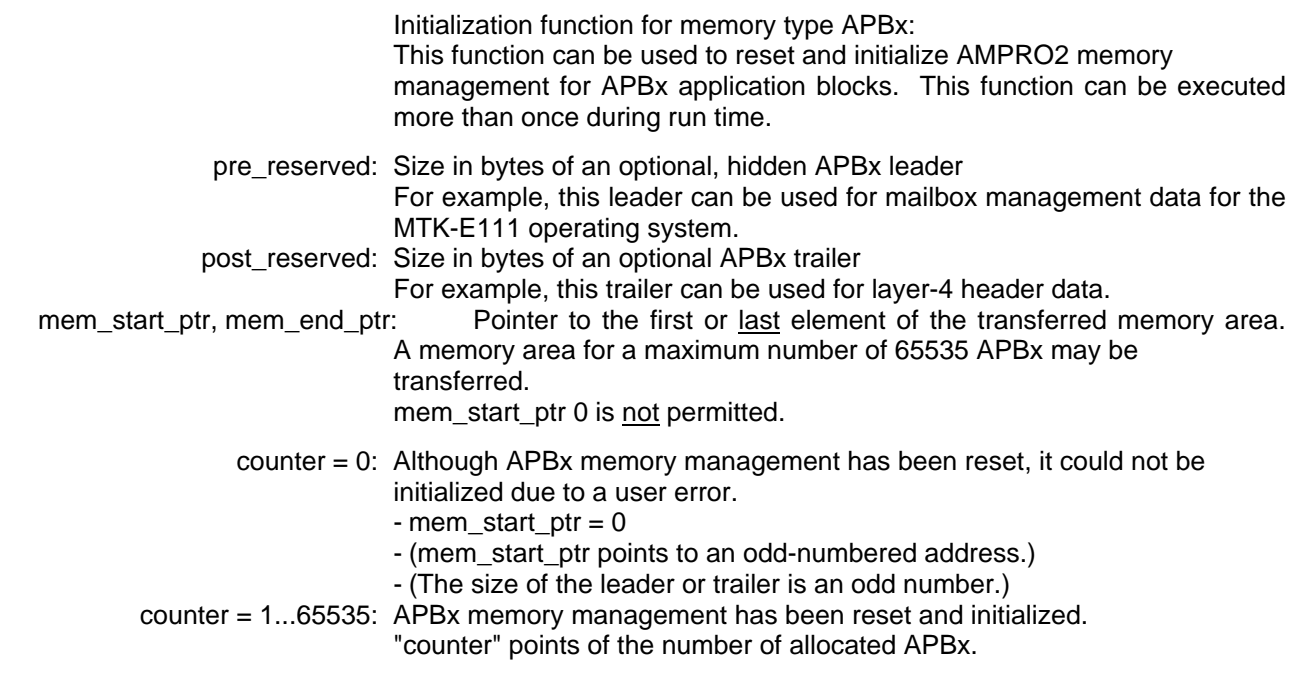

#### *apb\_ptr = l2\_mem\_alloc\_apbx ();*

An APBx is allocated via APBx memory management. Such an APBx can be reenabled with the "l2\_mem\_free\_apb" function.

apb  $ptr = 0$ : No APBx available

app  $ptr$  != 0: Pointer to allocated APBx

#### *return\_value = l2\_mem\_free\_apb (apb\_ptr);*

 An APBx is enabled via APBx memory management. Note: Run time optimization of the "l2\_mem\_free\_apb" function is obtained by allocating the memory areas for APB1 to APB2 to ascending addresses. In addition, the run time of this function is shorter when APB1 is enabled than when APB2 is enabled.

apb\_ptr: Pointer to an APBx to be enabled

return\_value = TRUE: APBx was enabled.

return\_value = FALSE: Memory block is unknown and could not be enabled.

#### Available functions for variable-size memory blocks

#### *counter = l2\_mem\_init\_var (mem\_start\_ptr, mem\_end\_ptr);*

 Initialization function for memory type VAR: This function can be used to reset and initialize AMPRO2 memory management for memory blocks of variable size (VAR). This function can be executed more than once during run time.

mem start ptr, mem end ptr: Pointer to the first or last element of the transferred memory area. The transferred memory area must be at least 2 bytes in size.

- counter = 0: Although VAR memory management was reset, it could not be initialized due to a user error.
	- The transferred memory area does not have the minimum size.
	- (mem\_start\_ptr points to an odd-numbered address.)
- counter = 1: VAR memory management was reset and initialized.

#### *var\_ptr = l2\_mem\_alloc\_var (size);*

 A variable-size memory block is allocated via VAR memory management. Such a memory block cannot be enabled again.

- size: Size in bytes of the requested memory block. Value range:  $\geq 1$
- var  $ptr = 0$ : No memory block with the requested size available (or memory block with an odd-numbered length was requested) var\_ptr != 0: Pointer to allocated memory block
### Available functions for DBx data blocks with  $x = 1$  to 4:

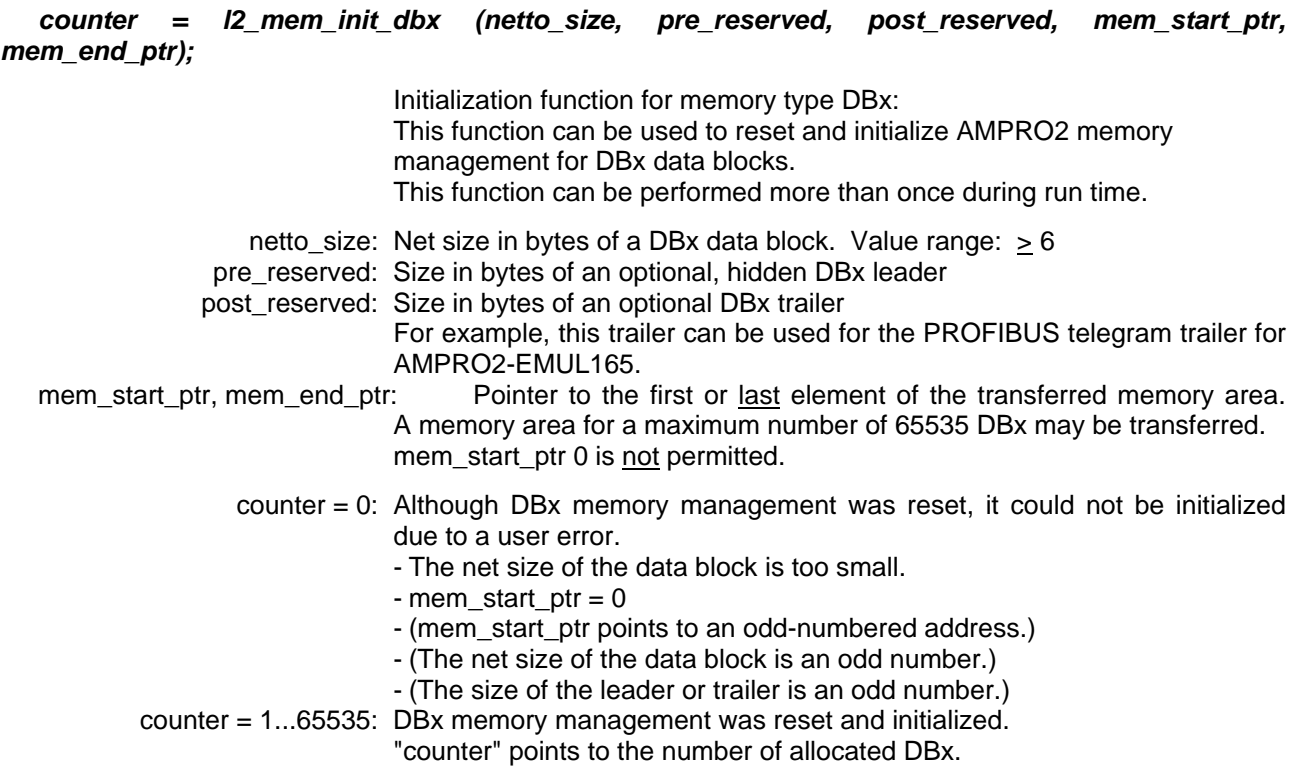

#### *dbx\_ptr = l2\_mem\_alloc\_dbx ();*

A DBx is allocated via DBx memory management. Such a DBx can be reenabled with the "I2\_mem\_free\_db" function.

- dbx\_ptr = 0: No DBx available
- dbx  $ptr != 0$ : Pointer to allocated DBx

### *return\_value = l2\_mem\_free\_db (db\_ptr);*

A DBx is enabled via DB memory management.

 Note: A run time optimization of the "l2\_mem\_free\_db" function can be obtained by allocating the memory areas for DB1 to DB 4 to ascending addresses. In addition, the run time of this function is shorter when DB1 is enabled than when DB2 is enabled, and so on.

db\_ptr: Pointer to DBx to be enabled

return\_value = TRUE: DBx was enabled.

return\_value = FALSE: Memory block is unknown and could not be enabled.

Copyright (C) Siemens AG 2009. All rights reserved. 01/09

# **3.7 Special Features of the AMPRO2 ASPC2**

- ) The AMPRO2 ASPC2 is an implementation of PROFIBUS layer 2 with ASIC support by ASPC2. Currently in existence are **implementations** on SIEMENS controllers SAB 80C165 and SAB 80C167 and the 80x86 processor family (WINDOWS).
- ) When the AMPRO2 ASPC2 is used, the **ASPC2 error report** must also be considered. This report is available from the project leader at AUT E 132.
- ) The AMPRO2 ASPC2 supports the **ASIC releases** ASPC2-STEP-B and ASPC2-STEP-C. AMPRO2 adjusts automatically to the respective ASIC Step.
- ) The AMPRO2 ASPC2 only supports **interface model** "L2\_CALL\_IFA\_CALLBACK" (can be set in config.h).
- ) When theAMPRO2 ASPC2 is used with ASPC2 Step B in connection with SIEMENS controllers SAB 80C165 and SAB 80C167, only the **write mode** with byte-high-enable (BHE) is supported. When ASPC2 Step C or later is used, write mode with write-low/write-high (WRL/WRH) is also supported. This mode must be set on the hardware, however. See also ASPC2 specifications. Careful with compatibility.
- ) The AMPRO2 ASPC2 only supports receipt of **SD3 telegrams**. Sending of SD3 telegrams is not supported.
- ) **Address extensions**: The AMPRO2 ASPC2 does not support segment extensions. For SAP extensions, the AMPRO2 ASPC2 supports only source and destination extension at the same time (i.e., both local and remote SAP equal default SAP or both don't equal default SAP).
- ) The AMPRO2 ASPC2 supports the **default SAP**.
- ) For the **baud rates** supported by the AMPRO2 ASPC2, see the baud rate table. See the FLC\_FMA\_MAC\_RESET service.
- ) The **services** supported by the AMPRO2 ASPC2 are marked separately (z) in the section on service-related interfaces.
- ) The AMPRO2 ASPC2 uses the following **FIFO sizes** for the different ASIC releases.
	- For ASPC2 STEP B: 64 bytes
	- For ASPC2 STEP C and later: 128 bytes (fixed)
- ) The AMPRO2 ASPC2 offers a **user timer** for use as desired with parameterizable interval time. See FMA service USER\_TIMER\_START.
- ) For improved support of **PROFIBUS-DP**, the AMPRO2 ASPC2 offers the following extra functions. See also ASPC2 specifications.
	- DP mode. See below.
	- Repeat services. See sections 1.1.6.3. and 1.1.6.6.
	- Consistency support for sending. See below.
	- Consistency support for receiving (blocked mode). See below.
	- Consistency control logic support for initiator. See below.
	- Consistency control logic support for responder. See below. Not available with ASPC2 STEP B.

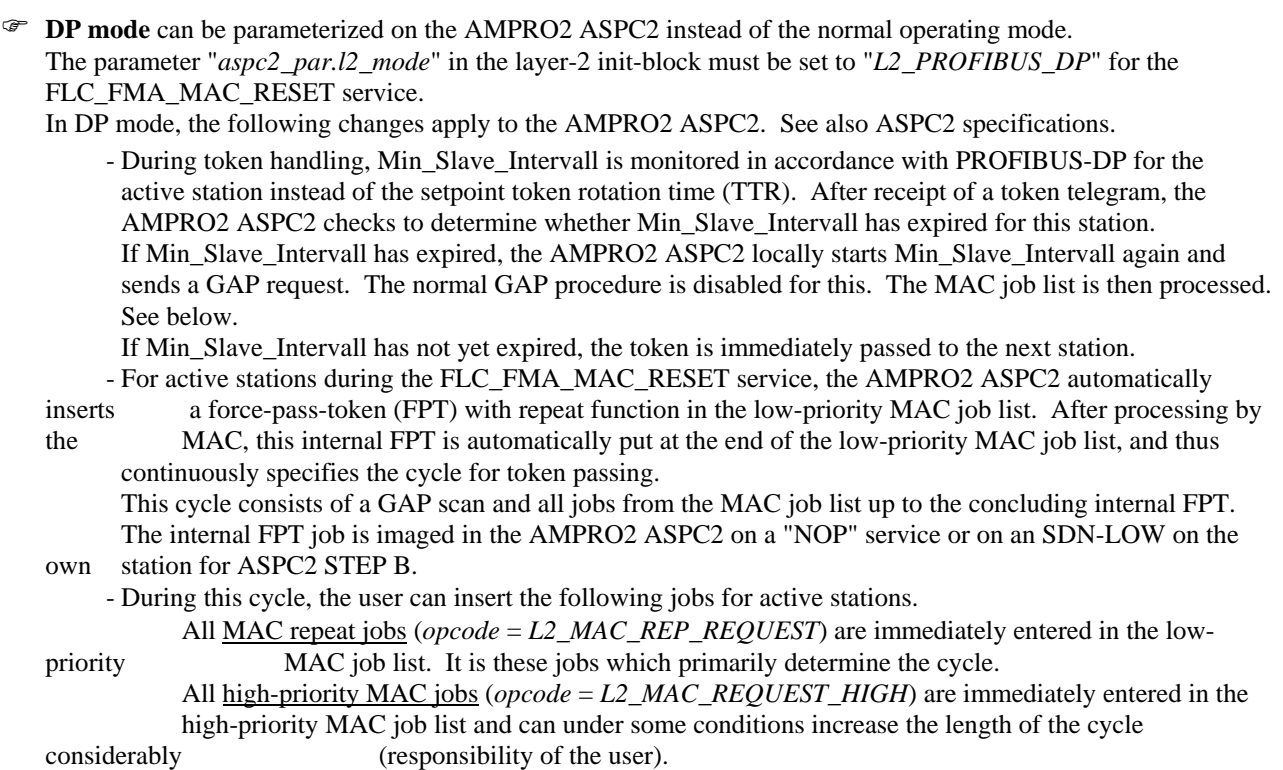

With <u>low-priority MAC jobs</u> (*opcode* = L2\_MAC\_REQUEST\_LOW), a maximum of 1 job per cycle is entered in the low-priority MAC job list. Additional service requests for low-priority MAC jobs are stored intermediately in layer 2, and entered sequentially in the low-priority MAC job list during subsequent cycles.

) The AMPRO2 ASPC2 offers special **consistency support for sending**.

- For the initiator, the transfer of L2 sending data from external memory to the FIFO is performed with a lock cycle when sending request telegrams with a user data length less than or equal to 122 bytes (ASPC2 STEP B: 58 bytes).
- For the responder, the transfer of L2 sending data from external memory to the FIFO is performed with a lock cycle when sending response telegrams with a user data length less than or equal to 122 bytes (ASPC2 STEP B: 58 bytes).
- The sending procedure is not started until at least one L2 user data byte has been transferred to the FIFO which means that access authorization for consistent data existed.

 Exception: When the ASPC2 STEP B is used, the sending procedure is already started for the initiator after at least one L4 header data byte has been transferred to the FIFO.

- This consistency support is always active during sending.
- ) The AMPRO2 ASPC2 also offers special **consistency support for receiving** the so-called **blocked mode**. In this mode, the following procedures in the AMPRO2 ASPC2 are performed differently.
	- For the initiator, the transfer of receiving data from the FIFO to external memory is not performed until a completely correct telegram receipt occurs when receiving response telegrams with a user data length less than or equal to 122 bytes (ASPC2 STEP B: 58 bytes).
	- For the responder, the transfer of receiving data from the FIFO to external memory is not performed until a completely correct telegram receipt occurs when receiving request telegrams with a user data length less
	- than or equal to 122 bytes (ASPC2 STEP B: 58 bytes).
		- In both cases, the transfer of L2 receiving data is performed with a lock cycle.
		- In non-blocked mode or when larger amounts of user data are involved, the transfer is performed immediately when the FIFO threshold is reached.

Blocked mode can be activated with the "*aspc2\_par.blocked\_mode*" parameter in the layer-2 init-block during the LC\_FMA\_MAC\_RESET service.

Exception: On the ASPC2 STEP B, this mode cannot be explicitly activated. Blocked mode is automatically activated in DP mode. Otherwise it is always deactivated.

Caution: Blocked mode is mandatory when the ASPC2 transfers consistent L2 receiving data directly to the image memory. In addition, blocked mode is required when the user performs consistent direct accesses to the L2 receiving data without using the AMPRO2 MAC\_REPEAT\_EXCHANGE or FLC\_REPEAT\_EXCHANGE service.

In all other cases, blocked mode should not be used since it can slow down bus reaction time.

) The AMPRO2 ASPC2 also offers **consistency control logic support for the initiator** for both the request and response directions. See also ASPC2 specifications. The RDCONS signal can be activated for a MAC job for the duration of the transfer of the request data from the request buffer (sending buffer) to the ASPC2 FIFO. Similarly, the WRCONS signal can be activated during the transfer of the response data from the ASPC2 FIFO to the response buffer (receiving buffer). One or both consistency controls per MAC job can be used simultaneously.

In the application block, parameter "*as.flc.req\_fc*" contains so-called consistency control bits for activation of consistency control logic support. By using or-logic (addition), these control bits can be set with the following Req-Fc masks, thus enabling the applicable consistency control.

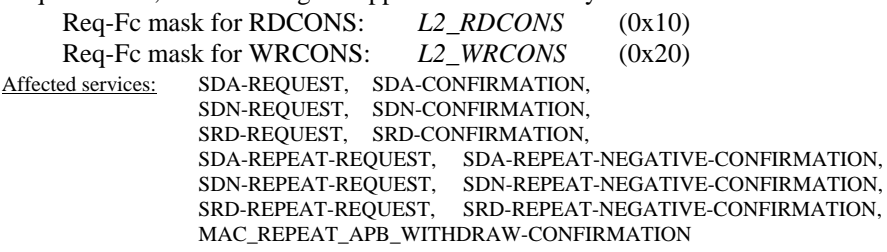

Prerequisite for use of consistency control logic support is, among others, the correct setting of "*aspc2\_par.diagnose\_port*" in the layer-2 init-block for the FLC\_FMA\_MAC\_RESET service. Exception: The AMPRO2 ASPC2 does not offer consistency control logic support for layer-4 header data. ) The AMPRO2-ASPC2 also offers **consistency control logic support for the responder** for both request and response directions. See also ASPC2 specifications. The WRCONS signal can be activated for receipt of a telegram during the transfer of the request data from the ASPC2 FIFO to the request buffer (receiving buffer). Similarly, the RDCONS signal can be activated during the transfer of the response data from the response buffer (sending buffer) to the ASPC2 FIFO. One or both consistency controls per telegram receipt can be used simultaneously.

Exception: The ASPC2 STEP B does not offer consistency control logic support for the responder.

 In the application block, the "*as.flc.req\_fc*" parameter contains so-called consistency control bits for activation of consistency control logic support. By using or-logic (addition), these control bits can be set with the following Req-Fc masks, thus activating the applicable consistency control. With the ASPC2 STEP B, these consistency control bits are irrelevant to requests and can thus be disregarded for AMPRO2.

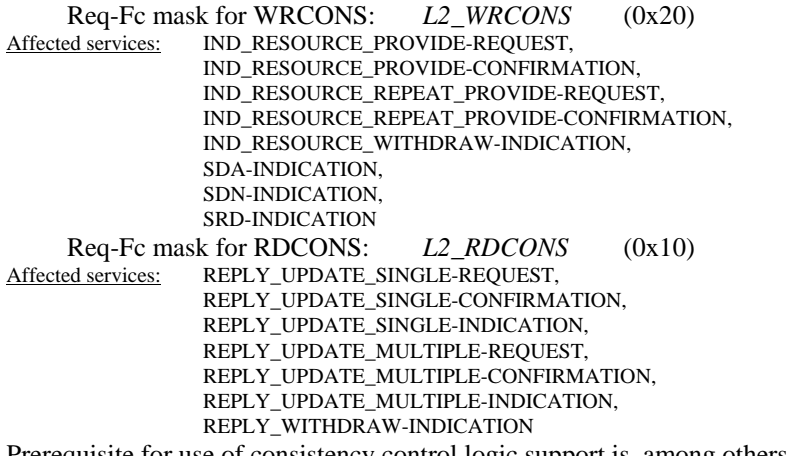

Prerequisite for use of consistency control logic support is, among others, the correct setting of "*aspc2\_par.diagnose\_port*" in the layer-2 init-block during the FLC\_FMA\_MAC\_RESET service. Exception: The AMPRO2 ASPC2 does not offer consistency control logic support for layer-4 header data.

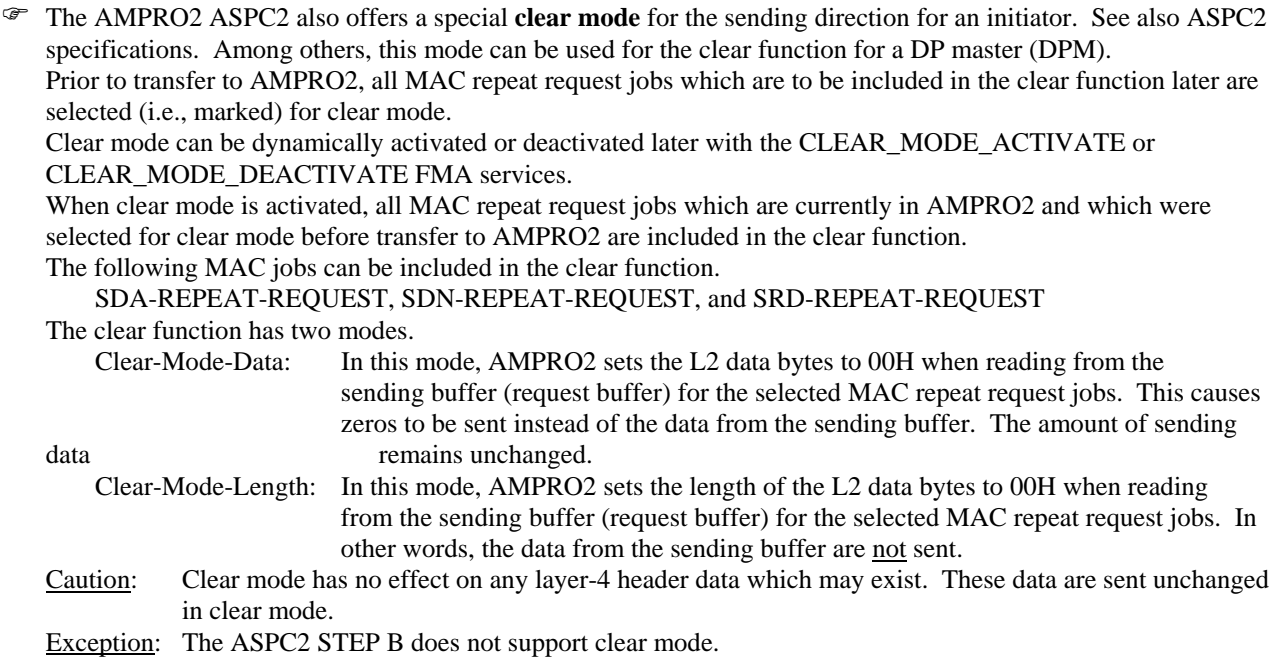

All MAC repeat request jobs which are to be included in the clear function must be selected before transfer to AMPRO2. In the application block, the "*as.flc.loc\_adr*" parameter contains so-called clear control bits. These control bits can be set with the following Loc-Adr masks, thus selecting the jobs for the clear function. These clear control bits do not apply to requests on the ASPC2 STEP B and thus do not pertain to AMPRO2.

A maximum of one clear mode per MAC repeat job can be selected simultaneously.

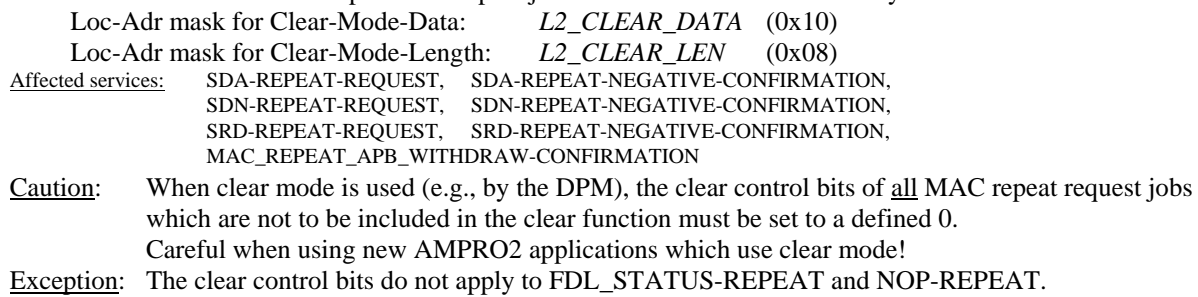

) The ASPC2 has an **address area** of 1 MB. The start address of this address area is transferred under "*aspc2\_par.l2\_mem\_start\_ptr\_host*" in accordance with the hardware link in the layer-2 init-block.

) A so-called **system control block** (SCB) must be transferred to the AMPRO2 ASPC2 for the FLC\_FMA\_MAC\_RESET service. This SCB is used for the internal coordination of FLC and ASPC2. The SCB and all **L2 application blocks** must be located in the AMPRO2 ASPC2 in a physically contiguous 64-K area. The start address of this 64-K memory area is transferred in the layer-2 init-block under "*aspc2\_par.scb\_apb\_base\_ptr\_host*". The location of the SCB within this area is set with the "*aspc2\_par.scb\_offset*" parameter. The AMPRO2 ASPC2 supports the pointer attributes "near," "based," and "far" ("*PTR\_ATTR*") for the SCB and the application blocks. An application block pointer of 0 is not permitted with the AMPRO2 ASPC2.

) On the AMPRO2 ASPC2, all **telegram buffers** are purely user data buffers (i.e., they contain only user data in accordance with PROFIBUS). Telegram buffers are all sending buffers (for request and response telegrams) and all receiving buffers (for request and response telegrams). The structure of all telegram buffers is shown below.

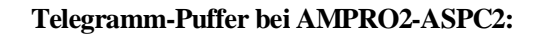

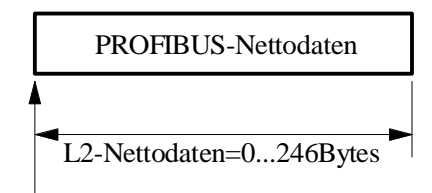

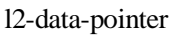

With the AMPRO2 ASPC2, the telegram buffers can be located within the entire memory area. The pointer attributes "near," "based", "far" and "huge" are supported ("*L2\_DATA\_PTR\_ATTR*").

No telegram buffer is required for services which have a user data length of 0 bytes (e.g., SDA REQUEST with 0 bytes of user sending data).

Possible AMPRO2 ASPC2 accesses to the telegram buffers:

Sending buffer: Read-accesses only

Receiving buffer: Write-accesses also

) With the AMPRO2 ASPC2, the user must ensure that the base addresses of all L2 application blocks, all L2 telegram buffers and the system control block are located at even-numbered addresses (i.e., **word alignment**). The ASPC2 always accesses these memory areas by word.

When the length of L2 telegram buffers is an odd number, the user must add a filler byte.

- ) As responder, the ASPC2 ASIC supports the default SAP and **L2 SAPs** in the parameterizable area from SAP 0 to a maximum of SAP 253. On the AMPRO2 ASPC2, this area is currently set to a constant SAP 0 to 63. The default SAP and SAPs 0 to 63 are supported as initiator.
- ) In contrast to PROFIBUS, **SAP 63** is not reserved on the AMPRO2 ASPC2 for the global access address. SAP 63 is handled the same as the other SAPs. Adherence to the PROFIBUS specifications for SAP 63 is left to the judgment of the layer-2 user.

In accordance with PROFIBUS, SAP 63 is only permitted as the destination SAP for SDA and SDN jobs. ) The reaction of the AMPRO2 ASPC2 to the receipt of an unknown or **unsupported request telegram** is shown in the table on the plausibility checks during receipt of request telegrams (MAC indication). See the

SAP\_ACTIVATE service.

) The AMPRO2 ASPC2 requires receiving memory (indication resource/repeat indication resource) for the receipt of a REQUEST telegram (**MAC INDICATION**). Such a resource consists of application block and indication buffer. It must be provided by the user with the

"IND\_RESOURCE\_PROVIDE/IND\_RESOURCE\_REPEAT\_PROVIDE" service. The resources are transferred to layer 2 as related to SAP and are also managed by it in this way. Receipt of a REQUEST telegram for a SAP which has no resource is not processed further by layer 2 and is acknowledged negatively on the bus. The telegram is received correctly when a resource is available for this SAP.

The AMPRO2 ASPC2 uses the SAP-related resources directly for telegram receipt (i.e., no alternating buffer system). After the telegram has been received correctly, the telegram is reported first in the SAP via MAC INDICATION when a "normal" indication resource is involved. When a repeat indication resource is involved, a repeat check is performed instead. See section 1.1.6.6.

On the AMPRO2 ASPC2, the assignment of application block to indication buffer which existed with the "IND\_RESOURCE\_PROVIDE" service is retained for MAC INDICATIONs. When repeat indication resources are involved, the assignment of application block to indication buffer which existed with the

"IND\_RESOURCE\_REPEAT\_PROVIDE" service is only retained for MAC INDICATIONs when the "FLC\_REPEAT\_EXCHANGE" service is not executed. In addition, a SAP-related optimization of the length of the indication buffer can be performed.

 $\mathcal{F}$  No MAC indication is triggered on the AMPRO2 ASPC2 for the responder for SDA and SRD services for which user data are not transferred in either the request or the response telegram (i.e., **empty polling**). In this case, the indication resource remains in layer 2.

Exception: When SAP contains a repeat indication resource, empty polling is not checked and a repeat check is performed instead. See section 1.1.6.6.

When empty polling is involved, the table on plausibility of receipt of a request telegram (MAC indication) must be adhered to. See the SAP\_ACTIVATE service.

) On the AMPRO2 ASPC2, the correct **time sequence** of the reporting of MAC confirmations and MAC indications of the same priority is ensured. MAC confirmations and MAC indications are reported in the order in which they occurred.

A different mechanism is used for reporting MAC repeat confirmations. This mechanism meets the requirements of PROFIBUS-DP.

) On the AMPRO2 ASPC2, layer 2 **SRD response data** of the responder can only be made available with the REPLY\_UPDATE\_SINGLE or REPLY\_UPDATE\_MULTIPLE service.

) The AMPRO2 ASPC2 supports the **layer-4 header** for request telegrams in both sending and receiving directions. Typical of this function is the fact that other data can be inserted at the beginning of the telegram user data portion before the data from the request buffer (e.g., layer-4 and/or layer-7 header data). One fixed header length and two parameterizable header lengths are supported. The parameterizable header lengths are set with the FLC\_FMA\_MAC\_RESET service in the layer-2 init-block under "*aspc2\_par.l4\_hlen\_var1*" and "*aspc2\_par.l4\_hlen\_var2*".

 The "*opcode*" parameter in the application block contains so-called L4 header control bits for activation of layer-4 header support. By using or-logic (addition), these control bits can be set with the following opcode masks, thus enabling the desired layer-4 header support.

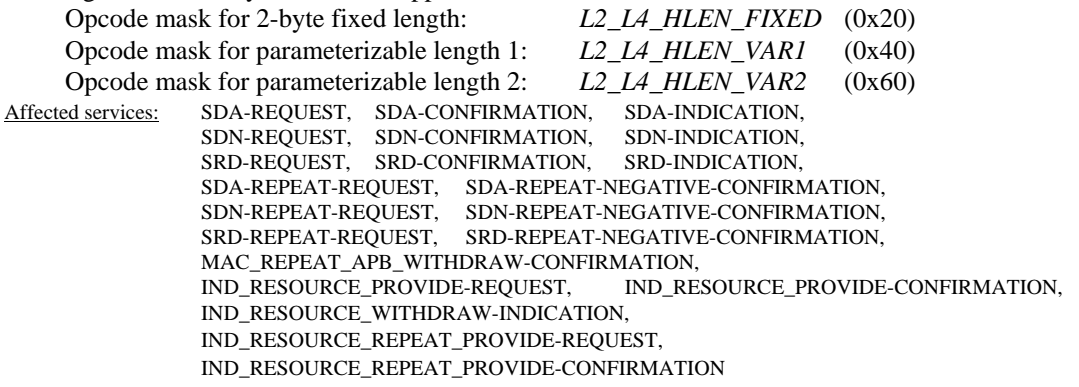

When layer-4 header support is used, the layer-4 header data are placed in the application block directly behind the request header. This additional storage requirement must be taken into consideration for the affected application blocks. With AMPRO2 memory management, this can be implemented with the APBx trailer. The "*as.flc.req\_length*" parameter in the application block only specifies the amount of user data in the request buffer, thus providing the L2 telegram with user data ("*as.flc.req\_length*" + layer-4 header length).

When the AMPRO2 ASPC2 as responder receives a request telegram whose user data length is less than the layer-4 header length selected in the corresponding indication resource, the AMPRO2 ASPC2 provides a negative acknowledgment to the bus. See the table on the plausibility of receipt of a request telegram (MAC indication) for the SAP\_ACTIVATE service. In this case, the user does not receive a MAC indication. The indication resource remains in layer 2.

) The AMPRO2 ASPC2 performs a **plausibility check of the sending length** for MAC request jobs. If the addition of the user data length in the sending buffer (*req\_length*) and any layer-4 header length which may be present results in an invalid (i.e., too large) value in accordance with PROFIBUS, this job is not sent to the bus and is negatively acknowledged with the status "*L2\_STATUS\_IL*". In addition, the MAC EVENT "*L2\_REQ\_LENGTH\_ERROR*" is generated.

Exception: When the ASPC2 STEP B is used, AMPRO2 sends this "incorrect" job with a user data length of 0 without the layer-4 header data. However, the user receives a positive MAC confirmation. In addition, the MAC EVENT "*L2\_REQ\_LENGTH\_ERROR*" is generated.

- ) A so-called alternating buffer system is used for **MAC EVENT resources**. The first buffer of this system must be transferred with the FLC\_FMA\_MAC\_RESET service in the layer-2 init-block under "*first\_mac\_event\_buf\_ptr*". MAC EVENT buffers are available in various lengths.
- ) The AMPRO2 ASPC2 reveals to the user the **function for processing all ASPC2 interrupts** (i.e., provides flexibility). This function must be performed by the user when an ASPC2 interrupt occurs. The user can adapt the corresponding interrupt framework to his specific environment.

Syntax: *UWORD L2\_IFA\_CODE\_ATTR l2\_aspc2\_int\_handler (void);* 

 The return parameter contains the current value of ASPC2 register IMR (i.e., interrupt mask register).

Copyright (C) Siemens AG 2009. All rights reserved. 01/09 and the state of the state of the control of the control of the control of the control of the control of the control of the control of the control of the control of

# **3.8 Description of Service-Related Interfaces**

This description of the service-related interfaces explains each layer-2 service as it relates to the service primitive (i.e., REQUEST, CONFIRMATION and INDICATION. The entire application block with relevant transfer parameters or the return data is described for each service primitive. This service-related description applies unchanged to all interface models contained in section 1.1.2. Special attention must be paid to the special features of the various AMPRO2 implementations. See section 1.1.5.

All C designators are shown in *italics*. All structures and constants required by the layer-2 user are included in the header file "l2\_user.h".

A "P" following a parameter stands for its plausibility via AMPRO2. A "(P)" following a parameter stands for partial plausibility.

- $\mathscr F$  When a job with an application block from an invalid memory area was transferred to layer 2, the AMPRO2 acknowledges with *opcode* = *L2\_FLC\_CONFIRM\_INVALID\_APB*. (Only occurs with the AMPRO2 ASPC2 with *PTR\_ATTR\_FAR*)
- ) When a job with an invalid or unsupported *opcode* was transferred to layer 2, AMPRO2 acknowledges with *opcode* = *L2\_FLC\_CONFIRM\_INVALID\_OPCODE*.
- ) When an FMA job with an invalid or unsupported *service\_code* was transferred to layer 2, AMPRO2 acknowledges with *opcode* = *L2\_FMA\_CONFIRM* and *status* = *L2\_STATUS\_IV*.
- ) When a MAC repeat auxiliary job with an invalid or unsupported *req\_fc* was transferred to layer 2, the AMPRO2 acknowledges with *opcode* = *L2\_REP\_CONFIRM* and *resp\_status* = *L2\_STATUS\_IV*.
- ) When an FLC job with an invalid or unsupported *req\_fc* was transferred to layer 2, AMPRO2 acknowledges with *opcode* = *L2\_FLC\_CONFIRM* and *resp\_status* = *L2\_STATUS\_IV*.

### **3.8.1 FMA Services**

*3.8.1.1 FLC\_FMA\_MAC\_RESET* 

### *FLC\_FMA\_MAC\_RESET REQUEST*

This service resets layer 2. In addition, this service transfers new initialization and bus parameters. All internal layer-2 data structures are initialized again. All jobs and user memory in layer 2 are lost.

- $\mathcal F$  The FLC\_FMA\_MAC\_RESET service must be executed as the first service during layer-2 startup.
- ) On the layer-2 task interface (L2\_TASK\_IFA\_OS), additional jobs in the mailbox of the layer-2 task are not deleted during the FLC\_FMA\_MAC\_RESET service (i.e., they are processed afterwards).

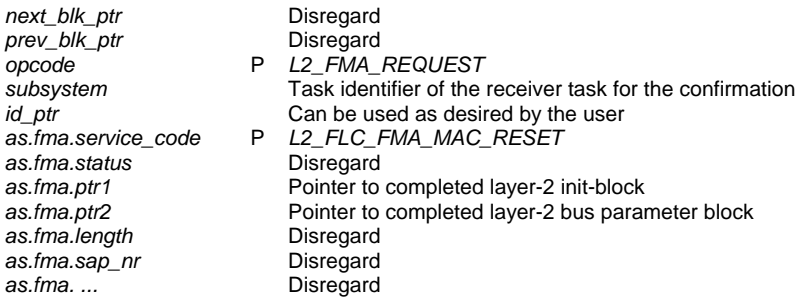

### Layer-2 init-block for AMPRO2 ASPC2: ("*struct l2\_init\_blk*")

<sup>7</sup> See also ASPC2 specifications.

) Possible access: "*as.fma.ptr1 -> init\_blk.first\_mac\_event\_buf\_ptr*"

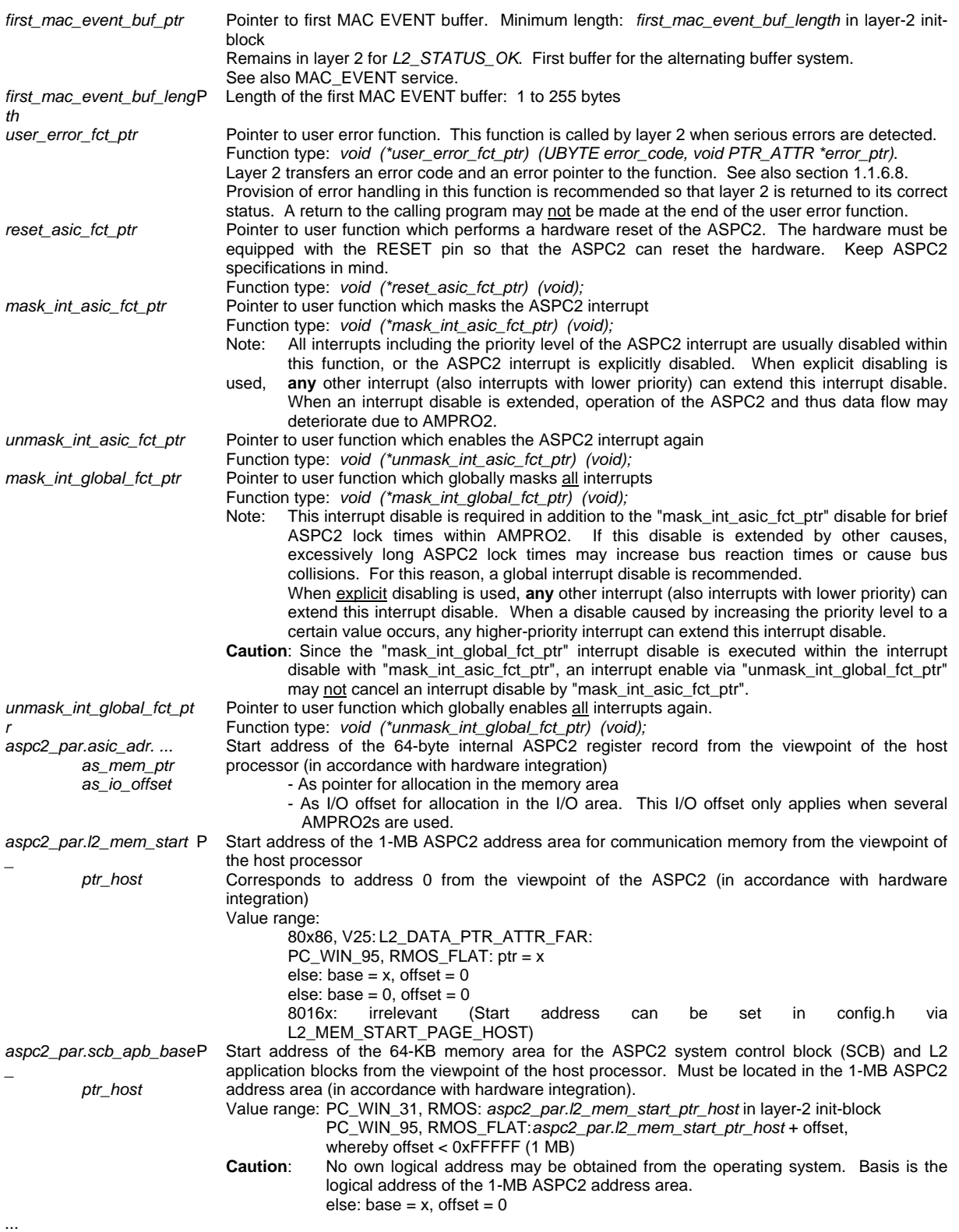

# **SchnittStellenCenter ASPC 2**

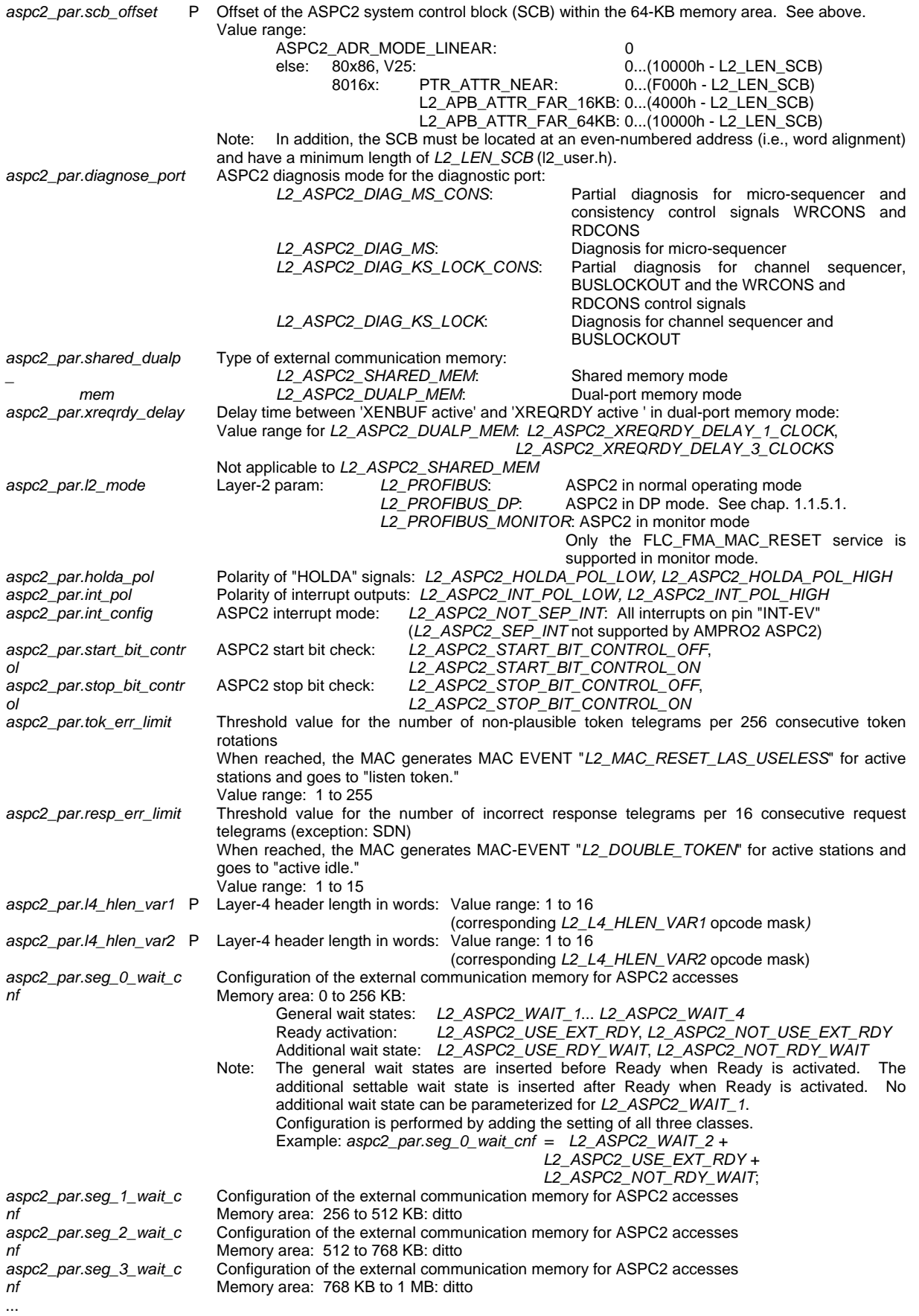

# **SIEMENS**

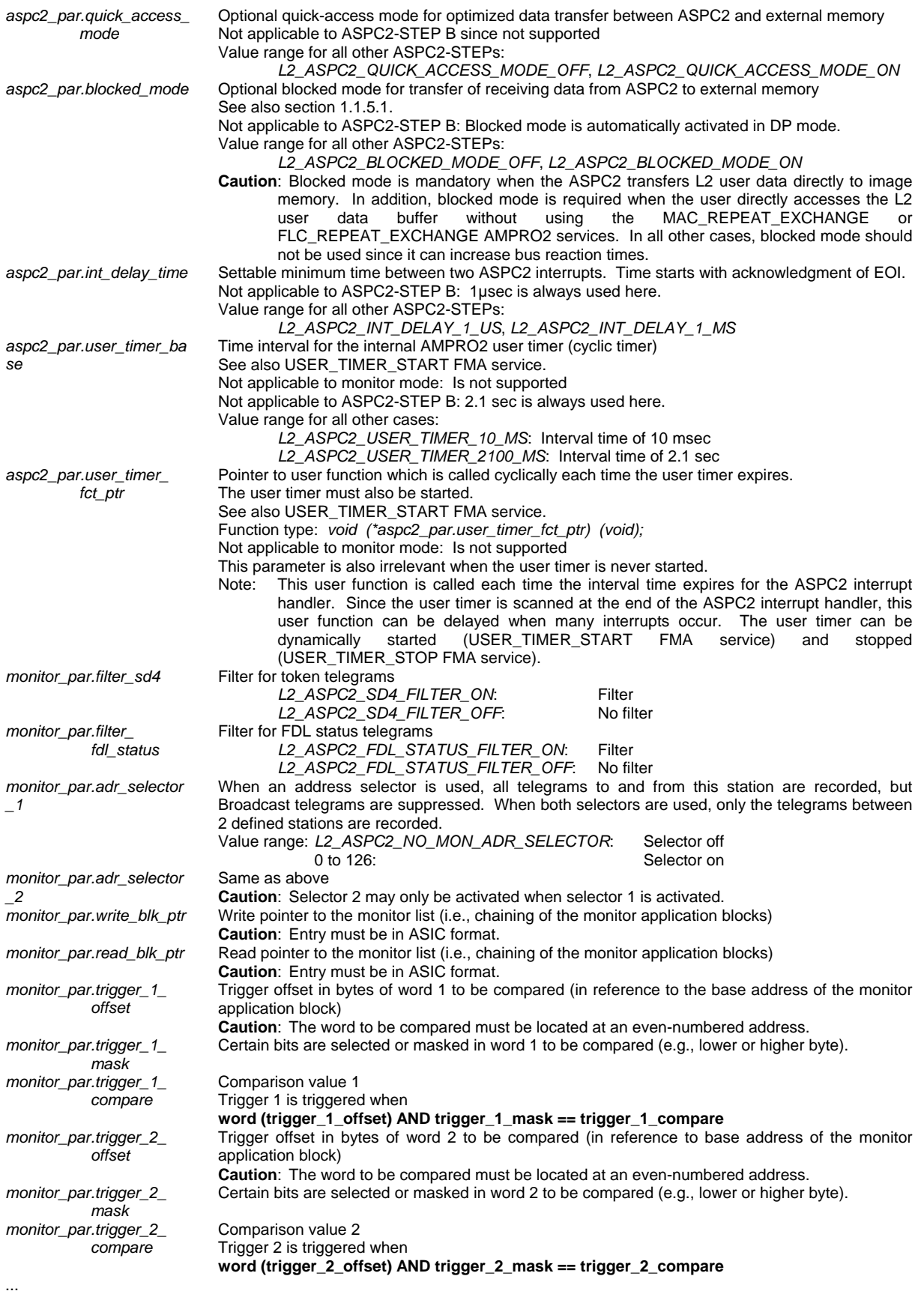

### ASPC 2 / Software User Description Release V1.1 Release V1.1

# **SchnittStellenCenter ASPC 2**

# **SIEMENS**

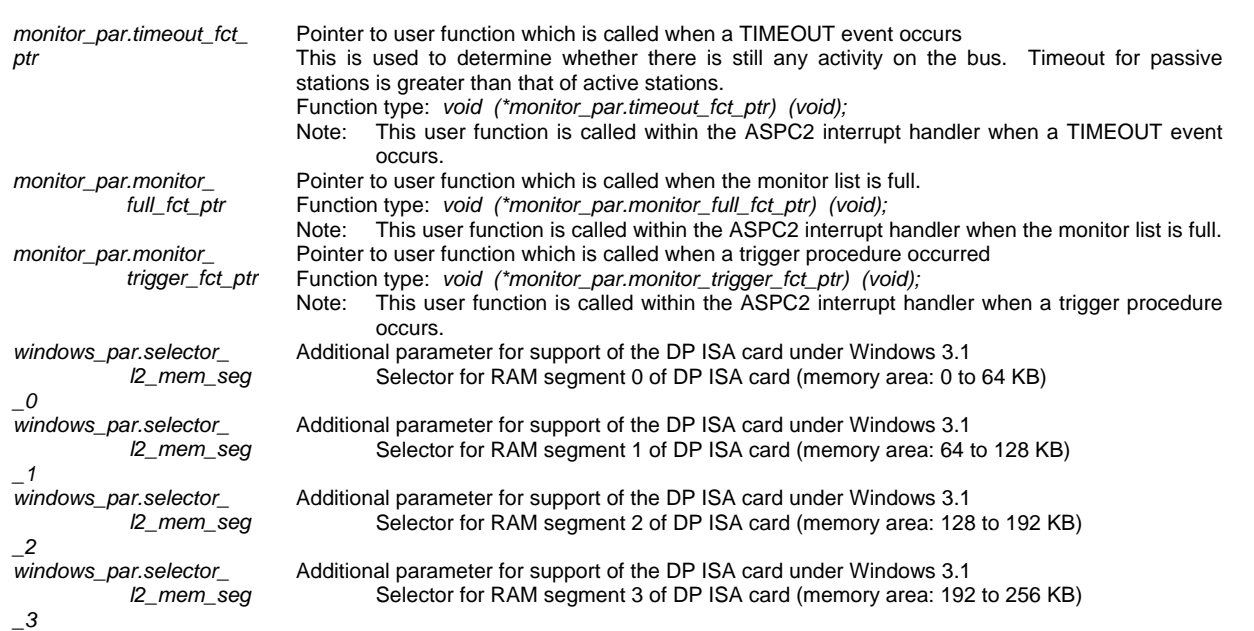

#### Layer-2 init-block for AMPRO2 SPC2: ("*struct l2\_init\_blk*")

The SPC2 is equipped with an internal 2-KB RAM. This RAM contains all telegram buffers for handling telegram communication on the bus. The organization of this RAM can be parameterized in the layer-2 initblock. See also notes on configuration of the internal SPC2 RAM at the end of the layer-2 init-block.

<sup>7</sup> See also SPC2 specifications.

) Possible access: "*as.fma.ptr1 -> init\_blk.first\_mac\_event\_buf\_ptr*"

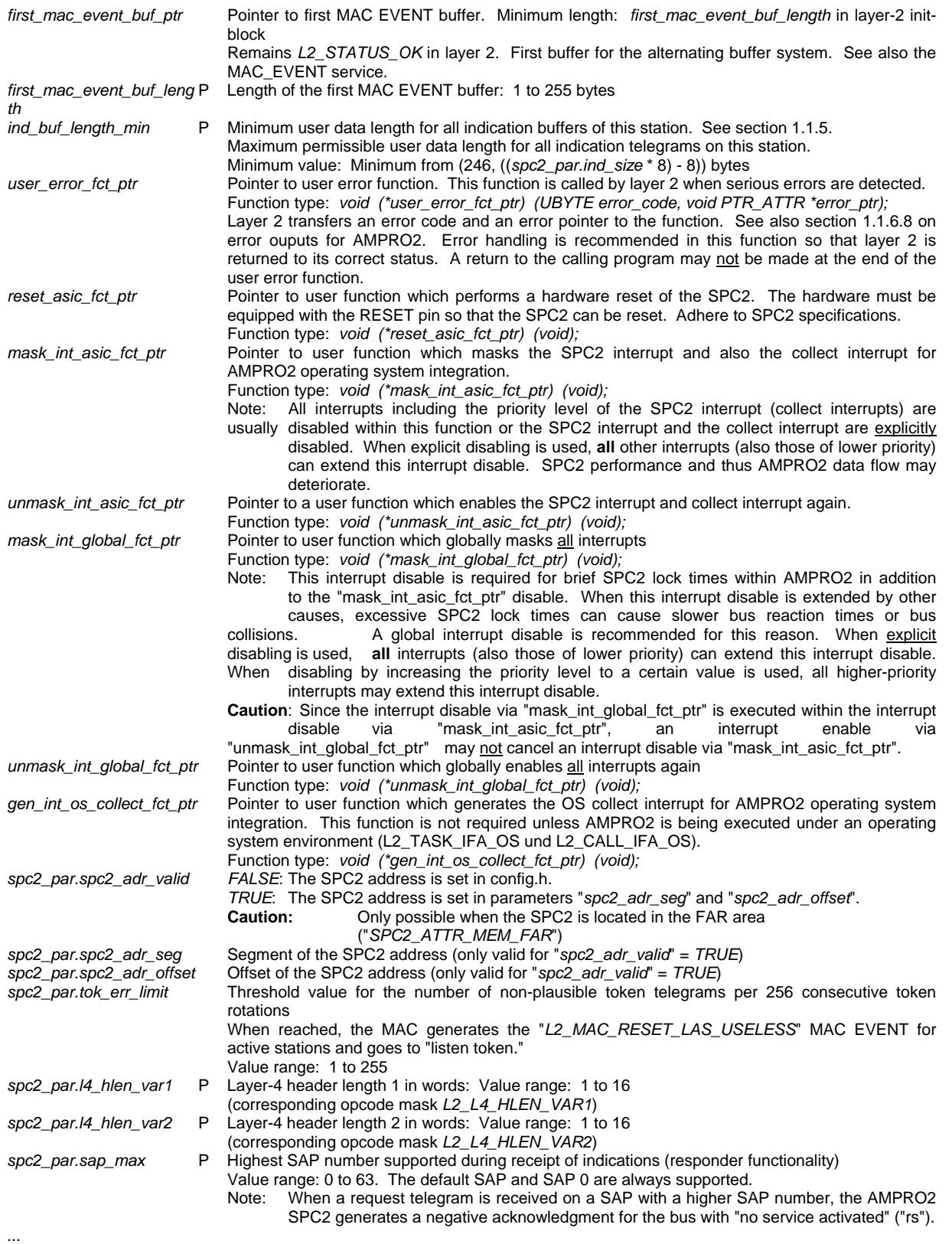

### ASPC 2 / Software User Description Release V1.1 Release V1.1

# **SchnittStellenCenter ASPC 2**

# **SIEMENS**

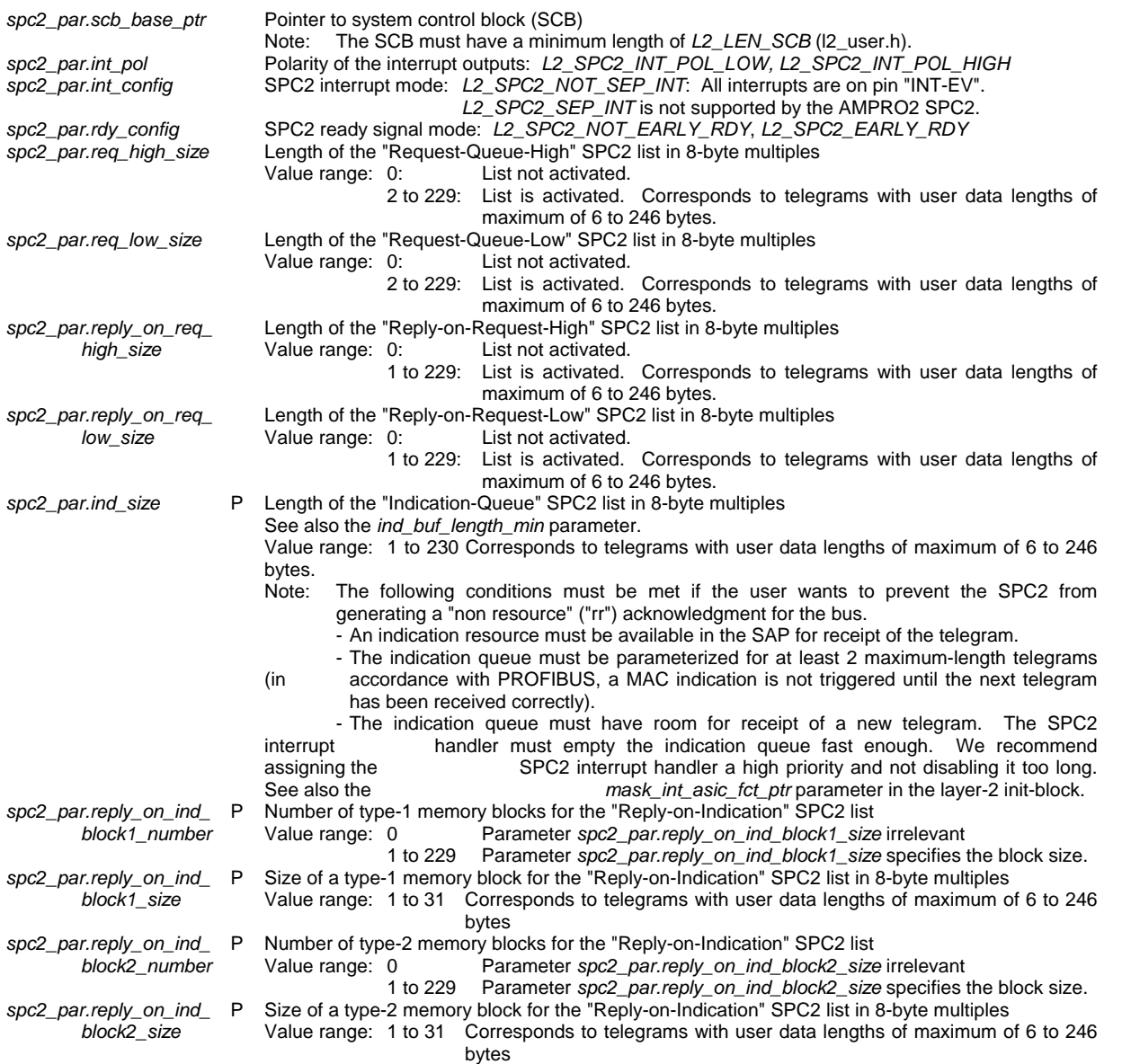

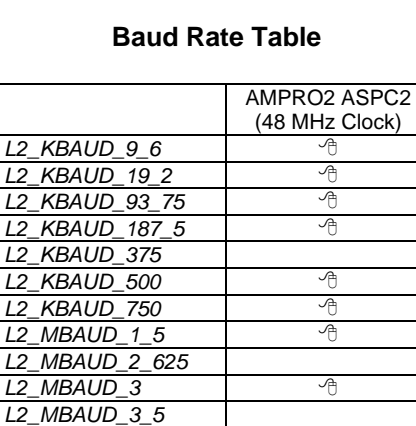

*L2\_MBAUD\_4*

*L2\_MBAUD\_6*

*L2\_MBAUD\_12*

*L2\_MBAUD\_5\_25*

*L2\_MBAUD\_10\_5*

### *FLC\_FMA\_MAC\_RESET CONFIRMATION*

*as.fma. ...* Unchanged in comparison to REQUEST

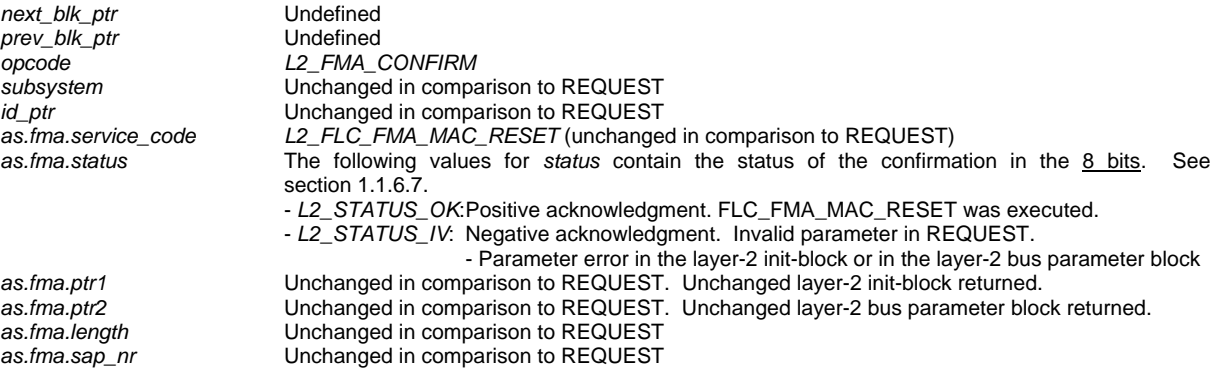

ASPC 2 / Software User Description Release V1.1 Release V1.1

Copyright (C) Siemens AG 2009. All rights reserved. 01/09

### **3.9 General Return Value**

### **3.9.1 "resp\_status"**

*Value range for "as.flc.resp\_status" for MAC confirmations (4-bit evaluation)* 

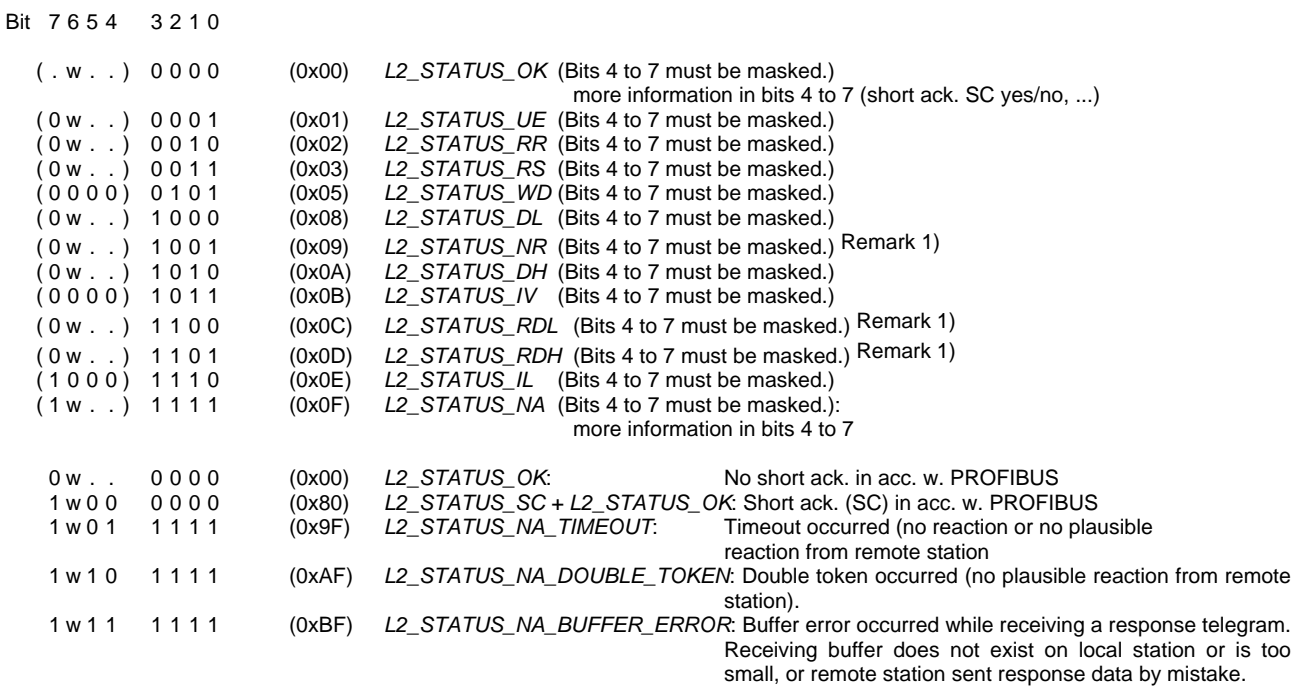

In accordance with PROFIBUS, bits 4 and 5 contain the **FDL** status of the remote station for the states *L2\_STATUS\_OK* (**not** for short acknowledgment SC, SDN and NOP), *L2\_STATUS\_UE*, *L2\_STATUS\_RR*, *L2\_STATUS\_RS*, *L2\_STATUS\_DL*, *L2\_STATUS\_NR*, *L2\_STATUS\_DH*, *L2\_STATUS\_RDL* and *L2\_STATUS\_RDH* .

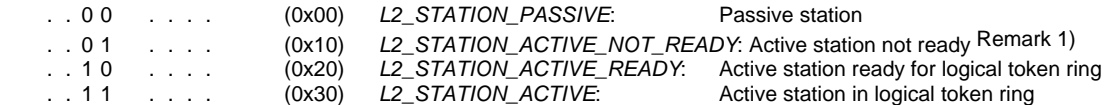

In addition, the AMPRO2 ASPC2 indicates in bit 6 whether a **telegram repeat** was or was not performed in accordance with PROFIBUS during execution of this MAC job. This bit is set when a repeat occurred. This bit is always 0 for all other AMPRO2 versions.

 $\mathcal{F}$  In a MAC repeat job, the repeat bit is only valid for the last job performed (cycle).

```
. 1 . . . . . . . . (0x40) L2_STATUS_RETRY: Telegram repeat in accordance with PROFIBUS
```
### **Examples**:

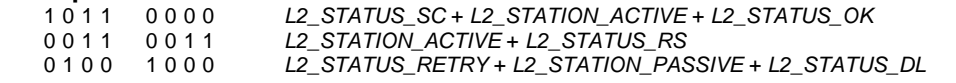

**Remarks:** 1) These states do not occur when the remote station contains an AMPRO2 implementation.

*Additional value range for "as.flc.resp\_status" and "as.fma.status" (8-bit evaluation):* 

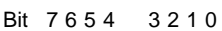

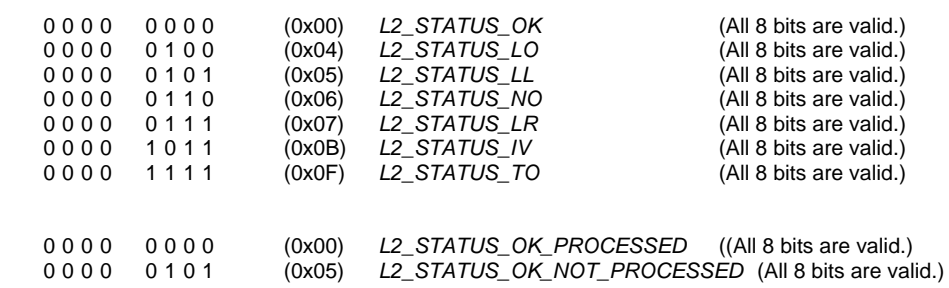

### **3.10 Error Outputs on AMPRO2**

) Function type: *void user\_error\_fct (UBYTE error\_code, void PTR\_ATTR \*error\_ptr);*  Error codes: See below.

> Error ptr: The error pointer is either 0 or points to the application block which was being processed by AMPRO2 when the error occurred.

) See also description of the *user\_error\_fct\_ptr* parameter in the layer-2 init-block. (FLC\_FMA\_MAC\_RESET service)

#### Error codes for the AMPRO2 ASPC2:

- (0x50) *L2\_INTERNAL\_OPCODE\_ERROR* Opcode error on AMPRO2
- (0x51) *L2\_CON\_IND\_OPCODE\_ERROR* Opcode error on the L2 con-ind handler ASPC2 STEP error. This STEP is no longer supported by this
- 

 AMPRO2. (Check "ASPC2\_GREATER\_EQUAL\_STEP\_x" in config.h.)<br>ASPC2 STEP error. This STEP is no longer supported by the ASPC2 STEP error. This STEP is no longer supported by the ASPC2 STEP error. This STEP is no longer supported by this AMPRO2.

(A more recent AMPRO2 may need to be obtained.)

# **4 AMPRO2 CBF Distributor**

## **4.1 General**

Since AMPRO2 does not yet have l2\_open() functionality, a call back function distributor (i.e., CBF distributor) has been implemented. This CBF distributor must be available to all other AMPRO2 users so that the CBFs can be sent to the appropriate users.

### **4.1.1 Description of the Procedure**

Each module required by AMPRO2 issues service requests as the requester with the "l2\_req(apb\_ptr)" call to AMPRO2, or expects confirmation as the responder from AMPRO2. The confirmation or response is reported via call back functions to the responder or requester. The appropriate job block (apb\_ptr) is transferred to the responder/requester with the confirmation/response. The job can now be evaluated by the applicable module based on the job block.

The requester sends a I2\_req() to AMPRO2. AMPRO2 executes the job and sends the response to the CBF distributor. The distributor uses the job block (apb\_ptr->subsystem) to determine the applicable module and calls the CBF server (CB\_SERVER(apb\_ptr) of the module with the reference of the job block. The final call back function is called on the CBF server based on the job block (apb\_ptr->subsystem).

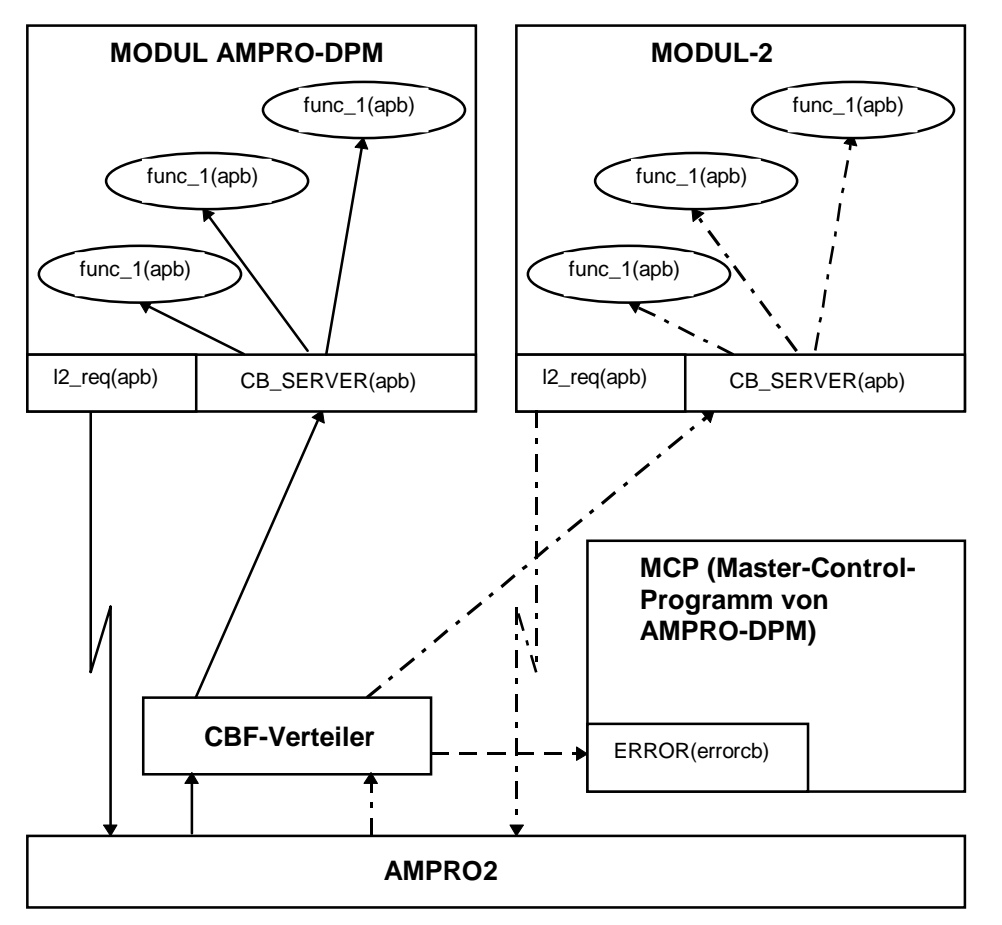

Module structure of the CBF distributor/server concept based on the AMPRO2-DPM

### **4.1.2 Definitions**

The following files are required for the CBF distributor.

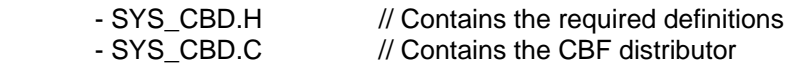

The CBF distributor internally calls an error function when errors occur. This function is reported to the CBF distributor and must correspond to the error function of the AMPRO2-DPM.

### *4.1.2.1 CBF Distributor Structure*

The CBF distributor requires the following structure.

struct srv\_def { /\* CBF server function pointers \*/ void SYS CBD FUNC ATTR error (ERRCB); void SYS\_CBD\_FUNC\_ATTR server\_function\_1 (L2\_APB\_PTR); void SYS\_CBD\_FUNC\_ATTR server\_function\_2 (L2\_APB\_PTR); void SYS\_CBD\_FUNC\_ATTR server\_function\_3 (L2\_APB\_PTR); void SYS\_CBD\_FUNC\_ATTR server\_function\_4 (L2\_APB\_PTR);

};

The size of the structure must be adapted to the AMPRO2 users. The structure is currently designed for 4 different modules. When more modules are required, the server\_function\_x() entries must be expanded.

### *4.1.2.2 CBF Distributor Function*

The CBF distributor is defined as follows in the SYS\_CBD.C file.

void L2\_CALL\_BACK\_CODE\_ATTR\_ampro2\_cbf\_distributor (void)

### *4.1.2.3 CBF Server Function*

The CBF server functions of the individual modules or the CBF distributor must be defined as shown below.

void SYS\_CBD\_FUNC\_ATTR server\_function\_X (L2\_APB\_PTR);

Since the CBF server function is inserted as a pointer in the CBF distributor structure, any function name can be selected.

### *4.1.2.4 CBF Error Function*

The CBF distributor also requires an error() function. This error() function is also inserted in the CBF distributor structure. The ERRCB structure is not described here. For details, see the specifications of the AMPRO-DPM.

void SYS\_CBD\_FUNC\_ATTR error (ERRCB)

## **4.2 Implementation**

Each module required by AMPRO2 must have a way of receiving the call back functions of AMPRO2. The number of required CBF functions per module and the number of AMPRO2 users must be known to the CBF distributor.

To make assignment of the CBF functions to the AMPRO2 users simple, use the following organization.

CBF user 1 is assigned function identifier 1 for the CBF distributor.

CBF user 2 is assigned function identifier 2 for the CBF distributor.

 ... CBF user x is assigned function identifier x for the CBF distributor.

When more than the 4 AMPRO2 users currently provided for exist, the concept of the CBF distributor must be expanded by the user.

The SYS CBD\_FUNC\_ATTR attribute is defined for the function attributes in "fw\_defma.h". Setting of this attribute depends on the hardware and must be set by the user in accordance with his particular requirements.

### **4.2.1 Number of AMPRO2 CBFs Per User**

The number of CBF functions per CBF server must be specified for the CBF distributor. The following specifications have been used for our example.

- For CBF server 1: 70 CBF functions

- For CBF server 2: 20 CBF functions

- For CBF server 3: 20 CBF functions

- For CBF server 4: 20 CBF functions

Definition of the CBF areas for the individual AMPRO2 users in SYS\_CBD.H

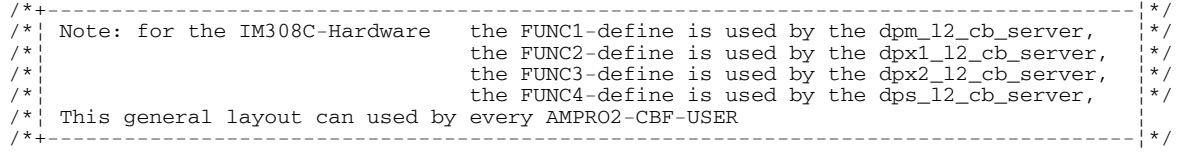

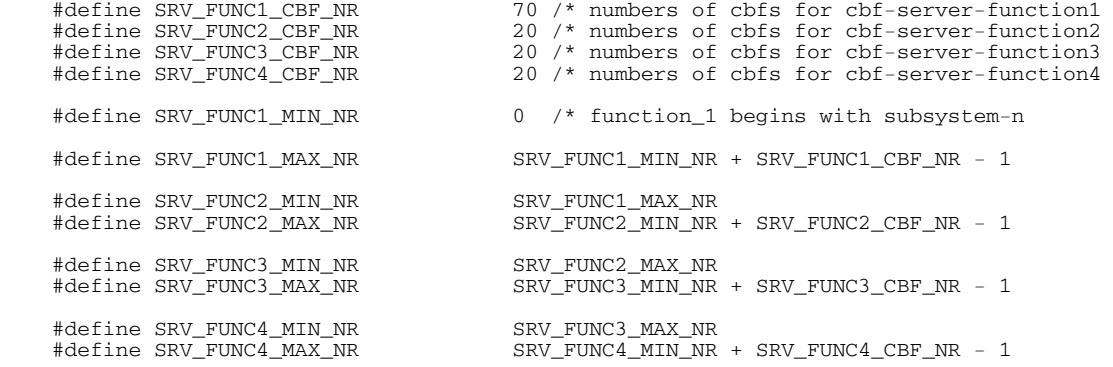

}

### **4.2.2 CBF Server Functions**

Each user must provide a function which calls the applicable CBF of the module (i.e., the CBF server). It is practical to identify this CBF server when the corresponding AMPRO2 user is initialized (e.g., in the AMPRO2 user's own "open()" function) and enter it in the CBF distributor structure.

The CBF server receives a pointer to the application block (APB) as transfer parameter. The APB contains the "apb->subsystem" entry in which the original identifier of the CBF is entered. The CBF can now call the appropriate function using this identifier.

We recommend using a pointer array for implementation of the CBF server. Based on "apb->subsystems", a jump is then made within the CBF server to the array and the function pointer to which the array entry is assigned is called.

#### **Definition the AMPRO-DPM CBF Server in AMPRO-DPM**

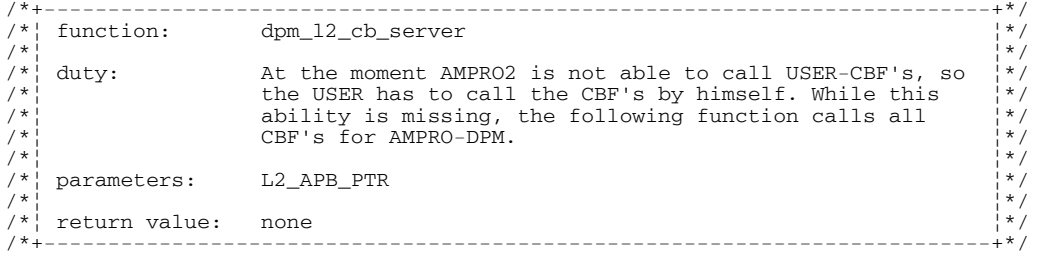

DPM\_EXTERN\_SMCO void SYS\_CBD\_FUNC\_ATTR dpm\_l2\_cb\_server (L2\_APB\_PTR apb\_ptr) {

(\*\_dpm.cbf.arr[apb\_ptr->subsystem].func\_ptr) (apb\_ptr);

### **Definition of the CBF structure in the AMPRO2-DPM for its CBF server**

```
struct cbf_def 
{ 
      Unsigned8 func code;
      Unsigned8 res;<br>void func
                          func_ptr_name__(L2_CALL_BACK_CODE_ATTR,L2_APB_PTR);
}; 
struct cbf_str_def 
{ 
      struct cbf_def diag1;<br>struct cbf_def prm;
      struct cbf_def prm;<br>struct cbf def cfq;
      struct cbf_def cfg;<br>struct cbf_def diag2;
 struct cbf_def diag2; 
 struct cbf_def data; 
 struct cbf_def prm_unlock; 
\ddot{\hspace{0.1cm}}; \dddot{\hspace{0.1cm}}
```
### **4.2.3 Initialization of the AMPRO2 CBF Distributor**

The " srv" CBF distributor structure must be initialized by a higher-level instance. The CBF server functions and an error function are entered as pointers in this structure. The structure must be initialized by AMPRO2 before startup. CBF server functions which are not used must be initialized with ZERO. The error function is called by the CBF distributor when an error occurs. FW\_ERROR.H contains the error definitions of the error function.

In addition to initializing the structure, the actual CBF distributor ("ampro2\_cbf\_distributor(void)") must be entered in ASIC event.

The required AMPRO2 interrupt handler has already been called internally before ampro2\_cbf\_distributor(void).

/\* enter the "error-function" for the ampro2\_cbf\_distributor() \*/ \_srv.error = system\_error\_function;

Initialization of the CBF server for the AMPRO-DPM after the dpm\_open() function

```
/* get the dpm_l2_server-function and enter it in the _srv-struct */ 
_srv.server_function_1 = mcp. dpm_ptr-> dpm_l2_cb_server;
```
# **5 DPM Interface**

# **5.1 Introduction**

### **5.1.1 Communication Model**

Communication of the individual SW elements with the AMPRO-DPM and with AMPRO2 is handled by function calls and *call back functions* (i.e., CBF). This technique permits hardware-dependent program sections to be relocated easily, thus making AMPRO2 and AMPRO-DPM independent of the hardware. An otherwise essential mailbox system can also be omitted along with the time required for transmission and coordination (e.g., by an operating system).

Initialization of this service is triggered by the user with normal function calls. The user uses an XXX\_OPEN call to obtain the addresses of these functions from the partner beforehand. All AMPRO-DPM functions which are relevant to the USER are explained in detail in the section on AMPRO-DPM functions.

In contrast, call back functions must be supplied by the user. AMPRO2 or AMPRO-DPM requires the address of this function before it can call a CBF. Their transfer by the USER is performed in the job blocks described below. Pointers to the job blocks are usually the transfer parameters of the normal functions. When an event occurs in a SW package (e.g., AMPRO-DPM) which also pertains to the other SW package (e.g., that of the USER), a previously specified function of the other package is called. Page 66 of the section on sequence charts shows a flow chart of the procedure.

Since CBFs are usually executed at the interrupt level, their execution times and code should be kept as short as possible. This function must still be provided even when a CBF is not required by the destination system. Its body can consist of the "return" command only (i.e., dummy function). The same applies to all normal functions described here (detailed description starting on page 86) and CBFs (detailed description starting on page 127).

Communication with the CBF permits recursive function calls. For example, when the AMPRO-DPM calls a function of the USER, the USER could call an AMPRO-DPM function before exiting the first function. Such recursive calls are only possible under certain conditions. They may **never be used** for the AMPRO-DPM. AMPRO2 may only execute a maximum of one additional AMPRO2 job from a call back function. See the specifications of AMPRO2 for prerequisites applicable to the use of recursive calls by AMPRO2.

All functions of the AMPRO-DPM are **non-reentrant** (i.e., the user may not start the same function again as long as a function call is running). The AMPRO-DPM usually performs a plausibility check on this. An AMPRO-DPM function may also not be called from a CBF. When the USER wants to use an AMPRO-DPM function in reaction to an AMPRO-DPM CBF, he must set a flag within the CBF, conclude the CBF, and then start the required function based on the flag. See also section on call structure for the USER on page 81.

Most CBFs of the USER must be able to be called within the USER call. This procedure is described in more detail in the description of the CBFs starting on page 127.

The AMPRO-DPM does not take action on its own initiative. It requires external triggering to process the required software sections. This trigger is provided by the USER for new jobs or for time control of the USER. Cyclic processing of already issued jobs is ensured by return messages from AMPRO2 to AMPRO-DPM.

### **5.1.2 Definitions**

*5.1.2.1 Sequence of Bytes of a Word* 

There are two ways to organize the two bytes of a word.

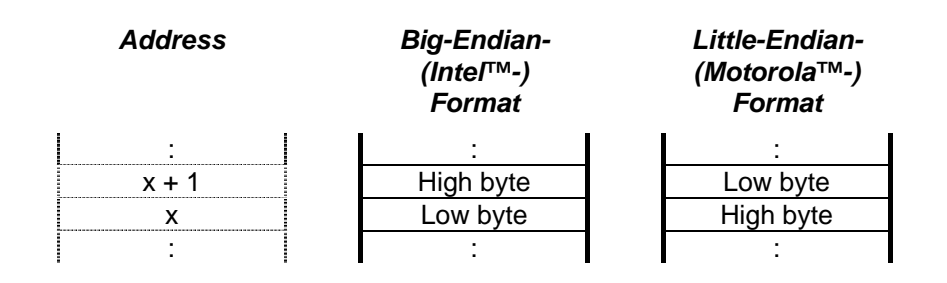

Unfortunately, both techniques must also be used in this system depending on the particular definition. For example, all words which are sent via PROFIBUS-DP must be transferred in Little-Endian format. The required word format is pointed out separately in some important instances.

### *5.1.2.2 Use of the ISO/OSI Reference Model*

Of the 7 layers of the ISO/OSI reference model, layers 1 and 2 of the PROFIBUS standard are defined for a PROFIBUS system. On AMPRO2, layer 2 is also divided into two "half layers" so that the jobs of the individual layers can be better described. The following figure shows the divisions and designations of the layers. The abbreviations used in the figure are also used for the applicable AMPRO2 services. For example, the AMPRO2 command for a general reset of the interface is FLC\_FMA\_MAC\_RESET.

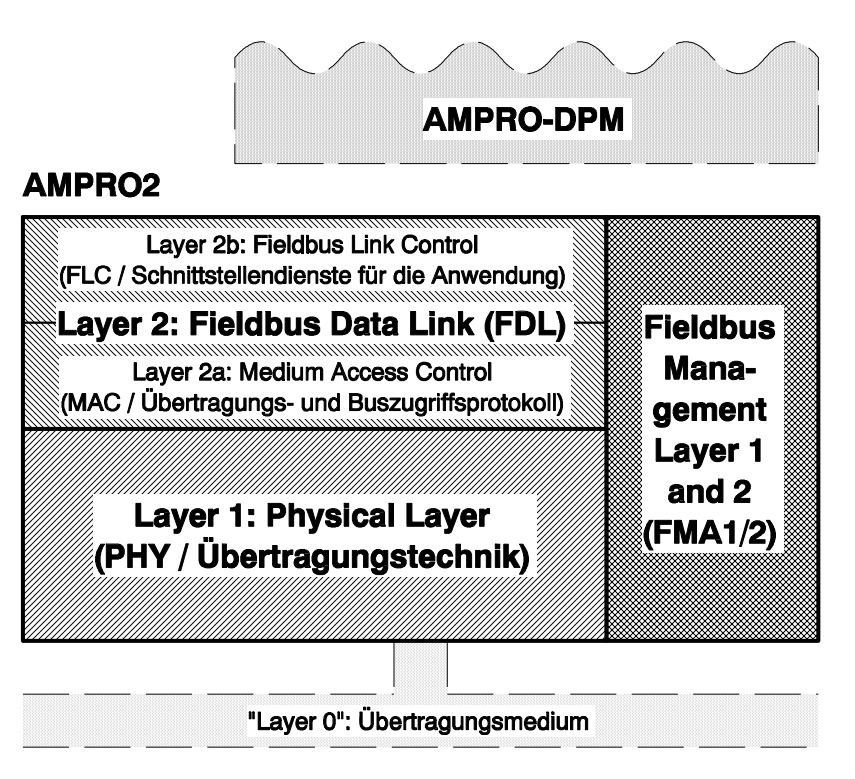

*Figure 2: Use of the ISO/OSI reference model for AMPRO2* 

### *5.1.2.3 Inputs/Outputs*

The term *input* or *output* as used in these specifications always refers to the DP master. Data which are transferred from a DP slave to the DP master are inputs. Data which are transferred from the DP master to the DP slave are outputs. The following figure illustrates these designations.

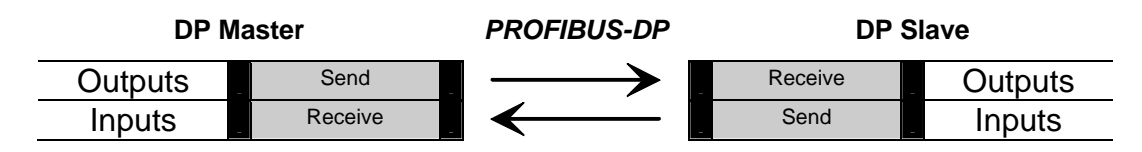

*Figure 3: Direction of data transmission for inputs and outputs* 

### *5.1.2.4 Types of Variables*

The following globally accessible definitions exist for the variable types used in these specifications in accordance with the PROFIBUS-DP standard.

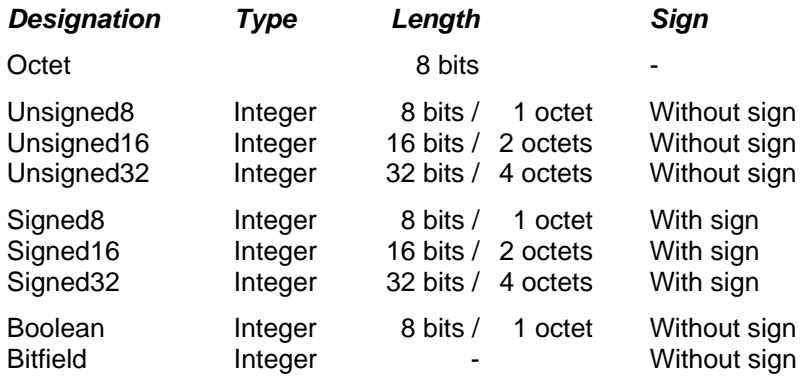

An octet is always an 8-bit value for which no sign is defined. All other data types are made up of one or more octets.

Boolean-type variables can only assume one of the two values DP\_TRUE or DP\_FALSE. See also the section on coding rules for the definitions of boolean values starting on page 154. The size of the integer for the type bitfield is not constant since it corresponds to the natural integer size of the processor and the compiler. In accordance with ANSI-C regulations, it is defined as "unsigned int" without the modifier "long" or "short" so that the compiler can use the type most suitable for it. The variable type "bit" (1-bit integer without sign) is sometimes used in these specifications. This is not a separate type. A bit is addressed via a bitfield (format: bitfield) or via binary integer operations (format: unsigned16). Details are provided at appropriate points.

In addition to these basic types, the octet-string and visible-string types are mentioned in the DP standard. Since these types are not explicitly used by the AMPRO-DPM, they have not been defined separately.

*5.1.2.5 Data/Coding Areas* 

### 5.1.2.5.1 Overview

Several different memory attributes (e.g., near, far, huge, etc.) must be assigned for the data and codes based on the individual location of the particular memory areas and processor type. All attributes are provided with definitions so that the attributes can be changed and remain independent of each other. All pointer accesses and all function calls must be modified with attribute definitions even when the selected attribute is a default setting. In principle, each firmware section can be used with another attribute internally and for communication with other sections. These have already been defined for AMPRO2 in the "\COMMON\CONFIG.H" file. In addition, the specifications described in the following sections have been made for AMPRO2.

The USER must specify the area modifiers when the system is configured. This information can then be used to generate the user's own AMPRO2-DPM library especially customized to this one system. When performing any further system generations, the USER must adhere to the agreements previously made or request a new AMPRO2-DPM library.

The following figure shows all required attribute definitions and illustrates their direction of action.

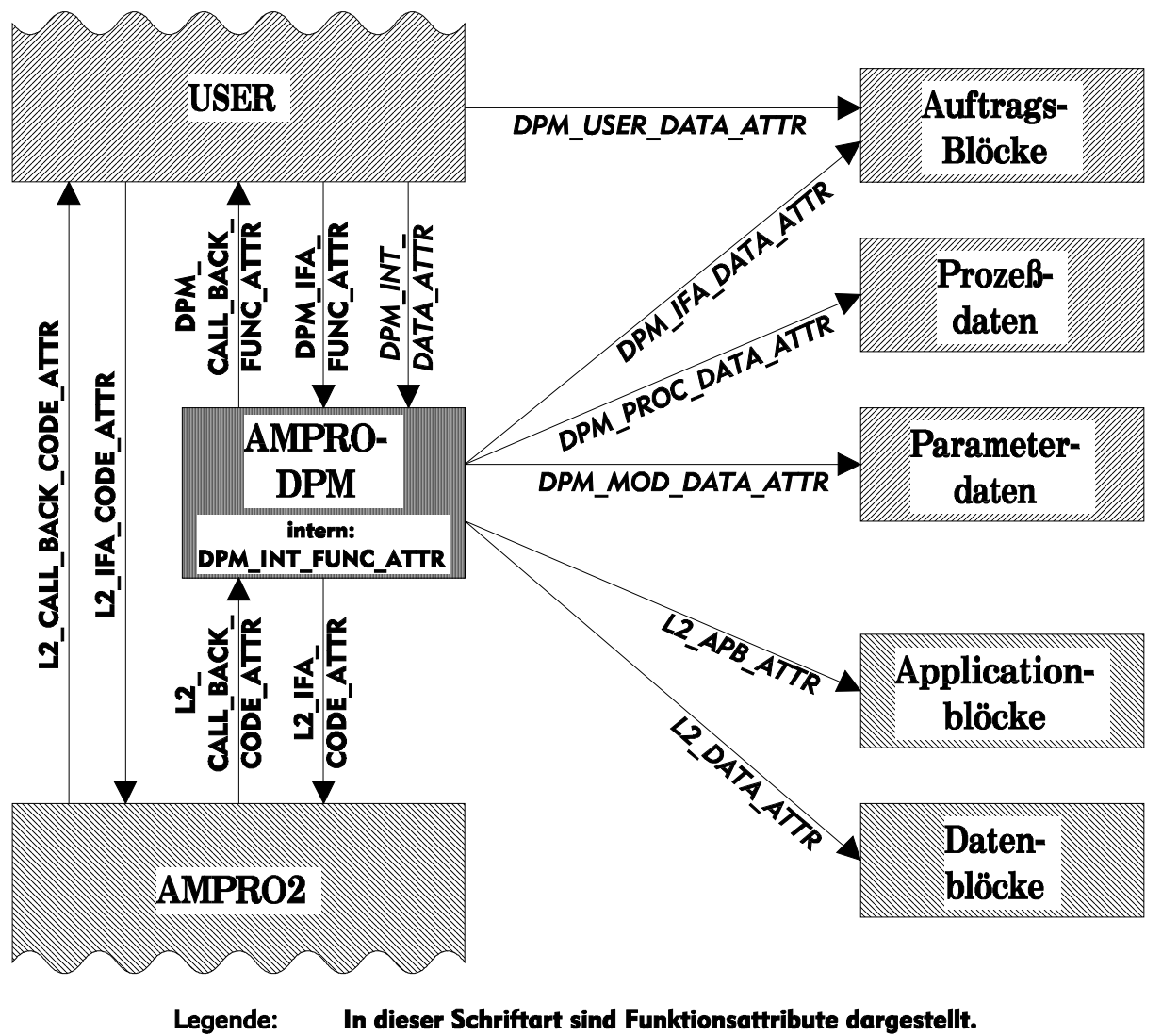

In dieser Schriftart sind Datenattribute dargestellt.

*Figure 4: Illustration of area attributes* 

### 5.1.2.5.2 Attributes for AMPRO2

The mnemonic "L2\_..." contains all definitions which are relevant to the AMPRO2. The two AMPRO2 function attributes apply equally to the USER and AMPRO-DPM. In addition to the area for internal data, the AMPRO2 data area is divided into two parts (i.e., the area for application blocks and the area for the blocks of data to be transferred).

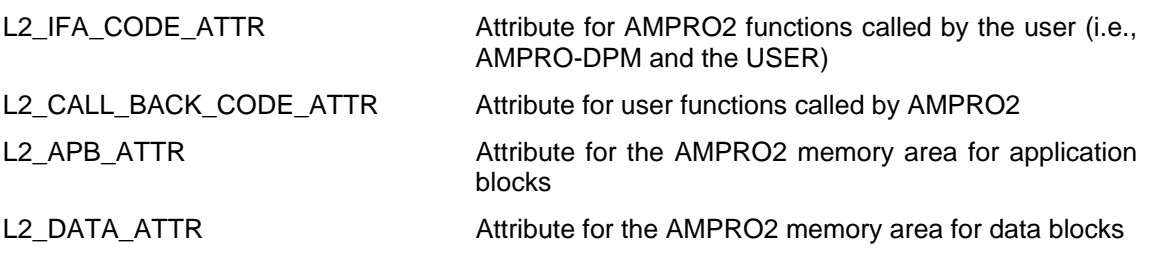

### 5.1.2.5.3 Attributes for AMPRO-DPM

Similar to AMPRO2, the mnemonic "DPM\_..." is assigned to all areas for communication between AMPRO-DPM and the USER. The following definitions are used.

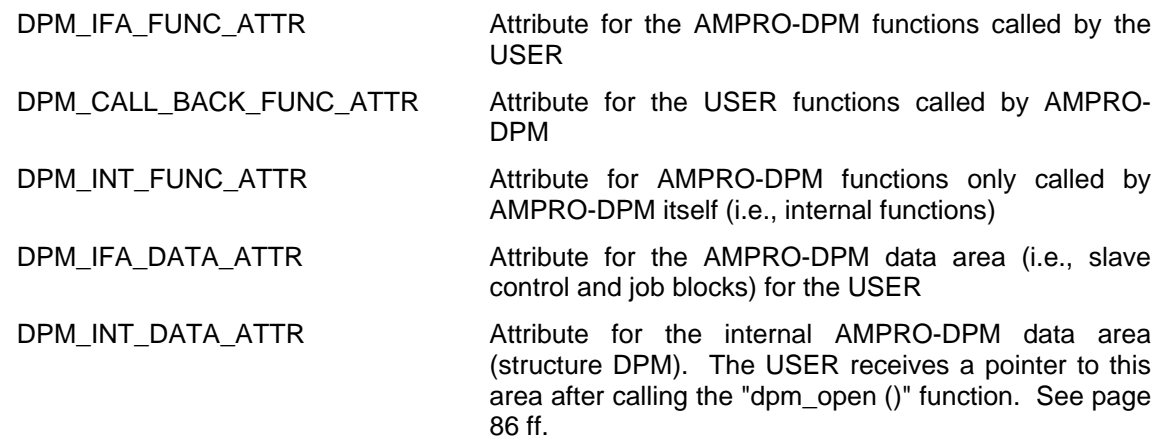

### 5.1.2.5.4 Other Attributes

In addition to the mnemonics for the individual firmware parts, mnemonics have been introduced for certain memory areas which cannot be associated directly with a package. These memory areas are the area for process data (i.e., inputs, outputs and diagnoses) and the area for parameter data records.

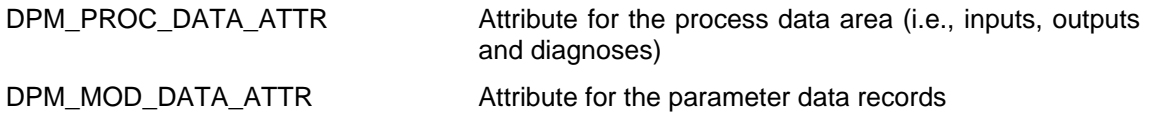

The USER can also make entries for identification of the job blocks described below. These have an separately defined, internal USER data attribute.

DPM\_USER\_DATA\_ATTR Attribute for the USER data area

### *5.1.2.6 Direction of Access for Processing the Job Blocks*

All job blocks described in these specifications have four columns to the right showing the accessing direction of the individual fields of a block. The two USER columns apply to the user. The two other columns apply to AMPRO-DPM. The meaning of the entries in the USER columns is shown below.

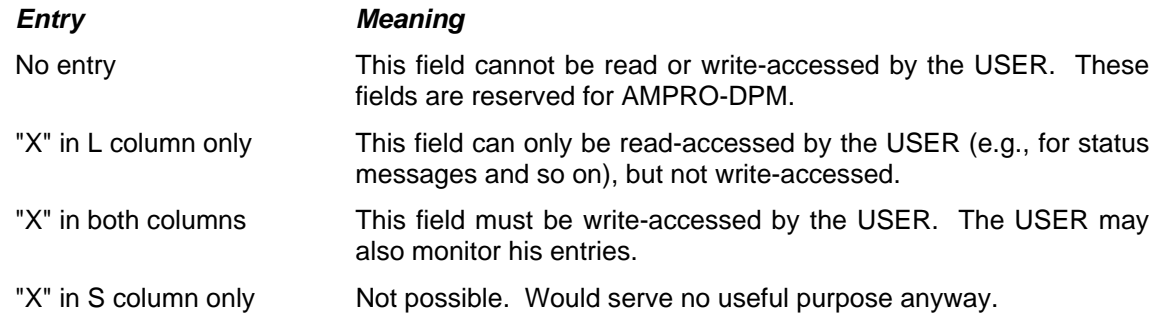

### *5.1.2.7 Sequence Charts*

Sequence charts have been prepared for most commands. These charts illustrate the principle of procedure of a function and are provided for better comprehension of the internal processes and the resulting reactions of AMPRO-DPM. The following figure shows such a sequence chart using a call back function as an example.

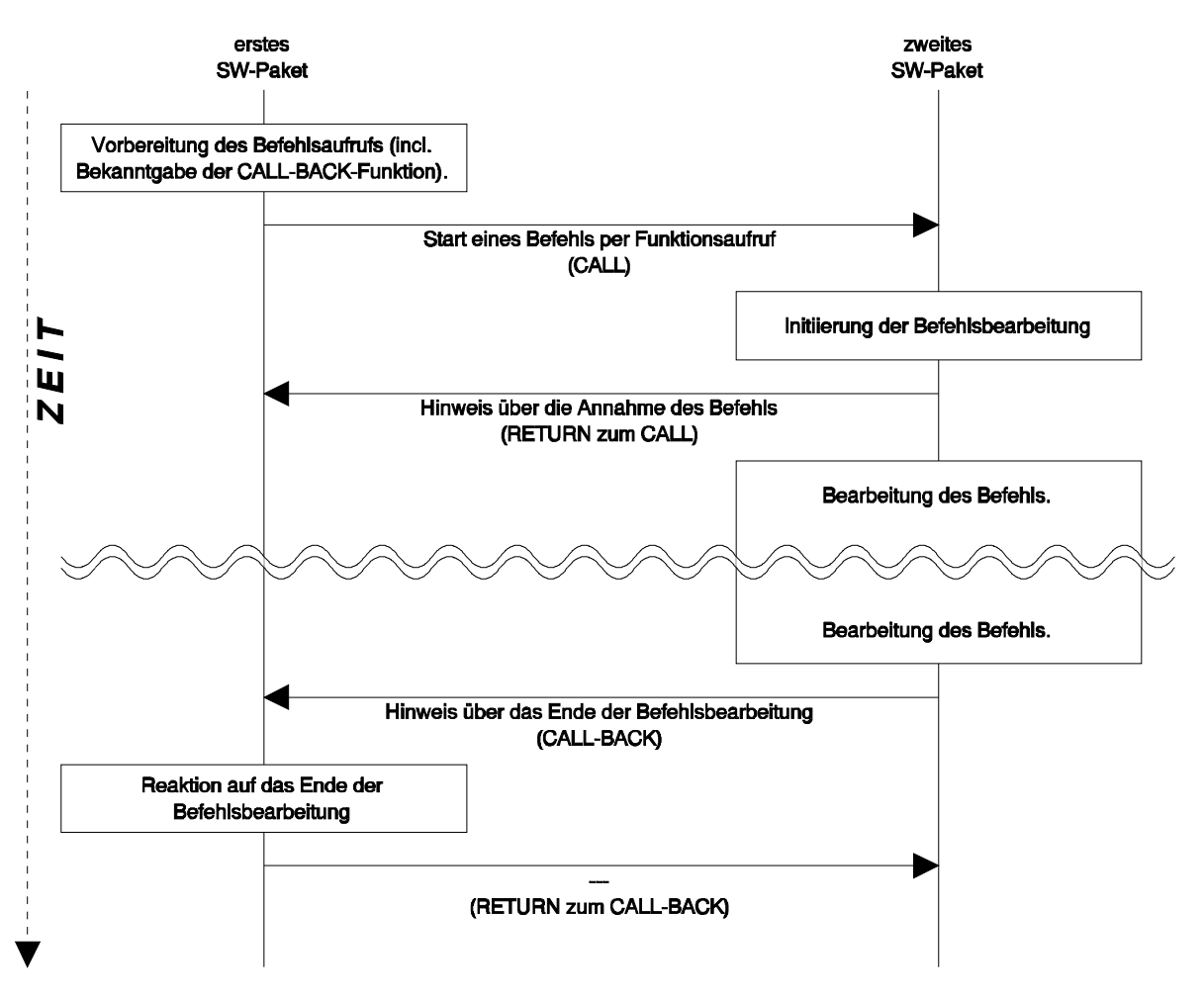

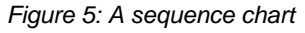

The function designations used in the sequence charts do not show the precise names of the individually called functions. Collective designations and short designations have been used to provide a clear overview and not confuse you with details.

For an in-depth description of the function procedures and the correct designations, see the SDL diagrams in part 2 of this documentation or the PROFIBUS-DP standard.

### **5.1.3 Structure of AMPRO-DPM**

AMPRO-DPM consists of three parts which will now be described in more detail.

- ¾ DPM-USIF DPM **Us**er **I**nter**f**ace
- ¾ DPM-SLSM DPM **Sl**ave **S**tate **M**achine
- ¾ DPM-DATR DPM **Da**ta **Tr**ansfer

### *5.1.3.1 DPM-USIF (AMPRO-DPM User Interface)*

The DPM-USIF is started by the USER with the AMPRO-DPM functions. See below. Using the USER's parameters, the DPM-USIF generates all required job application blocks and internal management structures including the required memory allocation, and transfers the first job to AMPRO2 (e.g., for the first diagnostic request after the "add\_slave ()" AMPRO-DPM function is called). After receiving the response, AMPRO2 returns the application blocks to the DPM-SLSM and not the DPM-USIF.

As already mentioned, functions which are not required can be programmed as dummy functions (i.e., only one "return" as function body). The next few sections provide a detailed description of the individual functions and the required transfer parameters.

### 5.1.3.1.1 List of the AMPRO-DPM Functions

The DPM-USIF offers the user the following functions.

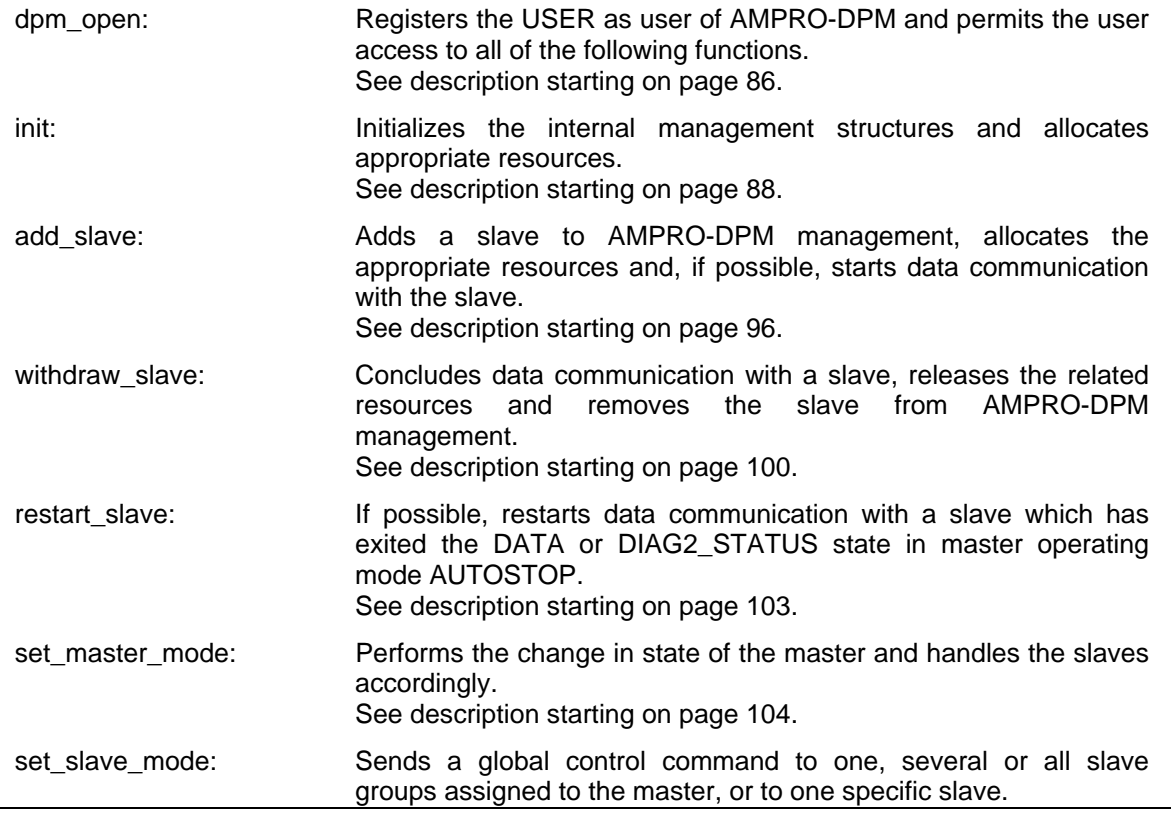

### ASPC 2 / Software User Description Release V1.1 Release V1.1

Copyright (C) Siemens AG 2009. All rights reserved. 01/09 and the state of the state of the control of the control of the control of the control of the control of the control of the control of the control of the control of

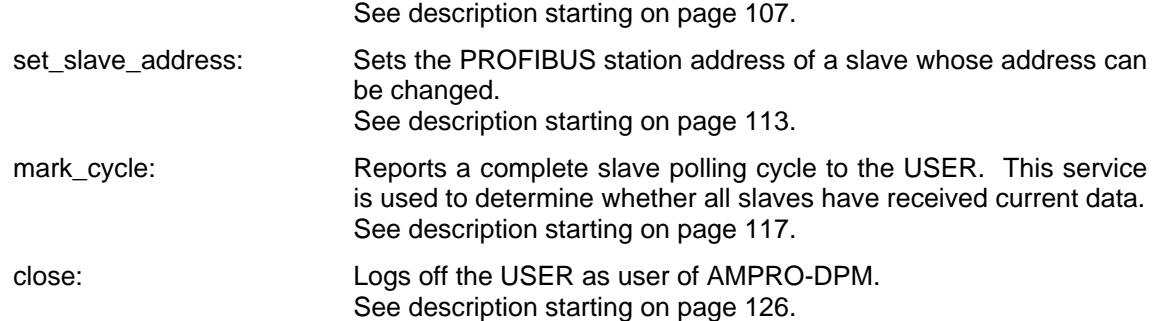

In addition to these basic functions, the DPM-USIF offers functions for processing long consistency and Buffered\_Mode.

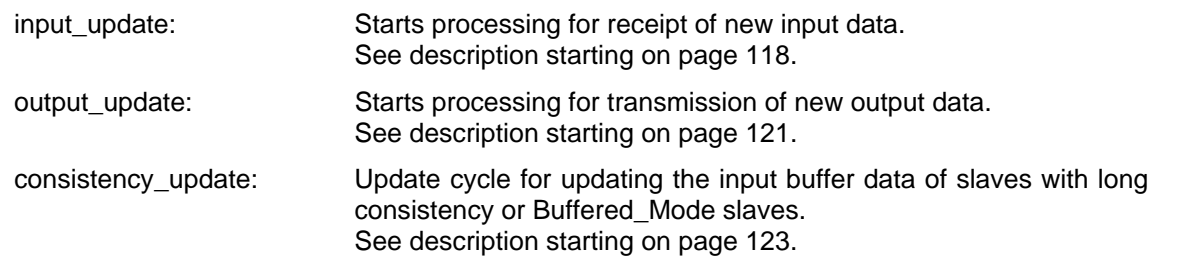

A timer is required for processing the slaves. This timer *must* be provided by the USER. Correct processing of the standard DP protocols is not possible without this timer. The following function is part of the timer processing system. The function must be called cyclically by the user.

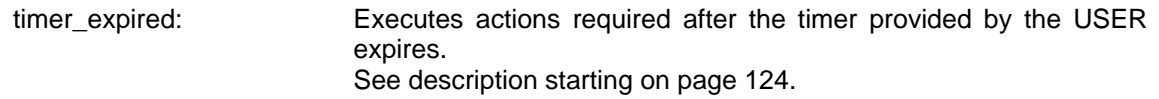

Some parts of the communication are handled by CBFs and are interrupt-controlled. To be able to call these CBFs within the interrupt routine, AMPRO-DPM provides the user with a function distributor.

dpm\_l2\_cb\_server: Calls the AMPRO-DPM CBFs during an interrupt routine. See description starting on page 127.

### 5.1.3.1.2 List of the CBFs of the USER

The USER should also provide functions for AMPRO-DPM. These are used to inform the USER of important occurrences on AMPRO-DPM. They are also indispensable for maintenance of data communication.

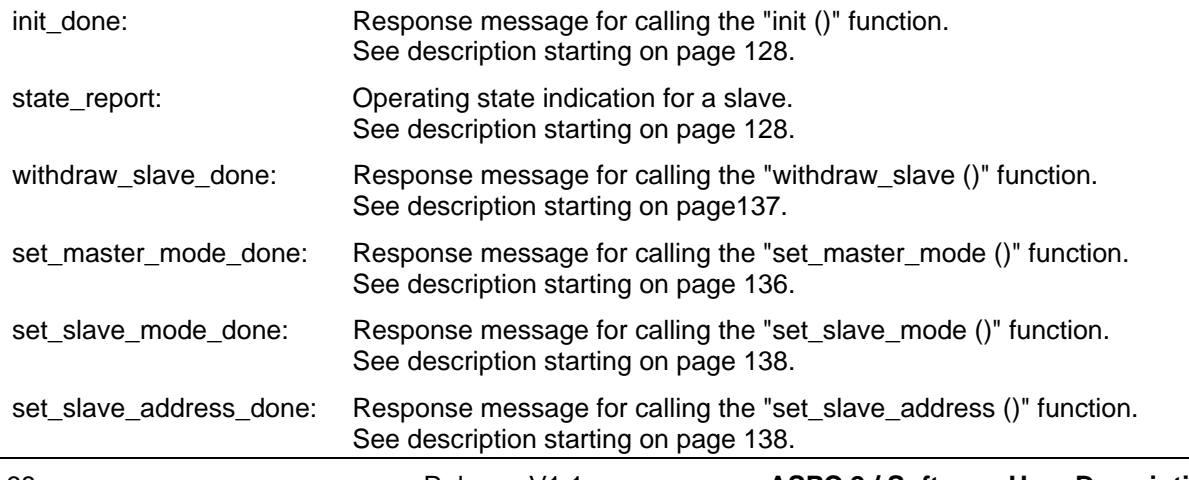

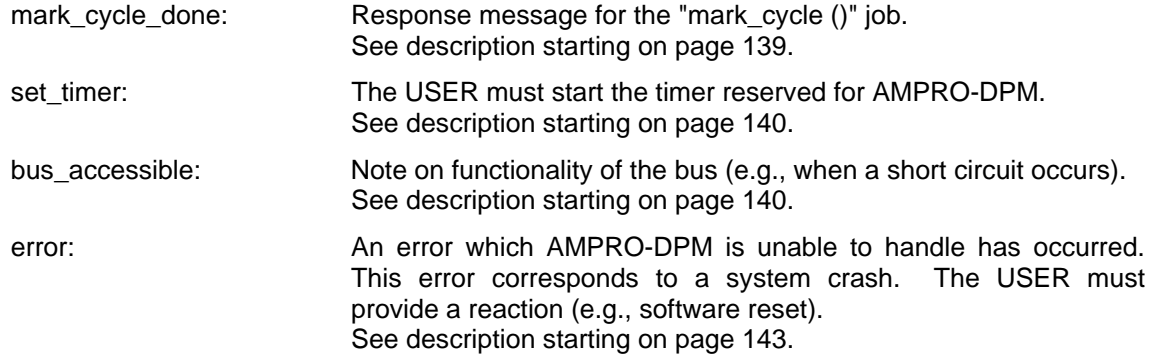

The following CBFs are required to ensure data consistency.

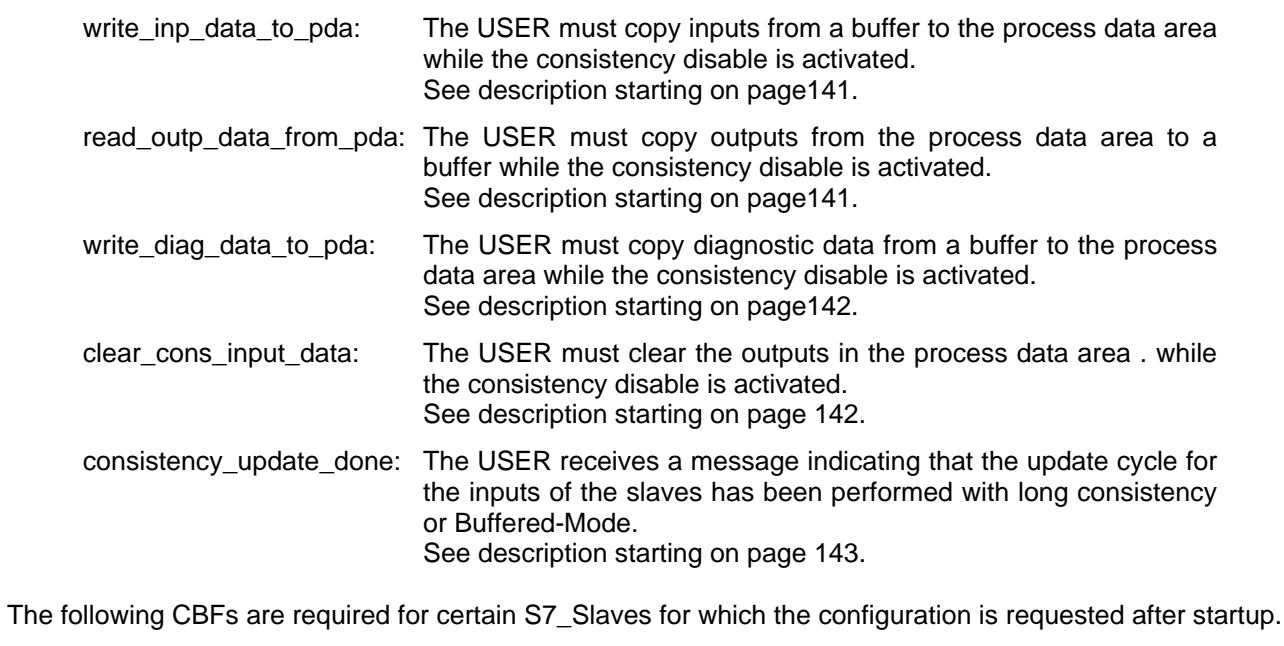

copy\_s7\_get\_cfg\_data: The USER receives a pointer-pointer to the buffer with the current configuration data which the user must check. See description starting on page 141.

In addition to these functions, AMPRO-DPM must be temporarily able to ensure that it will not be interrupted by an ASIC interrupt and thus by an AMPRO2 function. The functions for disabling and enabling the ASIC interrupt must already be supplied by the user for AMPRO2. See page 79 ff.

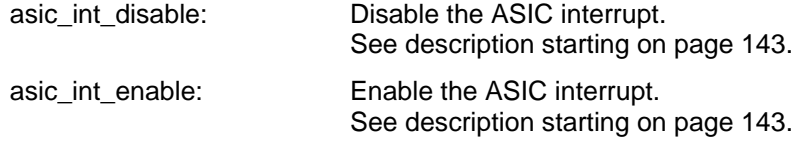

### *5.1.3.2 DPM-SLSM (AMPRO-DPM Slave State Machine)*

The DPM-SLSM is started by AMPRO2 when it receives a job block with a confirmation. The originator of this job was the DPM-SLSM itself or the DPM-SLSM. The DPM-SLSM evaluates the block and handles the related slave in accordance with the PROFIBUS-DP standard, or, when a DP Siemens slave is involved, in accordance with ET 200 communication specifications. AMPRO-DPM enters the next status which the slave assumes in the slave control block (SLCB), transfers to AMPRO-DP the application block required for the change in state and waits for this block to be returned.

For some changes in state or for certain changes within a state in the state machine, AMPRO-DPM calls a call back function of the user whose address was previously provided to AMPRO-DPM by the user. See description of the "state\_report ()" function starting on page 128. Using this call back function, the USER can have certain functions executed (e.g., address an LED when a slave has failed). AMPRO-DPM is not aware of the effect of this function. Also applicable here: Functions not required by the USER must still be executed with at least a "return" command (i.e., dummy function).

For the individual function calls, see the sequence charts of the different functions.

### *5.1.3.3 DPM-DATR (AMPRO-DPM Data Transfer)*

DPM-DATR is responsible for correct transmission of the data between USER and AMPRO2. In SLCB, the user must transfer one pointer to the input, output and diagnostic data area for each slave. AMPRO-DPM (i.e., the PROFIBUS ASIC or the processor on which AMPRO-DPM is being used) must be able to access these areas with normal memory commands or DMA transfers without any additional information since the current process data of DPM-DATR are directly transferred to these areas or read from these areas.

Depending on the requirements, the transmission of data can performed with various consistency assurance procedures. For further information, see the section on consistency assurance (page 70 ff.).

### **5.1.4 Consistency Assurance**

Possible process data flows are divided into three groups for consistency assurance (i.e., inputs, outputs and diagnoses). For the inputs and outputs, one of the three possible types of consistency can be selected (i.e., "without", "short" or "long"). The selection is made by making an entry in the Slave\_User\_Data field of the slave parameter record. See the section on parameterization starting on page 73. In contrast, diagnostic data must always be transferred with "long" consistency.

At total of up to 244 bytes each of inputs, outputs and diagnoses can be transferred per slave. Depending on the type of consistency required, this maximum length may have to be reduced.

### *5.1.4.1 "Without" Consistency or Byte Consistency*

The "without consistency" type of access actually means byte consistency. This type of access is divided into direct accesses and accesses in Buffered\_Mode.

### 5.1.4.1.1 Direct Access

With direct access, AMPRO-DPM or the PROFIBUS ASIC takes all sending data directly from the output data area. All receiving data are entered directly in the input data area. Only the two pointers (entered in the SLCB) to the input and output areas are required. When an array of several bytes is involved, the data can be updated at every byte boundary (i.e., a contiguous information field may not be longer than one byte). This access technique ensures the fastest possible data update cycle and the transmission of large amounts of data up to 244 bytes. In addition, it is the simplest way to transfer data both for AMPRO-DPM and the USER. This type of data transmission can only be used for inputs under certain conditions, however. See the section on Buffered\_Mode below.

### 5.1.4.1.2 Buffered\_Mode

Due to several AMPRO2 characteristics, processing of the inputs without consistency is only possible up to a specified data length used by the PROFIBUS ASIC (ASPC2 STEP B: 58 bytes; ASPC2 STEP C: 122 bytes). When larger input data areas of a slave are involved, the inputs must be stored intermediately by AMPRO-DPM. AMPRO-DPM obtains this buffer from AMPRO2 memory management when "add\_slave ()" is called based on the entries in the slave parameter record. The data may not be transferred to the process data area until receipt of the telegram is complete and correct. The processor must handle this copying procedure itself. The USER must keep the number of update cycles as low as possible so that the processor is not overloaded too frequently with telegrams (e.g., at 12 Mbaud). The procedure corresponds to "long" consistency. See below.

In Buffered Mode, input data may not exceed 244 bytes per slave.

### *5.1.4.2 "Short" Consistency*

Using appropriate entries in the AMPRO2 application blocks, the ASPC2 PROFIBUS ASIC can activate a hardware consistency mechanism before accessing the process data area. If the USER and the ASIC simultaneously access the process data area with consistency, the READY signal is withdrawn from one of the partners. The READY signal for access to the process data area is returned to the other partner immediately after the first partner concludes its access. This type of consistency permits the same simple and fast direct accesses as with byte consistency, even for contiguous information fields of more than 8 bits. In addition to READY withdrawal, the ASIC permits disabling with HOLD signals. For more detailed information, see the documentation of AMPRO2.

Basic prerequisite: The hardware must be equipped with suitable consistency control logic. The duration of the READY delay or the HOLD disable presents another problem. Since one of the partners is completely stopped during this time, it must be ensured that the amount of data transferred with "short" consistency does not become too large. When the USER host accesses the process data area for too long a period of time, this causes errors in telegram processing particularly when high baud rates are used. The maximum duration of such an access must be calculated empirically by the USER based on the particular hardware environment. This must usually be calculated for each baud rate separately. The maximum amount of data which can be transferred with "short" consistency (i.e., the *consistency limit*) is determined from the maximum duration. For ASPC2 STEP B, the consistency limit may not exceed 58 bytes in each direction. For ASPC2 STEP C, the limit is 122 bytes.

### *5.1.4.3 "Long" Consistency*

When greater amounts of data are to be transferred than are possible with "short" consistency, "long" consistency must be set. "Long" consistency uses Buffered\_Mode (i.e., when "add\_slave ()" is called, AMPRO-DPM occupies several data buffers of AMPRO2 memory management. During cyclic data communication, AMPRO2 executes the AMPRO-DPM jobs with a set of these buffers. At certain points in time, these buffers are disabled by AMPRO-DPM and replaced with new ones. Transfer of the data to the process data area uses a consistency control which can be implemented on both hardware and software (e.g., semaphores). The USER can specify the type of lock. It only has to be set before the data are copied and then reset again. AMPRO-DPM uses a CBF to initiate the start of the copying procedure.

When the consistency lock is activated, one condition must be fulfilled, however. Activation may not cause a delay. For example, when the USER must copy data in a shared memory area with a CBF call of AMPRO-DPM, the user determines that the other party is accessing the shared memory area while the consistency lock is activated. In this case, the USER may not wait "inside" the CBF for the other party to finish the copying procedure which was just started. Instead, the USER must intermediately store the data to be copied somewhere else and conclude the CBF immediately. The USER cannot start copying the data to the required area until he has received access to the shared memory later.

The DP standard states that length and characteristics of the input and output data of a slave must be specified with configuration identifiers. One of these identifiers may describe a data area of up to 128 bytes in length. This also permits consistent areas with up to 128 bytes. When "long" consistency is used, slave data are processed by slave and not identifier. This permits use of long consistency data lengths of up to 244 bytes for the individual consistent areas.

Copyright (C) Siemens AG 2009. All rights reserved. 01/09 and the state of the state of the control of the control of the control of the control of the control of the control of the control of the control of the control of

### **5.1.5 Prerequisites for Use of AMPRO-DPM**

### *5.1.5.1 Programming Language*

AMPRO-DPM is written in programming language **C**. Since only **ANSI-C** elements were used, the call interface for AMPRO-DPM is the same for all **ANSI-C**-compatible **C** or **C++** compilers.

If the USER system is to be written in another programming language, the USER must adhere to the ANSI-C conventions when calling AMPRO-DPM functions. Since all global headers must also be rewritten in the new language, we recommend using an ANSI-C-type language for the USER system too.

### *5.1.5.2 Layer-2 Interface "AMPRO2"*

The AMPRO2 layer-2 firmware must be used as the interface to layer 2 (part 1 of PROFIBUS standard). AMPRO2 is built directly on the PROFIBUS ASIC used and must be adapted to the particular ASIC type. AMPRO2 must have been initialized before the first AMPRO-DPM call of a USER instance. The following parameters must be set, among others.

- ) "DP" operating mode
- Times in accordance with the required bus parameter record

The AMPRO-DPM software cannot check these parameters for plausibility. COM ET 200 for Windows (starting with V 1.0) is a suitable parameterization tool since it offers an easy-to-use environment and also handles the extensive calculations of the bus parameters suitable for the configured ET 200/DP system. In addition, AMPRO2 memory management must be initialized by the USER so that it can make both the layer-2 and layer-4 application blocks available. See section on resource requirements starting on page 75. AMPRO-DPM uses only some of the functions and services provided by AMPRO2. These are listed in the following tables.

### *AMPRO2 functions:*

- ) l2\_mem\_alloc\_apb1 ()
- $\in$  12 mem alloc apb2 ()
- $\in$  12 mem alloc db1 ()
- $\cong$  12\_mem\_alloc\_db2 ()
- $\in$  12 mem alloc db3 ()
- $\in$  12 mem alloc db4 ()
- ) l2\_mem\_free\_apb ()
- $\in$  12 mem free db ()
- $\in$  12\_req ()

## *AMPRO2 service primitives:*

- ) *Opcodes* 
	- ¾ L2\_FMA\_REQUEST
	- ¾ L2\_MAC\_REP\_CONFIRM\_WITHDRAW
	- ¾ L2\_MAC\_REP\_REQUEST
	- ¾ L2\_MAC\_REQUEST\_HIGH
	- ¾ L2\_REP\_REQUEST
# **SIEMENS**

) *Opcode modifiers* 

Only two of these entries are required. The USER can specify in DPMIB which of the three definitions are to be used. See page 88 ff.

- > L2\_L4\_HLEN\_FIXED
- ¾ L2\_L4\_HLEN\_VAR1
- ¾ L2\_L4\_HLEN\_VAR2

# *AMPRO2 services*

- ) *Service codes* 
	- ¾ L2\_CLEAR\_MODE\_ACTIVATE
	- ¾ L2\_CLEAR\_MODE\_DEACTIVATE**Fehler! Textmarke nicht definiert.**
	- ¾ L2\_MAC\_REP\_EXCHANGE\_REQ
	- ¾ L2\_MAC\_REP\_EXCHANGE\_RESP
	- ¾ L2\_MAC\_REP\_EXCHANGE\_REQ\_RESP
	- > L2\_MAC\_REP\_EXCHANGE\_REQ\_SY
	- ¾ L2\_MAC\_REP\_EXCHANGE\_RESP\_SY
	- ¾ L2\_MAC\_REP\_EXCHANGE\_REQ\_RESP\_SY
	- ¾ L2\_MAC\_REP\_WITHDRAW
	- ¾ L2\_MAC\_REQ\_LOCK
	- ¾ L2\_MAC\_REQ\_UNLOCK
	- ¾ L2\_SDN\_HIGH
	- $\geq$  L2 SRD HIGH
	- ¾ L2\_SRD\_LOW

) *Service code modifiers* 

- ¾ L2\_RDCONS
- ¾ L2\_WRCONS

# *5.1.5.3 Parameterization*

To process the slave, AMPRO-DPM requires from the USER a complete slave data record corresponding to the parameter module description. AMPRO-DPM expects this information in exactly this format. The USER transfers the slave data record by entering a suitable pointer in the SLCB. See section on the SLCB starting on page 82 and the "add\_slave ()" function starting on page 96.

As long as the slave remains activated, AMPRO-DPM must be able to access this record at all times without any other mechanisms. This must be possible without any other mechanisms. The PROFIBUS ASIC used by AMPRO2 must also be able to access certain parts of this record (see table) directly. The following table shows which areas of a slave parameter record are used by which components.

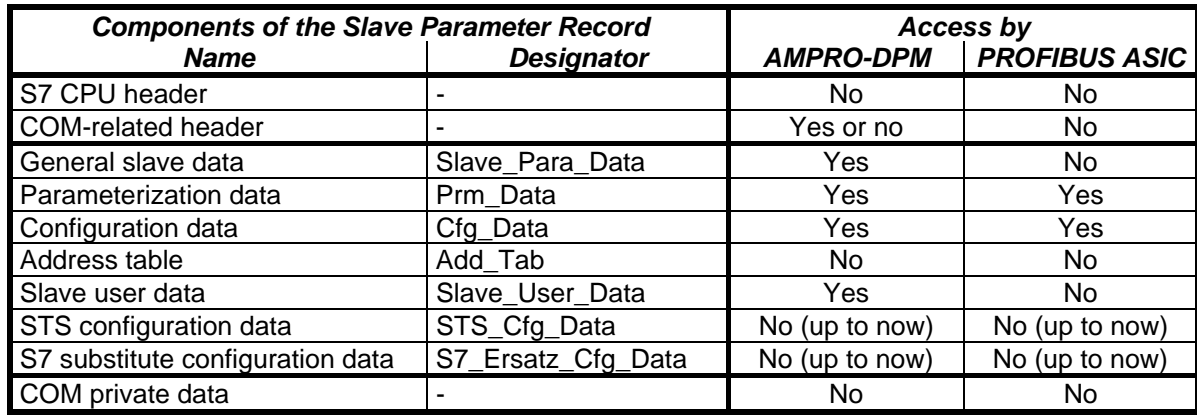

The USER can transfer the parameter record to AMPRO-DPM as one complete record or in individual components. When the complete parameter record is transferred, AMPRO-DPM must determine the location of the individual components based on the required *COM-related headers*. When the parameter record is transferred in individual components, the USER transfers to AMPRO-DPM one pointer for each partial component. AMPRO-DPM can then disregard the COM header. See section on SLCB starting on page 82.

Since the areas *STS configuration data* and *S7 substitute configuration data* have not yet been defined, they have not been used either. These data blocks may find use in the future with later versions of AMPRO-DPM after appropriate specifications have been made for these areas in the parameter module description. Special notification will be provided.

The USER can use the master-related parameters also defined in the parameter module description (e.g., bus parameter record, master or host parameters, and so on) in any desired format since they must be taken by the USER from the parameter record for specific functions and entered in the AMPRO-DPM job blocks, and are not transferred directly to AMPRO-DPM.

We recommend using a suitable parameterization tool (e.g., COM ET 200 for Windows starting with version V 1.0) to generate these parameter records.

Although several entries are required as words in the parameter module description, the sequence of entry of the bytes within a word depends on the parameterization tool which was used to generate the parameter record. For example, COM ET 200 generates all word entries in Big-Endian format (see page 62) when exporting a parameter file to a memory card or as a binary file. However, Little-Endian format is used for exporting as an S7 data block. Macros which convert the word entries to the required format are used when processing the parameter record so that AMPRO-DPM can react to these differences. These macros are controlled by a compiler switch which must be entered in the "COMM DEV\DEV DEF.H" file: DPM\_MODULE\_FORMAT\_xxxx\_ENDIAN. In this definition, the string ...\_xxxx\_... must be replaced by the format of the parameter record (i.e., with ...\_HIGH\_... for High-Endian format or with ...\_LITTLE\_... for Little-Endian format). For more information on the "COMM\_DEV\DEV\_DEF.H" file, see part 3 of these specifications.

### *5.1.5.4 Consistency Monitoring*

When the transmission of consistent data is required on the USER side, the USER must provide a suitable means of monitoring (hardware/software) the consistency requirements.

This operating mode is enabled on AMPRO-DPM when the parameter record is transferred. When the USER is unable to guarantee consistency, the USER must ensure that this parameter record does not contain a module which requires consistent processing. See also the section on consistency assurance starting on page 70.

*5.1.5.5 Resource Requirements* 

# *Caution: All specifications in this section may change in the course of development or due to new functions or requirements.*

# 5.1.5.5.1 Operating System

Both AMPRO2 and AMPRO-DPM are totally independent of the operating system. Use of an operating system depends on how many processors the USER wants to use in addition to AMPRO2 and AMPRO-DPM and the scope of these processes. In addition, the timer (see page 78) or stack and error handling may require an operating system if there is no other way to implement these functions. An operating system can be omitted when the required functions can be provided by other means and the scope of the USER programs is minimized.

The USER can also convert the CBF interface of AMPRO-DPM to a mailbox interface when necessary.

### 5.1.5.5.2 Memory

If not otherwise specified, all values given here for required memory refer to AMPRO-DPM only. Additional code and data memory is required for firmware packages such as AMPRO2, the operating system and the USER area.

AMPRO-DPM and the user require memory resources. Some of the resources for AMPRO-DPM must be provided by the USER with the AMPRO2's own memory management. This memory management is primarily block-oriented and can provide up to six different types of data blocks. This relieves the USER of managing memory during operation.

Before startup of AMPRO-DPM, the USER must initialize AMPRO2 memory management in addition to initializing the AMPRO2 layer-2 interface. This is performed with the "l2\_mem\_init\_... ()" function whereby each call stands for a certain data area. The USER transfers the functions to a sufficiently dimensioned memory area which can hold all blocks of the type selected. Additional conditions apply to the location of the areas for application blocks. To put it simply, this area must be located within a 64-kbyte segment together with the SCB (i.e., System Control Block) of the ASIC. See also the *cb\_segment\_start\_ptr* entry in DPMIB starting on page 88. In contrast, the AMPRO2 data blocks for the input and output area are only required for Buffered Mode (see page 71 ff.) for slaves with "long" consistency or for large amounts of input data. They are allocated automatically by AMPRO-DPM when necessary.

The following is an example of total memory requirements for version V 1.0 for the IM 308-C.

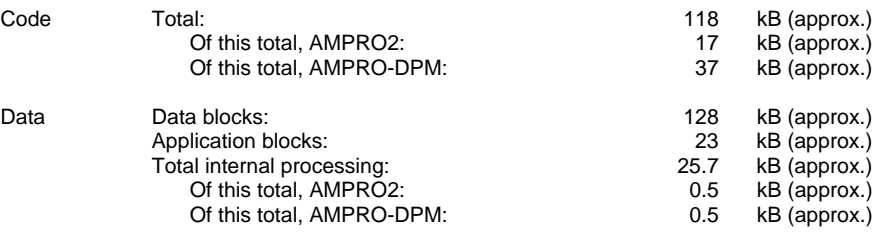

However, each time new modules are added, conditions and environment must be examined again by the USER and the memory requirements of the new module calculated again.

Copyright (C) Siemens AG 2009. All rights reserved. 01/09 and the state of the state of the control of the control of the control of the control of the control of the control of the control of the control of the control of

# *5.1.5.5.2.1 Code*

Since the amount of code depends on a number of factors (e.g., the compiler used to generate the code, the type and organization of the hardware and similar), the exact amount cannot be specified here. It is possible, however, to limit the total functionality of the firmware and reduce the amount of code. Generation of such subsets may affect the following areas.

- ) Without Siemens DP slaves
- ) Without processing using "long" consistency
- ) Without slave deactivation

These subsets are not yet contained in the code. They must be supplied based on USER requirements.

# *5.1.5.5.2.2 Data*

### *AMPRO2-L2 application blocks (L2-APB):*

Size: 24 bytes

The size depends on the memory model used. The specified value applies to the "SMALL" model. Use of models which require the FAR pointer for data increases memory requirements by at least 6 bytes.

- Number (global): 14 APBs
	- 8 "dummy\_apb" APBs for the "set\_slave\_mode ()" function
	- 1 "exchange apb" APB, 1 "withdraw apb" APB and 1 "lock apb" APB for the "set\_master\_mode ()" function
	- 1 "mark\_apb" APB for the "mark\_cycle ()" function
	- 1 "ssla\_apb" APB for the "set\_slave\_address ()" function
	- 1 "bus\_accessible" APB for the "bus\_accessible ()" CBF

# Number per slave: Max. of 7 APBs

- 1 "diag" APB for slave states DIAG1 and DIAG2
- 1 "cfg" APB for slave state CFG and the Read Input service
- 1 "data" APB for slave state DATA and the Read\_Output service
	- 1 "withdraw\_repeat" APB for the Withdraw\_Repeat service
- 1 "change\_i\_buffer" APB for data communication (only required for slaves in Buffered\_Mode or slaves with "long" consistency)
- 1 "change o buffer" APB for data communication (only required for slaves in Buffered\_Mode or slaves with "long" consistency)
- 1 "clear" APB for the Clear\_Data service (only required for Siemens DP slaves)

### *AMPRO2-L4 application blocks (L4-APB), type 1:*

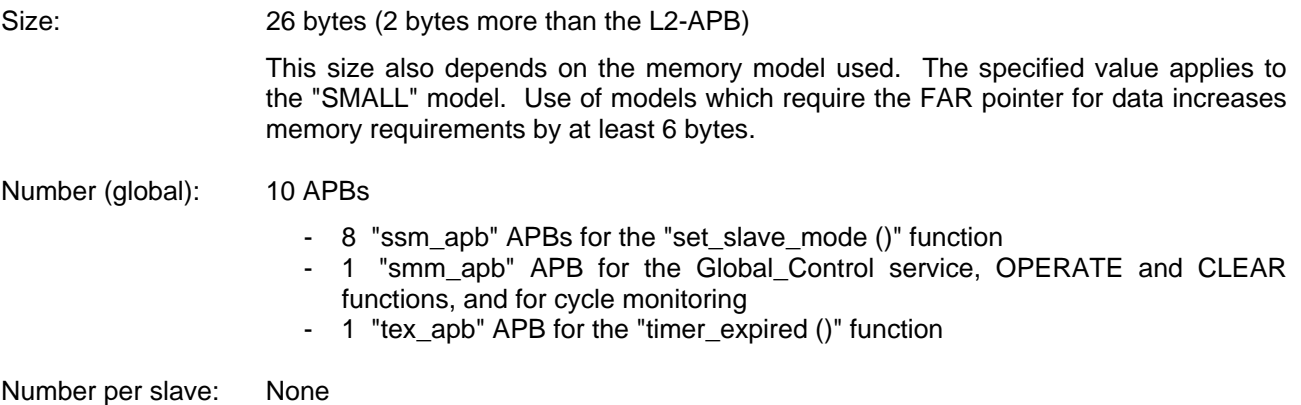

### *AMPRO2-L4 application blocks (L4-APB), type 2:*

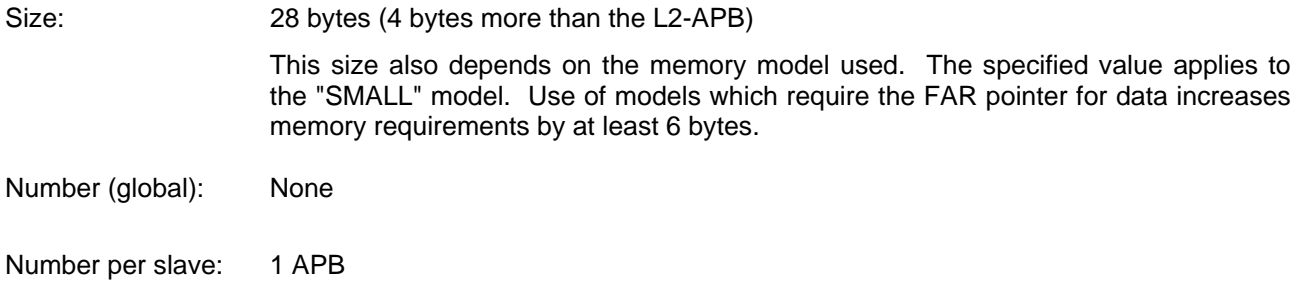

- 1 "prm" APB for the PRM and PRM\_UNLOCK slave states

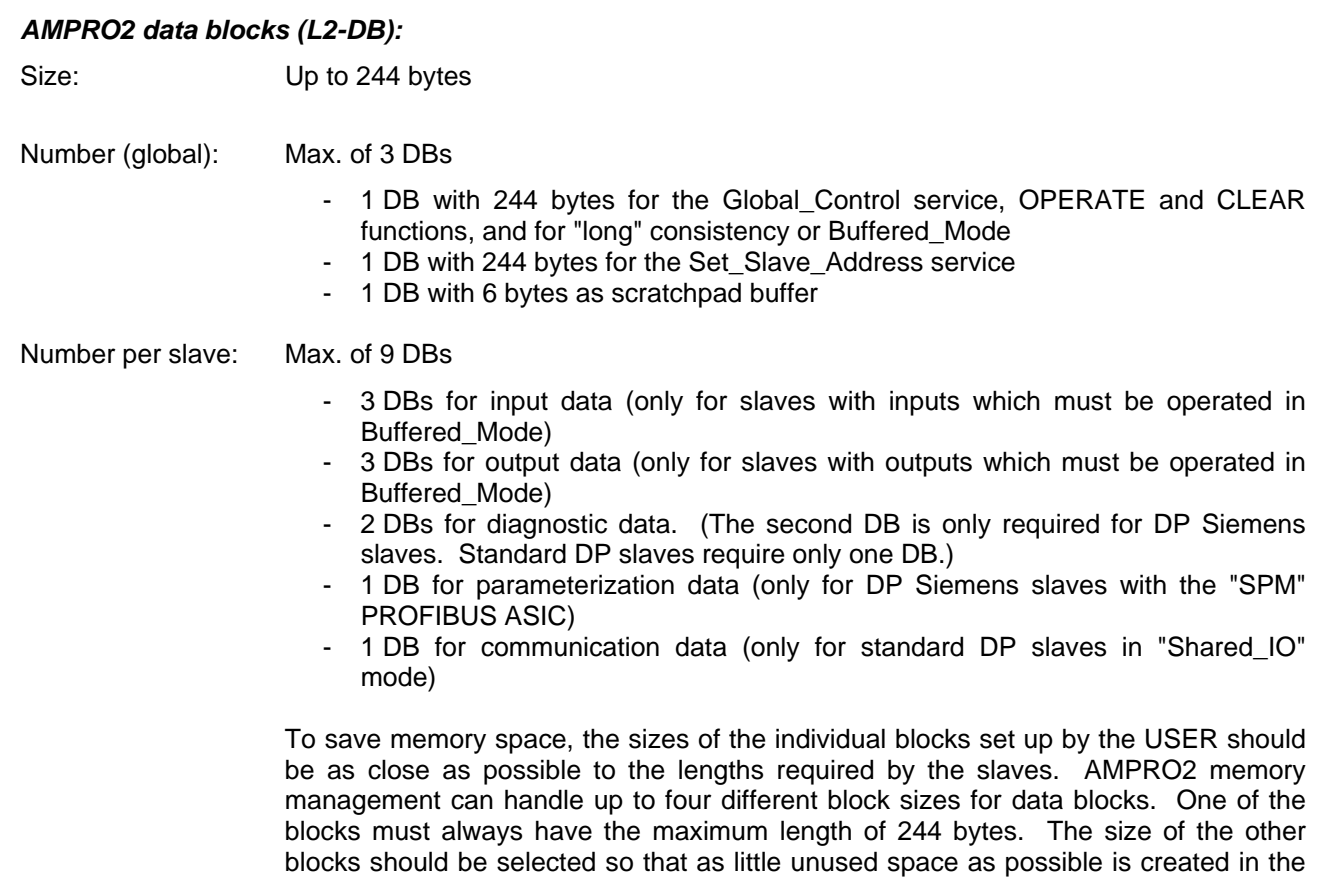

blocks for a parameterization. AMPRO-DPM evaluates the blocks sizes selected by the USER. See the *db\_len\_...* entries in DPMIB starting on page 88.

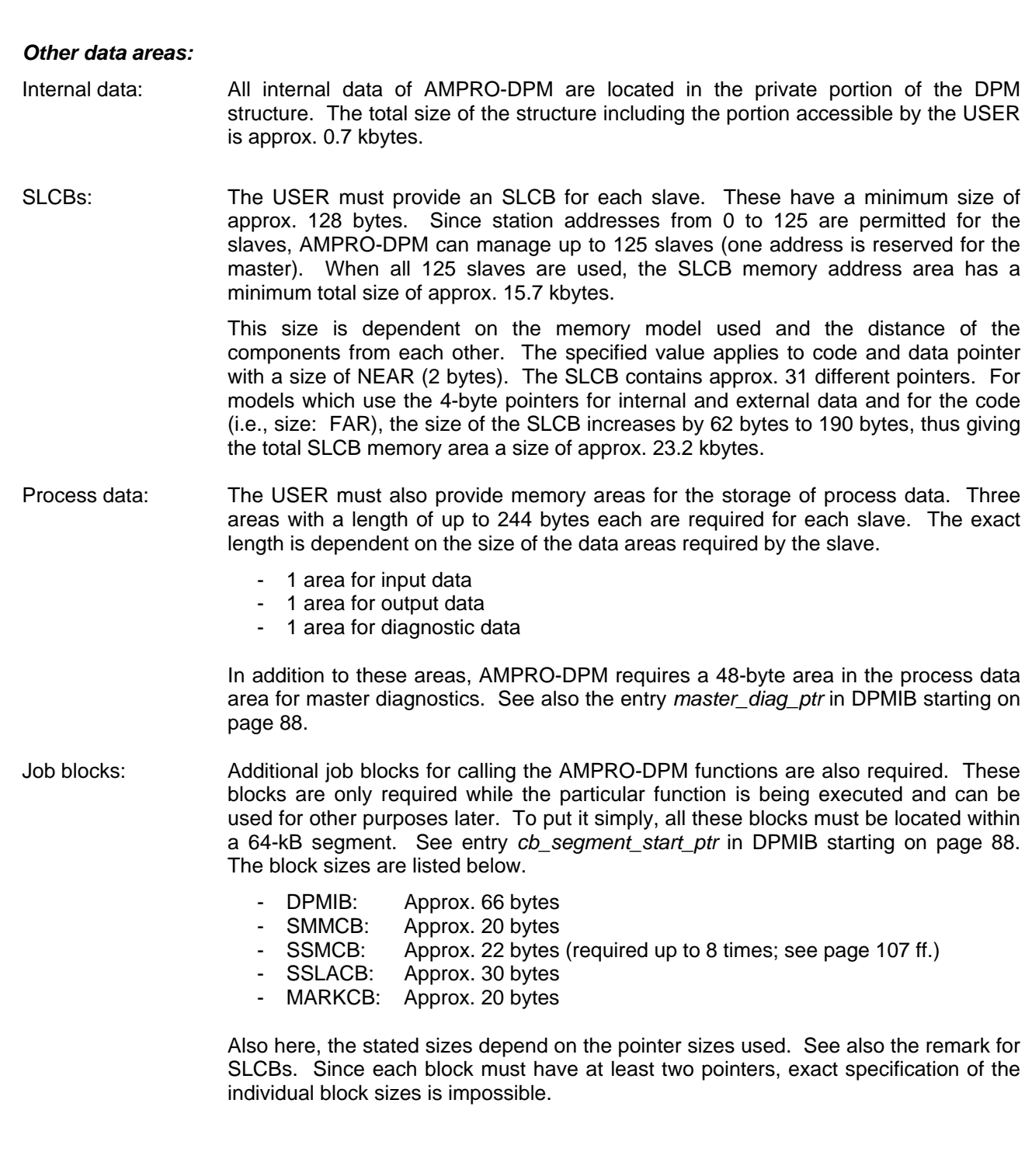

# 5.1.5.5.3 Timer

A timer must be provided by the USER for the various timer intervals required by the PROFIBUS-DP standard (e.g., DX\_Control\_Intervall and so on). See the "timer\_expired ()" function starting on page 124.

# 5.1.5.5.4 Interrupt Handler

The following interrupt handlers are used.

- $\triangleright$  AMPRO2 interrupt handler of the USER
- $\triangleright$  Timer interrupt
- $\triangleright$  Handler for data consistency (when required)

When SPM slaves are used, interrupt reaction times must be shorter than 10 msec. No special requirements exist for other types of slaves. However, the effect of all delay times on all PROFIBUS time parameters must be allowed for.

# 5.1.5.5.5 Disable Times

AMPRO-DPM does not trigger disable times for itself, but disable times do occur while AMPRO2 is being executed.

In certain situations, AMPRO-DPM may not be interrupted by an AMPRO2 interrupt. This is locked by AMPRO-DPM. The interrupt locking functions must be supplied to AMPRO-DPM by the USER. In the simplest cases, these functions only consist of clearing or setting the interrupt enable flag. They are always used in pairs by AMPRO2 and AMPRO-DPM. However, the USER should ensure (e.g., with one of counters used by both functions) that a multiple call of the "interrupt disable" function is not actually enabled again until after the same number of calls of the "interrupt enable" function.

Run times of the jobs are dependent on the specific system. The various call of the "state\_report ()" function can be used to determine the individual AMPRO-DPM run times for the changes in state. See description of this function starting on page 128. Several measurements should be performed for each change in state to eliminate isolated delays caused by rare interrupts. In addition, this procedure can be used to determine the run time of the USER software at the same time.

# **5.2 User Interface**

# **5.2.1 Call Structures**

# *5.2.1.1 Call Structure for AMPRO-DPM*

AMPRO-DPM provides the USER with an Includefile in which all structures relevant to the USER are defined. One of theses call structures is the call structure for the AMPRO-DPM functions. This structure can be used by the USER to utilize most of the AMPRO-DPM functions. The transfer parameters of the functions are usually data blocks containing additional information on the particular service. To improve the organization of the programs, each of the data block structures and the pointers to these data block structures has been provided with a separate definition. The files containing the designators are located in the "\COMMON" directory of the transferred sources. These definitions are listed below as applicable to the structure described here.

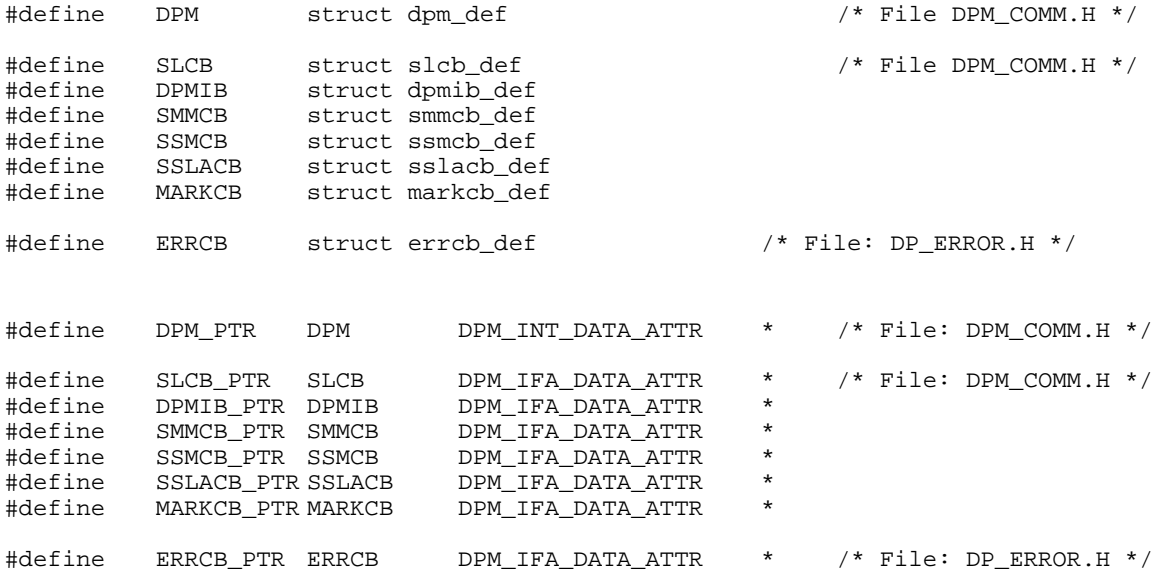

### This results in the following structure definition.

```
DPM /* File: DPM_COMM.H */ 
        /* public part */ 
       Unsigned16 DPM_IFA_FUNC_ATTR (*close) (Unsigned8);<br>
Unsigned16 DPM_IFA_FUNC_ATTR (*init) (DPMIB_PTR);
       Unsigned16 DPM_IFA_FUNC_ATTR (*init) (DPMIB_PTR)<br>Unsigned16 DPM_IFA_FUNC_ATTR (*add_slave) (SLCB_PTR);
       Unsigned16 DPM_IFA_FUNC_ATTR<br>Unsigned16 DPM_IFA_FUNC_ATTR
       Unsigned16 DPM_IFA_FUNC_ATTR (*withdraw_slave) (SLCB_PTR);<br>Unsigned16 DPM_IFA_FUNC_ATTR (*suspend_slave) (SLCB_PTR);
       Unsigned16 DPM_IFA_FUNC_ATTR (*suspend_slave) (SLCB_PTR);<br>Unsigned16 DPM_IFA_FUNC_ATTR (*restart_slave) (SLCB_PTR);
                             DPM IFA FUNC ATTR
       Unsigned16 DPM_IFA_FUNC_ATTR (*set_master_mode) (SMMCB_PTR);<br>Unsigned16 DPM_IFA_FUNC_ATTR (*set_slave_mode) (SSMCB_PTR);
 Unsigned16 DPM_IFA_FUNC_ATTR (*set_slave_mode) (SSMCB_PTR); 
 Unsigned16 DPM_IFA_FUNC_ATTR (*input_update) (SLCB_PTR); 
       Unsigned16 DPM_IFA_FUNC_ATTR (*output_update) (SLCB_PTR);<br>Unsigned16 DPM_IFA_FUNC_ATTR (*consistency_update)(void);
       Unsigned16 DPM_IFA_FUNC_ATTR (*consistency_update)(void);<br>Unsigned16 DPM_IFA_FUNC_ATTR (*timer_expired) (void);
       Unsigned16 DPM_IFA_FUNC_ATTR (*timer_expired) (void);<br>Unsigned16 DPM_IFA_FUNC_ATTR (*mark_cycle) (MARKCB_PTR);
       Unsigned16 DPM_IFA_FUNC_ATTR<br>Unsigned16 DPM_IFA_FUNC_ATTR
                             DPM_IFA_FUNC_ATTR (*set_slave_address) (SSLACB_PTR);
        void SYS_CBD_FUNC_ATTR (*dpm_l2_cb_server) (L2_APB_PTR);
```
/\* private part \*/

{

```
 ... 
      ... /* This part does not apply to the USER ! */ 
      ... 
};
```
To be able to use the AMPRO-DPM functions, the USER must first call the "dpm\_open ()" function (similar to a constructor). The return value of "dpm\_open()" is the pointer to the AMPRO-DPM functions as shown in the above listed structure. See description of the "dpm\_open ()" function starting on page 86. AMPRO-DPM sets this pointer to the beginning of the structure so that the USER can use this pointer to utilize the remaining AMPRO-DPM functions.

The return value of all AMPRO-DPM functions is a status word which provides the USER with an identifier indicating the status of the current function. See page 154 ff. and the description of the functions.

### *5.2.1.2 Call Structure for the USER*

Some functions (i.e., the CBFs) must be provided by the USER for AMPRO-DPM. These functions must comply with the following declarations.

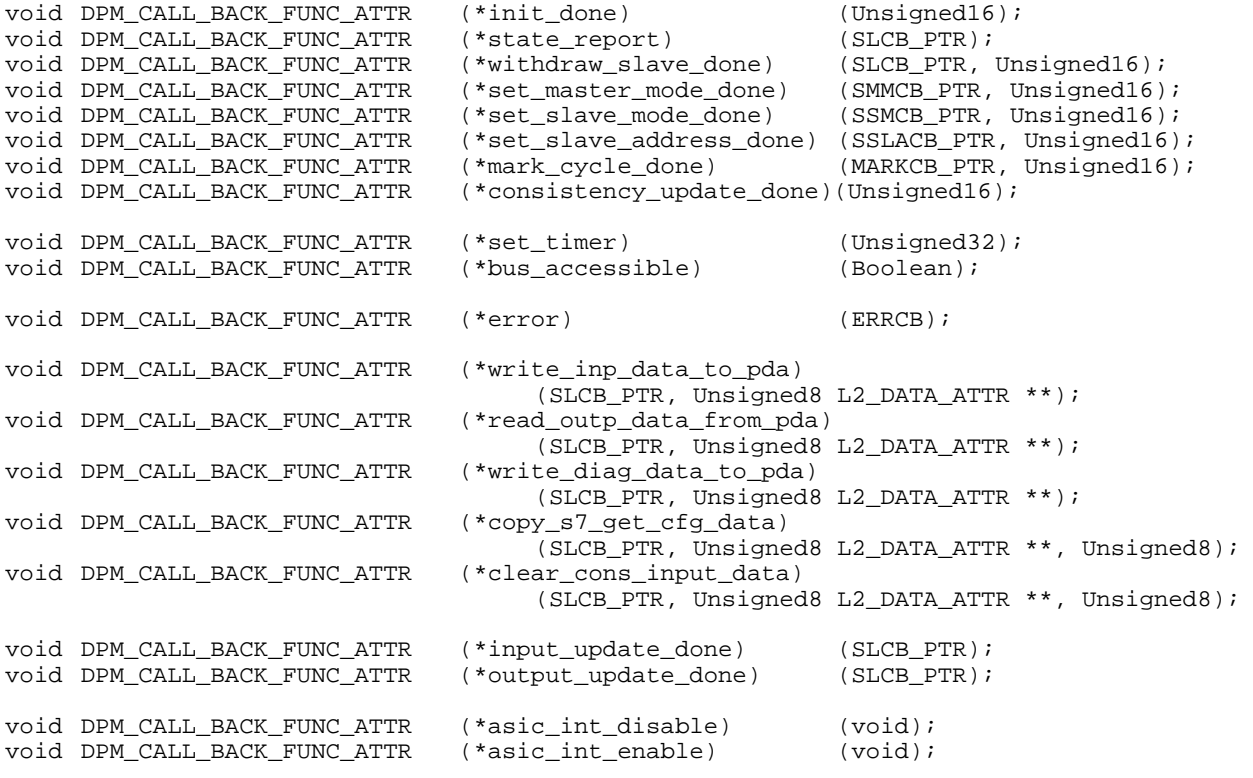

None of the USER CBFs permit return values to AMPRO-DPM. When the USER is unable to execute a function within a CBF and this error also affects communication with AMPRO-DPM, the USER must set an appropriate USER flag, conclude the CBF, and execute his reaction to the flag setting with a new command to AMPRO-DPM if necessary.

Since all AMPRO-DPM functions are not reentrant (see section on communication model starting on page 61), this procedure must also be used when the USER wants to call an additional AMPRO-DPM function in reaction to an AMPRO-DPM CBF. A USER call directly from the CBF is not permitted.

Most USER CBFs must be able to be called within the USER call. For more details, see description of the CBFs starting on page 127.

Copyright (C) Siemens AG 2009. All rights reserved. 01/09 and the state of the state of the control of the control of the control of the control of the control of the control of the control of the control of the control of

# **5.2.2 Slave Control Block (SLCB)**

The user provides one job data block (i.e., the Slave Control Block (SLCB)) per slave for the slave-related functions. The easiest way for the USER to manage the SLCBs is in an array which the USER sets up permanently for the maximum possible number of slaves. A possible definition is shown below.

### SLCB slcb[MAX\_ANZ\_SLAVES];

Before the block can be used for the first job, the user must enter a pointer to the slave parameter record of the current slave in the SLCB (among others). AMPRO-DPM reads all internally required parameters from this area, and enters these and other internal data records in the private area of the SLCB which the USER cannot access. For this reason, each of the slave parameter records must be located in a memory area which can be accessed by AMPRO-DPM. In addition, this memory area must be able to be accessed **without** using any special access mechanisms. The USER must also provide pointers to all areas applicable to data maintenance (e.g., pointers to the areas for input, output and diagnostic data, and so on).

The following tables show the three-part layout of the SLCB for each slave. The entries can be used as desired before the SLCB is transferred to AMPRO-DPM for the first time. Not until the "add\_slave ()" call is executed (see page 96 ff.) do the following access restrictions take effect.

# *5.2.2.1 Header*

The header shown below precedes all job blocks still to be described below. The header is used for identification of the USER, the job and for internal AMPRO-DPM chaining of several blocks.

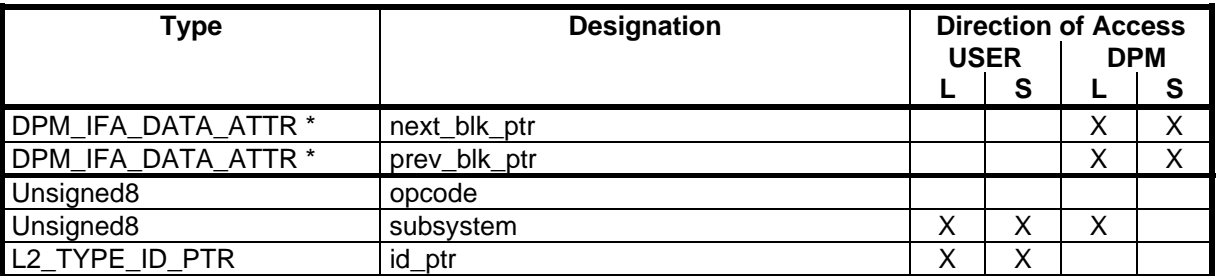

### *next\_blk\_ptr: prev\_blk\_ptr:*

Internal AMPR-DPM chain control pointer to the next or previous SLCB. After transferring the SLCB to AMPRO-DPM for the first time, the USER may never access these pointers again. See "add slave ()" function starting on page 96.

### *opcode:*

The currently requested function identifier is usually transferred here. The byte is not used here since it is not applicable to the SLCB.

### *subsystem:*

Based on this variable, the USER identifies himself to AMPRO-DPM. It contains the *dpm\_handle* which is used to describe the "dpm\_open ()" function in more detail. See page 86 ff.

### *id\_ptr:*

This pointer can be used as desired by the USER. It can be used as an integer value instead of a pointer. For example, it can be used by the USER to recognize the SLCB again within the USER's own management.

# *5.2.2.2 General Portion*

This area of the SLCB is processed by both USER and AMPRO-DPM. Several entries must be provided by the USER while AMPRO-DPM informs the USER of others. During operation, the USER can access current information from this portion after receiving access rights to the SLCB.

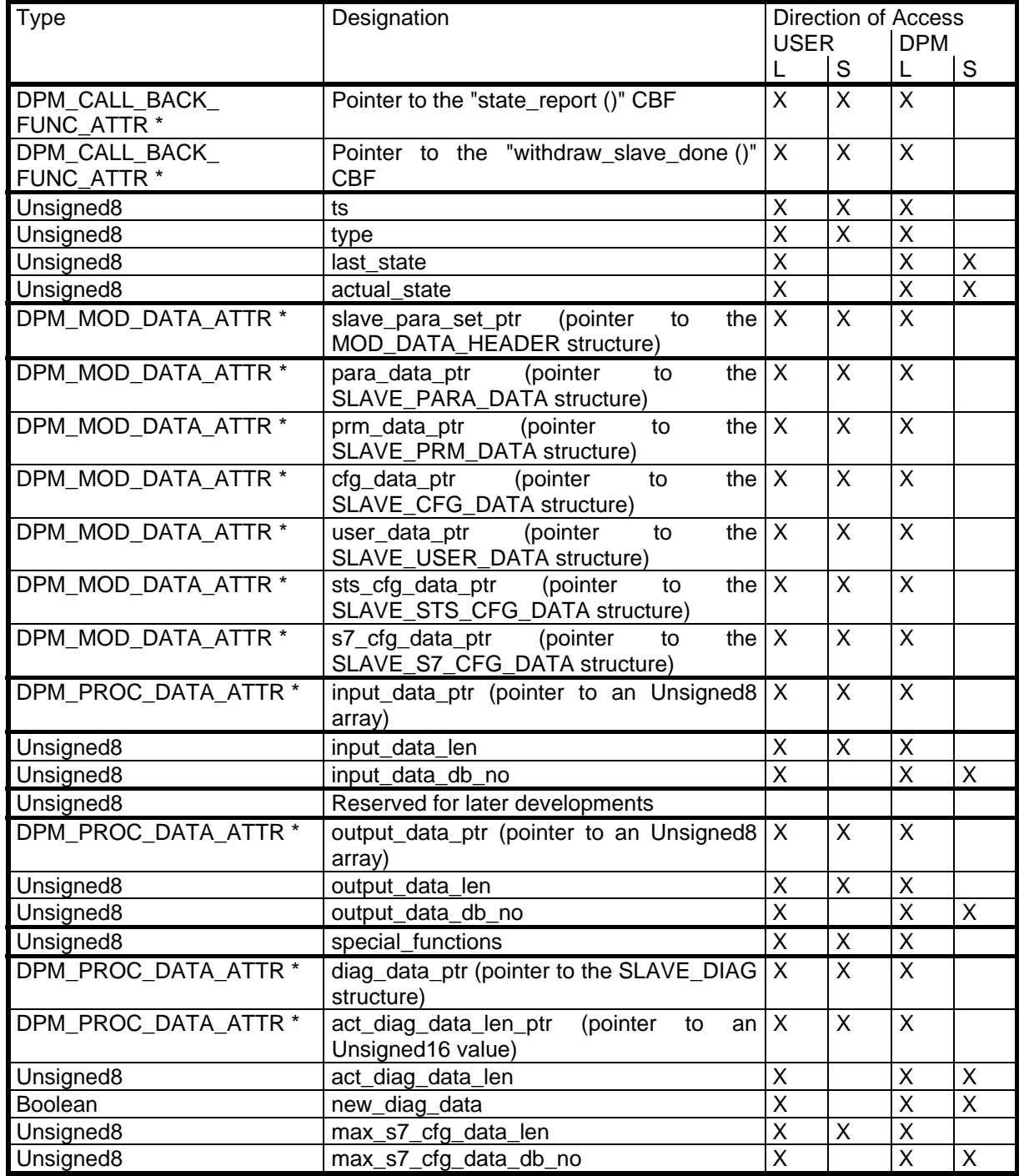

# *Pointer to the "state\_report ()" CBF: Pointer to the"withdraw\_slave\_done ()" CBF:*

Here, the USER can enter for each slave the function which is to be called as a call back function at a certain time. See also the section on USER CBFs starting on page 127. The USER decides whether to provide one function for each slave or use one function for several slaves.

# *ts:*

Slave station number from 0p to 125p. Station number 126p is reserved as the default address for special applications. *ts* must be entered by the USER.

### *type:*

The appropriate slave type must also be entered by the USER. This corresponds to the declarations in the parameter model description. Several predefined definitions are permitted for *type*. These are summarized in the table of slave types on page 155.

#### *last\_state: actual\_state:*

Current and last state of the slave. Possible entries include SL\_DEACT, SL\_DIAG1, SL\_PRM, SL\_CFG, SL\_DIAG2, SL\_DATA and so on. See the "state\_report ()" function starting on page 128 and the table on page 155. These states must not be initialized by the USER. This is handled by the "add\_slave ()" function. See page 96 ff.

### *slave\_para\_set\_ptr:*

*para\_data\_ptr: prm\_data\_ptr: cfg\_data\_ptr: user\_data\_ptr: dst\_cfg\_data\_ptr: s7\_cfg\_data\_ptr:* 

A complete slave parameter record must be prepared for each slave. See section on parameterization starting on page 73. Except for the station number and the slave type in the first partial parameter record (Slave\_Para\_Data), the entries in this parameter record are not checked for plausibility. It is up to the USER to ensure that the specifications of the parameter module description are adhered to for the slave parameter record. The best way to ensure this is to use COM ET 200 for Windows (starting with version V 1.0) to create the parameter records. In addition to the specifications from the parameter module description, the parameter record must fulfill other requirements which have already been described in the section mentioned above.

Two methods are available to the USER to transfer the slave parameter record to AMPRO-DPM. One method is to create a contiguous parameter record or take it from the data base. In the *slave\_para\_set\_ptr* entry of the SLCB, the USER transfers a type MOD\_DATA\_HEADER\_PTR pointer to the COM header of this record. AMPRO-DPM uses the COM header to evaluate the complete record, determine (if necessary) the component pointers, and enter these in the following pointers. The component pointers may not be read or write-accessed by the USER.

In certain situations, it is better to split up the parameter record and store the individual components at different locations instead of storing the complete parameter record in one place. AMPRO-DPM can then no longer use the COM header to determine the location of the individual components, and the USER must supply this information. To do this, the USER enters one pointer to each partial parameter record in the pointers *para\_data\_ptr*, *prm\_data\_ptr*, *cfg\_data\_ptr*, *user\_data\_ptr*, *dst\_cfg\_data\_ptr* and *s7\_cfg\_data\_ptr* of the SLCB. This makes the COM header irrelevant for AMPRO-DPM. To indicate this situation, the USER must enter the value ZERO in *slave para set ptr.* AMPRO-DPM then uses the pointers entered in the structure without further modification.

### *input\_data\_ptr:*

Pointer to input data (Unsigned8 array) in the process data area. When input data are available on the slave, AMPRO-DPM uses this area to store the input data of the slave in accordance with the receiving telegram. This pointer can be disregarded when the slave is not equipped with inputs.

### *input\_data\_len:*

Length of the input data. When the slave is not equipped with inputs,  $0<sub>H</sub>$  must be entered here.

### *input\_data\_db\_no:*

When the inputs of the slave must be transferred with "long" consistency (see section on consistency assurance starting on page 70), AMPRO-DPM enters the number of the data block size required for these input data here during the "add\_slave ()" function (see page 96). If the USER wants to transfer a new buffer to AMPRO-DPM during the call of the "write\_inp\_data\_to\_pda ()" CBF (see page 141 ff.), this value is helpful when selecting the appropriate DB allocation function of AMPRO2 memory management. This entry can be disregarded when another type of consistency is defined for the slave. In this case, FFH is entered here.

### *output\_data\_ptr:*

Pointer to output data (Unsigned8 array) in the process data area. When output data are available on the slave, AMPRO-DPM reads the output data of the slave from this area and sends them. This pointer can be disregarded when the slave is not equipped with outputs.

### *output\_data\_len:*

Length of the output data. When the slave is not equipped with outputs, 0H must be entered here.

### *output\_data\_db\_no:*

When the outputs of the slave must be transferred with "long" consistency (see section on "long" consistency), AMPRO-DPM enters the number of the data block size required for these output data here during the "add\_slave ()" function (see page 96). If the USER wants to transfer a new buffer to AMPRO-DPM during the call of the "read outp\_data\_from\_pda ()" CBF (see page 141 ff.), this value is helpful when selecting the appropriate DB allocation function of AMPRO2 memory management.

This entry can be disregarded when another type of consistency is defined for the slave. In this case, FFH is entered here.

### *special\_functions:*

When the slave requires special handling in regard to AMPRO-DPM, the USER must announce this in special\_functions. The entry is bit-coded.

Currently, special handling is only available for slave status S7 GET CFG on BIT 0 (1 = activated; 0 = deactivated). To activate this special handling, the Special Function entry must be assigned DPM\_SL\_SF\_S7\_GET\_CFG for activation or DPM\_SL\_SF\_NO\_S7\_GET\_CFG for deactivation.

### *diag\_data\_ptr:*

Type SLAVE\_DIAG pointer to diagnostic data in the process data area. AMPRO-DPM stores the diagnostic data of the slave in this area.

### *act\_diag\_data\_len\_ptr:*

Pointer to the diagnostic data length (Unsigned16) in the process data area. AMPRO-DPM stores the current length of the diagnostic data of the slave in this area in the form of a byte entry. This is also done for the subsequent SLCB entry. Even when this entry in the process data area is not required by the USER, the address of a dummy byte must still be specified by the USER.

### ASPC 2 / Software User Description Release V1.1 Release V1.1

### *diag\_data\_db\_no:*

During the "add\_slave ()" function (see page 96), AMPRO-DPM enters the number of the data block size which is required for these diagnostic data here. If the USER wants to transfer a new buffer to AMPRO-DPM during the call of the "write\_diag\_data\_to\_pda ()" CBF (see page 142 ff.), this value is helpful when selecting the appropriate DB allocation function of AMPRO2 memory management.

### *act\_diag\_data\_len:*

Current length of the diagnostic data in the process data area

### *new\_diag\_data:*

When a new diagnosis was generated during the last change in state of the slave, this variable contains the value DP\_TRUE. See page 154. The USER can then evaluate the diagnostic data in the process data area up to the length specified in "act\_diag\_data\_len ". When no diagnosis was generated during the last change in state of the slave, this variable contains the value DP\_FALSE.

### *max\_s7\_cfg\_data\_len:*

Length of the configuration data after startup of an S7\_GET\_CFG slave

### *max\_s7\_cfg\_data\_db\_no:*

When the current slave is a type S7\_GET\_CFG slave, AMPRO-DPM enters the number of the data block size required for these output data during the "add\_slave ()" function. See page 96. If the USER wants to transfer a new buffer to AMPRO-DPM during the call of the "copy\_s7\_get\_cfg\_data ()" CBF (see page 141 ff.), this value is helpful when selecting the appropriate DB allocation function of AMPRO2 memory management.

# *5.2.2.3 Private Portion for AMPRO-DPM*

This area is used by AMPRO-DPM to store values which are required internally. The USER may not read or write-access this area.

### **5.2.3 AMPRO-DPM Functions**

AMPRO-DPM calls may not be called again during a call. The USER must ensure that one of his interrupt routines does not call a function which was already started by him during his normal program. AMPRO-DPM cannot check this for plausibility, howver.

When a CBF is called in addition to a USER job (e.g., during the "set\_master\_mode ()" function - see description starting on page 104, or the "set\_master\_mode\_done ()" CBF - see description starting on page 138), the USER may also not call the same job again as long as this sequence has not yet been concluded. Exception: "set\_slave\_mode ()" function (see description starting on page 107). If attempted anyway, the USER receives an error message as return value since this USER error can be monitored by AMPRO-DPM.

### *5.2.3.1 dpm\_open (Unsigned8 DPM\_IFA\_DATA\_ATTR \*)*

### 5.2.3.1.1 Description

To be able to use the AMPRO-DPM functions, the USER must first call the "dpm\_open ()" function (similar to a constructor; definition in source file "\COMMON\DPM\_COMM.H"). This is the only AMPRO-DPM function which the USER **cannot** start via the "DPM" AMRPO-DPM call structure (see page 80 ff.) since the USER does not receive the pointer to the AMPRO-DPM call structure until the "dpm\_open ()" function.

The USER transfers the address of a byte variable to the function. AMPRO-DPM provides a permanently defined, global memory area for the AMPRO-DPM call structure itself. During this function, "dpm\_open ()" specifies a handle which is stored in the byte variable addressed by the pointer. This handle must be entered for USER identification in the job blocks (in the *subsystem* component) for all subsequent AMPRO-DPM jobs. This handle has no other meaning for the USER.

The return value of the function is the already stated pointer to the AMPRO-DPM call structure. This structure does not yet contain all function pointers since the USER must call the "init ()" function (see page 88 ff.) before AMPRO-DPM can be used again. To make this procedure fail safe, the AMPRO-DPM call structure contains (after "dpm\_open ()") only the pointers to the "init ()" and "close ()" functions (see page 126 ff.) and the pointer to the "dpm\_l2\_cb\_server ()" interrupt distributor (see page 127 ff.). The other pointers still have the value ZERO. They are entered before the "init done ()" CBF is called. See page  $128$  ff

### 5.2.3.1.2 Call

### *Sample call:*

The following sample program illustrates the access procedure. After "dpm open ()", the "add slave ()" function is called for slave x. The variables and function definitions specified here also apply to the sample programs of other functions.

*Function definitions from the "\COMMON\DPM\_COMM.H" file:* 

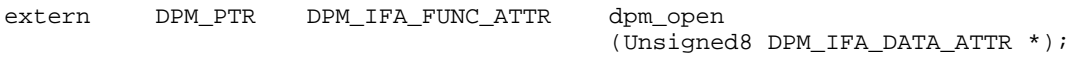

*Required variables:* 

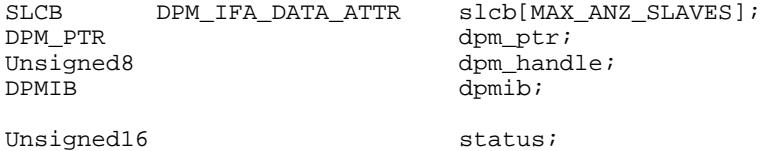

### *Function parts:*

```
/* Call OPEN function */ 
dpm_ptr = dpm_open ((DPM_UNSIGNED8_PTR) &dpm_handle);
```

```
 ... 
/* Complete DPMIB and call init */ 
dpmib.opcode = DPM_INIT; 
dpmib.subsystem = dpm\_handle;dpmi.d_ptr = (L2_TYPE_ID_PTR) 0x0815; ... 
      ... 
 ... 
status = dpm_ptr -> init ((DPMIB_PTR) &dpmib); 
       ... 
/* Complete SLCB and call add_slave */ 
slcb[x].subsystem = dpm_handle;<br>slcb[x].id ptr = (L2 TYPE ID
                      = (L2_TYPE_ID_PTR) x;
      ... 
      ... 
 ... 
status = dpmr -> add_slave ((SLCB_PTR) &slcb[x]);
```
### ASPC 2 / Software User Description Release V1.1 **Page 87**

*5.2.3.2 init (DPMIB\_PTR)* 

# 5.2.3.2.1 Description

Before the "init ()" function can be called, AMPRO2 memory management must have been initialized and an AMPRO2 reset executed. In addition, the "init ()" function must be the first AMPRO-DPM function to be called after "dpm\_open ()".

By calling the function, AMPRO-DPM initializes all internal data structures, reports to AMPRO2 with "l2\_open ()", obtains the required memory blocks from AMPRO2 memory management, and fills in the internal portion of the DPM structure. AMPRO-DPM then fills in all already detected, global application and data blocks in accordance with the specifications of the particular services. After initialization, AMPRO-DPM attempts to send an initial telegram via the bus to check its functionality. Not until this is successfully accomplished does the USER receive the "init\_done ()" CBF with the return message that the "init ()" function has been concluded.

The first telegram is sent immediately before conclusion of the "init ()" function, and the "init\_done ()" CBF is usually not called until the end of "init ()". Particularly when high baud rates are used, telegram transmission may have already been concluded before AMPRO-DPM is able to conclude the "init ()" function. If this happens, the USER receives the "init done ()" return message CBF while the "init ()" function is still running. This can happen in any of the functions still to be described. The USER cannot be absolutely sure that the functions will be processed in strict sequence.

This function may only be executed once. A new start is only permitted after the "close ()" function is called. See page 126 ff. A second call of "init ()" before "close ()" is rejected by AMPRO-DPM with an error message. The transfer parameter is a completed block of the DPMIB structure. The layout of this block is shown below.

# 5.2.3.2.2 DPM Init Block (DPMIB)

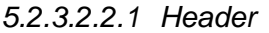

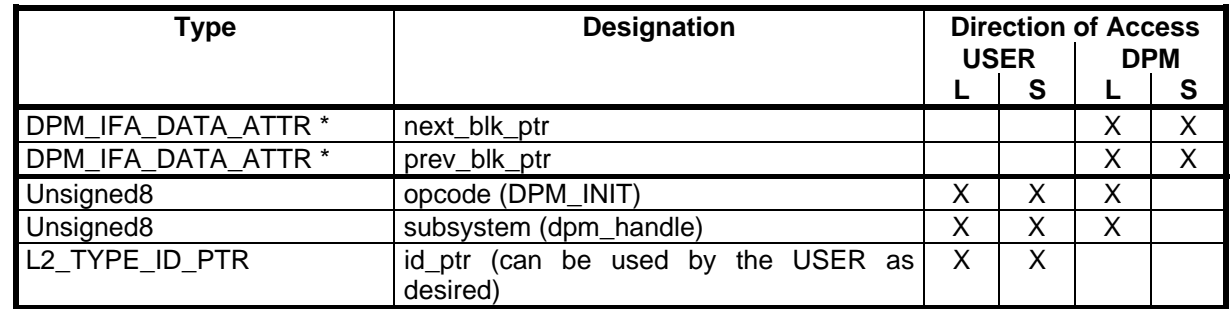

The header is completed similar to the header description of the SLCB. See page 82 ff. The function identifier DPM\_INIT (see page 156) must be entered here for *opcode* and the handle supplied by the "dpm\_open ()" function must be entered for *subsystem* (see page 86 ff.).

# *5.2.3.2.2.2 General Portion*

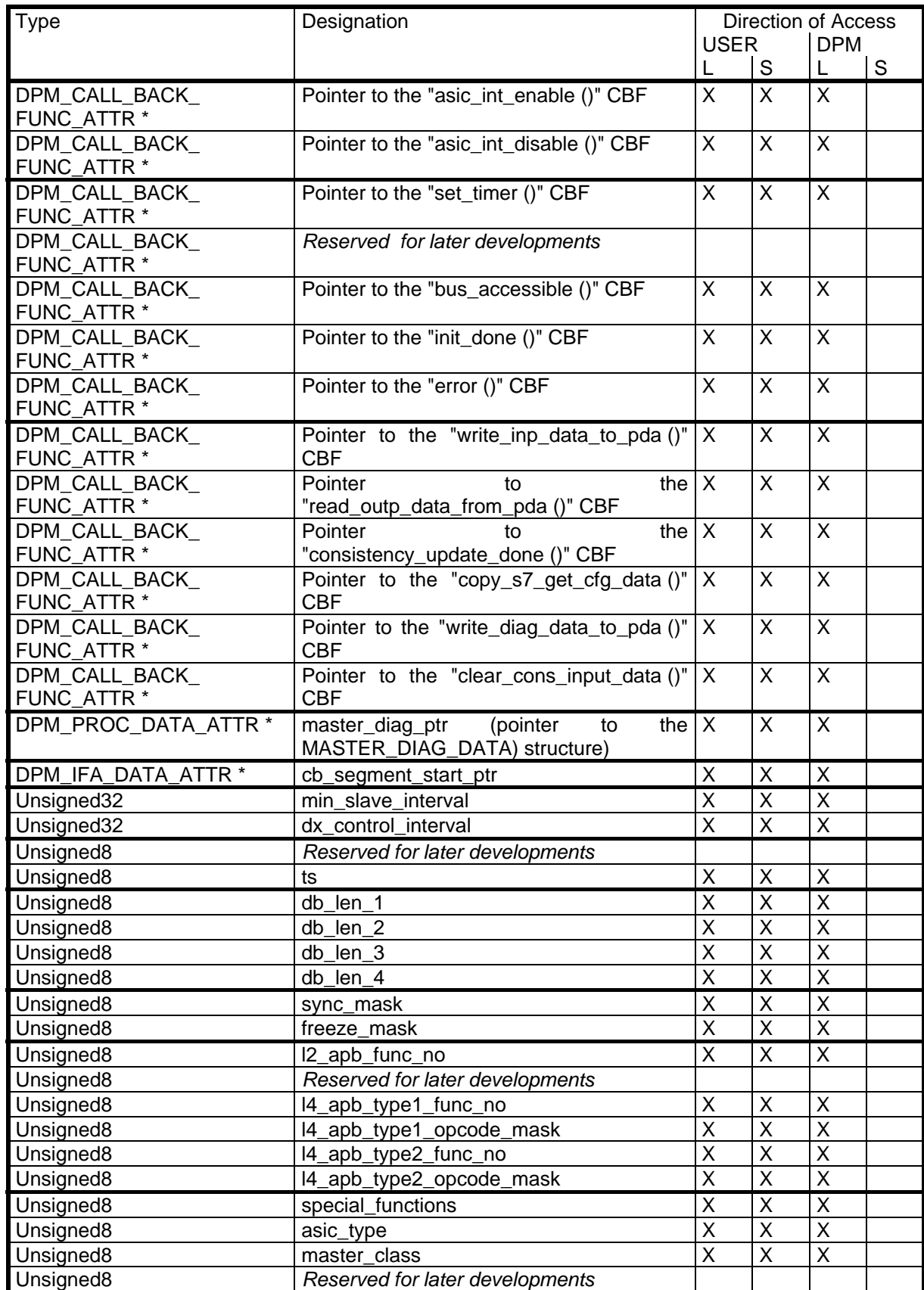

### *Pointer to the "asic\_int\_enable ()" CBF: Pointer to the "asic\_int\_disable ()" CBF:*

The USER must enter the routines for disabling and enabling the ASIC interrupt here. For a description of each CBF, see page 127 ff.

*Pointer to the "set\_timer ()" CBF: theCBFPointer to the "bus\_accessible ()" CBF: Pointer to the "init\_done ()" CBF: Pointer to the "error ()" CBF Pointer to the "write\_inp\_data\_to\_pda ()" CBF Pointer to the "read\_outp\_data\_from\_pda ()" CBF Pointer to the "write\_diag\_data\_to\_pda ()" CBF Pointer to the "input\_update\_done ()" CBF Pointer to the "output\_update\_done ()" CBF* 

These pointers must point to the individual CBF. For a description of each CBF, see page 127 ff.

# *master\_diag\_ptr:*

AMPRO-DPM maintains a list with various master and slave-related information to provide the USER with a quick overview of the status of all AMPRO-DPM functions. The layout of this list is shown below.

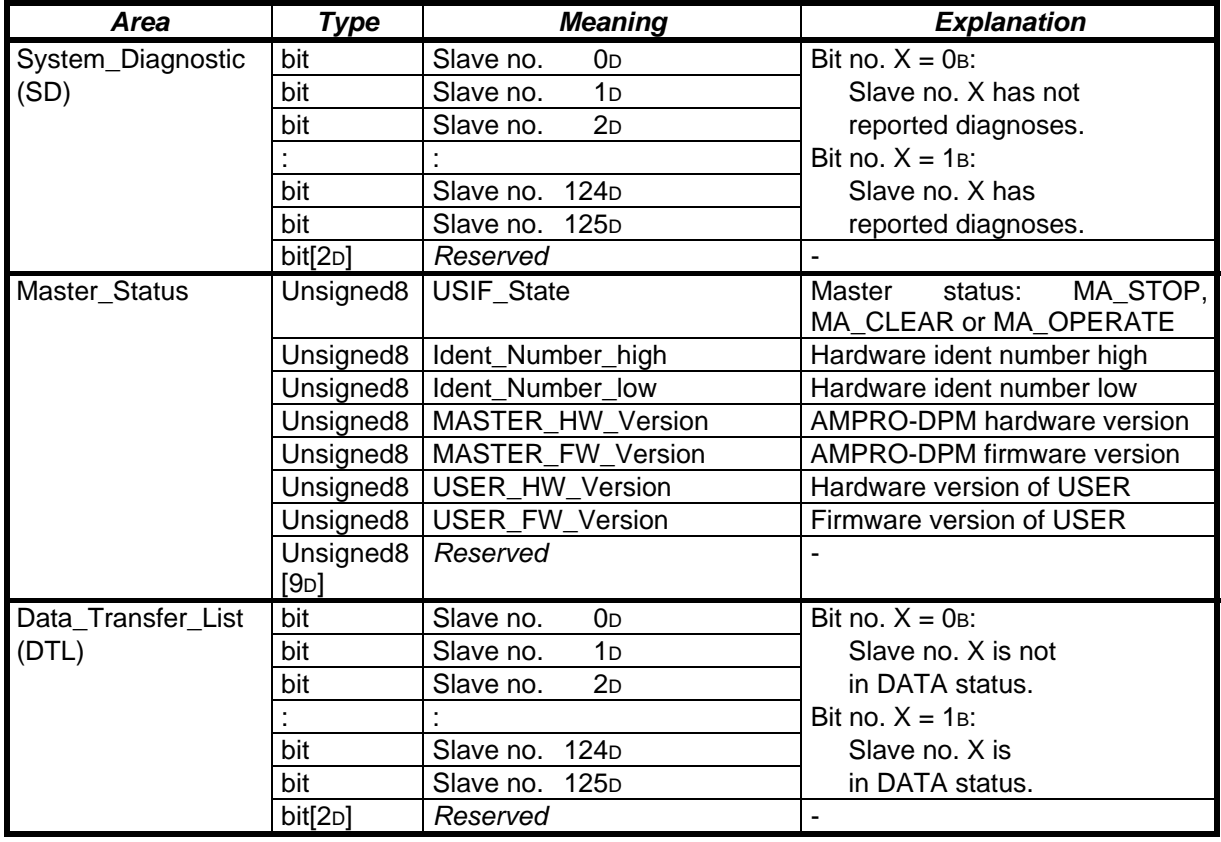

This **master diagnosis** (MASTER\_DIAG\_DATA structure; defined in the "\COMMON\DPM\_COMM.H" file) contains the three master diagnostic information areas described in the PROFIBUS standard (i.e., "Master\_Status", "Data\_Transfer\_List" (DTL) and "System\_Diagnostic" (SD). In addition to the information for the USER, the USER can use this field to inform another master (e.g., a class-2 DP master) of his own hardware and firmware release status and his ident number.

Each of the three areas of the master diagnostic field which can be accessed by AMPRO-DPM via the transferred pointer has a length of 16p bytes for a total length of exactly 48p bytes.

**SIEMENS** 

Before the "init ()" function is called, the USER initializes the entries *Ident\_Number*, *MASTER\_HW\_Version*, *USER\_HW\_Version* and *USER\_FW\_Version*. These entries are accepted by AMPRO-DPM without a plausibility check. The entries for *MASTER\_HW\_Version* and *USER\_HW\_Version* will usually be the same, however. The USER now calls the "init ()" function. AMPRO-DPM enters its own firmware version identifier in the *MASTER\_FW\_Version* field of the "Master\_Status" area and the MA\_STOP state in the *USIF\_State* field.

The relevant bits of the "Data Transfer List" and "System Diagnostic" areas are preset with 0B. From this time on, the entire field is cyclically updated by AMPRO-DPM (i.e., after the "init ()" function is called, the USER may only read-access this field but never write-access it).

The "Data\_Transfer\_List" and "System\_Diagnostic" areas are bit fields. One bit is assigned to each slave station. The two bit fields must be combined into 8 words each for generation of the firmware which is stored in Big-Endian (Intel™) format. See also section on the sequence of the bytes of a word on page 62. The following table shows the slave station numbers assigned to each bit.

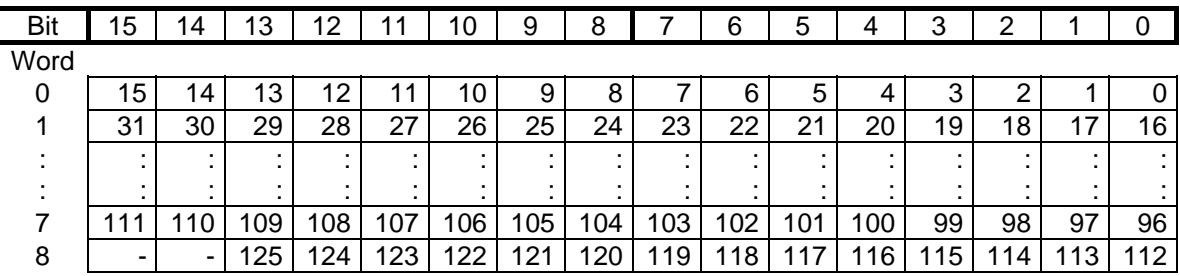

A bit in the "Data\_Transfer\_List" area is always set when the corresponding slave has achieved or retained the DATA state at least once during the past three (approx.) data cycles. For more details on the slave states, see the "state report ()" function. The list is cyclically cleared at intervals of "Dx\_Control\_Interval / 2" (see below) and set up again. The status before clearing takes place is always entered in the master diagnostic area. For more details, see the PROFIBUS-DP standard.

A bit is set for the first time in the "System\_Diagnostic" area when the corresponding slave exits the DEACT state. This bit is reset when the slave changes to the DATA state. The bit is always set during processing when the slave reports diagnoses (i.e., state not DATA or DEACT). In other words, a single diagnostic telegram can also cause the bit to be set during the data cycle (status transition  $\rightarrow$  DIAG2  $\rightarrow$  DATA). The bit is also set in STOPPED status.

### *cb\_segment\_start\_ptr:*

All job blocks for AMPRO-DPM must be located within a 64-kB segment. See also section on required memory resources starting on page 75. The location of this segment can be selected as desired by the USER except that the SCB (System Control Block) required for the PROFIBUS ASIC must be located in the same segment. In addition, the segment must always start at a real segment boundary (offset 0000H) if the entire segment is to be used.

The *cb* segment start ptr entry is used by the USER to transfer to AMPRO-DPM a pointer to the beginning of the segment. The job blocks can be distributed anywhere within the segment except that the beginning of the first block and the end of the last block may not extend outside the segment. The remaining areas of this segment can also be used as desired.

This special feature is due to the fact that AMPRO-DPM only has one 16-bit word at its disposal for correct allocation of an AMPRO2 confirmation. To be able to support all sizes of the memory model of the user despite this restriction, the 16-bit word is used as an offset to the *cb\_segment\_start\_ptr* whose size can be selected as desired.

Copyright (C) Siemens AG 2009. All rights reserved. 01/09 and the state of the state of the control of the control of the control of the control of the control of the control of the control of the control of the control of

### *min\_slave\_interval: dx\_control\_interval:*

The entries required for the two timer parameters are described in detail by the PROFIBUS standard or in the ET 200 communication specifications. Their values have a significant effect on the timer run times requested with the "set\_timer ()" function.

The entries are made in 100-µsec units for *min\_slave\_interval* and in 10-msec units for *dx\_control\_interval*. *Min\_slave\_interval* describes the minimum time between two data telegrams to a slave. When AMPRO-DPM is used with the ASPC2 PROFIBUS ASIC, adherence to this time is monitored directly by the ASIC. All other telegrams except data telegrams (e.g., Global\_Control commands, diagnostic requests and so on) are not affected by this interval. The slave with the longest *min\_slave\_interval* determines the wait time for the entire system.

*Dx\_control\_interval* should be selected in accordance with the PROFIBUS-DP standard to give the master sufficient time to complete at least six complete data cycles with all parameterized slaves. A new Global\_Control telegram with the current master status (MA\_OPERATE or MA\_CLEAR) is sent when half the interval has passed. In addition, the "Data\_Transfer\_List in the master diagnosis is updated with this time interval. See above.

# *ts:*

This parameter must contain the PROFIBUS station address of the master.

*db\_len\_1: db\_len\_2: db\_len\_3: db\_len\_4:* 

Since AMPRO-DPM uses the memory management of AMPRO2, the USER must have initialized this memory management system before AMPRO-DPM is started. See page 75 ff.

AMPRO2 memory management supplies several fixed-length block types for data (data blocks = DB) and free memory management for block sizes which vary with the program run time. Since the variable blocks cannot be enabled again, only fixed block sizes are used for AMPRO-DPM.

Up to four types which can be identified by number are available for the DB. Only their lengths vary. The USER specifies the lengths and uses this specification to initialize memory management. In addition, the USER informs AMPRO-DPM of his choice in DPMIB. AMPRO-DPM then uses the "l2\_mem\_alloc\_dbx ()" AMPRO2 functions to allocate a DB of the smallest possible block type for the amount of data available per block. The *x* in the function name stands for the block type number. If a block size is not used, the USER must specify a length of 0<sub>H</sub> for its type number.

Since the USER himself selects the lengths, he can also adapt the block size to the current parameterization (i.e., number of slaves, type and setup) and to available memory in the user system.

#### *sync\_mask: freeze\_mask:*

These two entries specify which of the possible groups are SYNC groups and which are FREEZE groups for a Global Control Command. See the "set\_slave\_mode ()" function. Bit 0 corresponds to group 0 and so on. When the applicable bit is set for a group in both the SYNC mask and the FREEZE mask, this is a group for both commands. Groups with two cleared bits are not parameterized.

### *l2\_apb\_func\_no: l4\_apb\_type1\_func\_no: l4\_apb\_type2\_func\_no:*

In addition to the data blocks, AMPRO-DPM requires three different sizes of application blocks (APB; see section on memory resource requirements starting on page 75) from AMPRO2 memory management. The expected numbers of APBs for each size depend on the number, type and operating modes of the configured slaves. To save memory space, total memory space available for APBs can be optimized to a special application, or, even better, be designed to accommodate the maximum number of APBs which can occur.

AMPRO2 memory management can handle up to two different APB sizes. To permit the USER to optimize definition (i.e., use as little space as possible) of his APB sizes and their allocation to the "l2\_mem\_alloc\_apb1 ()" or "l2\_mem\_alloc\_apb2 ()" function, AMPRO-DPM expects the number of the APB allocation function in the variables *l2\_apb\_func\_no*, *l4\_apb\_type1\_func\_no* and *l4\_apb\_type2\_func\_no* with which the applicable APB must be obtained by AMPRO2. A possible allocation is shown below.

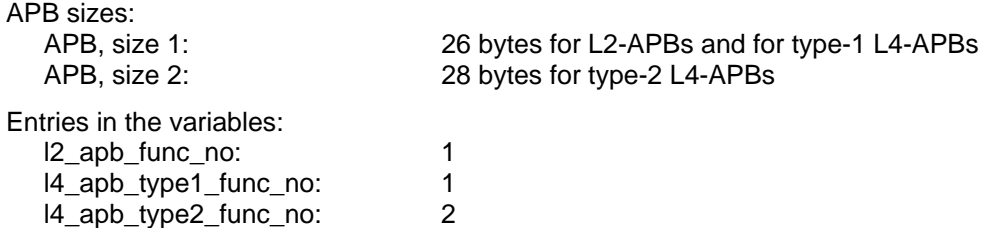

### *l4\_apb\_type1\_opcode\_mask: l4\_apb\_type2\_opcode\_mask:*

AMPRO2 offers up to three different L4 header lengths for the use of L4 APBs (i.e., a fixed length of 2 bytes and two variable lengths). The latter must be declared when the FLC FMA MAC RESET AMPRO2 function is called. AMPRO-DPM requires the 2-byte (L4 APB, type 1) and 4-byte (L4 APB, type 2) lengths. During running operation, AMPRO2 uses various masks which are added to the normal opcode to determine when it is necessary to use data added to the APB as L4 headers. These masks are defined in the "\COMMON\L2\_USER.H" file as shown below.

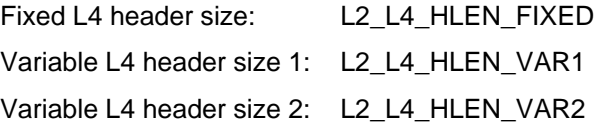

To allow the USER as much freedom as possible when designing his system, AMPRO-DPM does not prescribe the masks to be used. They can be transferred when AMPRO-DPM starts up. The USER enters the AMPRO2 masks in the variables *l4\_apb\_type1\_opcode\_mask* and *l4\_apb\_type2\_opcode\_mask.* These masks have the 2 and 4-byte lengths as specified by the declarations in the FLC FMA MAC RESET function. An example is shown below.

Declaration with call of the FLC\_FMA\_MAC\_RESET AMPRO2 function:

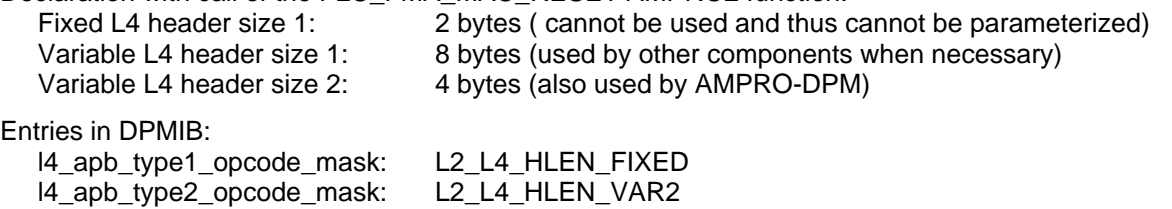

### *special\_functions:*

The individual bits of this byte can be used to trigger functions of the master which are implemented in AMPRO-DPM in addition to the services required by the DP standard. Currently, only bits 0 to 3 are required. Bits 4 to 7 are reserved for later developments. The layout of the byte is shown below.

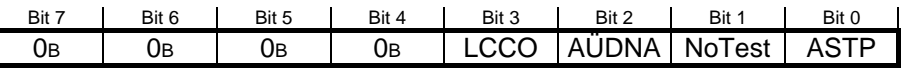

### *ASTP:*

This bit switches the AUTOSTOP master operating mode on  $(ASTP = 1B)$  or off  $(ASTP = 0B)$ . When this mode is activated, slaves which exit the DATA state are removed from the processing cycle when a change in state from DATA or DIAG2\_STATUS via PRM\_UNLOCK to STOPPED occurs. See "state\_report ()" CBF starting on page 129. The USER must then call the "restart\_slave ()" function when the station is to be processed again. See page 103 ff.

Copyright (C) Siemens AG 2009. All rights reserved. 01/09 and the state of the state of the control of the control of the control of the control of the control of the control of the control of the control of the control of

# *NoTest:*

Bit 1 can be used to select whether AMPRO-DPM is to use a dummy job to test whether the bus is available (bit  $1 = 0$ ) during startup. When bit  $1 = 1$ , the test is omitted. In this case, the "init ()" function is always concluded synchronously with the return value DPM\_OK, and the "init\_done ()" CBF is not called. Caution: If the USER disables the test, he must ensure that a functional bus is available for AMPRO-DPM. Applicable conditions include: The master has already been accepted in the ring as an active station. The bus does not have a short circuit. And so on.

# *AÜDNA:*

The DP standard states that a slave in the DATA state does not receive a response from the master as long as polling with data telegrams is being performed and the slave has not reported again with or without errors. The status of the slave entered by AMPRO-DPM in this case: DATA\_NA. See the "state\_report ()" CBF starting on page 129. After a message without errors, data communication is resumed immediately. After a message with errors, a branch is made to DIAG1 or DIAG2\_STATUS depending on the type of error.

This also takes place when a bus short circuit occurs. When the RS 485 interfaces are floating or RS 485 driver blocks of different capacities are used (e.g., due to age), the master may not receive the responses of the slave although the slave receives all telegrams from the master. In the case described above, the outputs of the slave remain set although the master recognized a slave malfunction since trigger monitoring (ASÜ) of the slave does not expire. This can endanger the safety of the system.

To solve this problem,  $AUDNA = OB$  can be selected as a form of slave handling which deviates from the DP standard. For slaves for which the ASÜ is enabled, all errors in the states PRM, CFG, DIAG2, DIAG2\_STATUS and DATA cause an immediate transition to PRM\_UNLOCK and then to DIAG1. These slaves never reach the DATA\_NA state. For slaves without ASÜ, processing remains the same as that defined in the DP standard. Bit  $AUDNA = 1B$  must be set when the procedure causing safety risks is to be used in accordance with the DP standard for all slaves. We strongly advise against this.

This behavior does not occur when the AUTOSTOP function is used since the described principle is already used in the core. Setting of the AÜDNA bit is irrelevant in this case.

### *LCCO:*

When slaves are operated with "long" consistency or in Buffered Mode, the current output data buffer which is sent to the slave cannot be accessed by the USER via the SLCB. This makes it impossible for the USER to clear the current buffer (e.g., when a slave malfunction occurs or when master mode changes to CLEAR). When the slave returns to the data state again (DATA, DATA\_NA), the data which were provided before are sent to the slave. From the viewpoint of the USER, these data may be out of data, however.

To prevent this, the USER can use LCCO = 1B (**L**ong**C**onsistency**C**lear**O**utputs) to automatically clear the current output data buffer in the above described cases. When the slave returns to the data state, it first receives the data telegrams which were cleared. When the "output update ()" function (see page 121 ff.) is called by the USER, the new data are sent in conclusion.

### *asic\_type:*

Some of the AMPRO2 features used by AMPRO-DPM can only be used with certain types of PROFIBUS ASICs. Currently, only the ASPC2 PROFIBUS ASIC can be used for AMPRO-DPM. This ASIC is available in two versions (i.e., STEP B and STEP C). AMPRO2 can determine which ASIC STEP is being used. The USER receives one of the two AMPRO2 definitions ASPC2 STEP ID B or ASPC2 STEP ID C as the return value. The USER must transfer this exact value to AMPRO-DPM in the *asic type* variable. Depending on this setting, AMPRO-DPM uses or does not use the special functions of the later release of the ASPC2 (i.e., STEP C).

### *master\_class:*

This parameter controls how AMPRO-DPM evaluates responses to DIAG1 telegrams. A class-1 master usually terminates an attempt to contact a slave when the slave reports in the diagnosis that it has already been locked by another master. The slave continues to receive DIAG1 telegrams until the other master releases the slave again. Only after this release may the class-1 master access the slave. The *master\_class* parameter must be initialized with the value DPM\_MASTER\_CLASS\_1 to achieve this normal behavior. See the COMMON\DPM\_COMM.H file.

When AMPRO-DPM is used as a class-2 master, this master must usually check correct parameterization of all slaves. The class-2 master attempts to contact all slaves briefly. The slaves are enabled again after the check. To ensure that this procedure can be performed quickly, AMPRO-DPM does not wait for another

master to release the slave and ignores the Master Lock entry of the diagnosis, thus "capturing" the slave for the class-2 master. The *master class* parameter must be initialized with the value DPM\_MASTER\_CLASS\_2 to obtain this behavior.

# 5.2.3.2.3 Call

### *Sequence chart:*

Calling the function, initialization and starting the dummy job

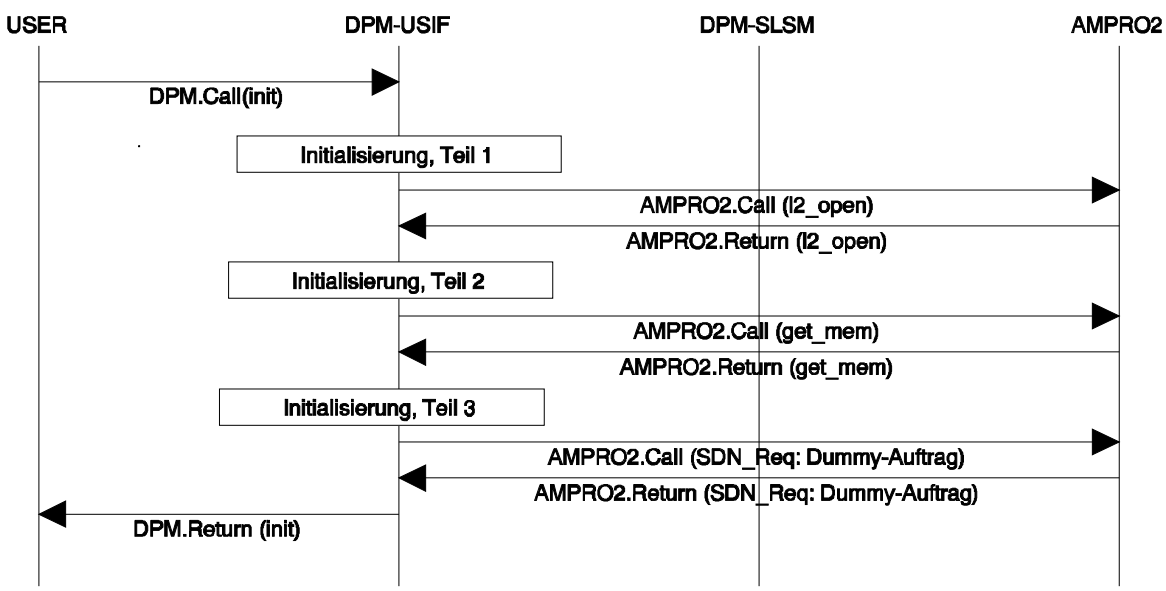

Receipt of confirmation of the dummy job and response message to the USER

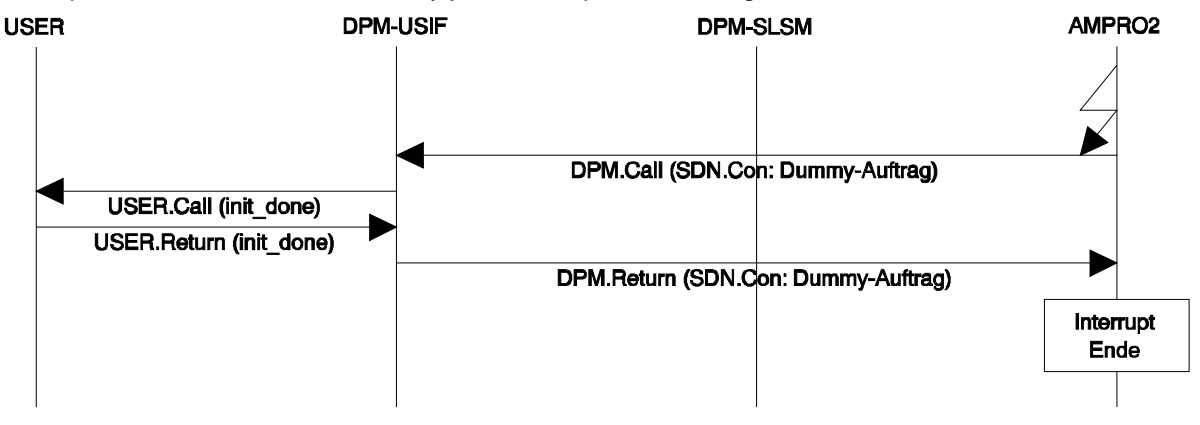

### *Sample call:*

status = dpm\_ptr -> init ((DPMIB\_PTR)  $\&$ dpmib);

Possible return values for *status*:

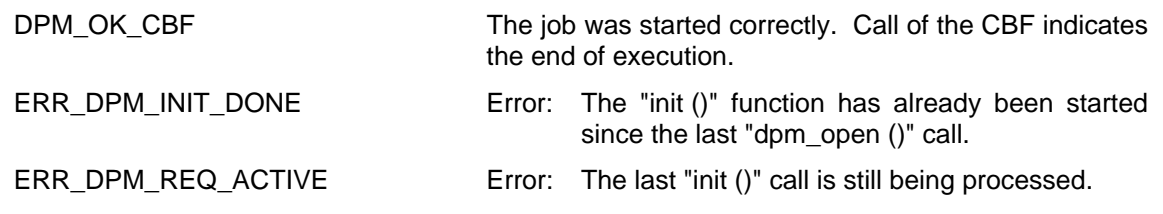

### ASPC 2 / Software User Description Release V1.1 Release V1.1

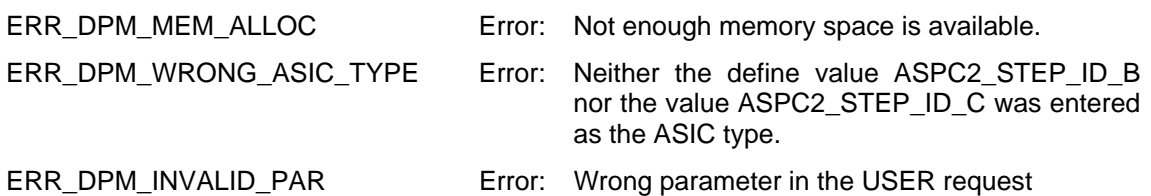

*5.2.3.3 add\_slave (SLCB\_PTR)* 

### 5.2.3.3.1 Description

The "add\_slave ()" function causes AMPRO-DPM to set up the internal management structures for the slave specified by the transferred SLCB. This can be done in all master states (MA\_STOP, MA\_CLEAR, or MA\_OPERATE). In the master state MA\_CLEAR or MA\_OPERATE, AMPRO-DPM also attempts to include the slave in the processing cycle, and, if possible, make contact with the slave. This function is called once per slave.

The slave control block of the slave (must be completed correctly beforehand) is used as the transfer parameter. The initial operating mode of a slave is always DEACT. This applies until the first call of the "state report ()" function reports a new state. This new state is usually the transition from DEACT  $\rightarrow$  DIAG1. See "state report ()" function starting on page 128. During each call, AMPRO-DPM fetches the required number of application and data blocks from AMPRO2 memory management and completes them accordingly.

After "add\_slave ()", communication continues with interrupt control. During normal operation, once a slave has been activated, it must be removed from the processing cycle with "withdraw\_slave ()" (see page 100 ff.) when further processing is to be suppressed regardless of the state of the master. When the AUTOSTOP master operating mode is used (see *special\_functions* entry in DPMIB starting on page 88), the slave is automatically deactivated by AMPRO-DPM when necessary. The slave is restarted with the "restart\_slave ()" function. See page 103 ff. All management information for the slave is retained in this state. When the slave is to be permanently removed from the processing cycle (i.e., management information is also cleared), the "withdraw\_slave ()" function must be called even in AUTOSTOP master operating mode.

### 5.2.3.3.2 Call

**Sample call:** Slave no. x is to be included.

status = dpm\_ptr -> add\_slave ((SLCB\_PTR)  $&sleb[x])$ ;

Possible return values for *status*:

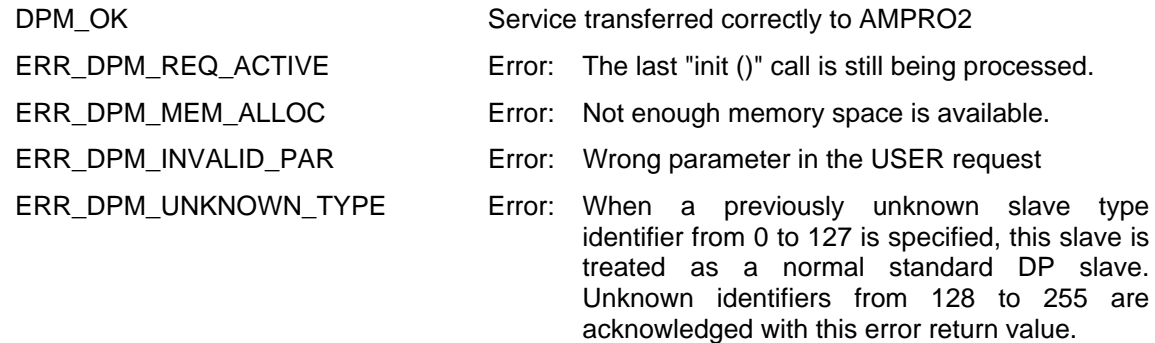

### *5.2.3.3.2.1 Processing for the Slaves Parameterized for the Master*

The following sequence charts show the start of the processing cycle for a standard DP slave which reacts immediately and correctly. In addition, the slave must be parameterized as a slave of this master. Previous ET 200 slaves (i.e., DP Siemens slaves) are covered here too but the telegram sequence and the layout of the individual telegrams changes depending on the type of slave. For an overview of all possible status transitions for all types of slaves, see the section on slave families supported by AMPRO-DPM starting on page 145.

# *Sequence charts:*

Call of the function by the USER and request first diagnosis (DIAG1)

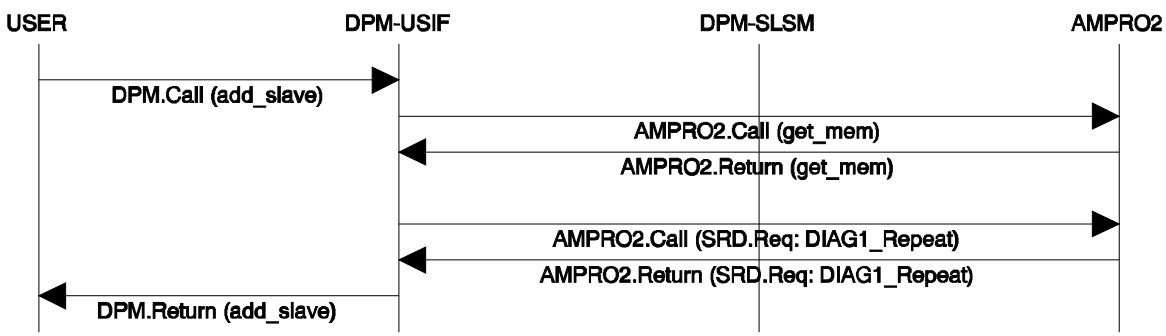

Evaluate confirmation to DIAG1 and send parameterization (PRM)

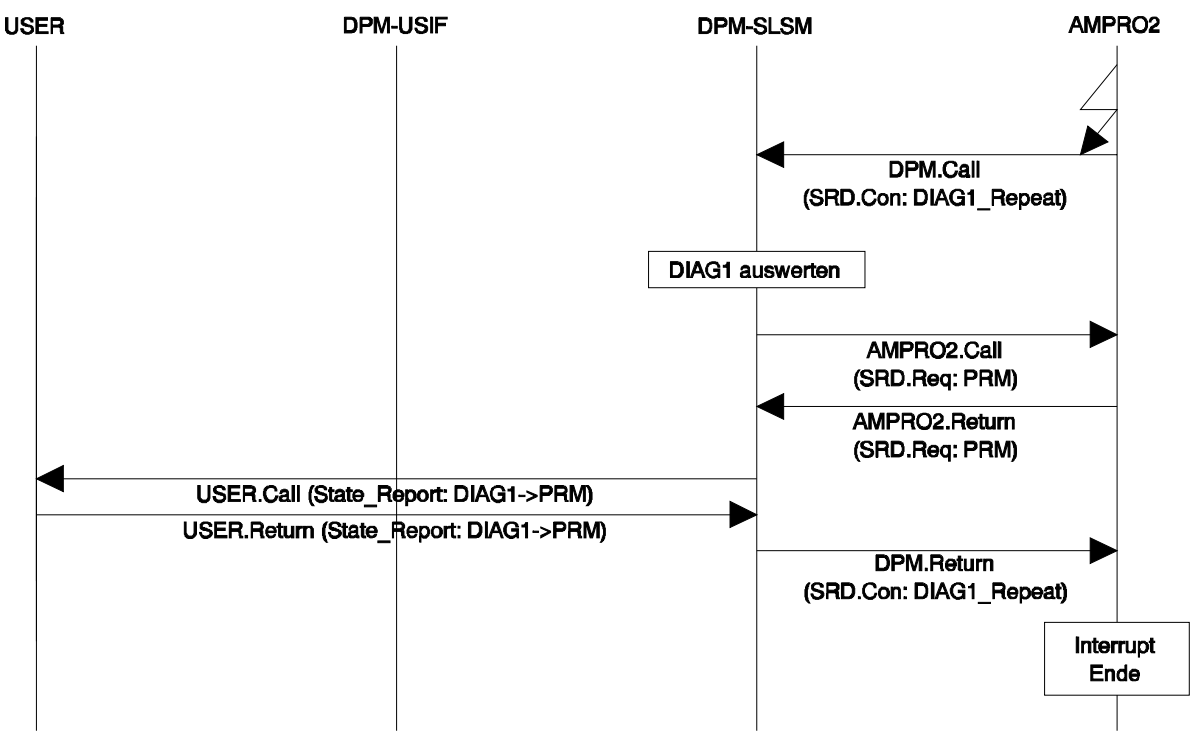

Copyright (C) Siemens AG 2009. All rights reserved. 01/09 01/09

Evaluate confirmation to PRM and send parameterization (CFG)

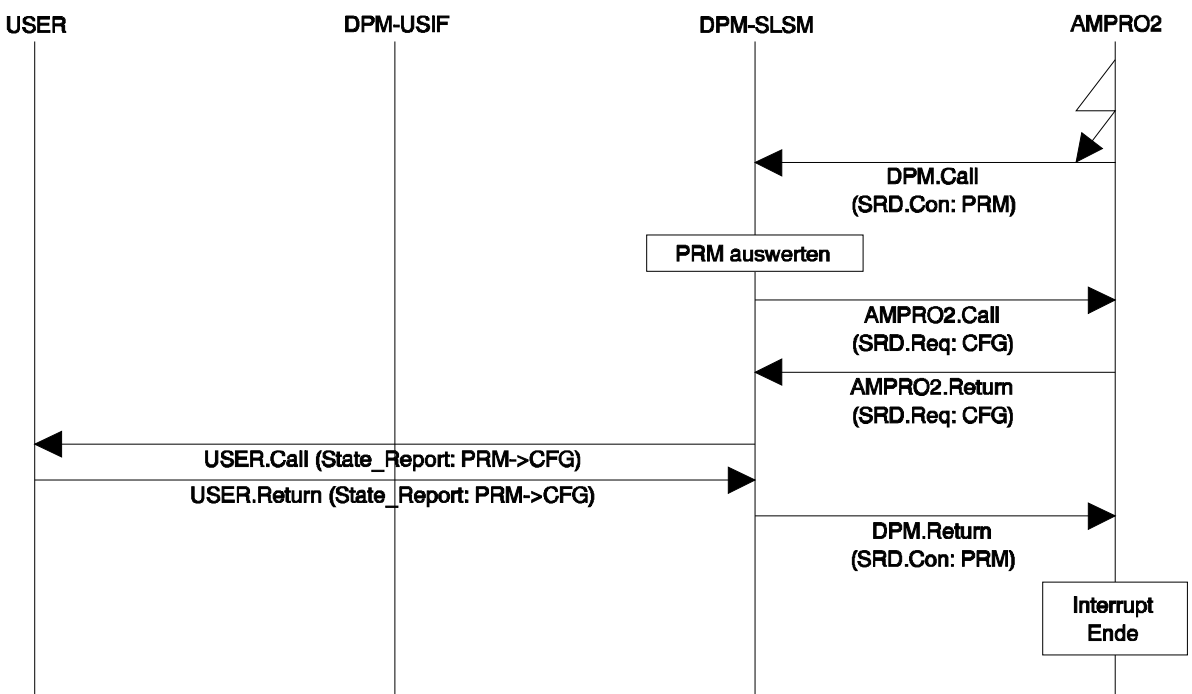

Evaluate confirmation to CFG and request second diagnosis (DIAG2)

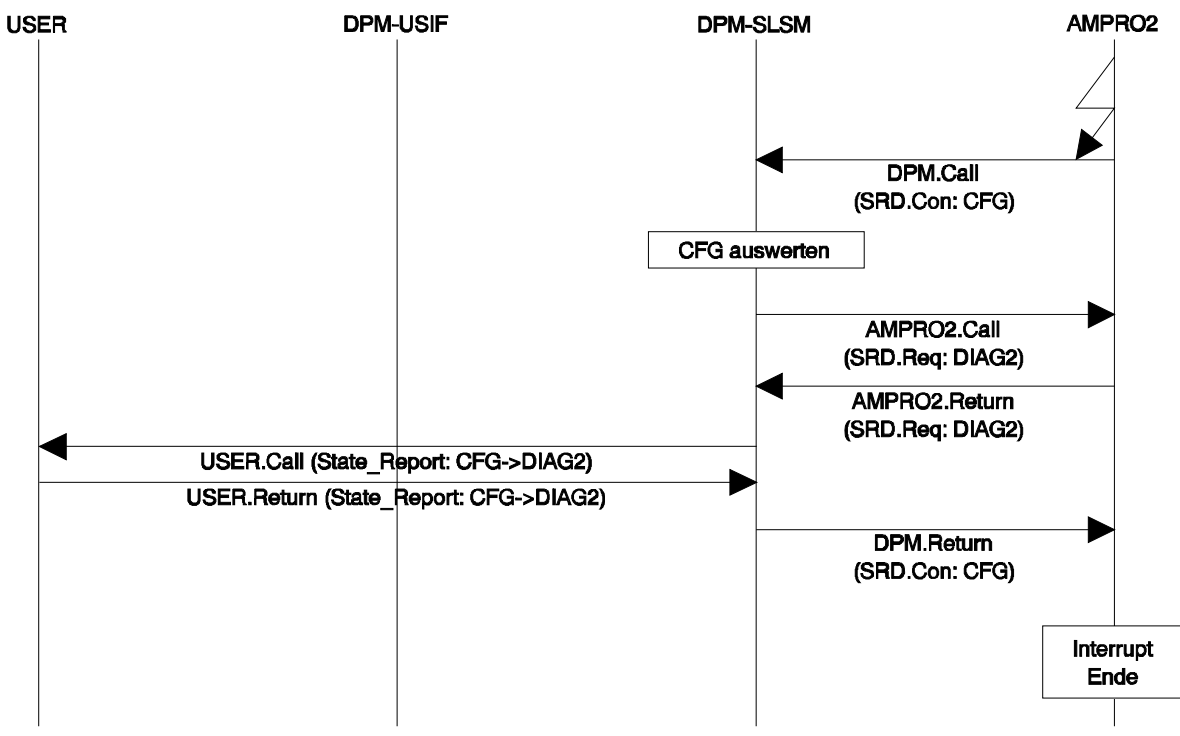

Evaluate confirmation to DIAG2 and perform data communication (DATA) with the slave

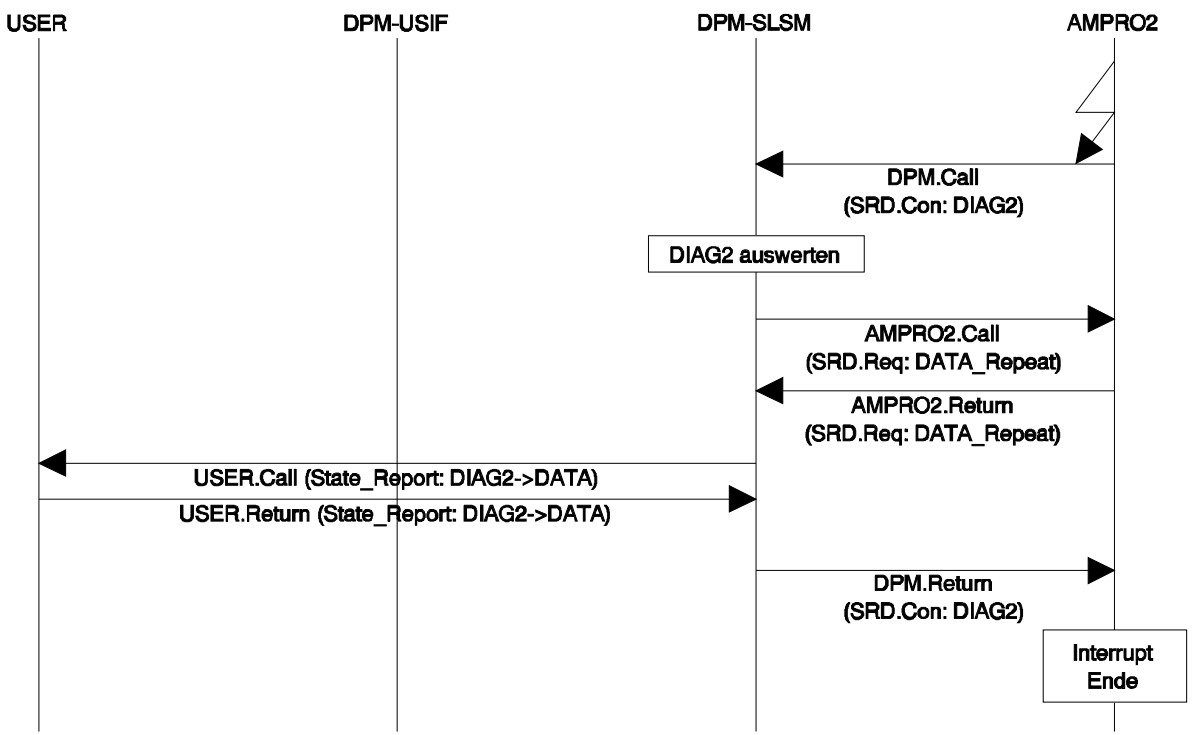

The standard DP slave is now in the data cycle (i.e., continuous process data communication is taking place). The master does not process the slave again unless consistent data are involved or an error occurs. This procedure adheres to the procedure for error treatment described in the PROFIBUS-DP standard or the procedure for consistent data described in these specifications.

# *5.2.3.3.2.2 Processing of Slaves Not Parameterized for the Master (Shared\_Input Slaves)*

In addition to the form of communication described above, standard DP slaves provide the capability of allowing several masters to read the inputs of the slave. Prerequisite is that one of the masters has processed the slave as described above. This master is the main or parameterization master of the slave. When the slave assumes the DATA state with the parameterization master, all other masters can read the inputs of this slave as auxiliary or Shared Input masters. However, only the parameterization master can read and set the outputs. An entry in the parameter record of the slave determines which master is the parameterization master. See parameter module description starting on page 158. When the current master is only an auxiliary master, it processes the slave with special data telegrams. See Read Input on page 135. Separate designators are defined for the states in which the slave sends special Shared\_Input telegrams. See "state report ()" function starting on page 128.

# *5.2.3.4 withdraw\_slave (SLCB\_PTR)*

# 5.2.3.4.1 Description

The "withdraw\_slave ()" function can be used by the USER to deactivate a slave which was previously transferred to AMPRO-DPM with "add\_slave ()". This function can be called in all master states (i.e., MA\_STOP, MA\_CLEAR or MA\_OPERATE).

After a "withdraw\_slave ()" call, AMPRO-DPM must stop the slave handler of the slave specified with the transferred SLCB. See "state report ()" CBF starting on page 129. If the slave is not in the DIAG1, STOPPED or PRM\_UNLOCK state, AMPRO-DPM initiates the transition of the slave state to PRM\_LOCK to log itself off on the slave. The slave assumes the DEACT state. The transition to DEACT occurs immediately from the states DIAG1, STOPPED or PRM UNLOCK. The USER is informed of each of these transitions in state by "state report ()". The slave handler is stopped. AMPRO-DPM releases all APBs and DBs which were allocated by AMPRO2 memory management for the slave with "add\_slave ()", and the SLCB is removed from internal AMPRO-DPM management.

Depending on the current state of the master and the slave, this function can be processed either synchronously or asynchronously. The USER recognizes this by the different return values (i.e., DPM\_OK for synchronous processing and DPM\_OK\_CBF for asynchronous processing). The "withdraw\_slave\_done ()" CBF (see page 136 ff.) is only called after the DPM\_IOK\_CBF return value as the return message on the conclusion of the "withdraw\_slave ()" function. Otherwise, the function has already been concluded at the end of the function call.

When the function has been processed and, if necessary, the CBF has been concluded, sole access rights to the SLCB (as before "add\_slave ()" was called) are returned to the USER. In addition to simple deactivation, the USER can now change the parameter record of the slave, or update it and transfer it again to AMPRO-DPM with "add\_slave ()". See page 96 ff. In addition, "withdraw\_slave ()" must be called for every activated slave when AMPRO-DPM is to be stopped completely with the "close ()" function. See page 126 ff.

# 5.2.3.4.2 Call

# *Sequence charts:*

In these sequence charts, slave no. x is already in the data cycle. The procedure for other states conforms to the PROFIBUS-DP standard or the ET 200 communication specifications (e.g., wait for return of the last diagnostic job instead of issuing the Withdraw\_Repeat job). For state transitions, see also "state\_report ()" starting on page 129.

Function called by the USER. Start AMPRO-DPM job "Withdraw\_Repeat":

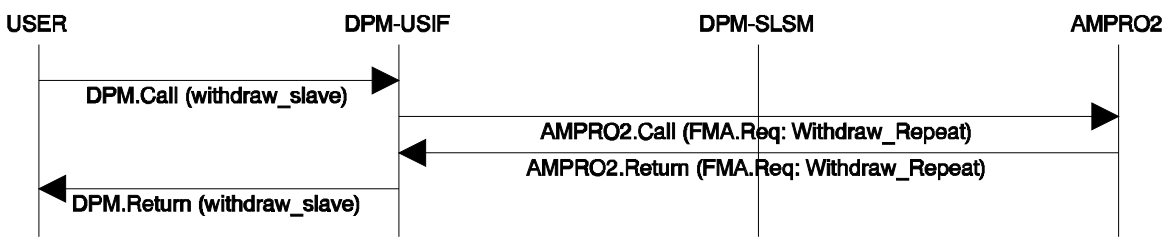

Evaluate confirmation for "Withdraw\_Repeat" and send "PRM\_Unlock" to the slave

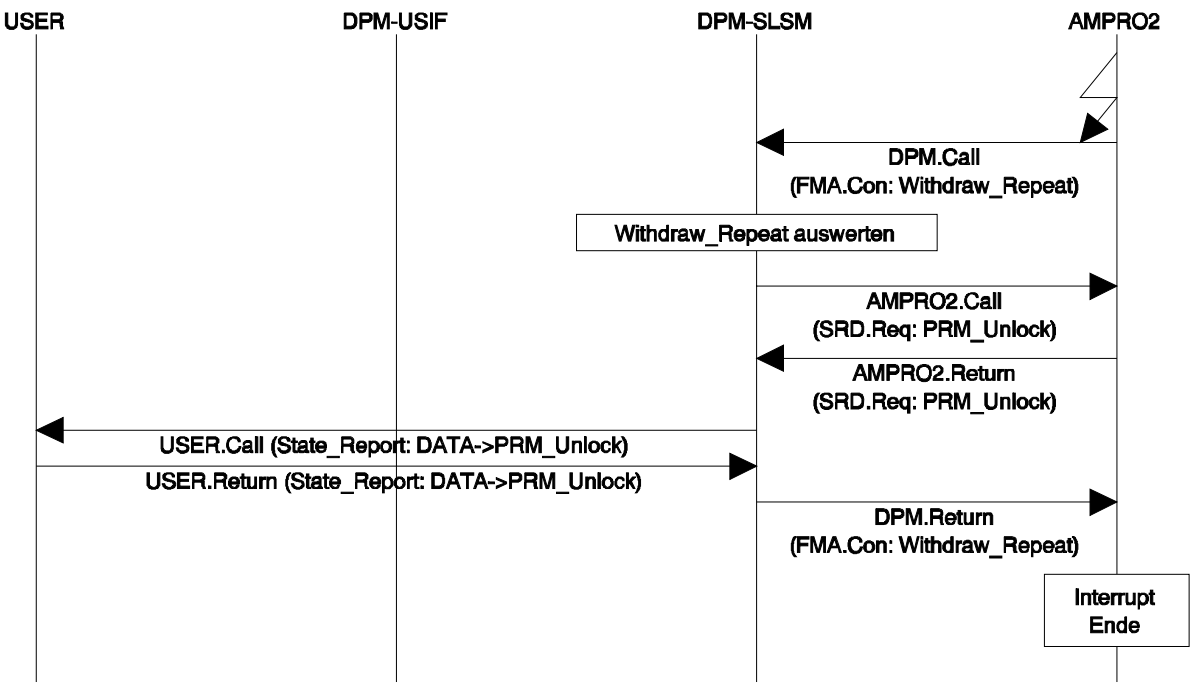

Evaluate confirmation for "PRM\_Unlock" and inform USER

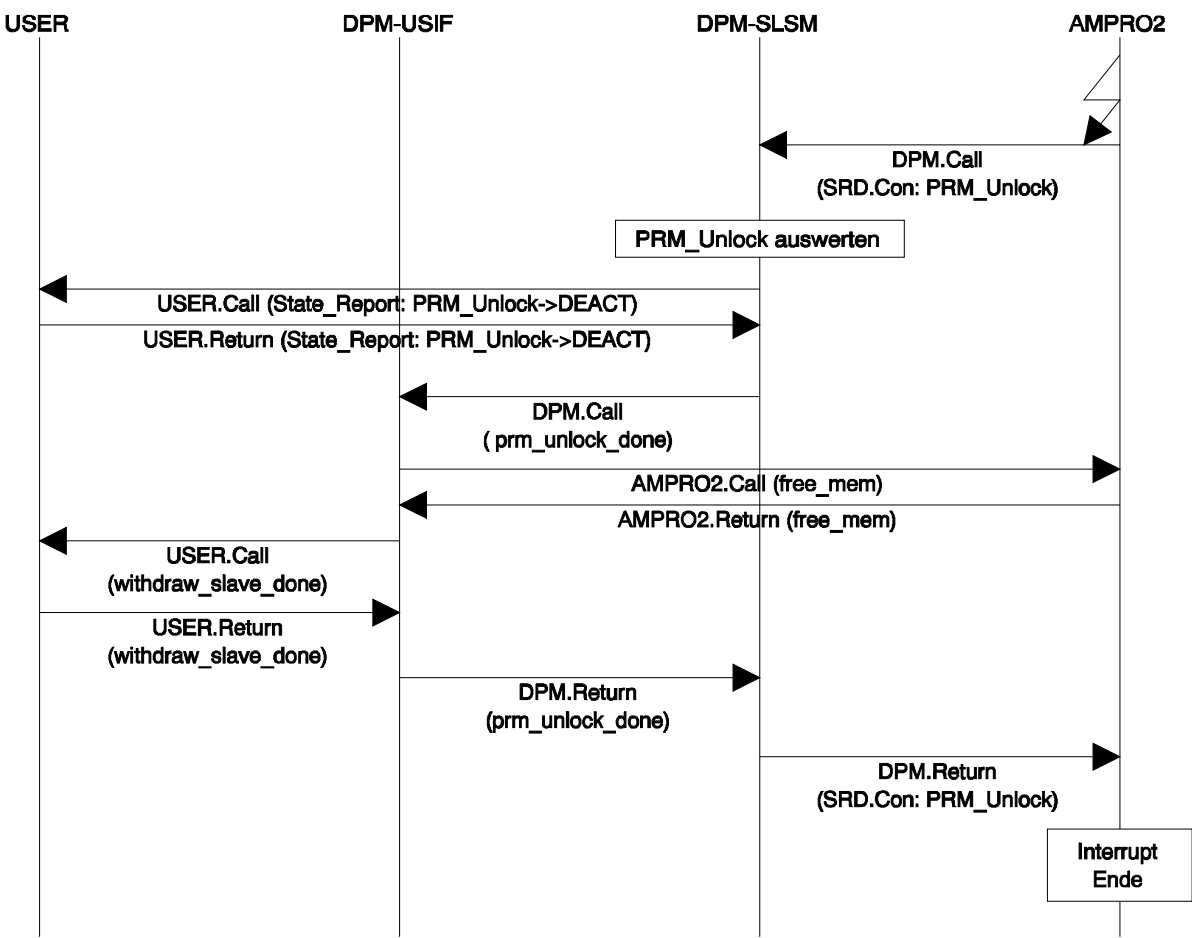

**Sample call:** Slave no. x is to be removed from the processing cycle.

status =  $dpm$  -> withdraw\_slave ((SLCB\_PTR) &slcb[x]);

Possible return values for *status*:

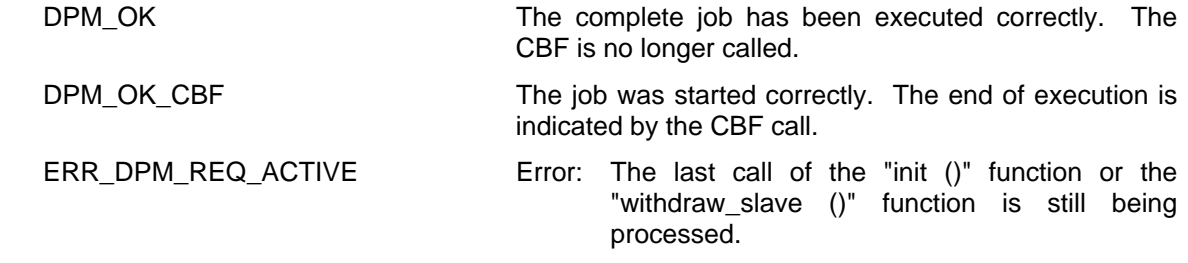

*5.2.3.5 restart\_slave (SLCB\_PTR)* 

# 5.2.3.5.1 Description

The "restart\_slave ()" function can only be called when AUTOSTOP master mode has been activated. See section on DPMIB starting on page 88. In this mode, slaves which exit the DATA or DIAG2 STATUS state are removed from the processing cycle with a change in state via PRM\_UNLOCK to STOPPED (see "state report" CBF starting on page 129). The STOPPED slave state can also only be reached in AUTOSTOP master mode. This master mode is recommended when the USER reaction to a station failure requires substantially more time than the processing cycle on the bus. When the slave assumes STOPPED status, the USER can take his time when reacting to this event. After conclusion of USER processing, the USER transfers the SLCB of the slave via "restart\_slave ()" back to the AMPRO-DPM which will process the slave when the DIAG1 state is assumed (i.e., similar to "add slave ()").

The USER could obtain similar behavior by starting the "withdraw slave ()" function after the "state report ()" CBF has been called for a slave which has just exited the DATA or DIAG2\_STATUS state. After processing and evaluating the diagnoses, the USER could start up the slave handler again with "add\_slave ()". The disadvantage of this procedure is that each "withdraw\_slave ()" would cause the entire internal AMPRO-DPM management of the slave (i.e., conditional allocation of APBs and DBs, initialization of the blocks and the internal lists and variables) to be cleared and each "add\_slave ()" would cause it to be set up again. If, as in this case, the USER only wants to deactivate the slave handler temporarily and not stop the slave completely, the continuous set up and clearing of the management information serves no purpose and is also very time consuming. The AUTOSTOP master mode offers decisive advantages here.

"restart\_slave ()" can only be called in AUTOSTOP master mode and only when a slave which was transferred to AMPRO-DPM before with "add\_slave ()" is in STOPPED status. As with all other transitions, USER accesses to the SLCB are only permitted while the "state report ()" CBF is being processed. If necessary, the USER must use internal flags for the rest of his program. See also section on communication model starting on page 61. During the time between which the "state\_report ()" CBF is called with slave transition to STOPPED and the "restart\_slave ()" function is called by the USER, the slave is not addressed via the bus but AMPRO-DPM must occasionally access the SLCB to update certain entries. For this reason, the SCLB can be maintained in this slave status in an internal AMPRO-DPM list. A slave in STOPPED status can also be deactivated with "withdraw slave ()" without the USER having to call "restart\_slave ()" beforehand.

### 5.2.3.5.2 Call

### *Sequence charts:*

Processing of the "restart\_slave ()" function call is the same as processing of the "add\_slave ()" call. See the sequence charts of "add\_slave ()".

**Sample call:** Slave no. x is to be started again.

status = dpm\_ptr -> restart\_slave ((SLCB\_PTR)  $&sleb[x])$ ;

Possible return values for *status*:

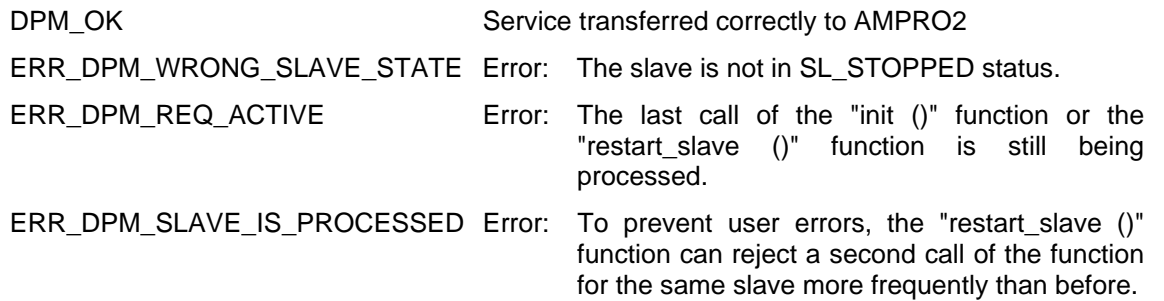

*5.2.3.6 suspend\_slave (SLCB\_PTR)* 

# 5.2.3.6.1 Description

Calling the "suspend\_slave" function is only recommended when AUTOSTOP master mode has been activated. See section on DPMC\_IB. In this mode, slaves which exit the DATA or DIAG2\_STATUS state are removed from the processing cycle with a change in state from there over PRM\_UNLOCK to STOPPED. See "state\_report ()" CBF starting on page 129. This master mode is recommended when the USER reaction to a station failure requires substantially more time than the processing cycle on the bus. When the slave assumes STOPPED status, the USER can take his time when reacting to this event.

In addition to the automatic transition to STOPPED, the USER can force this transition by calling the "suspend slave" function. This is recommended when processing of one or more slaves is to be frozen after the USER detects an error in one of his components, for example. As with the automatic transition to STOPPED, a restart of the slave must be performed by calling the "suspend slave" function. See page 103 $ff$ 

The "suspend\_slave" function cannot be called unless a slave which was previously transferred with "add slave" is not in STOPPED status. Separate indication of the end of "suspend slave" function execution is not required. As with automatic transition, the call of the "state report ()" CBF with slave transition to STOPPED is usually used as the acknowledgment. As with all other transitions, the USER may only access the SLCB while the "state\_report ()" CBF is being processed. If necessary, the USER must use internal flags for further processing of his program. See also section on communication model and the description of "restart\_slave".

When the master is in STOP status, the slaves are usually in DEACT status. In this case, the USER can use the "suspend\_slave" function to suspend one or more slaves in advance before the next change in state of the master to CLEAR or OPERATE. As an exception, the transition of the slave from DEACT to STOPPED takes place without the "state report ()" CBF being called. The return value of the "suspend slave" function tells the USER that this has happened.

### 5.2.3.6.2 Call

### *Sequence charts:*

Processing of the "suspend slave" function is very similar to processing of the "withdraw slave" function. See sequence charts of the "withdraw slave" function.

### *Sample call:*

*Sample call: Slave no. x is to be started again.* 

status = dpm\_ptr -> suspend\_slave ((SLCB\_PTR) &slcb[x]);

Possible return values for *status*:

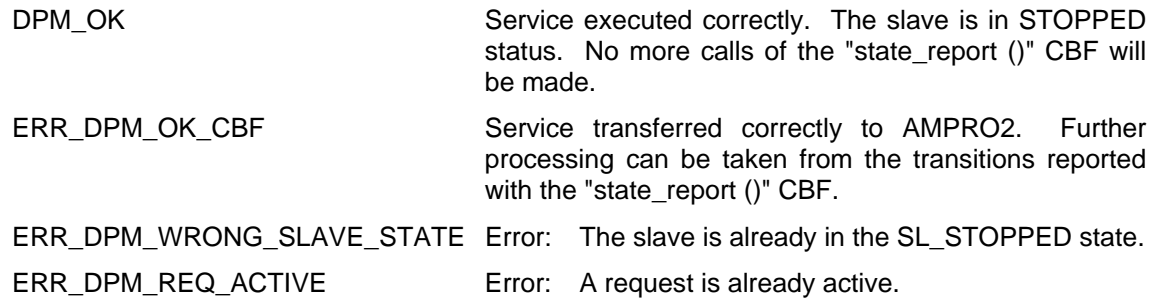

*5.2.3.7 set\_master\_mode (SMMCB\_PTR)* 

# 5.2.3.7.1 Description

The "set master mode ()" function sets the operating mode of the master as specified by the transfer parameter, and treats all activated slaves as described in the PROFIBUS-DP standard. Possible states are MA\_STOP, MA\_CLEAR and MA\_OPERATE.

The MA\_OFFLINE state mainly pertains to the start of the layer-2 interface. Since the DP master would only be able optimize the start of AMPRO2 with its own interests in mind, this start must be performed by the user. For this reason, the MA\_OFFLINE state is also not defined for AMPRO-DPM.

The default master mode is MA\_STOP before "set\_master\_mode ()" is called for the first time. Depending on the type of change in state, only the return value of the AMPRO-DPM job is generated as the return message, or the "set\_master\_mode\_done ()" USER CBF may also be called.

The first call of the "set\_timer ()" CBF (see page 140 ff.) always takes place during the first USER call of the "set\_master\_mode ()" function. The CBF call is usually omitted for all subsequent calls of the USER function.

The "add\_slave ()" and "withdraw\_slave ()" functions can be called in any master state. However, cyclic data communication does not start until the MA\_OPERATE state is assumed. A direct change from MA\_STOP to MA\_OPERATE or from MA\_OPERATE to MA\_STOP is not possible. This transition must always take place over the MA\_CLEAR state. Even when the master changes states, all slaves transferred with "add slave ()" (see page 96 ff.) remain with AMPRO-DPM until they are withdrawn by the USER again with "withdraw slave ()". See page 100 ff. The call of the "set master mode done ()" CBF is delayed by at least one and not more than two data cycles for transitions from MA\_CLEAR to MA\_OPERATE or from MA\_OPERATE to MA\_CLEAR. This ensures that all slaves are informed of the last change in state of the master.

DP Siemens slaves cannot be set to CLEAR mode with the Global Control command MA CLEAR. A Singlecast telegram (SDN high without data) is required for each of the DP Siemens slaves with the SPM or SPC ASIC as called for in the ET 200 communication specifications. This telegram is sent to each DP Siemens slave. The USER is not aware of this special treatment, however.

The DP standard defines CLEAR behavior of the class-1 master as follows. While this master is in MA\_CLEAR status, it must send all slaves normal data telegrams with user data zeroed out. In addition to this procedure and beyond the specifications of the DP standard, the slave can be sent a data telegram with no user data at all while the master is in MA\_CLEAR status, instead of a normal data telegram. The master does not begin sending data telegrams with current data again until a change in state to MA\_OPERATE occurs. This FAILSAFE (FASA) procedure can only be used for slaves which can also be parameterized as FAILSAFE (FASA) slaves. By making appropriate entries in the slave parameter record, the USER causes AMPRO-DPM to use this procedure for certain slaves. See page 174.

The following table shows a list of possible AMPRO-DPM reactions.

*Possible changes in state:* 

|                       | <b>Previous State STOP</b>                 |                                              | <b>CLEAR</b>                                               | <b>OPERATE</b>                                            |
|-----------------------|--------------------------------------------|----------------------------------------------|------------------------------------------------------------|-----------------------------------------------------------|
| <b>New State</b>      |                                            |                                              |                                                            |                                                           |
| <b>STOP</b>           | Action                                     | None                                         | Deactivate<br>all<br>existing<br>slave<br>stations         | None                                                      |
|                       | Return value of the<br>DPM function        | DPM OK                                       | DPM_OK_CBF                                                 | ERR DPM NOT<br><b>ALLOWED</b>                             |
|                       | Call of the call back No<br>function       |                                              | After execution                                            | <b>No</b>                                                 |
| <b>CLEAR</b>          | Action                                     | Activate all existing None<br>slave stations |                                                            | first<br>"Clear"<br>Issue<br>global<br>control<br>command |
|                       | Return value of the<br><b>DPM</b> function | DPM OK                                       | DPM OK                                                     | DPM OK CBF                                                |
|                       | Call of the call back No<br>function       |                                              | No                                                         | After execution                                           |
| <b>OPERATE</b> Action |                                            | None                                         | Issue first "Operate" None<br>global<br>control<br>command |                                                           |
|                       | Return value of the<br>DPM function        | ERR_DPM_NOT_<br><b>ALLOWED</b>               | DPM_OK_CBF                                                 | DPM OK                                                    |
|                       | Call of the call back No<br>function       |                                              | After execution                                            | <b>No</b>                                                 |

*5.2.3.7.1.1 set\_master\_mode Control Block (SMMCB) Header* 

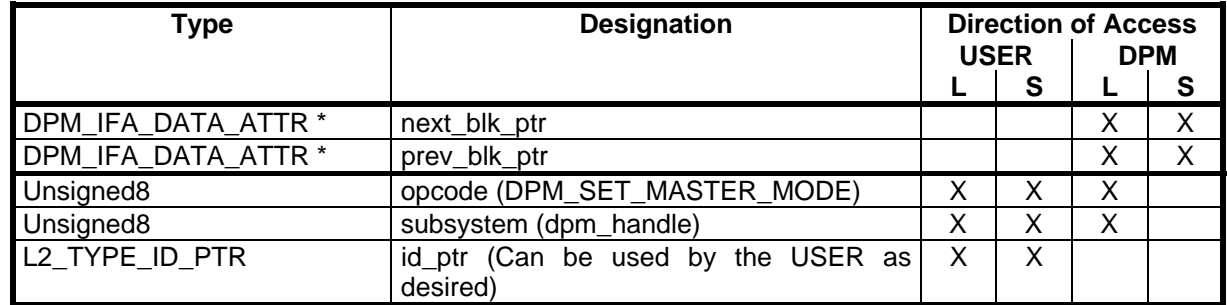

The header is filled out the same as the header description of the SLCB (see page 82 ff.) except that the function identifier DPM\_SET\_MASTER\_MODE (see page 156) must be entered for *opcode* here and the handle supplied by the "dpm\_open ()" function (see page 86 ff.) must be entered for *subsystem*.

# *5.2.3.7.1.2 General Portion*

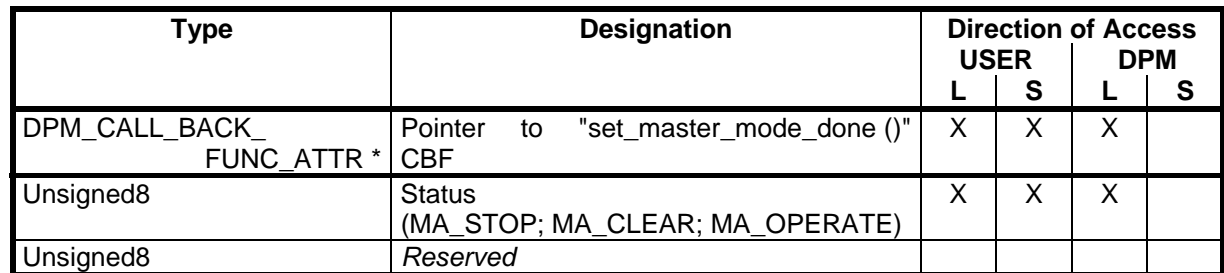

# *Pointer to "set\_master\_mode\_done ()" CBF :*

This pointer must point to the "set\_master\_mode\_done ()" CBF of the USER. See page 136.

### *status:*

The new master status desired (A\_STOP, MA\_CLEAR or MA\_OPERATE) must be entered by the USER here. See page156.

# 5.2.3.7.2 Call

### *Sample call:*

status = dpm\_ptr -> set\_master\_mode ((SMMCB\_PTR) &smmcb);

### Possible return values for *status*:

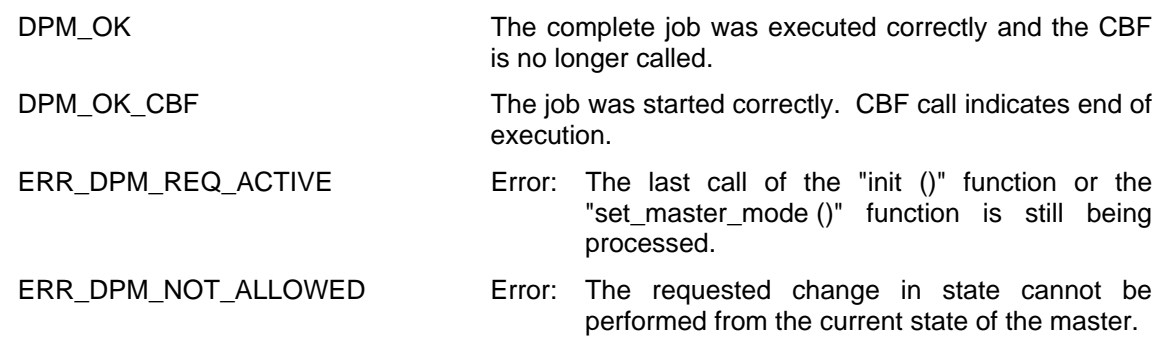

*5.2.3.8 set\_slave\_mode (SSMCB\_PTR)* 

### 5.2.3.8.1

For more precise specification of this service, the user must transfer a pointer to the correctly completed set\_master\_mode control block (SMMCB structure; definition in the "\COMMON\DPM\_COMM.H" file). This block is required once.

### 5.2.3.8.2 Description

The "set\_slave\_mode ()" command sets the slave mode (i.e., SYNC or UNYSNC and FREEZE or UNFREEZE) for one or more of the parameterized groups of slaves. AMPRO-DPM performs this function once. The group or groups of slaves remain in this mode until the mode is specified again with another

### ASPC 2 / Software User Description Release V1.1 Release V1.1

"set\_slave\_mode ()" command. When execution of the service is complete, the USER receives the SSMCB together with a status message from the "set\_slave\_mode\_done ()" CBF. See page 138.

Although the interface for the USER is the same for all operating mode parameters, AMPRO-DPM handles the SYNC/UNSYNC parameter differently than the FREEZE/UNFREEZE parameter. The sequence charts in the following sections show these differences.

It is **not** necessary for the USER to make sure (e.g., with the "mark\_cycle ()" function) that there is at least one data cycle before or after "set\_slave\_mode ()" is called. AMPRO-DPM ensures that at least one data cycle was processed for each call before the USER receives the job acknowledgment via "set\_slave\_mode\_done ()".

This command can only be executed for standard DP slaves. In addition, all desired slaves must be assigned to one of up to eight groups. Each group is used to specify only the SYNC/UNSYNC command, only the FREEZE/UNFREEZE command or both commands. All of the slaves assigned to a group must also be able to process each of the group services.

In contrast to other commands, "set\_slave\_mode ()" can be processed up to eight times simultaneously. This requires a new SSMCB for each call to be processed simultaneously. The SSMCBs are transferred to AMPRO-DPM with one of the later calls of "set\_slave\_mode ()". To determine which block the USER has received back with "set slave mode done ()", the combination group number/operating mode or the *id ptr* entry in the header of the SSMCB can be used. In addition, the USER can also provide additional CBFs so that another CBF is called depending on the SSMCB.

In all jobs which are processed simultaneously, different bits should be set in each job for the group number since a standard DP slave may not receive two or even more "set\_slave\_mode ()" telegrams in such short succession without receiving data in-between. Correct processing of the "set\_slave\_mode ()" calls would still be endangered even if a slave sent a non permanent diagnosis before the "set slave mode ()" telegram. For state transition DATA  $\rightarrow$  DIAG2\_STATUS  $\rightarrow$  DATA; see "state\_report ()" CBF starting on page 129. To prevent the slave from outputting old data at the time of synchronization as could happen in the case above, the call of the "set\_slave\_mode\_done ()" CBF must be delayed by at least two data cycles when at least one of the grouped slaves of a job is in the state DIAG2\_STATUS.

# 5.2.3.8.3 set\_slave\_mode Control Block (SSMCB)

To specify this service in more detail, the user must transfer a pointer to the correctly completed set\_slave\_mode control block (definition: SSMCB) each time "set\_slave\_mode ()" is called. This block is required for all slaves as many times as simultaneous calls are to be processed. The number can be between one and eight blocks depending on the maximum number of calls.

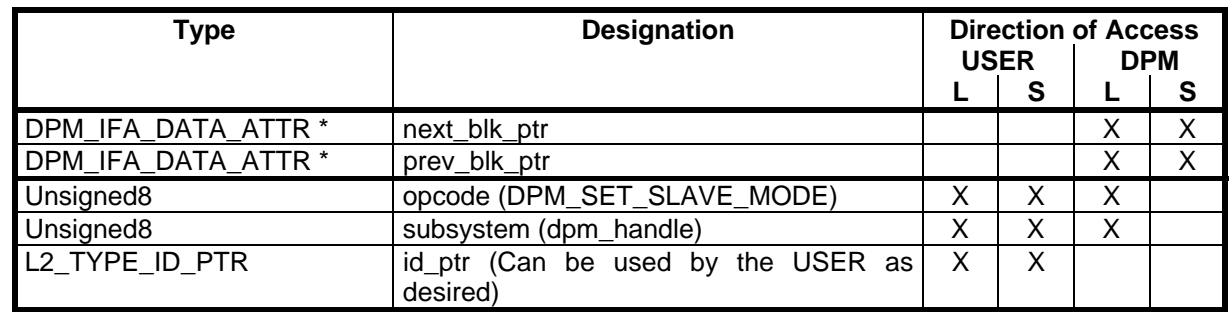

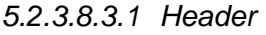

The header is completed the same as the header description of the SLCB (see page 82 ff.) except that the function identifier DPM\_SET\_SLAVE\_MODE (see page 156) must be entered for *opcode* and the handle supplied by the "dpm\_open ()" function (see page 86 ff.) must be entered for *subsystem*.
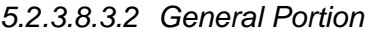

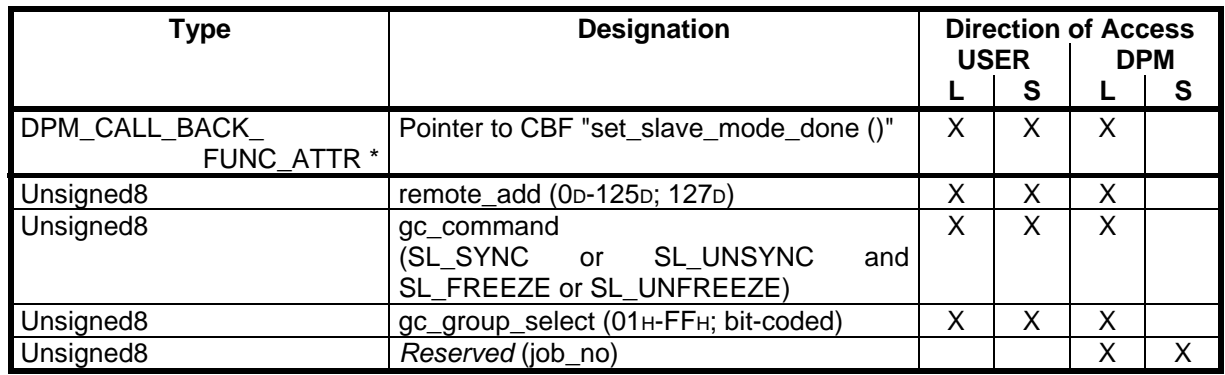

## *Pointer to "set\_slave\_mode\_done ()" CBF:*

This pointer must point to the "set slave mode done ()" CBF of the USER. See page 138.

#### *remote\_add:*

When the current job is to apply to only one slave, the PROFIBUS address of this slave (0p to 125p) must be entered here. When a group of slaves is addressed, 127D (i.e., global access address in accordance with standards) must be entered here. In both cases, a correct parameter is also required for *gc\_group\_select*. Even when only one slave is to be addressed, this slave will ignore the telegram when it is not included in the selected *gc\_group\_select* value.

There is no point in sending a "set slave mode ()" job to only one slave however, since this service is usually used to synchronize the data update cycle of several slaves.

## *gc\_command:*

The USER enters the function requested by him (i.e., SL\_SYNC or SL\_UNSYNC, or SL\_FREEZE or SL UNFREEZE) here. See section on rules of coding for slave operating modes on page 155.

## *gc\_group\_select:*

Every standard DP slave for which the "set\_slave\_mode ()" command is to be executed must be assigned to a group by the USER. These groups contain slaves which can handle only SYNC/UNSYNC or only FREEZE/UNFREEZE or both. A slave which can handle both services can be assigned to a SYNC group but not vice versa. The two masks which the USER transferred with the "init ()" call in DPMIB (see page 88 ff.) determine which group handles which service. These masks are used to check the currently transferred value for plausibility.

The parameter is bit-coded (i.e., bit 0B stands for group 0D, bit 1B stands for group 1D and so on). 00H (i.e., all slaves) is not permitted. FFH (i.e., all slave groups) must be used instead.

## *Reserved (job\_no):*

This entry is required internally by AMPRO-DPM for management of the jobs. It is not applicable to the USER and may not be changed by him.

5.2.3.8.4 Call

## *Sample call:*

status = dpm\_ptr -> set\_slave\_mode ((SSMCB\_PTR) &ssmcb);

Possible return values for *status*:

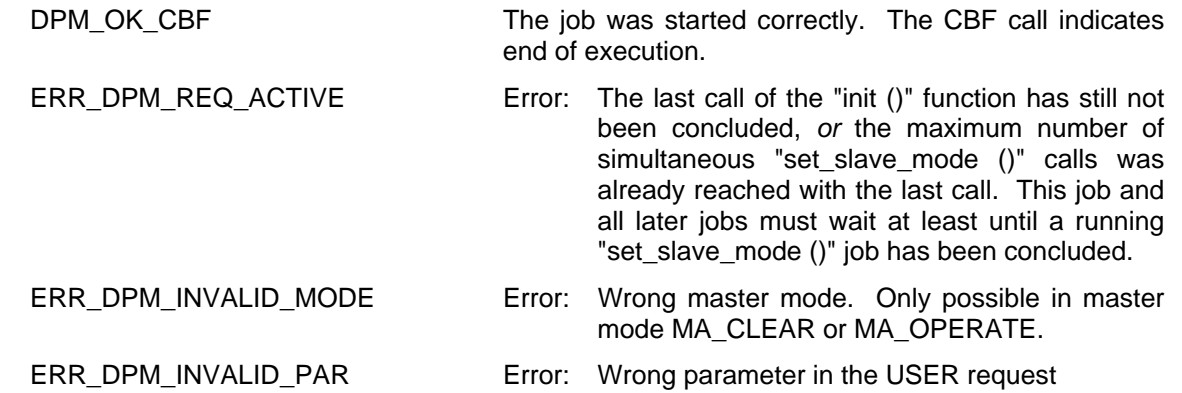

# *5.2.3.8.4.1 SYNC/UNSYNC Slave Operating Modes*

When the USER issues the SYNC command, the values entered last in the output data area must be frozen by the appropriate slaves. However, since "set slave mode ()" can be called immediately after the last change of the outputs, AMPRO-DPM ensures that all slaves receive at least one more data telegram before the SYNC Global\_Control command is issued. The total delay time up to the issuing of the "set slave mode done ()" return message is approximately the time required for one data cycle plus an additional single job.

During the time between which the "set\_slave\_mode ()" function is called and the response with the "set\_slave\_mode\_done ()" function, the USER may no longer permit accesses to the output data areas of the addressed slaves.

## *Sequence charts:*

USER calls the function. Start a dummy job.

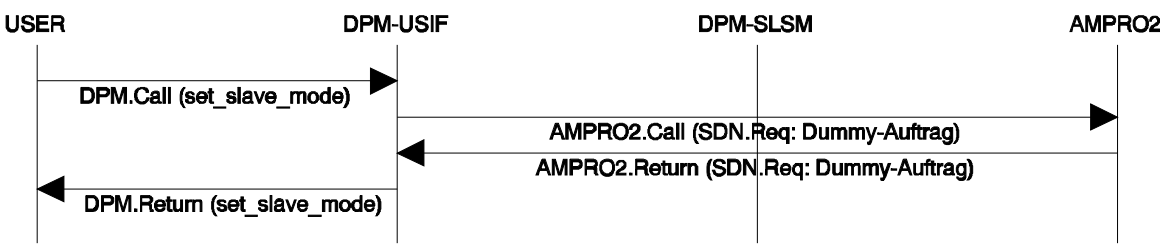

Evaluate confirmation of the dummy job and start the Global\_Control service

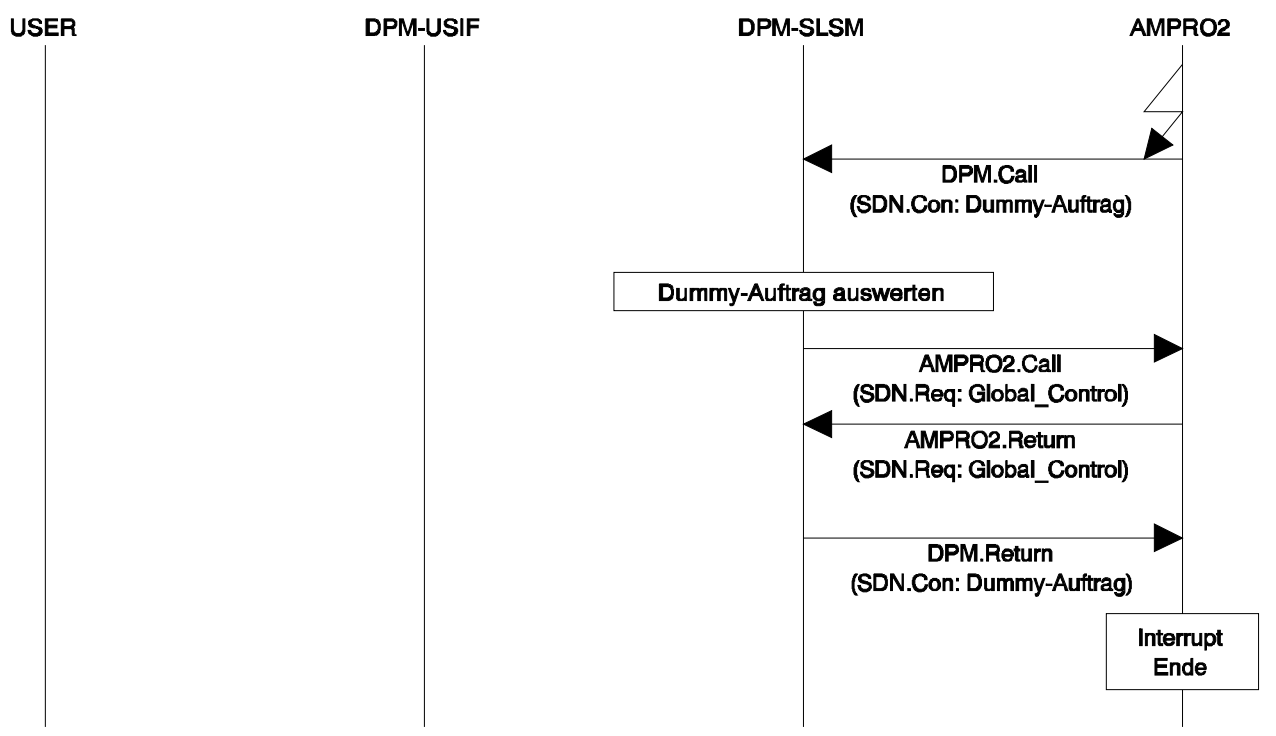

Evaluate confirmation of the Global\_Control service and inform USER

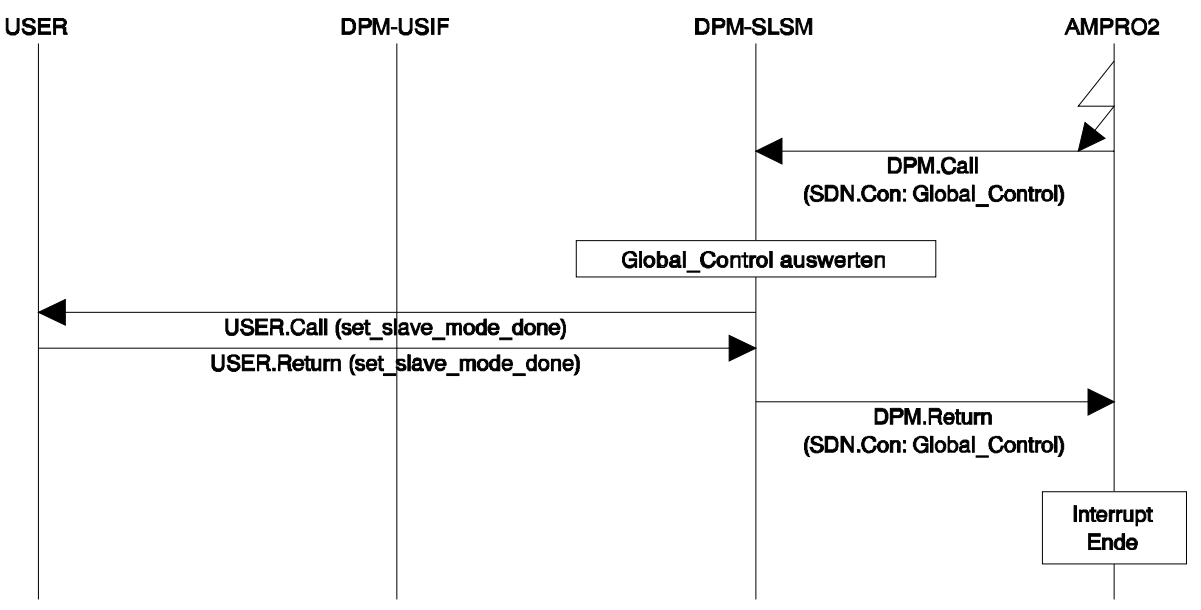

Copyright (C) Siemens AG 2009. All rights reserved. 01/09

# *5.2.3.8.4.2 FREEZE/UNFREEZE Slave Operating Mode*

As soon as the USER calls the "set slave mode ()" function for FREEZE, the corresponding job is sent to AMPRO2. After the addressed slaves have received the indication, these slaves must freeze their inputs. Depending on the type of slave (i.e., purely hardware or purely software or mixed), the slave may not be able to react to the command immediately. New input data are still transferred even after the FREEZE command. AMPRO-DPM also takes this delay into consideration and maintains a wait time as for SYNC. Use of the "mark\_cycle ()" command by the USER is not necessary. The USER does not receive the return message via the "set\_slave\_mode\_done ()" CBF until this time has expired.

Also similar to the SYNC command, when the FREEZE command is used, the USER must suppress access to the input areas of the addressed slaves between the time the command is issued and the CBF is called.

## *Sequence charts:*

Function called by USER. Start Global\_Control service.

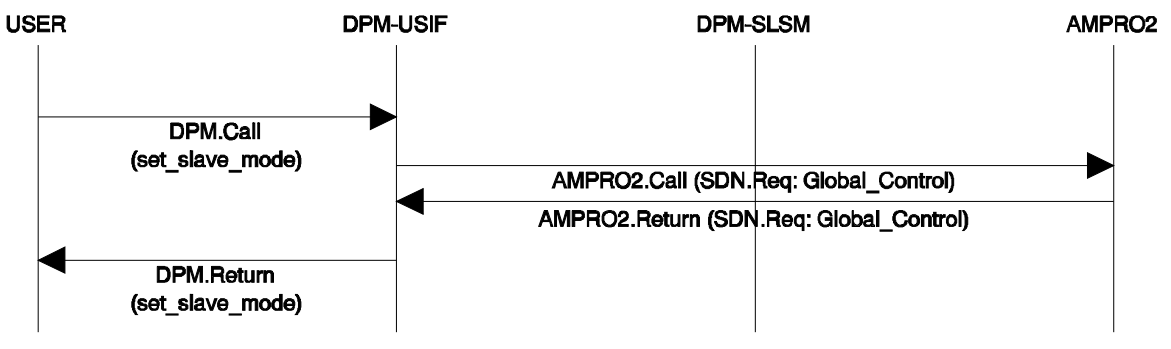

Evaluate confirmation of the Global\_Control service and start a dummy job

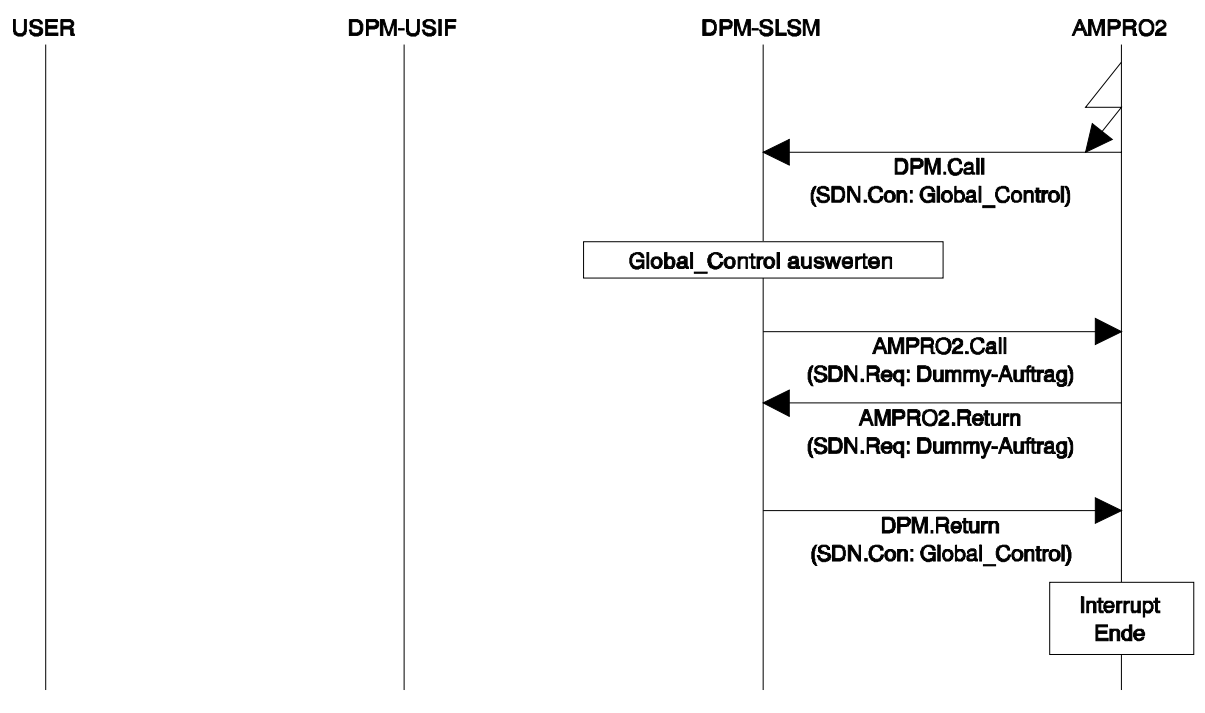

Evaluate confirmation of the dummy job and inform USER

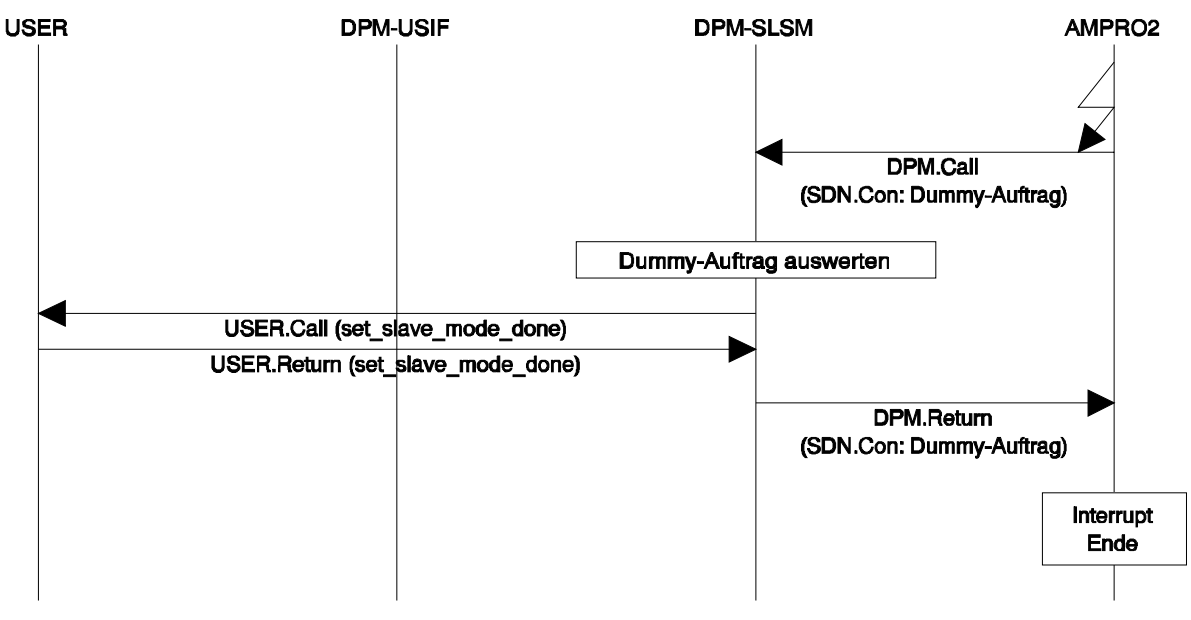

# *5.2.3.8.4.3 Simultaneous Execution of SYNC or UNSYNC and FREEZE or UNFREEZE*

When the USER specifies in the function call that SYNC or UNSYNC and FREEZE or UNFREEZE are to be executed simultaneously, the auxiliary jobs are omitted for both jobs. The FREEZE job is used instead of the dummy job for SYNC and vice versa.

As before, use of the "mark\_cycle ()" command by the USER is not necessary since AMPRO-DPM maintains the two wait times. The USER must only ensure that neither the input nor output data areas can be accessed again until the "set slave mode done ()" function is received.

*5.2.3.9 set\_slave\_address (SSLACB\_PTR)* 

## 5.2.3.9.1 Description

The "set slave address ()" command sets the PROFIBUS station address of a slave. This service can only be used for standard DP slaves.

Acceptance of the change in address by the slave is a prerequisite. This is not possible when the station address of the slave can only be changed with a DIP switch, for example. In addition, the USER must ensure that **neither** the current address of the slave (0<sub>D</sub>-125<sub>D</sub> or default address 126<sub>D</sub>) nor the new address to be set is already set for another station of the bus system. The most reliable way to prevent address conflicts is to use a point-to-point link between the AMPRO-DPM module and the slave. The slave may not be located under the old address when in the SL\_DATA state since it ignores all requests for address change when in this state. There are several ways for the USER to achieve this. When a slave is configured under the old station address, its processing may not be started with "add\_slave ()" (see page 96 ff.) or it must be explicitly concluded with "withdraw\_slave ()" (see page 100 ff.). Instead, the master can also be put into the MA\_STOP state with "set\_master\_mode ()" (see page 104 ff.) since, although the master can send address change requests in this mode, the slaves are not processed.

To change the address of a slave, the USER transfers a correctly completed Set\_slave\_address control block (definition: SSLACB) to AMPRO-DPM. After the station address has been changed, the USER receives the return response together with the SSLACB via the "set slave address done ()" CBF.

## 5.2.3.9.2 set\_slave\_address Control Block (SSLACB)

To specify the service in more detail, the user must transfer a pointer to the correctly completed set\_slave\_address control block (definition: SSLACB). This block is only required once for all slaves.

## *5.2.3.9.2.1 Header*

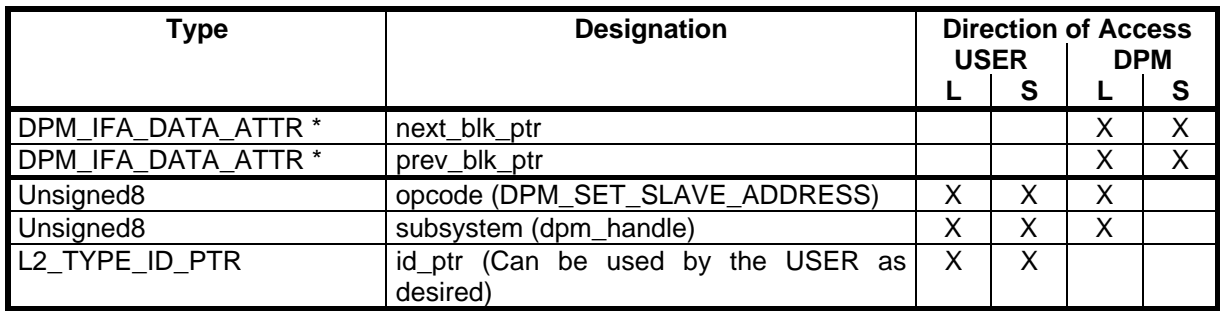

The header is filled out the same as the header description of the SLCB (see page 82 ff.) except that the function identifier DPM\_SET\_SLAVE\_ADDRESS (see page 156) must be entered for *opcode* and the handle supplied by the "dpm\_open ()" function (see page 86 ff.) must be entered for *subsystem*.

## *5.2.3.9.2.2 General Portion*

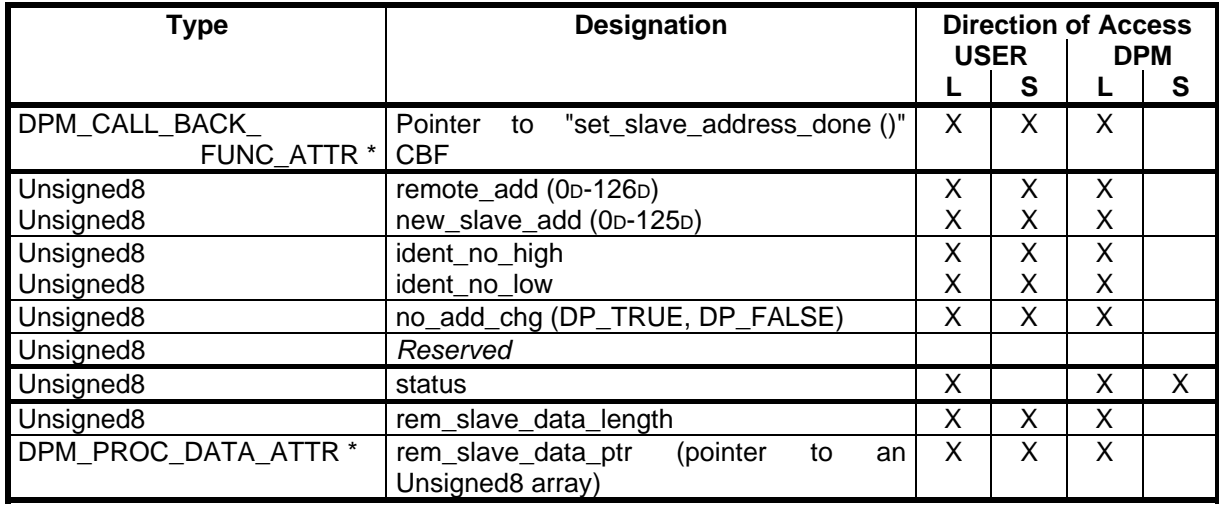

## *Pointer to "set\_slave\_address\_done ()" CBF:*

This pointer must point to the "set slave address done ()" CBF of the USER. See page 138.

#### *remote\_add:*

The USER must enter the current address of the slave (0p-126p) here. This can also be the default address (126D) as defined.

#### *new\_slave\_add:*

The USER must enter the address of the slave  $(0D-125D)$  to be set here. The default address (126D) cannot be used here.

#### *ident\_no\_high: ident\_no\_low:*

These two bytes are assigned the high or low byte of the PNO ident number of the slave. Each standard DP slave must be assigned an ident number by the PNO. See also the description of the DPMIB. AMPRO-DPM uses this number to determine whether the slave with the set *remote add* is really the slave which the USER is thinking of.

#### *no\_add\_chg:*

This boolean parameter specifies whether the slave will or will not permit its address to be changed again after the current change in address. An entry of DP\_TRUE permits later changes. An entry of DP\_FALSE does not permit later changes.

#### *status:*

Since this variable provides the USER with information on the status of the service on the bus, it cannot be evaluated until after the block is returned with the "set\_slave\_address\_done ()" CBF. See page 138.

#### *rem\_slave\_data\_length:*

The USER can immediately transfer any data record to the slave with the change-of-address telegram. If this is to be done, the USER must fill a data block with these data and enter its length (1<sub>D</sub> - 240<sub>D</sub> bytes) in *rem\_slave\_data\_length.* When no data exist, 0p must be entered.

#### *rem\_slave\_data\_ptr:*

When additional data are to be transferred, the pointer to these data (Unsigned8 array) must be entered here. When *rem* slave data length is 0p, this pointer can be disregarded.

# 5.2.3.9.3 Call

## *Sequence charts:*

Function is called by the USER and the Set\_Slave\_Address job is started.

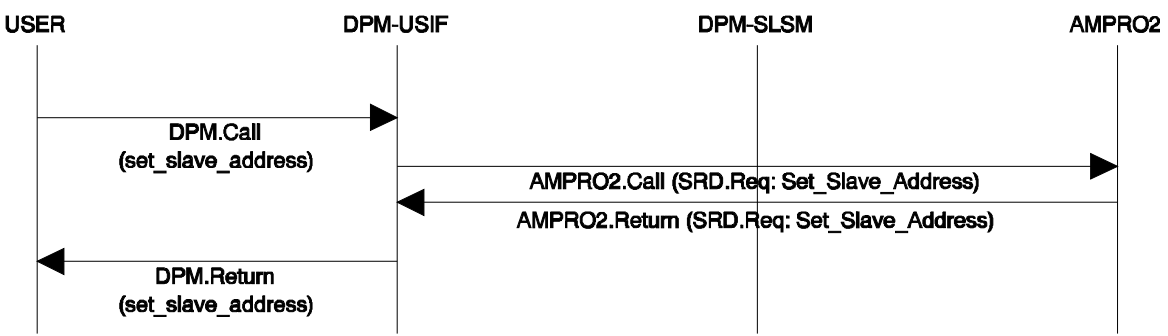

Evaluate confirmation of the Set\_Slave\_Address job and inform USER

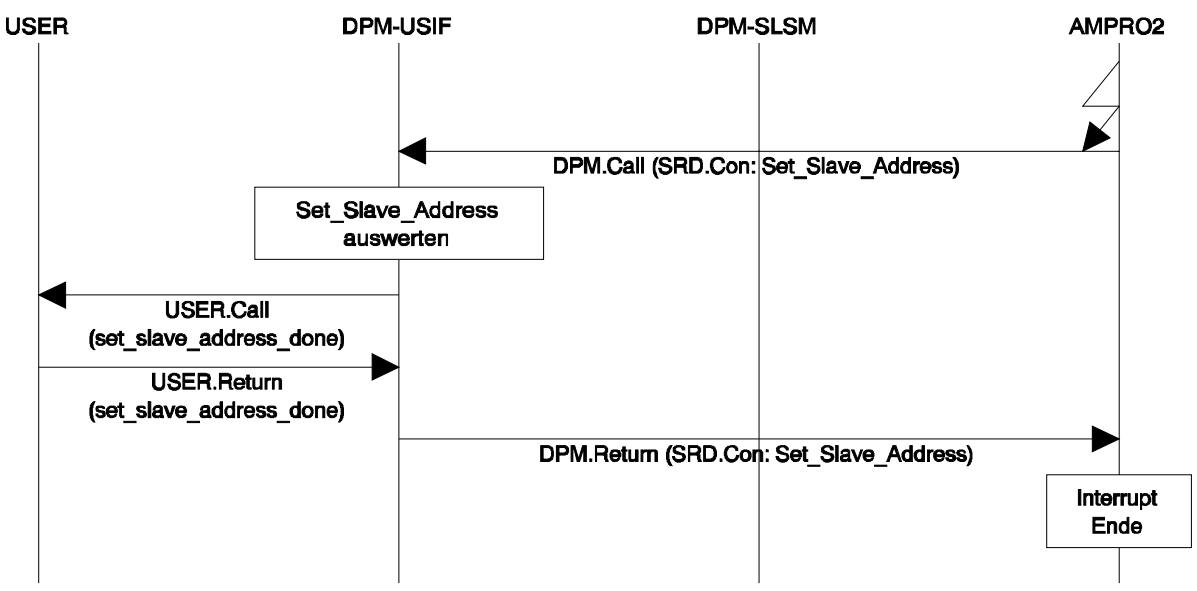

## *Sample call:*

status = dpm\_ptr -> set\_slave\_address ((SSLACB\_PTR) &sslacb);

Possible return values for *status.* (This is the return value of the "set\_slave\_address ()" function and not the status in SSLACB.)

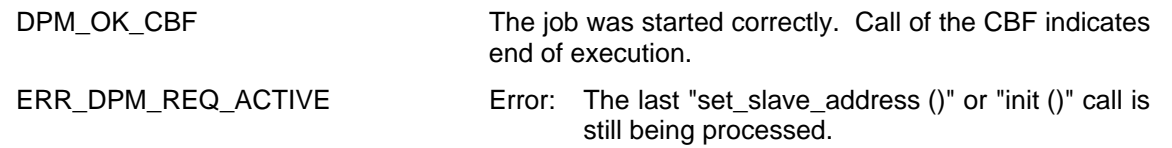

## *5.2.3.10 mark\_cycle (MARKCB\_PTR)*

## 5.2.3.10.1 Description

The "mark\_cycle ()" service is used to synchronize the USER with AMPRO-DPM. The USER receives the return response to this command (i.e., the "mark\_cycle\_done ()" CBF - see page 139) when every activated slave has been addressed at least once since the function started. "mark\_cycle ()" can only be called in the master modes MA\_CLEAR and MA\_OPERATE. If the master mode is changed while "mark\_cycle ()" is being executed, the USER receives an appropriate error message in MARKCB with the CBF. This service is primarily used to maintain the wait times before or after the SYNC/UNSYNC and

FREEZE/UNFREEZE Global\_Control services in accordance with the PROFIBUS-DP standard. Since these wait times are adhered to by AMPRO-DPM anyway (see use of the "set\_slave\_mode ()") service, if required at all, the USER can use the service for other purposes.

## 5.2.3.10.2 mark\_cycle Control Block (MARKCB)

To specify the service in more detail, the user must transfer a pointer to the correctly completed mark\_cycle control block (definition: MARKCB). This block is required globally only once.

## *5.2.3.10.2.1 Header*

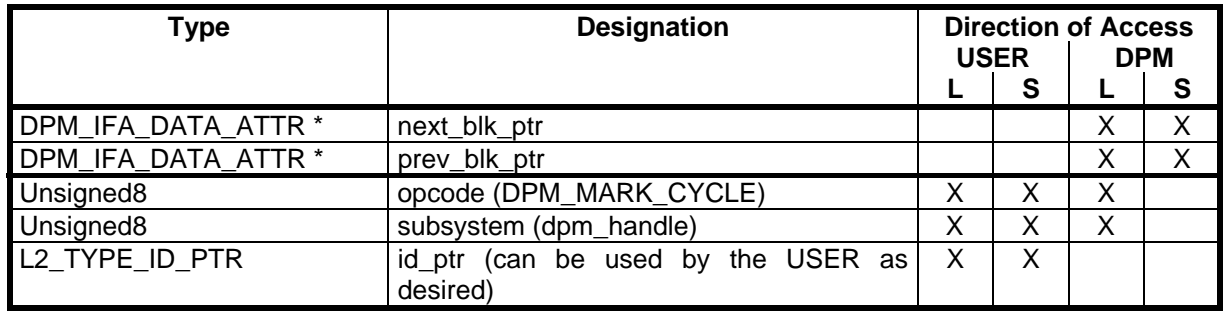

The header is completed the same as the header description of the SLCB (see page 82 ff.) except that the function identifier DPM\_MARK\_CYCLE (see page 156) must be entered for *opcode* and the handle (see page 86 ff.) supplied by the "dpm\_open ()" function must be entered for *subsystem*.

*5.2.3.10.2.2 General Portion* 

| Type                         | <b>Designation</b>                      | <b>Direction of Access</b><br><b>USER</b><br><b>DPM</b> |  |   |  |
|------------------------------|-----------------------------------------|---------------------------------------------------------|--|---|--|
|                              |                                         |                                                         |  |   |  |
| DPM_CALL_BACK_<br>FUNC ATTR* | Pointer to the "mark_cycle_done ()" CBF | Χ                                                       |  | Χ |  |
| Unsigned <sub>8</sub>        | status                                  | ν<br>⌒                                                  |  | Χ |  |
| Unsigned <sub>8</sub>        | dia                                     | 丷                                                       |  |   |  |

## *Pointer to "mark\_cycle\_done ()" CBF:*

This pointer must point to the "mark\_cycle\_done ()" CBF of the USER. See page 139.

#### *status:*

This entry is one of the return values for the USER. AMPRO-DPM enters the return values in accordance with the PROFIBUS-DP standard here. The USER cannot evaluate this entry until after the return of the block with the "mark\_cycle\_done ()" function. See page 139.

## *dia:*

This entry is the second return value for the USER. AMPRO-DPM enters the return values in accordance with the PROFIBUS-DP standard here. The USER cannot evaluate this entry until after the return of the block with the "mark\_cycle\_done ()" function. See page 139.

#### 5.2.3.10.3 Call

#### *Sequence chart:*

The "mark cycle ()" service is executed the same as the "set slave mode ()" service except that the two jobs for "mark\_cycle ()" are auxiliary jobs. See the sequence charts of the "set slave mode ()" service.

#### *Sample call:*

status = dpm\_ptr -> mark\_cycle ((MARKCB\_PTR) &markcb);

Possible return values for *status*. (This is the return value of the "mark\_cycle ()" function and not the status in MARKCB.)

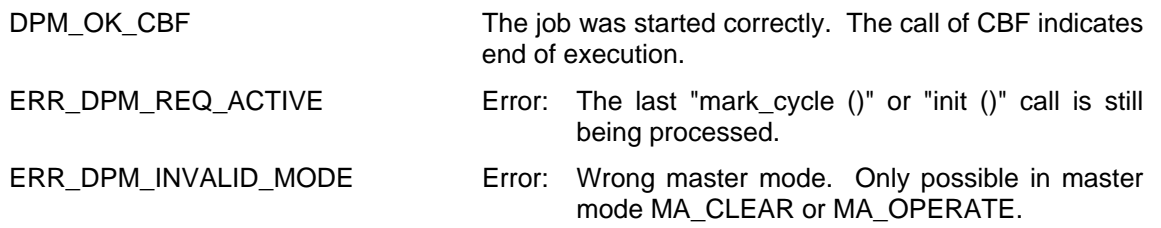

## *5.2.3.11 input\_update (SLCB\_PTR)*

## 5.2.3.11.1 Description

Use of this function is only required for inputs in Buffered Mode. The same also applies to "long" consistency since this is imaged in Buffered\_Mode.

To receive current input data at all times, the user must request this with the "input\_update ()" function. The pointer to the SLCB of the slave for which the inputs of the stated types are entered in the slave parameter record is used as the transfer parameter of the function. When this slave is in the DATA state (in any other state, the USER receives an error message) and AMPRO-DPM is in the master state OPERATE or CLEAR (in STOP status, the USER also receives an error message), AMPRO-DPM calls the "write\_inp\_data\_to\_pda ()" CBF. See page 141 ff.

First, the USER receives the pointer to the SLCB as the parameter of the CBF. The pointer to the process data area of the inputs of this slave is entered there (entry: *input\_data\_ptr*). Second, the USER receives a pointer-pointer to the buffer which has just been exchanged. The USER must then provide for the data transfer. There are two ways to accomplish this.

 $\blacktriangleright$  If the process data area is shared memory area (i.e., dual-port RAM or similar), the USER must activate consistency control for the area specified by the process data pointer when inputs with "long" consistency are involved. The pointer-pointer is then used to copy all data from the buffer to the process data area. The SLCB contains the required length (entry: *input\_data\_len*). Consistency control is deactivated, and the CBF is concluded.

Inputs in Buffered\_Mode are handled the same way except that activation and deactivation of the consistency control logic is omitted.

#### *Caution:*

Activation and deactivation of the consistency lock during the "write\_inp\_data\_to\_pda ()" CBF must never increase the run time for the CBF.

 $\blacktriangleright$  When the data must be sent with an operating system message for example, the buffer can also be sent directly. In this case, the USER will have to supply a new buffer from AMPRO2 memory management which is then entered in the buffer pointer by the USER. At the end of the CBF, AMPRO-DPM expects a buffer with any contents to be valid. To make it easier to select the data buffer size, the buffer's number is entered in the SLCB (entry: *input data db no*). This number can be used by the USER to select the appropriate "I2 mem alloc dbx ()" function of AMPRO2 memory management.

When using this technique, the USER should not forget to transfer the length specification from the SLCB (entry: *input\_data\_len*) together with the buffer.

The "input update ()" function must be called by the USER when necessary for a slave.

The frequency of several "input update ()" calls in sequence should not exceed the activation interval of the "consistency\_update ()" function. If "input\_update ()" is called too frequently, an appropriate error message is generated for the USER and no new input data are available. Based on this error message, the USER can increase the call interval of the "input\_update ()" function, for example.

The minimum time interval for updating the input data depends on the bus rotation time and the hardware base on which AMPRO-DPM is executed. Updating can usually be performed every several milliseconds (approx. 5 msec). Shorter update rates endanger the functionality of AMPRO-DPM because of the increased processor load. In addition, since new input data usually do not exist yet, the input data do not have to be updated anyway. The bus parameter  $T_{TR}$  also offers a time base one or more of which must be inserted between the "input\_update ()" calls.

# 5.2.3.11.2 Call

## *Sequence chart:*

"input\_update ()" function called by the USER

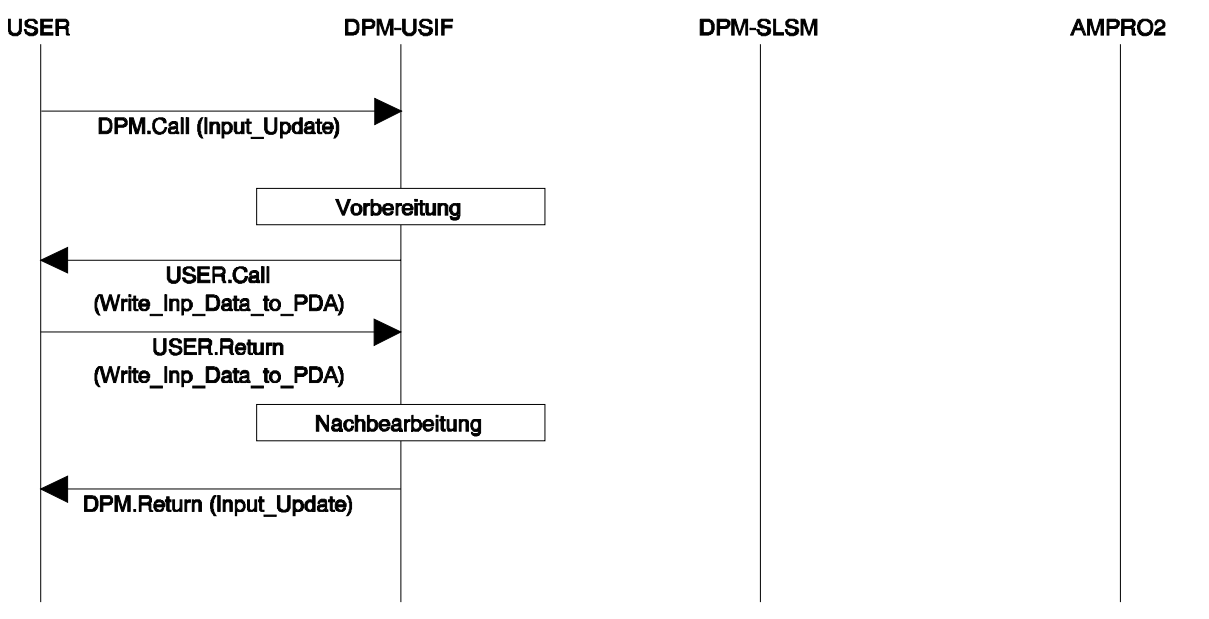

**Sample call:** New input data are to be copied for slave no. x.

status = dpm\_ptr -> input\_update ((SLCB\_PTR) &slcb[x]);

Possible return values for *status*:

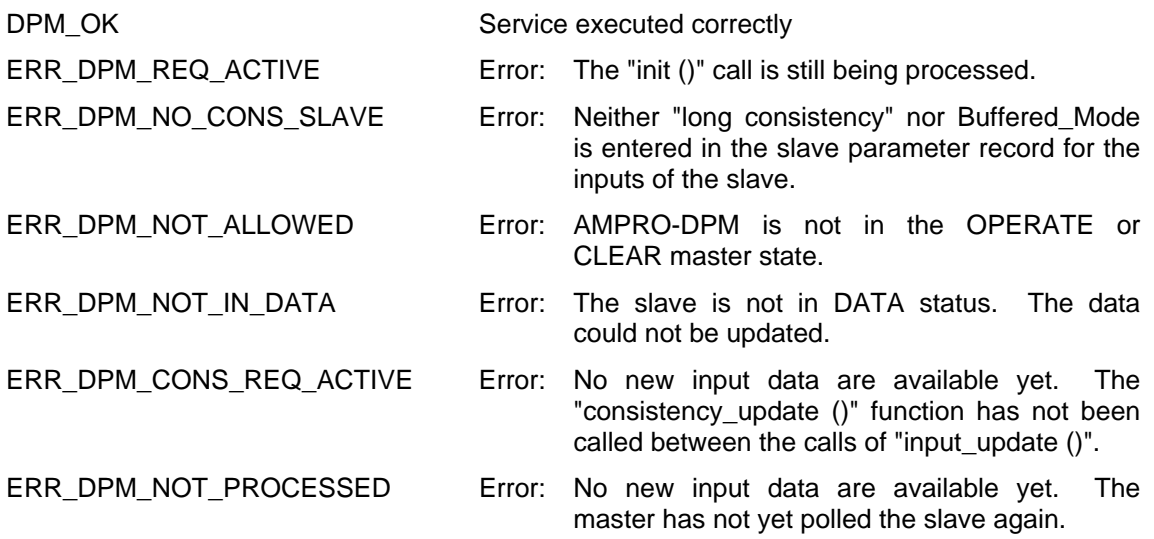

*5.2.3.12 output\_update (SLCB\_PTR)* 

## 5.2.3.12.1 Description

Use of this function is only required for outputs with "long" consistency. Buffered\_Mode is not required for outputs.

To receive current output data at all times, the user must request these data with the "output\_update ()" function. The pointer to the SLCB of the slave for which outputs with "long" consistency are entered in the slave parameter data record serves as the transfer parameter of the function. When this slave is in the DATA state (in any other state, the USER receives an error message), AMPRO-DPM requests the current output data of the slave from the USER. The "read\_outp\_data\_from\_pda ()" CBF is called. See page 141 ff. This CBF is always started within the "output\_update ()" function. See sequence chart. The USER receives a pointer to the SLCB as a parameter of the CBF. Located there is the pointer to the process data area of the outputs of this slave (entry: *output\_data\_ptr*). The USER also receives a pointer-pointer to an empty buffer. The USER must now provide for the data transfer. There are two ways to accomplish this.

) If the process data area is a shared memory area (i.e., dual-port RAM or similar), the USER must first activate consistency control for the area specified by the process data pointer. All data are then copied from the process data area to the buffer via the pointer-pointer. The SLCB contains the required length (entry: *output\_data\_len*). Consistency control is then deactivated, and the CBF is concluded.

#### *Caution:*

Activation and deactivation of the consistency block during the "read outp data from pda ()" CBF must never increase the run time of the CBF.

 $\blacktriangleright$  When the USER has received the output data with an operating system message for example, the buffer can also be sent directly to AMPRO-DPM. In this case, the USER must first receive the empty buffer and then add the buffer with the new ouputs to the buffer pointer-pointer. The empty buffer can continue to be used or it can be returned with the " $2$  mem free db ()" function of AMPRO2 memory management.

When using this technique, the USER should not forget to transfer the length specification from the SLCB (entry: *output\_data\_len*) together with the buffer.

When AMPRO-DPM has received a buffer with new ouputs from the USER, it transfers this buffer to AMPRO2 with the MAC REPEAT EXCHANGE service for further use in the data cycle. In response, AMPRO-DPM receives an empty buffer which is used for the next "output\_update ()" call.

If the slave is not included in the data cycle while the "output update ()" function is being executed, the data buffer which has just been transferred is accepted anyway. This data buffer is then sent immediately after the slave returns to the data cycle. This means that the USER can "preset" the data buffer. When the USER does not preset the data buffer, the last valid data buffer is sent when a slave returns to the DATA state. However, these data may be out-of-date for the application process. A special function bit (i.e., LCCO) has been defined to circumvent this behavior. When this special function is activated, the current output buffer is internally cleared when necessary by AMPRO-DPM.

The "output\_update ()" function is usually called by the USER when needed (e.g., after an access to the input data area).

When this function must also be called cyclically, the same restrictions apply as with the "input update ()" function. Call frequency should not be greater than the current target rotation time. If greater, the USER receives an appropriate error message. A maximum frequency of not less than 5 msec must be selected.

# 5.2.3.12.2 Call

# *Sequence chart:*

The "output update ()" function is called, and the buffer exchange is started by the USER.

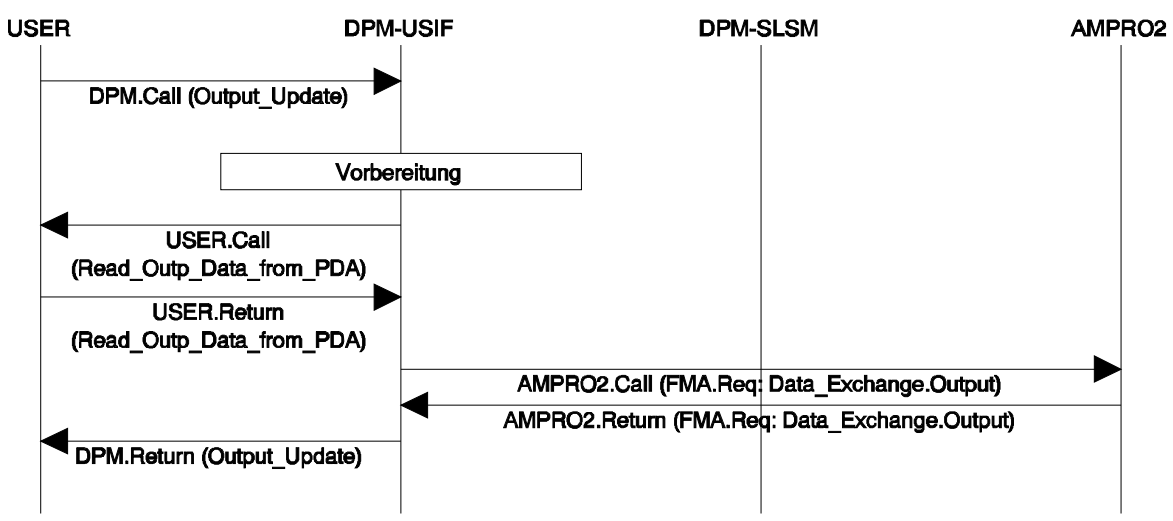

Evaluation of the AMPRO2 request and post-processing

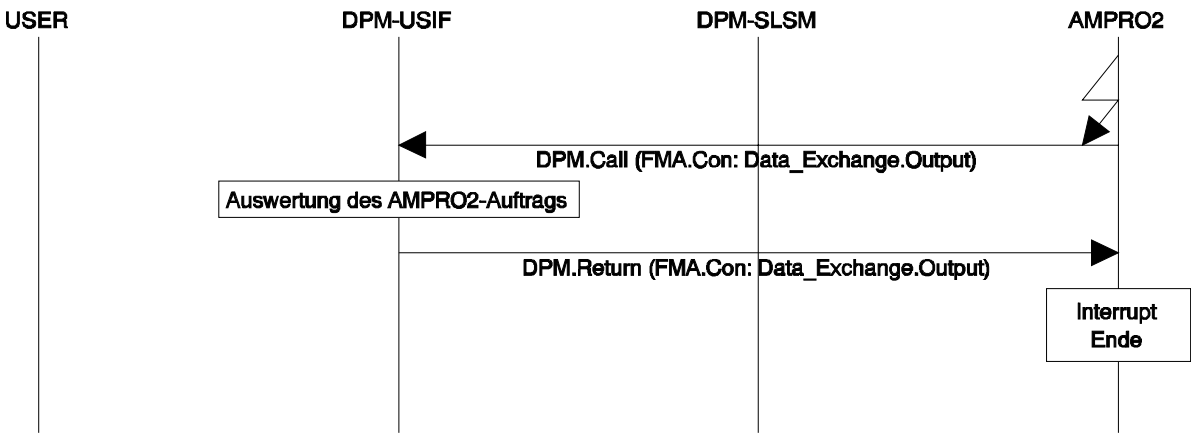

**Sample call:** New output data are to be transferred for slave no. x.

status = dpm\_ptr -> output\_update ((SLCB\_PTR) &slcb[x]);

Possible return values for *status*:

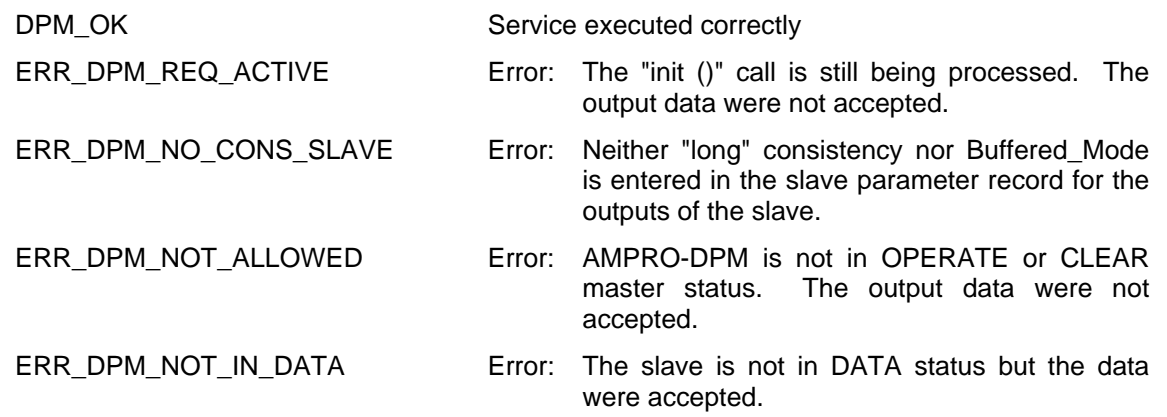

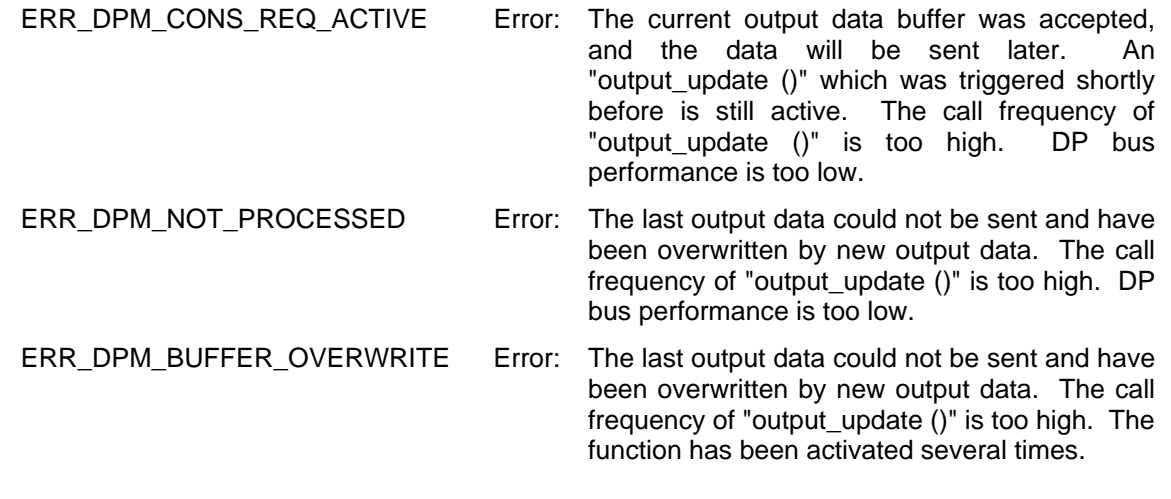

## *5.2.3.13 consistency\_update (void)*

## 5.2.3.13.1 Description

Use of "long" consistency and Buffered\_Mode requires that cyclic updating of the inputs within AMPRO-DPM be exited. This is the only way to provide the USER with a current input buffer via the synchronous "input\_update ()" service. See page 118 ff.

The "consistency\_update ()" function executes a complete update cycle for the inputs. The "consistency\_update\_done ()" call back function (i.e., CBF) also exists for this function. This CBF marks the end of a complete "consistency\_update ()" call.

The USER must call "consistency\_update ()" cyclically. We recommend starting the cyclic call of this function before "input\_update ()" is called for the first time. A good time to start the cyclic call is after initialization of AMPRO-DPM or before master mode changes from STOP to CLEAR. To ensure new input data are actually available after each "consistency\_update ()", the update interval should not be shorter than the target rotation time or not shorter than 10 msec (processor load).

An error message is generated when the call is performed too frequently.

## 5.2.3.13.2 Call

## *Sequence chart:*

Call the "consistency\_update ()" function, and start buffer exchange within AMPRO-DPM

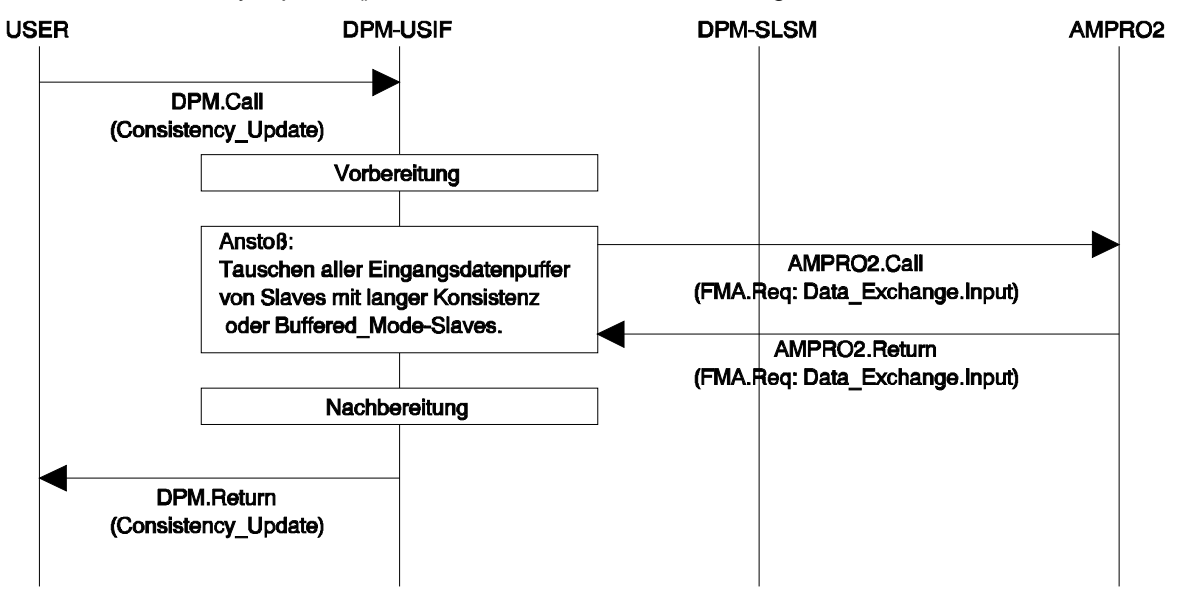

Evaluate confirmation of the "consistency\_update ()" job, and inform USER after all exchange jobs have been returned

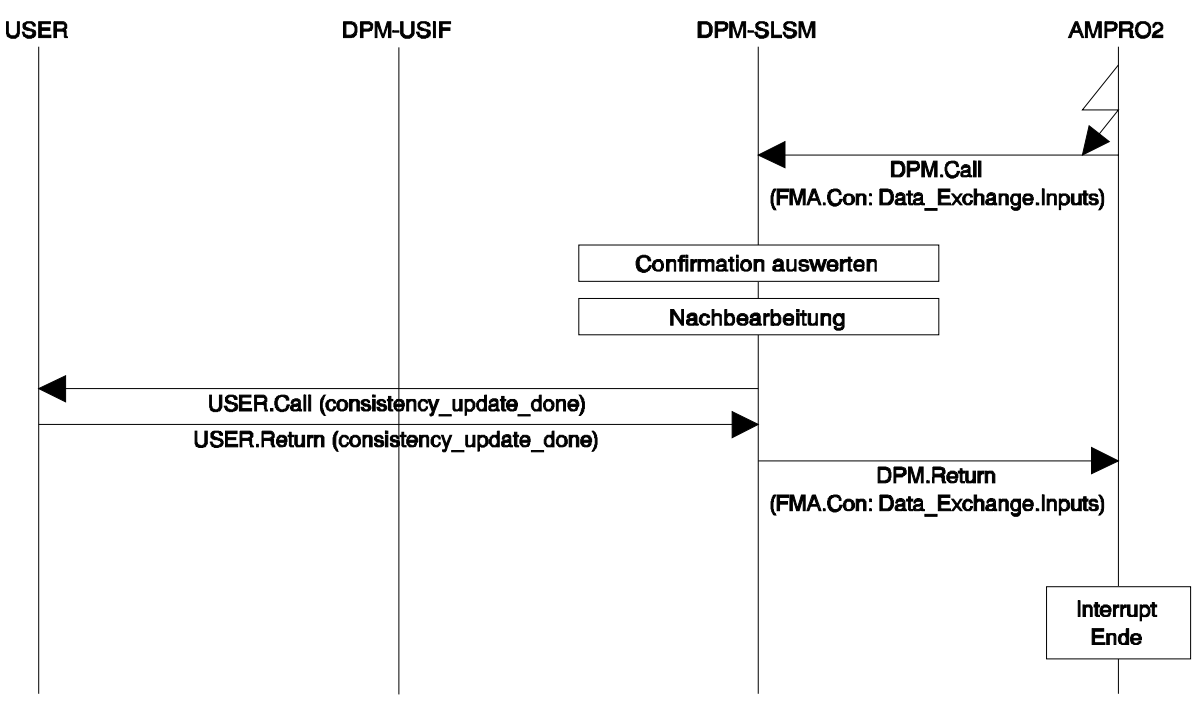

**Sample call:** The inputs are to be updated for slaves with "long" consistency or slaves in Buffered Mode.

status = dpm\_ptr -> consistency\_update ();

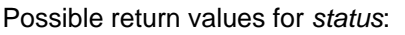

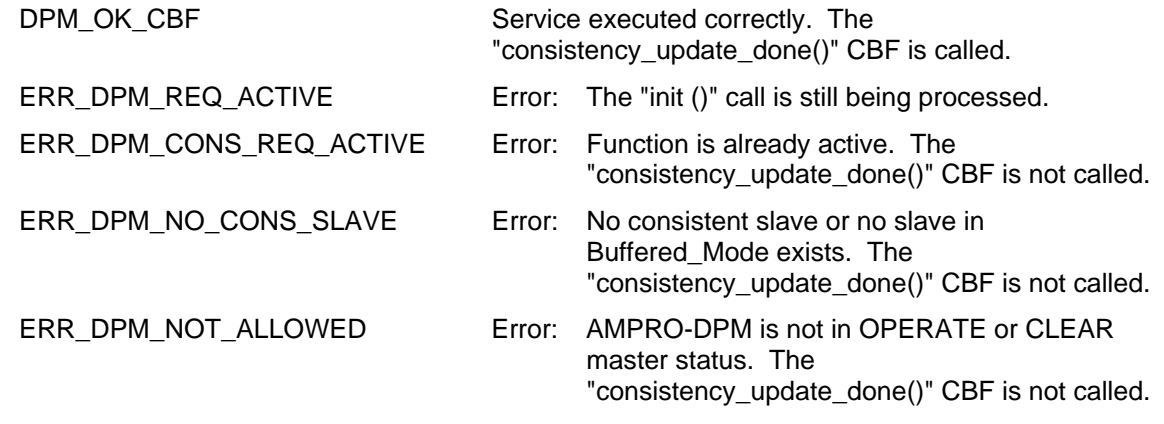

## *5.2.3.14 timer\_expired (void)*

## 5.2.3.14.1 Description

Some internal AMPRO-DPM functions (e.g., monitoring of the Min\_Slave\_Interval or the Dx\_Control\_Interval) require time monitoring. The USER must provide AMPRO-DPM with a timer since the run time, setting accuracy precision and read-access technique of this timer are dependent on the hardware. AMPRO-DPM initiates the start of this timer with the "set\_timer ()" CBF. See page 140 ff. The user receives a double word (Unsigned32) with the timer starting value in milliseconds as the transfer parameter of this function. The USER must start the timer in this function with the parameterized value and then conclude the

**SIEMENS** 

function. The size of the starting value depends on the timer values for the Min Slave Interval and the Dx Control Interval which the USER transferred with the "init ()" command. See page 88 ff. The starting value is usually half the value of the Dx Control Interval. A greater value is generated internally by AMPRO-DPM when the smaller value expires a number of times.

As soon as the timer has expired, the USER must call the "timer expired ()" AMPRO-DPM function and restart the timer with the value transferred at the beginning. The cycle of the timer function call must continue until AMPRO-DPM has transferred a new time parameter to the USER with another call of "set\_timer ()". The USER must terminate the current timer, load the timer with the new value and then start the timer again. When AMPRO-DPM transfers the value 0<sub>H</sub>, the USER must only stop the timer. During a USER call of "timer\_expired ()", the "timer\_expired ()" function may not be called again until the first call has been concluded.

If AMPRO-DPM recognizes that the bus cannot be processed temporarily during the "timer expired ()" function, the USER receives a different return value than the normal one. If this happens several times, AMPRO-DPM reports this error to the USER by calling the "bus\_accessible ()" CBF. See page 140 ff. This CBF is already called during the call of the "timer\_expired ()" function.

# 5.2.3.14.2 Call

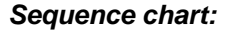

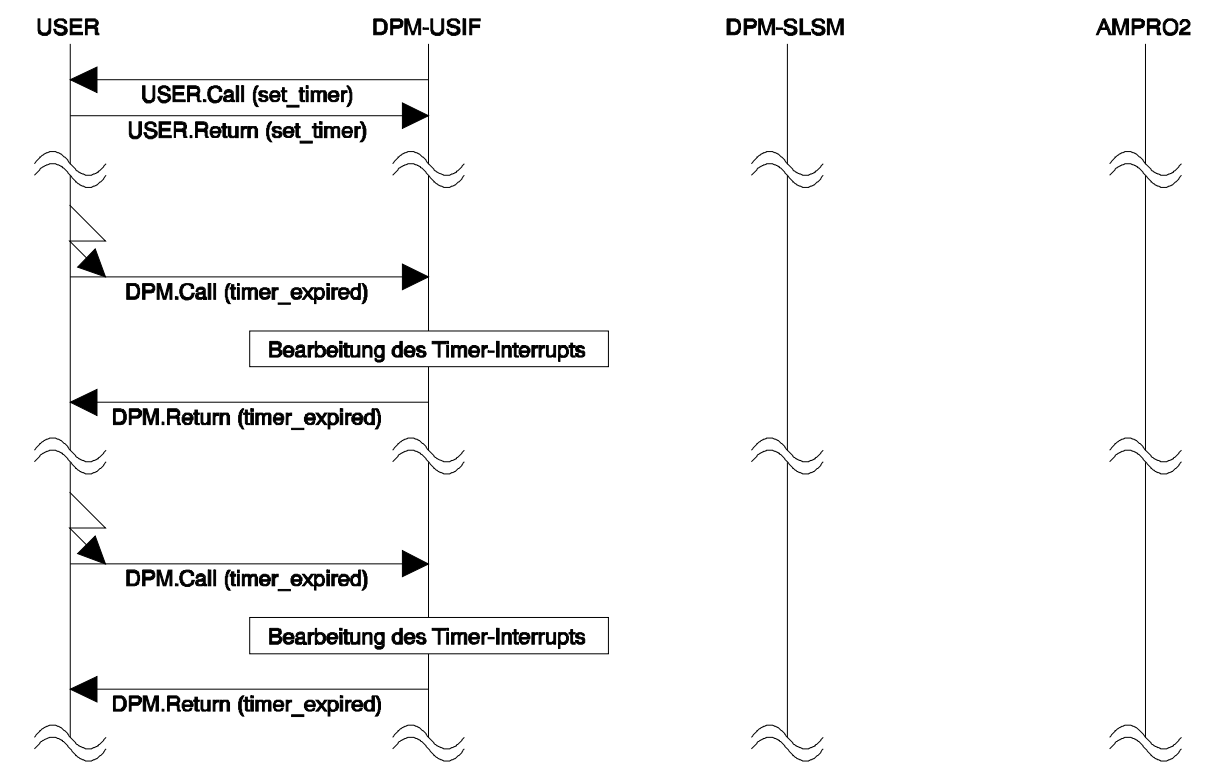

#### *Sample call:*

status =  $dpm$ r -> timer\_expired ();

## ASPC 2 / Software User Description Release V1.1 **Page 125**

Copyright (C) Siemens AG 2009. All rights reserved. 01/09 and the state of the state of the control of the control of the control of the control of the control of the control of the control of the control of the control of

Possible return values for *status*:

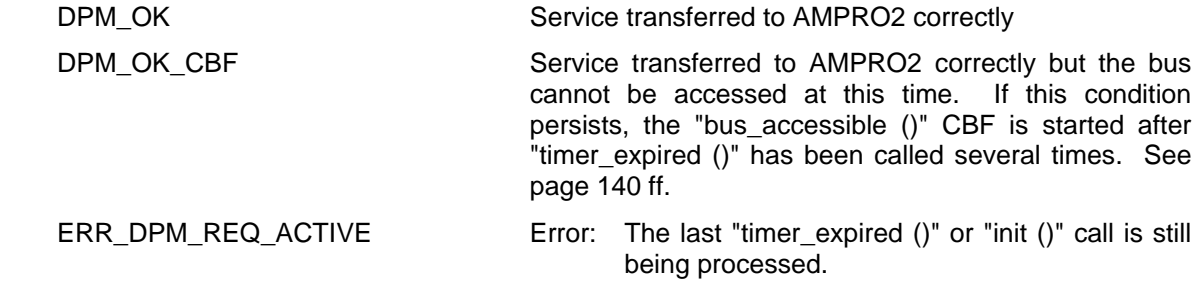

*5.2.3.15 close (Unsigned8)* 

## 5.2.3.15.1 Description

The opposite of the "dpm\_open ()" function (see page 86 ff.) is required to stop AMPRO-DPM in a defined state. This function is called "close ()". As the name indicates, unlike "dpm\_open ()", this function is not separately defined. Instead the USER receives a pointer (among others) to "close ()" after "dpm\_open ()" is called in the AMPRO-DPM call structure (see page 80 ff.).

Before "close ()" can be called during running operation, all slaves must be deactivated with "withdraw slave ()". See page 100 ff. All other functions of AMPRO-DPM and all CBF calls must be concluded. In addition, the master must be in MA\_STOP status. "close ()" can be called when all these preparations have been concluded. The handle supplied by "dpm\_open ()" is used as the transfer parameter. After the call, AMPRO-DPM releases all remaining resources of AMPRO2 memory management and clears all internal management structures. The USER can now rearrange AMPRO2 memory management, prepare his system for a new start or a restart, or continue with another job. The USER must report again with "dpm\_open ()" before the AMPRO-DPM functions can be used again after "close ()".

5.2.3.15.2 Call

## *Sample call:*

#### *Function definition from the "\COMMON\DPM\_COMM.H" file*

extern DPM\_PTR\_DPM\_IFA\_FUNC\_ATTR dpm\_open (Unsigned8 DPM\_IFA\_DATA\_ATTR \*);

#### *Required variables:*

SLCB DPM\_USER\_DATA\_ATTR slcb[MAX\_ANZ\_SLAVES]; DPM\_PTR dpm\_ptr;<br>Unsigned8 dpm hand dpm\_handle;<br>status; Unsigned16

## *Function portions:*

```
/* Call the OPEN function */ 
dpm_ptr = dpm_open ((Unsigned8 DPM_IFA_DATA_ATTR *) &dpm_handle); 
 ... 
      ... /* Use the AMPRO-DPM functions */ 
/* Call the CLOSE function */ 
status = dpm_ptr -> close (dpm_handle);
```
Possible return values for *status*:

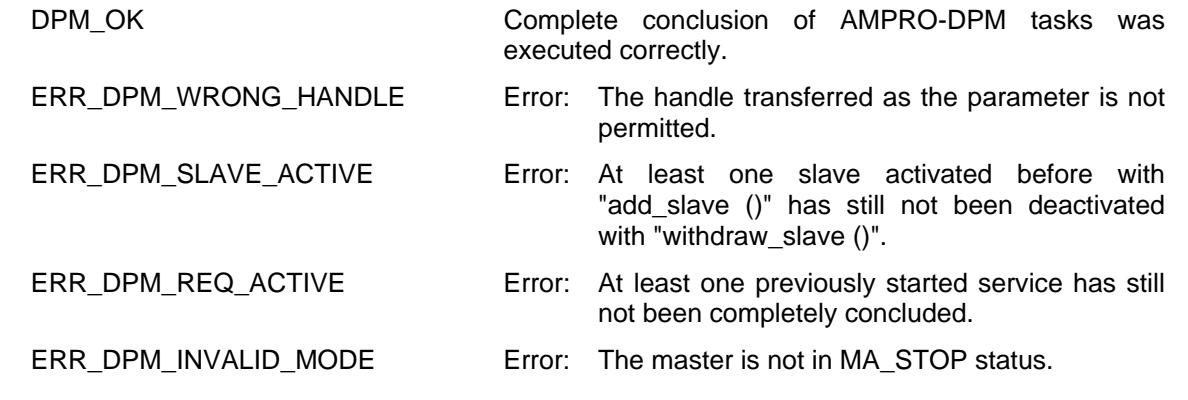

*5.2.3.16 dpm\_l2\_cb\_server (L2\_APB\_PTR)* 

## 5.2.3.16.1 Description

Starting with version V2.0, AMPRO2 offers the capability of reporting back all jobs via call back functions (CBF). Each of these jobs is transferred to AMPRO2 with an application block (APB) and reported back with this APB. The *subsystem* entry of each APB must contain the number of the function which is to be called as CBF.

In the ASIC interrupt routine which the USER must provide, this number is used to select and call the appropriate CBF. Since a subdistributor (i.e., "dpm\_I2\_cb\_server ()") handles this distribution for AMPRO-DPM, the USER must not know all the internal CBFs between AMPRO-DPM and AMPRO2. The USER must only know the range of CBF numbers to which AMPRO-DPM is assigned. When the USER receives an APB with a CBF number from this range in the interrupt routine (i.e., the main distributor), the USER calls the "dpm\_I2\_cb\_server ()" function and specifies the APB.

The **CBF numbers**  $0_D$  **to 69** $_D$  are permanently reserved for AMPRO-DPM.

## 5.2.3.16.2 Call

## *Sample call:*

An example of the interrupt routine of the USER is shown below. It is based on the example from the AMPRO2 application notes. Since portions of functions for interrupt processing may still have to be added before and after this function, this example only concerns itself with the CBF distributor.

While the interrupt routine is being processed, *dpm\_ptr* which was completed by the "dpm\_open ()" function (see page 86 ff.) must be globally known. The "dpm\_I2\_cb\_server ()" function could have been entered during the initialization of the USER system in a pointer known to the interrupt routine instead. The contents of this pointer would then have been called during the interrupt routine instead of the above-stated call.

```
void L2 CALL BACK CODE ATTR ampro2 cbf distributor (void)
{ 
    L2_APB_PTR apb_ptr;
     l2_aspc2_int_handler(); 
    while ( apb_ptr = l2_con_ind() ) { 
          if (apb_ptr->subsystem <= 69) 
          { 
         dpm_ptr->dpm_l2_cb_server (apb_ptr);
 } 
          else 
\{ /* Here the CBF-distributors for other components may be added */ 
              /* or the "error()"-function may be called in case of a wrong */
```
## **ASPC 2 / Software User Description** Release V1.1 **Page 127** Page 127

Copyright (C) Siemens AG 2009. All rights reserved. 01/09 and the state of the state of the control of the control of the control of the control of the control of the control of the control of the control of the control of

```
/* subsystem-value. */<br>}
 } 
     } 
}
```
## **5.2.4 Call Back Functions (CBFs) of the USER**

As already stated in the section on the communication model on page 61, CBFs are used to inform the USER of the status of a previously started AMPRO-DPM function, certain slave states or errors which have occurred.

CBFs are functions without return values which must be supplied by the USER. See section on the call structure for the USER starting on page 81. Their call roughly corresponds to the occurrence of an interrupt. Although the effect of these functions is irrelevant to AMPRO-DPM, their run times should be kept as short as possible. As transfer parameter, the USER usually first receives a job block directly (the "error ()" function - see description starting on page 143) or a pointer to this block (i.e., other functions). When the "state\_report ()" function is involved (see description starting on page 129), the USER may only read-access the transferred block while the function is running. For all other functions with block pointers, the USER receives the block back. Transfer of the status messages from AMPRO-DPM to the USER is performed, if necessary, with the other parameter (type Unsigned16). This status word corresponds to the return value of normal functions.

The CBFs are divided into functions which originated when the USER triggered a service and functions which are triggered by AMPRO-DPM and are not dependent on USER requests. All CBFs which are called after USER requests are identified with a "...\_done" in the function name.

## *Caution:*

All CBFs which are called because of a USER job cannot only be called at the end of the user function but also any time beforehand. AMPRO-DPM starts the corresponding CBF as soon as the job has been executed. Depending on the priority of the USER job and the duration of execution, this point in time can be either before or after the end of the USER request. The USER must always be prepared for the possibility that the CBF for a job concluded with DPM\_OK\_CBF may already have been called.

In actual practice, this requirement can be implemented with two busy flags (i.e., one for the function and one for the CBF). Before each function is called, the USER sets both flags to busy. Both flags are reset after the function has been concluded with DPM\_OK. After the DPM\_OK\_CBF return value of the function, only the function flag is cleared. In the CBF, the other flag is reset. In both cases, the current function call has been concluded when both flags have been cleared again. If the USER system does not have a multitasking or multi-processing environment, the BUSY function flag can be omitted.

## *5.2.4.1 init\_done (Unsigned16)*

When the "init ()" function started by the USER (see page 88 ff.) has been executed, the "init\_done ()" function is called as the return message for the user. AMPRO-DPM receives the pointer to this function from the USER in DPMIB together with the job. The transfer parameter status word contains information on the status of the job. At the end of the function, the job block (i.e., DPMIB) can be used again by the USER. Very different delay times can occur between the time when the "init ()" function is called and the time when the CBF is called. This depends on the physical setup of the bus and the parameterization. If, for example, the USER has transferred a master station number in the DPMIB which is larger than the HSA of the active PROFIBUS station already on the bus, the master will never receive the token and never obtain sending rights. This suppresses the CBF call permanently. The same situation also occurs when the bus lines are short circuited. Even during normal operation without such errors, long delays can occur before the master receives the token. Assume, for example, the lowest baud rate (i.e., 9.6 kbaud) and parameterization of all time values to their maximum values, and, in addition, poor distribution (i.e., very high and very low numbers) of the station numbers of the active stations with a heavy bus load. Under these conditions, it might take several **days** (days is not a typographical error) until the master receives the token. This example shows how important realistic bus parameters, adjustment of the bus load to the actual requirements and a correct (optimized if possible) bus setup are.

After the "dpm\_open ()" function has been called, the USER receives a pointer to the AMPRO-DPM call structure but, to prevent operator errors, this structure only contains a few function pointers at this time. See the "dpm\_open ()" function starting on page 86. All other pointers have the value ZERO. The remaining pointers are not entered in the structure until the "init\_done ()" function is called.

The "init done ()" function is also one of those CBFs which can already be called while the "init ()" function is still running. This can occur particularly when a bus with a high baud rate is being used without any additional masters or active stations. The USER must then use internal flags to ensure that the "bus is ready for operation" information is not lost. The "init ()" function itself is always (when no errors occur) concluded with the DPM\_OK\_CBF return message even when the CBF was already called before the end of the function. See also the introduction to this section.

Possible values for the status word:

DPM\_OK Service executed correctly

## *5.2.4.2 state\_report (SLCB\_PTR)*

The "state\_report ()" function is used to inform the USER of the previous, next or current status of the slave. The transferred SLCB may only be read-accessed by the USER and only while the function is being executed. After the function has been concluded, AMPRO-DPM regains sole access rights to the block.

## 5.2.4.2.1 Slave States with Parameterizing Master

The following states are defined for each slave. See section on coding rules for slave states on page 155.

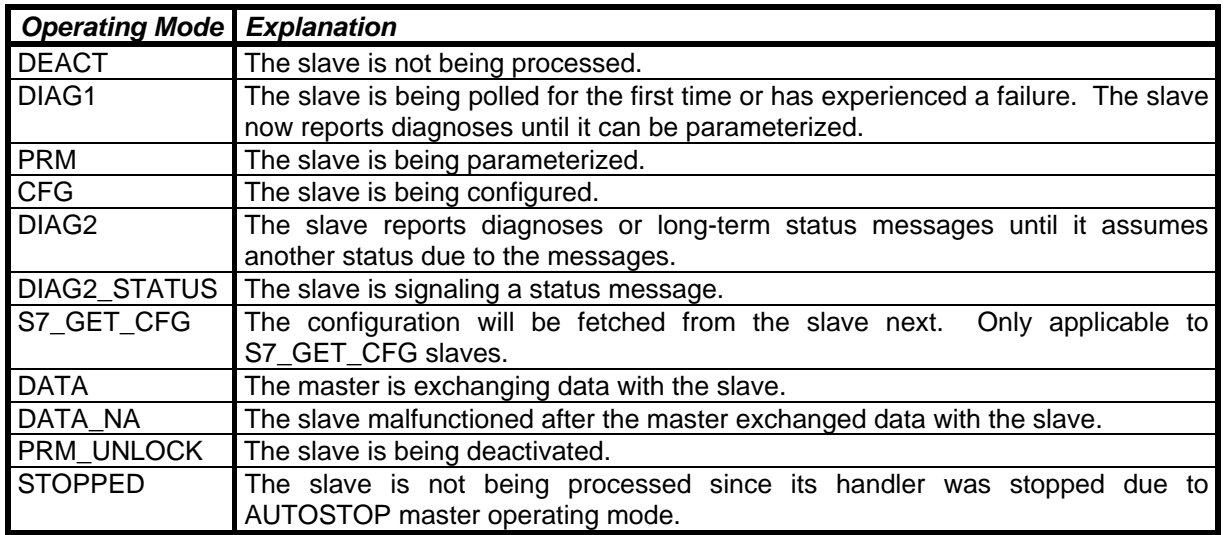

DEACT is the original status of each slave before "add\_slave ()". The DEACT state can be entered in the SLCB by the USER as *actual* state before the first "add slave ()" command. However, this is not absolutely necessary and is only used to improve comprehension and simplify internal communication for the USER. When the "state\_report ()" is called for the first time, DEACT is always returned as *last\_state*. After the "withdraw\_slave\_done ()" CBF is called, DEACT is the *actual\_state* of the slave.

The "state report ()" function is called each time the operating mode changes. In addition, in the DIAG2 state, every new diagnostic telegram is reported with "state report ()".

AMPRO-DPM usually uses a special feature of AMPRO2 (i.e., the repeat jobs) in connection with the ASPC2 PROFIBUS ASIC. A repeat job permits AMPRO-DPM to specify continuation of the slave state

## ASPC 2 / Software User Description Release V1.1 **Page 129** Page 129

machine expected with the current state of the slave when issuing jobs. If the expected process occurs, the ASIC can continue processing alone without any help from AMPRO-DPM. AMPRO-DPM does not interfere until a change in the slave state occurs. This is the only way to reduce the extreme load of the processor despite the ASIC at a maximum baud rate of 12 Mbaud to a realistic value. For the USER, this means that only *changes* in state are usually reported with "state\_report ()".

Repeat jobs usually cannot be used while the slave handler is booting since a change in slave status is usually required after each job from AMPRO-DPM to AMPRO2. The ASIC usually does not begin processing the AMPRO-DPM jobs alone until the first  $DATA \rightarrow DATA$  transition occurs. After this transition occurs, at least one data telegram has been transferred to the slave. Cyclic processing of the slave can now begin, and an initial current image of the inputs of the slave is available to the master.

In addition to the slave states described in the DP standard, the DIAG2\_STATUS, S7\_GET\_CFG, DATA\_NA and STOPPED states reported by AMPRO-DPM have been added.

The USER could generate the DIAG2 STATUS and DATA\_NA states but he would have to obtain this information from several locations which would take time. Since AMPRO-DPM has this information at its direct disposal, the use of these states can simplify processing for the USER considerably.

The slave state S7\_GET\_CFG only occurs with type S7\_GET\_CFG S7\_slaves. See "copy s7 get cfg data ()" function on page 141. STOPPED is a special state which only occurs in connection with the AUTOSTOP master operating mode.

When a slave is in the DATA state, it can always provide status messages to the master. However, these states are transferred in the DIAG2 state the same as "real" error messages. Determination of whether the diagnostic message of the current DIAG2 state is an error message or a status message is based on the transition sequence of the states (i.e., *DATA*  $\rightarrow$  *DIAG2*  $\rightarrow$  *DATA* (status message) or *DATA*  $\rightarrow$  *DIAG2*  $\rightarrow$ *not DATA* (error message)). The DIAG2 STATUS state has been provided to relieve the USER of this timeconsuming evaluation.

When a slave in the DATA state requests a diagnostic telegram, its next status is DIAG2\_STATUS. After the master has received the diagnoses, it changes the slave state back to DATA if a status message is involved. The corresponding next state (e.g., DIAG2 for another diagnostic request of the slave) is entered for all other messages. A transition from *DIAG2\_STATUS → DIAG2\_STATUS* is not possible. This state can only be assumed once. The slave can only assume DIAG2\_STATUS from the DATA state.

DATA\_NA is similar to the DIAG1 state. The slave no longer responds to the requests of the master. Despite this, the slave is still supplied with current data telegrams. When the slave becomes available again after a period of time (any length of time), a complete new registration does not absolutely have to be performed after DATA\_NA. If the slave is able to process the received data telegram correctly, its next state is DATA. Such transitions usually occur when the threshold monitoring time of the slave is disabled or the time has not yet expired. If the slave does not return to the bus until after the threshold monitoring time has expired, it reports an error for the data telegram and is included again via DIAG1.

The following table shows the transitions in operating mode which are reported. The two right-hand columns specify which entry is made for the status change in the master diagnostic field for this slave. See the "init ()" function. DTL stands for Data\_Transfer\_List. SD stands for System\_Diagnostic. After initialization, the value OB is entered for both areas. This means that the corresponding slave is in the DEACT state. However, the DTL is not transferred with the current status. Instead, it is cleared after one half of one Dx\_Control\_interval by the DPM-USIF and transferred to the master diagnostic area as specified by the PROFIBUS-DP standard. The DPM-SLSM only sets the bits when necessary but does not clear them. Changes of the DTL are thus reported with a delay of up to one half of one Dx\_Control\_interval. The SD list contains the current state.

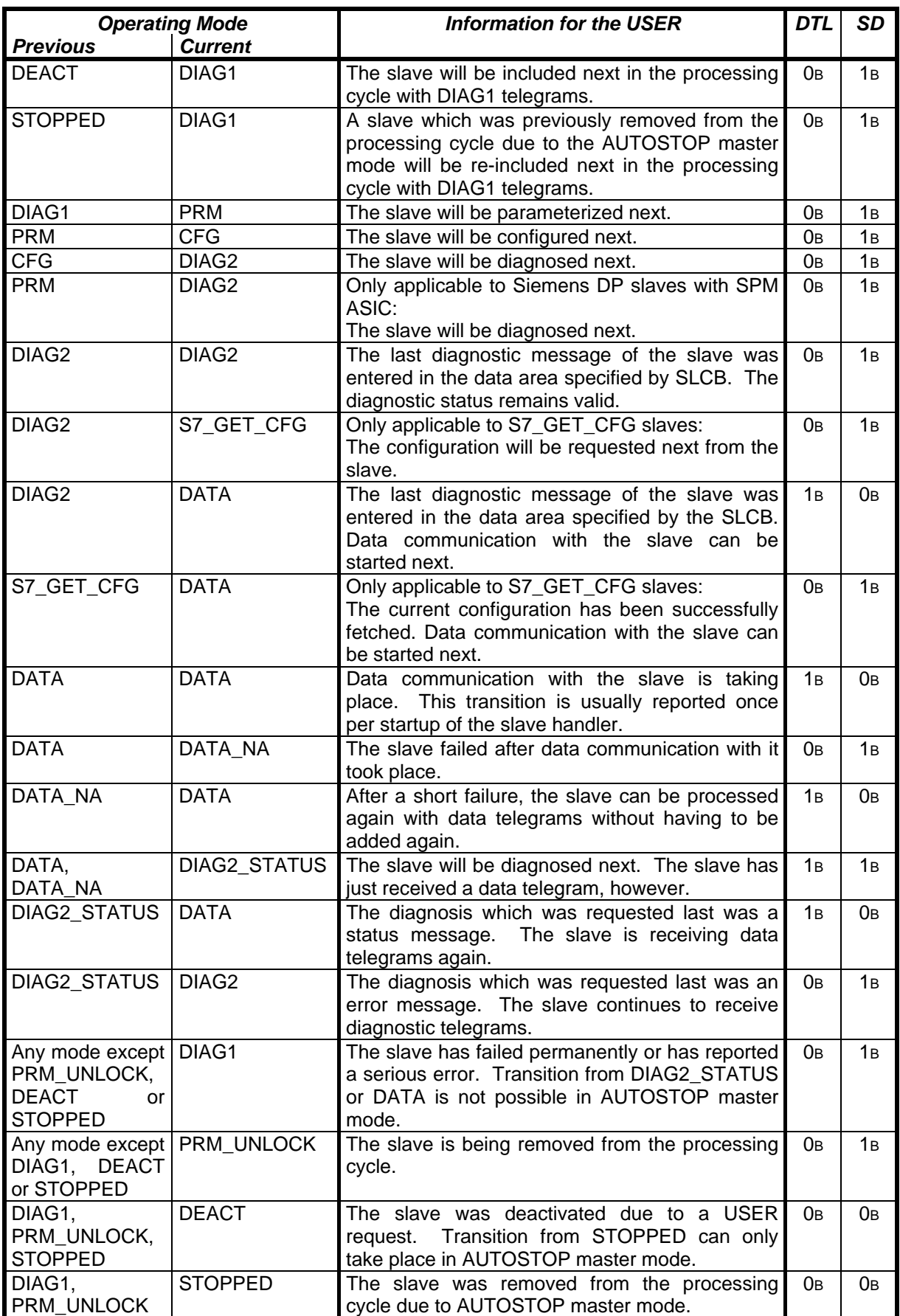

5.2.4.2.2 Slave Handler with Parameterizing Master

## *5.2.4.2.2.1 Transitions in Slave State during Normal Operation*

The following figure shows the states and transitions in state for a slave in accordance with the PROFIBUS-DP standard.

The STOPPED state cannot be assumed during normal master operation. After PRM\_UNLOCK a branch is always made to DEACT since this state can only be assumed after a "withdraw\_slave ()" call. The two shaded states (i.e., DIAG2\_STATUS and DATA) are the states in which data communication is performed with the slave.

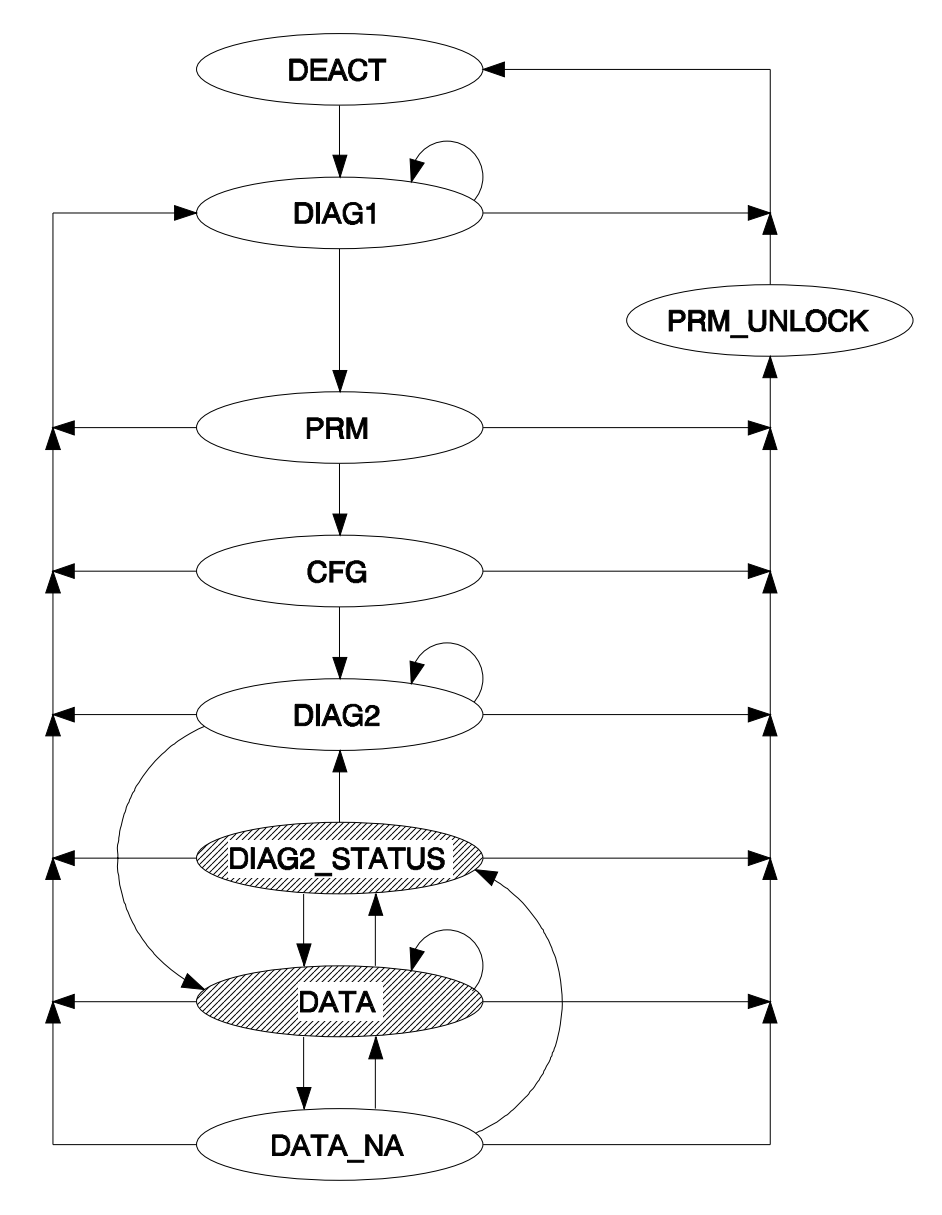

*Figure 6: Transitions in slave state with parameterizing master during normal operation* 

# *5.2.4.2.2.2 Transitions in Slave State during AUTOSTOP Master Mode*

In AUTOSTOP master mode, transitions from DATA and DIAG2\_STATUS to DIAG1 are not possible since a PRM\_UNLOCK sequence is always started from these two states when an error occurs. The DATA\_NA state does not occur at all. Transition from PRM\_UNLOCK or DIAG1 to DEACT is made when the slave was deactivated before with "withdraw\_slave ()". Transition to STOPPED occurs immediately after the DATA or DIAG2\_STATUS state is exited. The two shaded states (i.e., DIAG2\_STATUS and DATA) are the states in which data communication with the slave takes place.

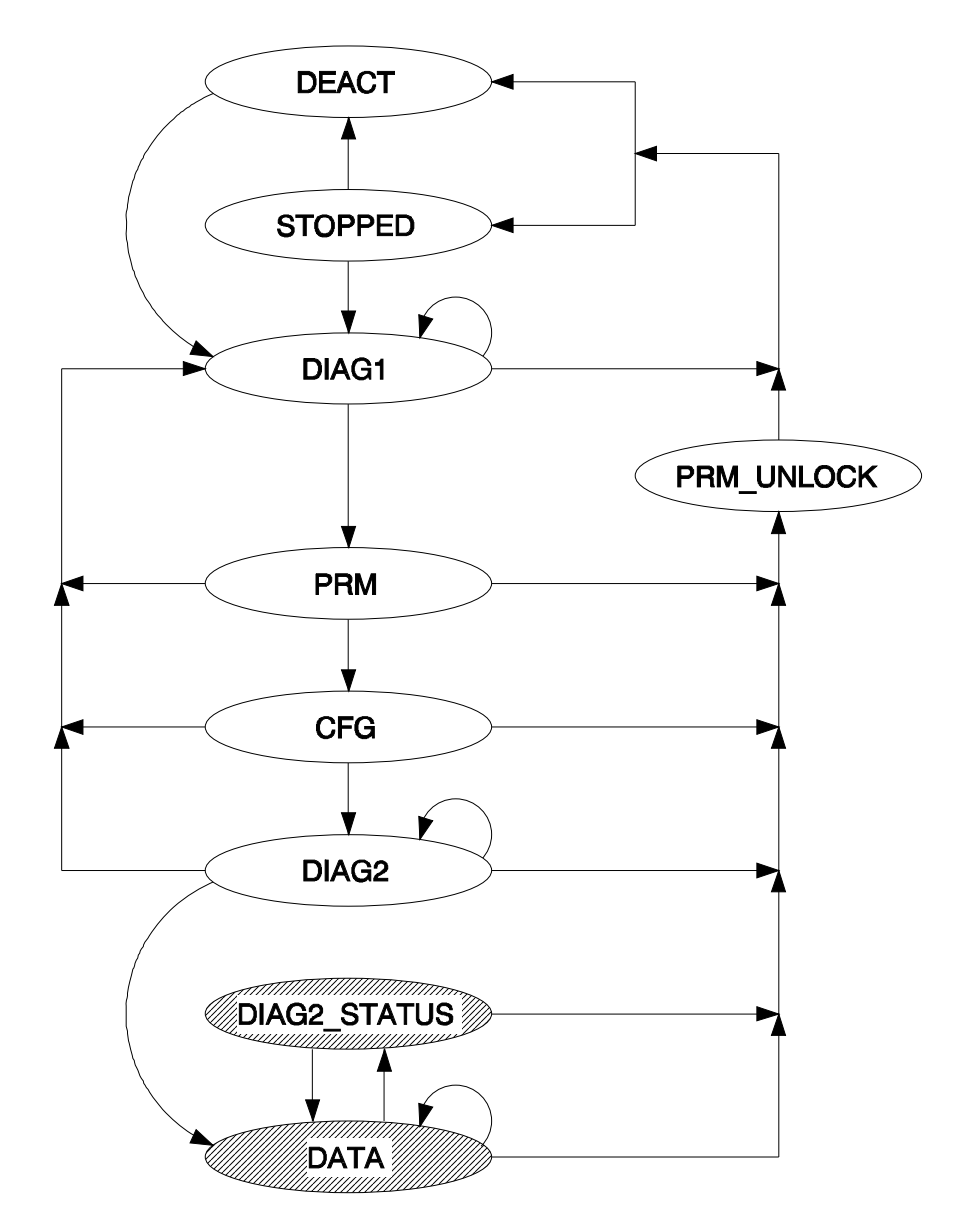

*Figure 7: Transitions in slave state with parameterizing master during AUTOSTOP mode* 

# *5.2.4.2.2.3 Transitions in Slave State during S7\_GET\_CFG Slave Mode*

Transitions in slave state during S7\_GET\_CFG slave mode are the same as those of a standard DP slave. An additional S7\_GET\_CFG slave state must be integrated in the slave handler for operation of S7\_GET\_CFG slaves. See page 129 ff.

The S7\_GET\_CFG state is achieved when the slave reports in the DIAG2 state that it is ready for data communication. Instead of changing immediately to the data cycle, the current configuration is requested from the slave and then provided to the USER. See page 141 ff. The change to the data cycle occurs after the configuration has been requested.

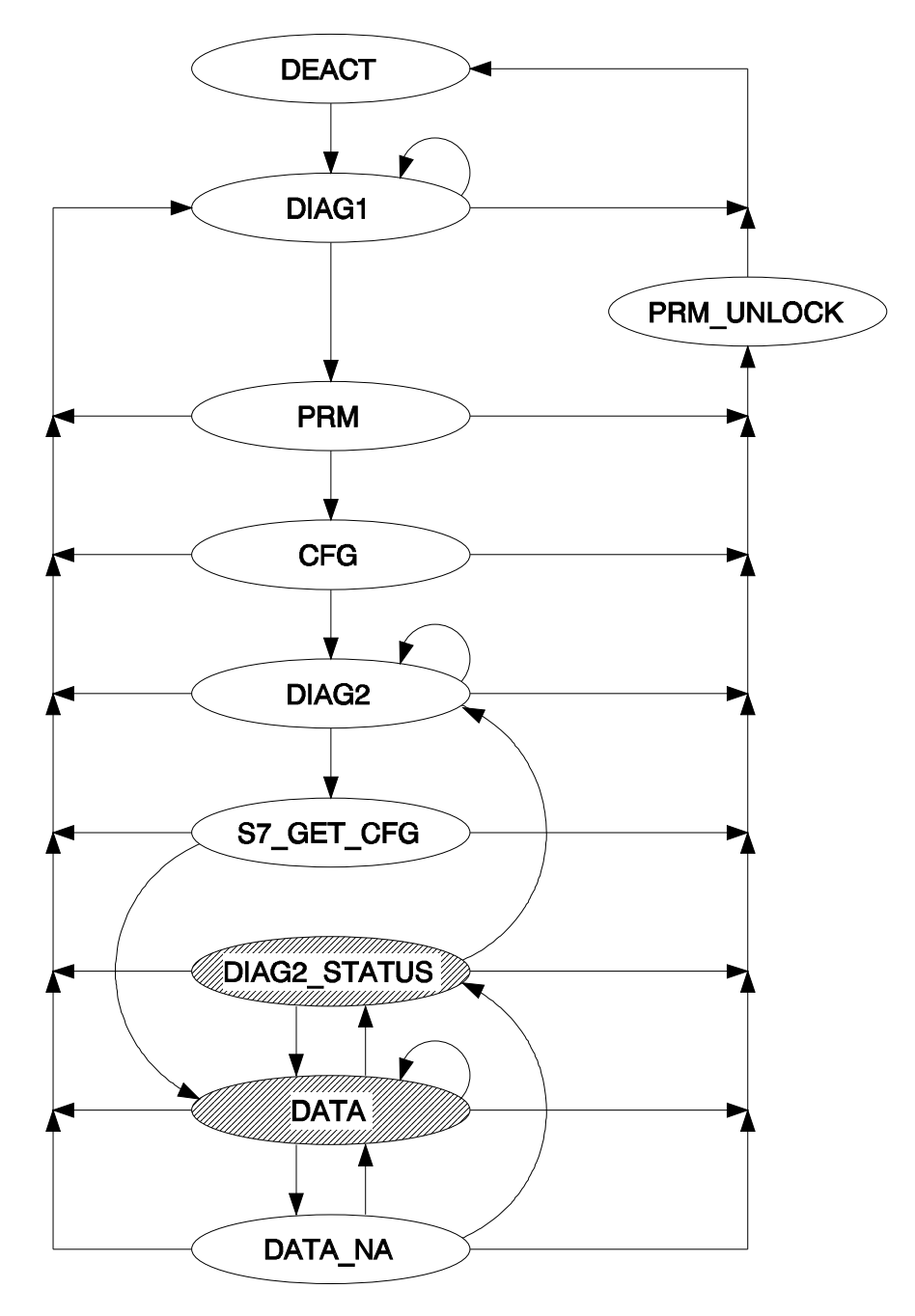

*Figure 8: Transitions in slave state with parameterizing master during S7\_GET\_CFG mode* 

Slave States with Shared\_Input Master

The following operating modes are defined for each Shared\_Input slave.

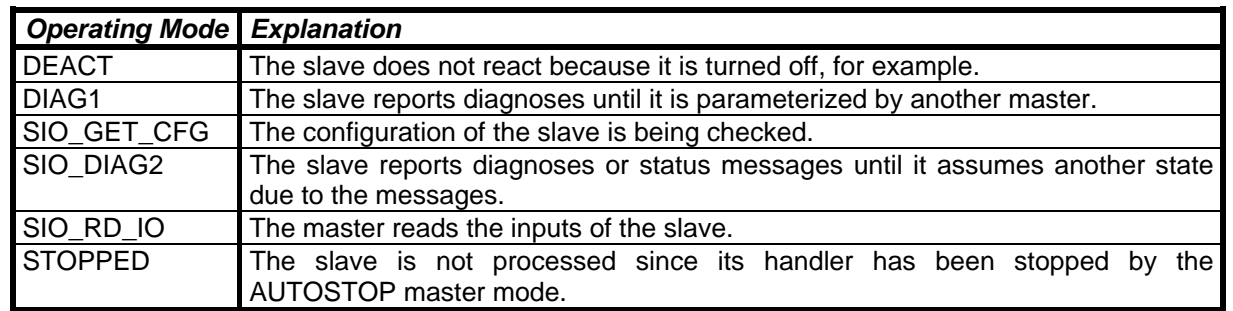

DEACT, DIAG1 and STOPPED correspond to the states for the parameterizing master. The slave exits the DIAG1 state as soon as another master (or the parameterizing master of the slave) has parameterized the slave. Based on the configuration of the slave, the Shared Input master checks to determine whether it is communicating with the desired slave. The Shared Input master then reads the diagnoses in the SIO DIAG2 state until the slave reports that it is ready for data communication (or until an error occurs which causes a transition back to DIAG1). After transition to SIO RD IO, no more diagnoses are read from the slave until the slave or the parameterizing master is stopped or fails. The slave state usually changes to DIAG1 afterwards. In AUTOSTOP master mode, the new slave state is STOPPED. Every change in state and every new diagnosis is reported to the USER with "state\_report ()".

The following table shows the transitions in state which are reported. The same conditions apply to DTL and SD as for the parameterizing master.

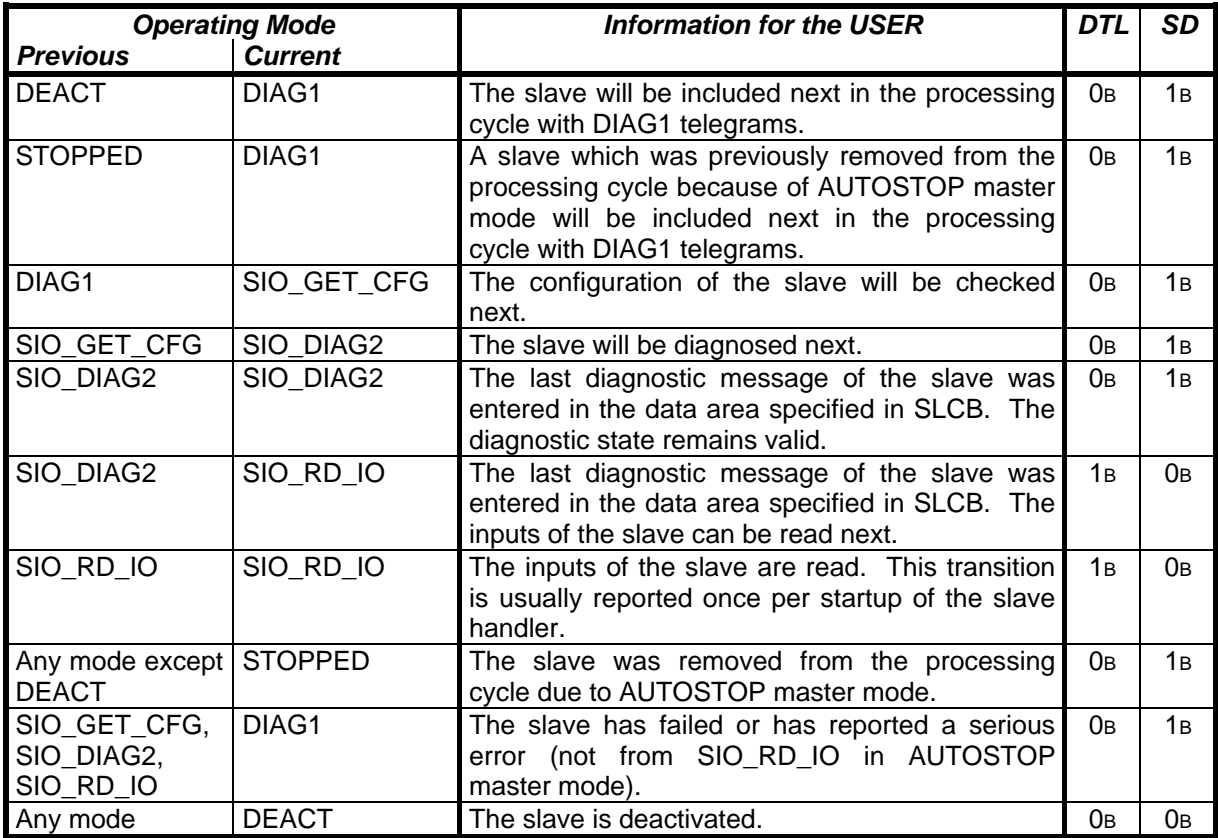

The primary difference between the slave diagnosis of the Shared\_Input master and the slave diagnosis of the parameterizing master is contained in status byte 1. When the parameterizing master is involved, bit 7 (i.e., "Master\_Lock") must be cleared before the slave assumes the DATA state since otherwise another master has already parameterized the slave. When the Shared\_Input master is involved, "Master\_Lock" must be set before the slave assumes the SIO\_RD\_IO state since otherwise the slave has not yet been parameterized by another master.

## 5.2.4.2.3 Slave Handler with Shared\_Input Master

## *5.2.4.2.3.1 Transitions in Slave State during Normal Operation*

The following figure shows several other transitions in state for the Shared\_Input master in addition to the transitions in operating state of the slave with the parameterizing master. The shaded SIO\_RD\_IO state is the only state in which the inputs are requested cyclically by the slave.

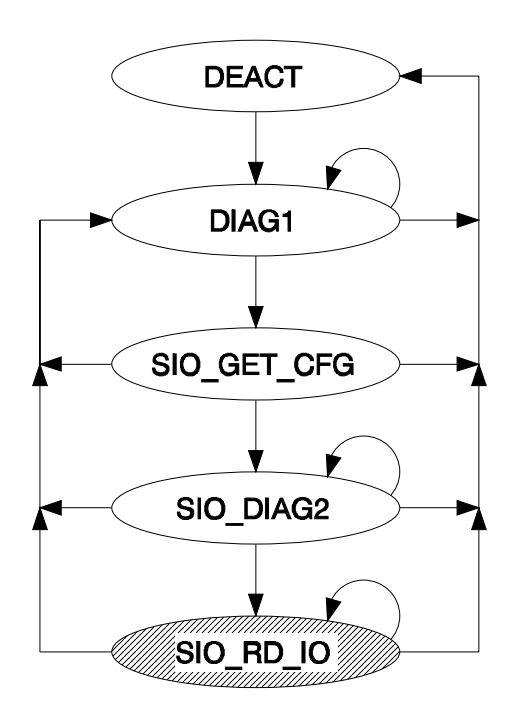

*Figure 9: Transitions in slave state with the Shared\_Input master during normal operation* 

# *5.2.4.2.3.2 Transitions in Slave State during AUTOSTOP Master Mode*

In AUTOSTOP master mode, the transition from SIO\_RD\_IO to STOPPED occurs when the slave or the parameterizing master fails. Transition to DEACT does not occur until after the "withdraw\_slave ()" function is called. The shaded SIO RD IO state is the only state in which inputs are requested cyclically by the slave.

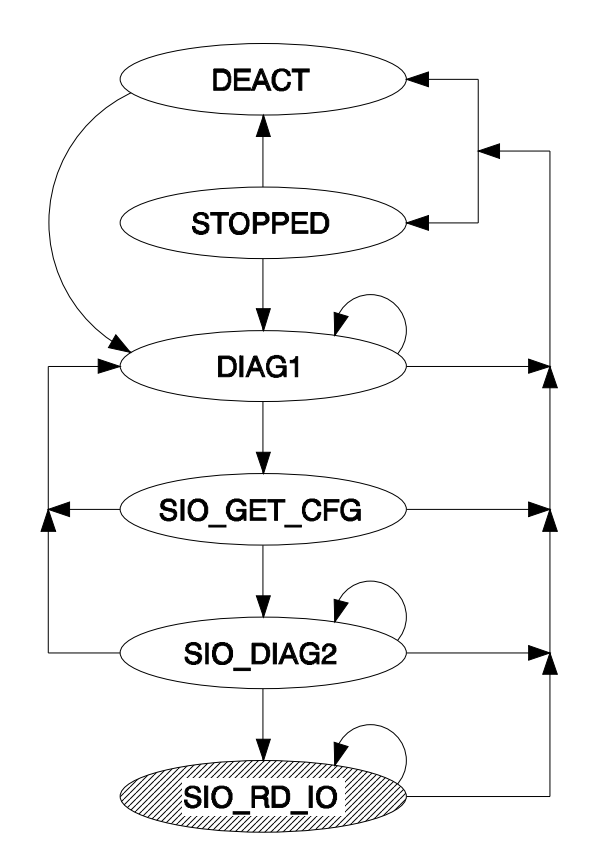

*Figure 10: Transitions in slave state with the Shared\_Input master during AUTOSTOP mode* 

# *5.2.4.3 withdraw\_slave\_done (SLCB\_PTR, Unsigned16)*

When called and processed correctly, this function informs the USER that the slave which was deactivated with the previous "withdraw\_slave ()" call (see page 100 ff.) has been removed from the processing cycle in a defined state and the memory areas for the slave have been returned to AMPRO2. The SLCB of this slave can now be completed again by the USER. The second transfer parameter (i.e., the status word) contains information on the job.

Possible values for the status word:

DPM\_OK Service executed correctly

## *5.2.4.4 set\_master\_mode\_done (SMMCB\_PTR, Unsigned16)*

After the "set\_master\_mode ()" function started by the USER has been executed, the "set master mode done ()" function is called as the return message for the user. AMPRO-DPM receives from the USER the pointer to this function in SMMCB together with the job. The second transfer parameter (i.e., the status word) contains information on the job. After the function, the job block (SMMCB) can be used again by the USER.

Possible values for the status word:

DPM\_OK Service executed correctly

## *5.2.4.5 set\_slave\_mode\_done (SSMCB\_PTR, Unsigned16)*

After the "set\_slave\_mode ()" function (see page 107 ff.) started by the USER has been executed, the "set slave mode done ()" function is called as the return message for the user. AMPRO-DPM receives from the USER the pointer to this function in SSMCB together with the job. The second transfer parameter (i.e., the status word) contains information on the job. After the function, the transferred job block (i.e., SSMCB) can be used again by the USER. When necessary, there can be eight of these functions present if they are being used to separate the return message of the jobs.

Possible values for the status word:

DPM\_OK Service executed correctly

## *5.2.4.6 set\_slave\_address\_done (SSLACB\_PTR, Unsigned16)*

After the "set\_slave\_address ()" function (see page 113 ff.) started by the USER was executed, the "set\_slave\_address\_done ()" function is called as the return message for the user. AMPRO-DPM receives from the USER the pointer to this function in SSLACB together with the job. The second transfer parameter (i.e., the status word) contains information on the job. In addition to the information in the status word, further error classifications can be made via the *status* parameter in SSLACB. The entries there correspond to the AMPRO2 or PROFIBUS error messages. After the function, the job block (i.e., SSLACB) can be used again by the USER.

Possible values for the status word:

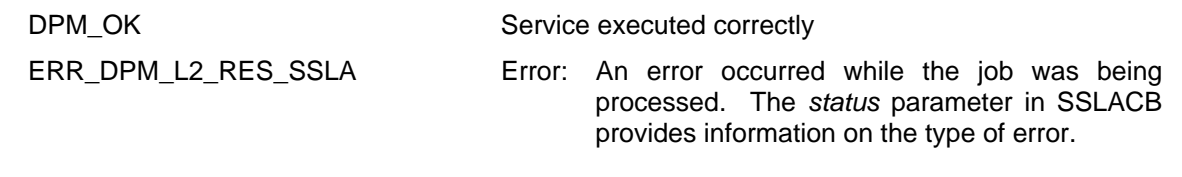

Possible values for the *status* SSLACB parameter when the status word has the value DPM\_OK:

DPM\_STATUS\_OK Service executed correctly

Possible values for the *status* SSLACB parameter when the status word has the value ERR\_DPM\_L2\_RES\_SSLA:

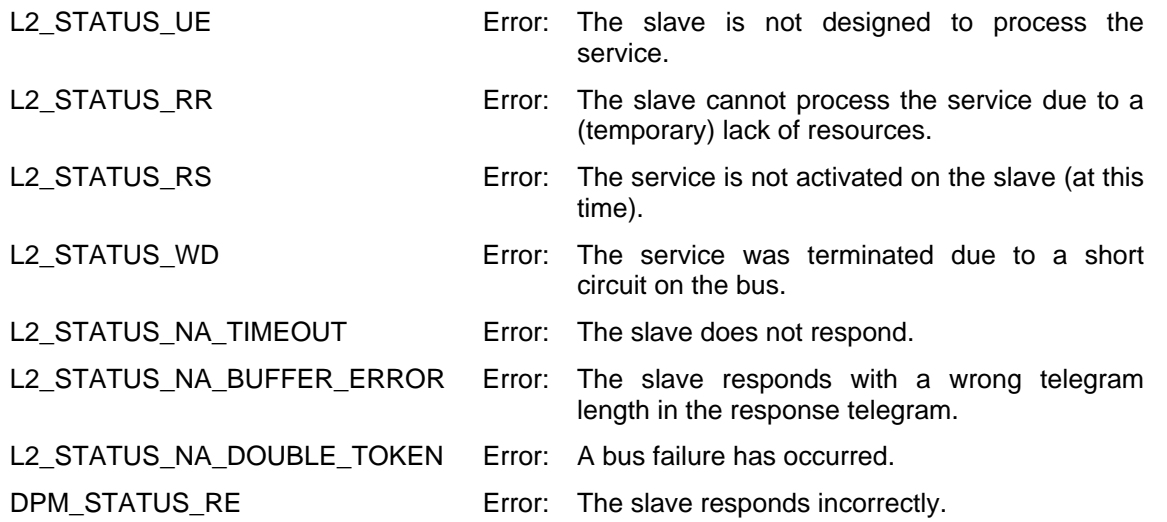

## *5.2.4.7 mark\_cycle\_done (MARKCB\_PTR, Unsigned16)*

When this function is called in response to start the "mark\_cycle ()" USER function (see page 117 ff.), the master has completed a full polling cycle of the slaves. From this time on, it is ensured that all slaves have received current data. The second transfer parameter (i.e., the status word) contains information on the job. In addition to the status word, further state and error classifications can be made with the *status* and *dia* parameters in MARKCB. After the function, the job block (i.e., MARKCB) can be used again by the USER.

Possible values for the status word:

DPM\_OK Service executed correctly

Possible values for the *status* MARKCB parameter:

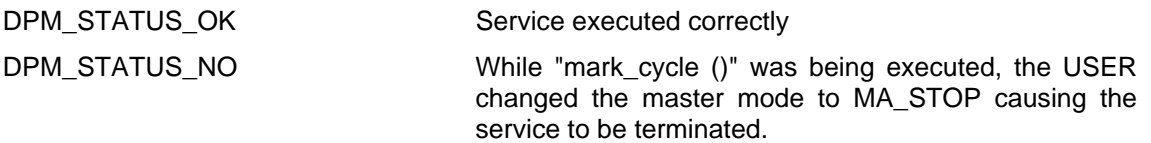

Possible values for the *dia* MARKCB parameter: (This parameter is not valid unless the *status* MARKCB parameter has the value DPM\_STATUS\_OK.)

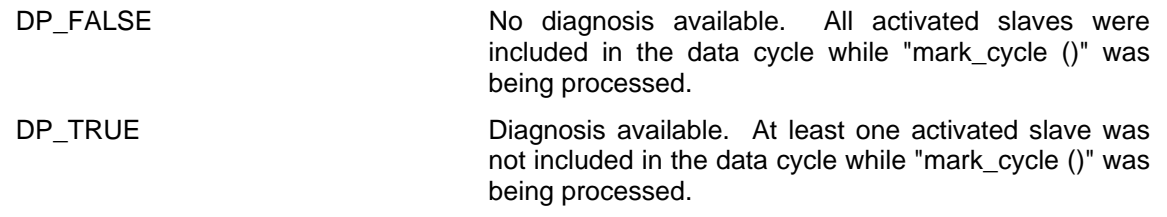

*5.2.4.8 set\_timer (Unsigned32)* 

Each time this CBF is called, the user must stop (if already started) and restart the timer provided for AMPRO-DPM.

The transfer parameter specifies the new run time of the timer in milliseconds. When the transferred value is 0H, the timer must only be stopped. AMPRO-DPM can call a new "set timer ()" at any time except when the function is already being called. See section on communication model starting on page 61.

If, for any reason, the USER is unable to start the timer, he must conclude the "set\_timer ()" call and then conclude DP communication via "set\_master\_mode ()" (the concluding state of the master must be MA\_STOP) since the slaves cannot be processed correctly without the timer. Slave processing may not be started again until the timer is available.

The "set\_timer ()" CBF is called for the first time after the master mode changes from MA\_STOP to MA\_CLEAR. See "set\_master\_mode ()" function starting on page 104. This CBF is always called within the call of the "set\_master\_mode ()" USER function. From this point on, the USER must call the "timer\_expired ()" function cyclically as described starting on page 124. As a rule, "set\_timer ()" is only started again once (i.e., to deactivate the timer when the master mode changes from MA\_CLEAR to MA\_STOP). This CBF is always called before the "set\_master\_mode\_done ()" CBF is called. See page 138.

With this AMPRO-DPM version, the parameters of the timer (e.g., accuracy, fluctuation and drift) can be specified by the USER based on user capabilities and requirements. Changes in timer accuracy only affect the DX Control Intervall. All other times are directly maintained by the ASPC2 PROFIBUS ASIC with the accuracy called for by PROFIBUS. However, fluctuations in excess of 10% should be avoided so that the update interval for the Data\_Transfer list does not vary too much, for example. See section on the DPMIB starting on page 88. When later firmware versions are involved or when another PROFIBUS ASIC is used later, the timer must still be used for other tasks when necessary. For this reason, we strongly recommend that an extremely precise timer be used not only with regard to the interface to the USER but also for later expansions.

## *5.2.4.9 bus\_accessible (Boolean)*

This is one of the CBFs which is called by AMPRO-DPM without a previous job from the USER. The parameter value DP\_FALSE from "bus\_accessible ()" informs the USER that a bus malfunction preventing further communication with the slaves (e.g., a bus short circuit) has occurred during running operation. See also description of the "init done ()" CBF on page 128. All management and job data are retained during this time, and the operating state of the master is "frozen.". As soon as the bus can be accessed again after correction of the error (e.g., correction of the short circuit), the USER is informed of this with a new call of the CBF. This time the parameter value is DP\_TRUE. As a rule, the slaves must be re-included by AMPRO-DPM in the processing cycle via the DIAG1 state.

When required, this CBF is always called within the "timer\_expired ()" USER function. See page 124 ff.

Possible values for the status word:

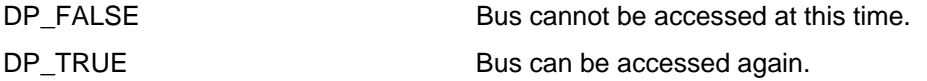

In addition to the procedure described here, the USER can also generate his own mechanism for recognizing the occurrence of a short circuit. AMPRO2 offers the new MAC\_REQ\_WITHDRAW service for this purpose. After this service is called, all jobs which are still chained are returned to their senders with a separate error identifier (i.e., L2 STATUS WD). AMPRO-DPM handles this identifier the same as the L2 STATUS NA TIMEOUT return message. When the USER utilizes this service, he can disregard the information supplied by the "bus\_accessible ()" CBF and enter a dummy function for this CBF instead. Or, the USER can stop calling the function when the function pointer has a value of ZERO.

#### *5.2.4.10 write\_inp\_data\_to\_pda (SLCB\_PTR, Unsigned8 L2\_DATA\_ATTR \* DPM\_IFA\_DATA\_ATTR \*)*

AMPRO-DPM only calls the "write\_inp\_data\_to\_pda ()" CBF when the USER has previously started the "input update ()" function (see page 118 ff.) for a slave with inputs with "long" consistency or with inputs in Buffered Mode. The description of the "input update ()" function also contains a comprehensive description of this CBF. A word for status messages is not required for this function.

#### *5.2.4.11 read\_outp\_data\_from\_pda (SLCB\_PTR, Unsigned8 L2\_DATA\_ATTR \* DPM\_IFA\_DATA\_ATTR \*)*

The "read outp data from pda ()" function is only called by AMPRO-DPM when the USER has previously started the "output update ()" function (see page 121 ff.) for a slave with outputs with "long" consistency. The description of the "output update ()" function also contains a comprehensive description of this CBF. A word for status messages is not required for this function.

### *5.2.4.12 copy\_s7\_get\_cfg\_data (SLCB\_PTR, Unsigned8 L2\_DATA\_ATTR \* DPM\_IFA\_DATA\_ATTR\*, Unsigned8)*

AMPRO-DPM only calls this function when the slave is an S7\_GET\_CFG slave. This type of slave can contain both a physical and a logical configuration. The physical configuration is available when the slave starts up. After parameterization and configuration, the S7 slave determines its logical configuration. The logical configuration is available when the slave is ready for data communication after the DIAG2 phase. The SLCM does not branch directly to the data cycle at this point. Instead, it requests the logical configuration of the S7 slave. The "copy\_s7\_get\_cfg\_data ()" CBF is then called with this configuration, and the SLSM branches to the data transfer phase.

The USER receives the pointer to the SLCB as a parameter of the CBF. The USER also receives a pointerpointer to a buffer with the current configuration data. The USER must provide for a check of the configuration. There are two ways to accomplish this.

- $\blacktriangleright$  If the configuration check is not time-consuming, evaluation can be performed with the configuration supplied with the pointer-pointer. The third transfer parameter of "copy\_s7\_get\_cfg\_data ()" (i.e., the Unsigned8 value) contains the current length of the configuration data.
- $\degree$  If the configuration check is time-consuming, the USER can add a new AMPRO2 data buffer to the pointer-pointer and perform the evaluation during the cyclic portion of his application. In this case, the USER must obtain a new buffer from AMPRO2 memory management and enter this buffer in the pointer-pointer. AMPRO-DPM expects a buffer with any content at the end of the CBF to be valid. The buffer's number is entered in the SLCB (entry: *max\_s7\_cfg\_data\_db\_no*) to make it easier to select the size of the data buffer. Using this number, the USER can select the appropriate "l2\_mem\_alloc\_db*x* ()" function from AMPRO2 memory management.

When using this technique, the USER should not forget to transfer the length specification from the SLCB (entry: *max\_s7\_cfg\_data\_len*) together with the buffer.

*5.2.4.13 write\_diag\_data\_to\_pda (SLCB\_PTR, Unsigned8 L2\_DATA\_ATTR \*\*)* 

Diagnostic data must always be transferred with "long" consistency. For diagnoses, data communication is not triggered by the USER but by AMPRO-DPM during the transition from a diagnostic state to any other state *before* the "state\_report ()" function is called. As soon as a new diagnosis must be reported, AMPRO-DPM calls the "write\_diag\_data\_to\_pda ()" CBF. The USER receives a pointer to the SLCB as a parameter of the CBF. The pointer to the process data area of the diagnoses of this slave (entry: *diag\_data\_ptr*) and the current length of the diagnoses (entry: *act\_diag\_data\_len*) is entered there. The USER also receives a pointer-pointer to a buffer with the current diagnostic data. When Siemens DP slaves are involved, the diagnoses are reformatted to the standard DP format. See section on diagnosis conversion starting on page 149. The USER must provide for the transfer of the diagnoses from the buffer to the process data area. There are two ways to accomplish this.

 $\blacktriangleright$  If the process data area is a shared memory area (i.e., dual-port RAM or similar), the USER activates consistency control for the area specified by the process data pointer. Using the pointer-pointer, the USER then copies all data from the buffer to the process data area. The SLCB contains the required length. The USER then deactivates consistency control and concludes the CBF.

## *Caution:*

Activation and deactivation of the consistency lock during the "write\_diag\_data\_to\_pda ()" must never be allowed to increase the run time of the CBF. See also section on consistency assurance starting on page 70.

 $\blacktriangleright$  If, for example, the data must be sent with an operating system message, the buffer can also be sent directly. In this case, the USER must obtain a new buffer from AMPRO2 memory management which the USER then enters in the buffer pointer. At the end of the CBF, AMPRO-DPM expects a buffer of any content to be valid. To make it easier to select the data buffer size, the buffer's number is entered in the SLCB (entry: *diag\_data\_db\_no*). This number can be used by the USER to select the appropriate "I2\_mem\_alloc\_db**x** ()" function of AMPRO2 memory management.

When using this technique, the USER should not forget to transfer the length specification from the SLCB together with the buffer.

Since the "write diag data to pda ()" CBF is only called when new diagnostic data are available, the *new\_diag\_data* entry in the SLCB can only have the value TRUE at this time. This function does not require additional parameters (e.g., a word for status messages and similar).

*5.2.4.14 clear\_cons\_input\_data (DPM\_PROC\_UNSIGNED8\_PTR, unsigned8 )* 

When "short" consistency is set for a memory area, the ASPC2 automatically ensures consistency, using HW control logic. When a slave fails, AMPRO-DPM must clear the inputs of this slave via software. Previously, this was done without consistency. To correct the problem, the user must provide the new AMPRO-DPM version with a CBF which can clear input data while maintaining consistency. This CBF is only called for slaves which are equipped with inputs with "short" consistency. As the parameter of the CBF, AMPRO-DPM transfers a pointer to the input data area to be cleared and its length. The following function can be used as an example. Depending on the design of the consistency control logic, the function may have to be time-optimized. This can be accomplished by using word-access clearing within the for-loop or by programming the entire function in Assembler.

void clear\_cons\_input\_data (DPM\_PROC\_UNSIGNED8\_PTR, Unsigned8);

...

{

void clear\_cons\_inputs\_data (DPM\_PROC\_UNSIGNED8\_PTR input\_byte\_ptr, Unsigned8 len)

 /\* USER-related activation of the HW consistency control logic \*/ activate\_input\_short\_cons ();

for  $($ ; len--;) \*input\_byte\_ptr++ =  $(Unsigned8)$  0;

 /\* USER-related deactivation of the HW consistency control logic \*/ deactivate\_input\_short\_cons ();

}

#### *5.2.4.15 consistency\_update\_done ( Unsigned16)*

AMPRO-DPM only calls the "consistency update done ()" CBF when the USER previously started the "consistency\_update ()" function (see page 118 ff.) because of a slave with inputs with "long" consistency or with inputs in Buffered Mode. See section on consistency assurance starting on page 70. This call informs the USER that the last "consistency update ()" call has been executed and a complete update cycle has been performed for the inputs.

Possible values for the status word:

DPM\_OK Service executed correctly

## *5.2.4.16 asic\_int\_disable (void)*

The USER must provide AMPRO-DPM with this function to disable the ASIC interrupts of the ASPC2. This ensures reliable operation of AMPRO-DPM since the L2 calls may not be interrupted by other L2 requests. This also applies to internal L2 requests from AMPRO-DPM. Multiple calls of this function must be logged to ensure that the enable function which is called just as frequently actually enables the ASIC interrupt again. See also section on disable times on page 79.

## *5.2.4.17 asic\_int\_enable (void)*

The USER must provide AMPRO-DPM with this function to enable the ASIC interrupts of the ASPC2. This ensures reliable operation of AMPRO-DPM since the L2 calls may not be interrupted by other L2 requests. This also applies to internal L2 requests from AMPRO-DPM. When this function is called more than once, each call must evaluate the call log of the interrupt disable function to ensure that the enable function which is called just as frequently actually enables the ASIC interrupt again. See also section on disable times on page 79.

*5.2.4.18 error (ERRCB)* 

## 5.2.4.18.1 Description

When an error which cannot be handled by AMPRO-DPM occurs at any time during slave processing by AMPRO-DPM or AMPRO2, AMPRO-DPM calls the "error ()" function. This corresponds to a system crash for AMPRO-DPM during which one final error message can be sent. The USER receives a block providing

Copyright (C) Siemens AG 2009. All rights reserved. 01/09 and the state of the state of the control of the control of the control of the control of the control of the control of the control of the control of the control of

more details on the type of error. Using the information in this message, the USER can address LEDs and so on. The USER should always save this block for service personnel.

## *Caution:*

With this function, the block is transferred directly and not with a pointer to a block as is done with the other functions.

## 5.2.4.18.2 ERRCB

## *5.2.4.18.2.1 Header*

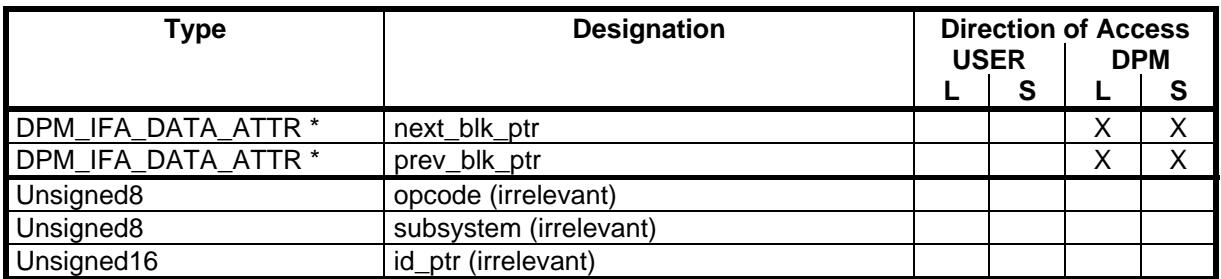

The header of the ERRCB is only used to adapt the layout of this block to the other control blocks. Since no values are entered, the USER cannot evaluate anything there.

## *5.2.4.18.2.2 General Portion*

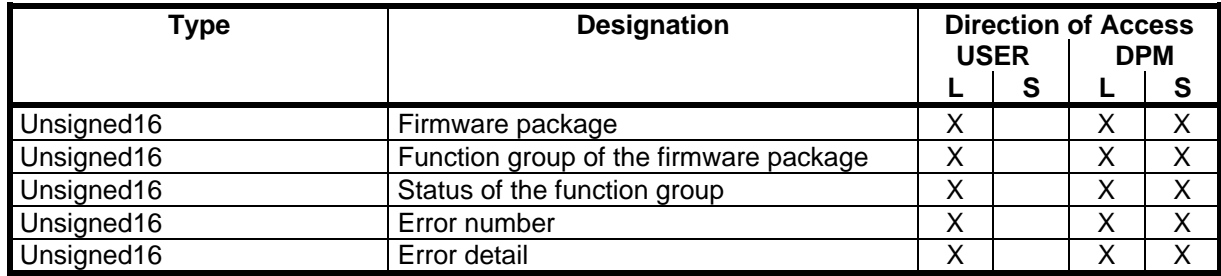

## *Firmware package:*

- ) AMPRO2
- ) AMPRO-DPM

## *Function groups of the firmware package:*

- ) For AMPRO2:
	- $\triangleright$  IFA
	- ¾ MAC
- ) For AMPRO-DPM:
	- ¾ DPM-USIF
	- ¾ DPM-SLSM
	- ¾ DPM-DATR
## *Status of the function group:*

Since this information applies to internal firmware program states, it is only of interest to the developer.

#### *Error number:*

This is an error identifier containing information on the type of error.

#### *Error detail:*

This is a supplement to the error identifier providing more details on the error.

For the identifiers for the firmware package and the function groups, see the section on coding rules starting on page 154. A series of error numbers and more details on the error numbers are defined for each of the packages and function groups. These are contained in the "COMMON\DP\_ERROR.H" file and its files. All current identifiers can be read-accessed from these files. To keep preparation and maintenance expenses for these specifications low, we have not included a copy of these entries here.

Additional USER error identifiers can be entered under new headers which are linked as #include statements in the global "\COMM\_DEV\DEV\_ERR.H" header. All error identifiers for the other components of the IM 308-C firmware are defined in this header file, for example. These can be used as examples for your own entries.

## **5.2.5 Slave Families Supported by AMPRO-DPM**

## *5.2.5.1 Standard DP Slaves*

In its function as a class-1 master in accordance with the PROFIBUS-DP standard, AMPRO-DPM supports all slaves which comply with this standard.

Since this standard provides a very detailed description of the required behavior of a standard DP slave, it is not necessary to discuss this topic here. Storage of the diagnostic data and all other formatted data structures conform to the structures specified by the PROFIBUS-DP standard.

Standard DP slaves which are equipped with the LSPM PROFIBUS ASIC from Siemens require special treatment.

Although the LSPM supports the protocol stack of a DP standard slave, the PRM\_UNLOCK service cannot be used. To be able to log off the slave from the master despite this, the PRM UNLOCK procedure described for the Siemens DP slaves is used instead. This special treatment can be disregarded by the USER since the same PRM\_UNLOCK status designator is used for this PRM\_UNLOCK procedure.

#### *5.2.5.2 Siemens DP Slaves*

In addition to the standard DP slaves, AMRPO-DPM supports Siemens DP slaves in accordance with ET 200 communication specifications. There are two types of Siemens DP slaves.

- $\degree$  Slaves with the SPC PROFIBUS ASIC (e.g., the ET 200U, the IM 318-M and several other special slaves of various manufacturers). This type of slave will now be called the SPC slave.
- $\blacktriangleright$  Slaves with the SPM PROFIBUS ASIC (e.g., the ET 200K or IM 418-B, the ET 200B and several other special slaves of various manufacturers). This type of slave will now be called the SPM slave.

Since Siemens DP slaves require a subset of the functionalities prescribed by the PROFIBUS-DP standard, Siemens DP functionality is the same as that of standard DP procedures. Since Siemens DP slaves always assume the same states as standard DP slaves, the "state\_report ()" CBF (see page 129 ff.) is called the same as for the standard DP transitions in states. However, the telegram formats and contents used for the individual states differ considerably from the standard DP telegrams. In addition, different types of telegrams are sometimes required for the individual states depending on the type of Siemens DP slave.

Most of these differences are not of concern to the USER since AMPRO-DPM transfers most of the Siemens DP specifications to the user interface in standard DP format. For this reason, only a few of the most important differences will be discussed here. For detailed information, see the ET 200 communication specifications.

#### *5.2.5.3 DP S7 Slaves*

The required configuration for certain types of S7 slaves must requested immediately after the startup phase. These configuration data must be supplied to the USER for evaluation. The procedures described below are used to implement this functionality.

In addition to the purely standard DP slaves, AMPRO-DPM supports DP S7 slaves which conform to the PROFIBUS-DP standard but does not generate a DPX protocol. These S7 slaves are handled the same as standard DP slaves. In addition to DP S7 slaves which conform to the PROFIBUS-DP standard, DP S7 slaves which can generate a logical configuration during startup are also supported. The primary characteristic of these slaves is that the current configuration of the slave is requested by the DP master during startup.

## 5.2.5.3.1 State Transitions of the Master

Standard DP slaves are cyclically informed of the current master state via the MA\_CLEAR or MA\_OPERATE Global\_Control command.

Siemens DP slaves expect a CLEAR message only once when the master assumes the MA\_CLEAR state. Afterwards, the duration of the MA\_CLEAR master state and the transition from MA\_CLEAR to MA\_OPERATE are irrelevant for Siemens DP slaves.

For this reason, an SDN\_HIGH telegram without user data is sent once to every configured Siemens DP slave when the master assumes MA\_CLEAR. The slaves do not receive a new CLEAR telegram until the master changes from MA\_CLEAR to MA\_OPERATE again. While the master is in the MA\_CLEAR state, the Siemens DP slaves also only receive output data cleared to  $00<sub>H</sub>$  regardless of the status of the process data of the slave. Current outputs are not sent again until after the transition of the master to MA\_OPERATE.

## 5.2.5.3.2 Slave Handler with Parameterizing Master

Fundamental handling of the state machine for SPC slaves corresponds to the procedure described in the PROFIBUS-DP standard. See "state\_report" () CBF starting on page 129. Shared\_Input operation cannot be used with Siemens DP slaves. In addition, SPM slaves must be handled slightly differently. These differences are described below.

## *5.2.5.3.2.1 Slave State Transitions during Normal Operation for SPM Slaves*

Since these slaves do not recognize the CFG state, a direct transition is made from PRM to DIAG2. In addition, these slaves do not use the DATA\_NA state. The following figure illustrates this behavior.

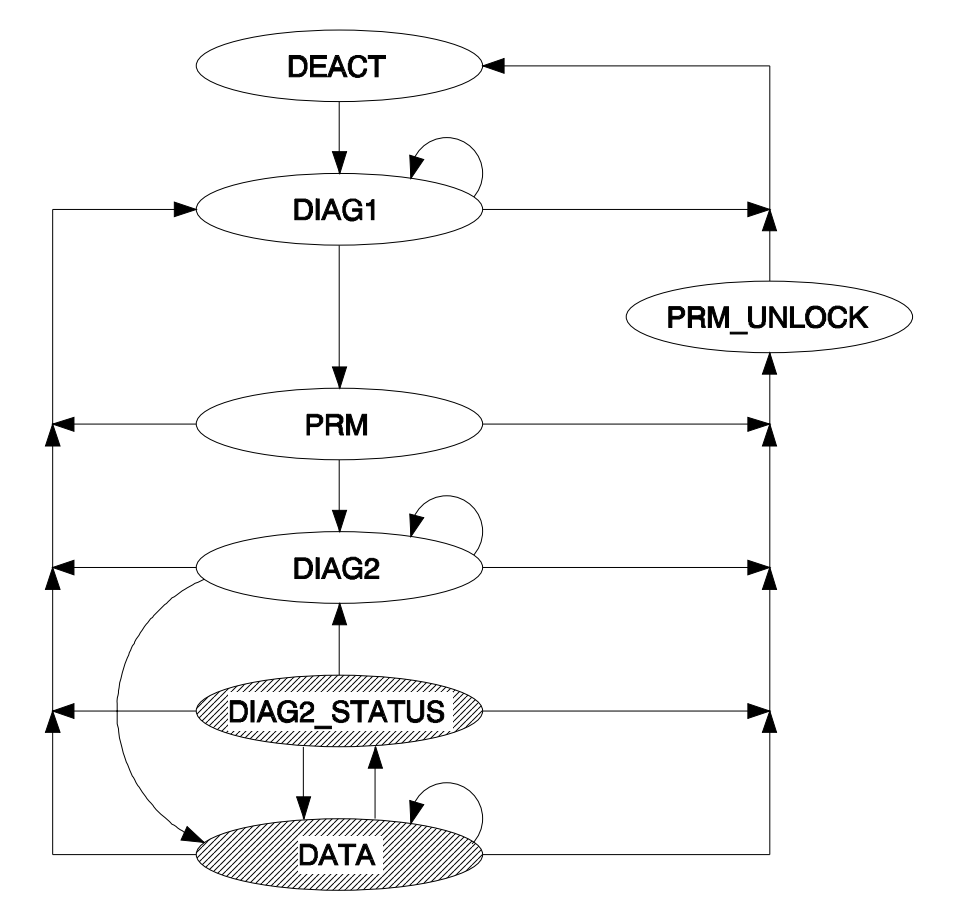

*Figure 11: State transitions of SPM slaves with parameterizing master during normal operation* 

# *5.2.5.3.2.2 Slave State Transitions in AUTOSTOP Master Mode for SPM Slaves*

During transitions to AUTOSTOP master mode, only the CFG slave state is omitted for SPM slaves. The following figure illustrates this behavior.

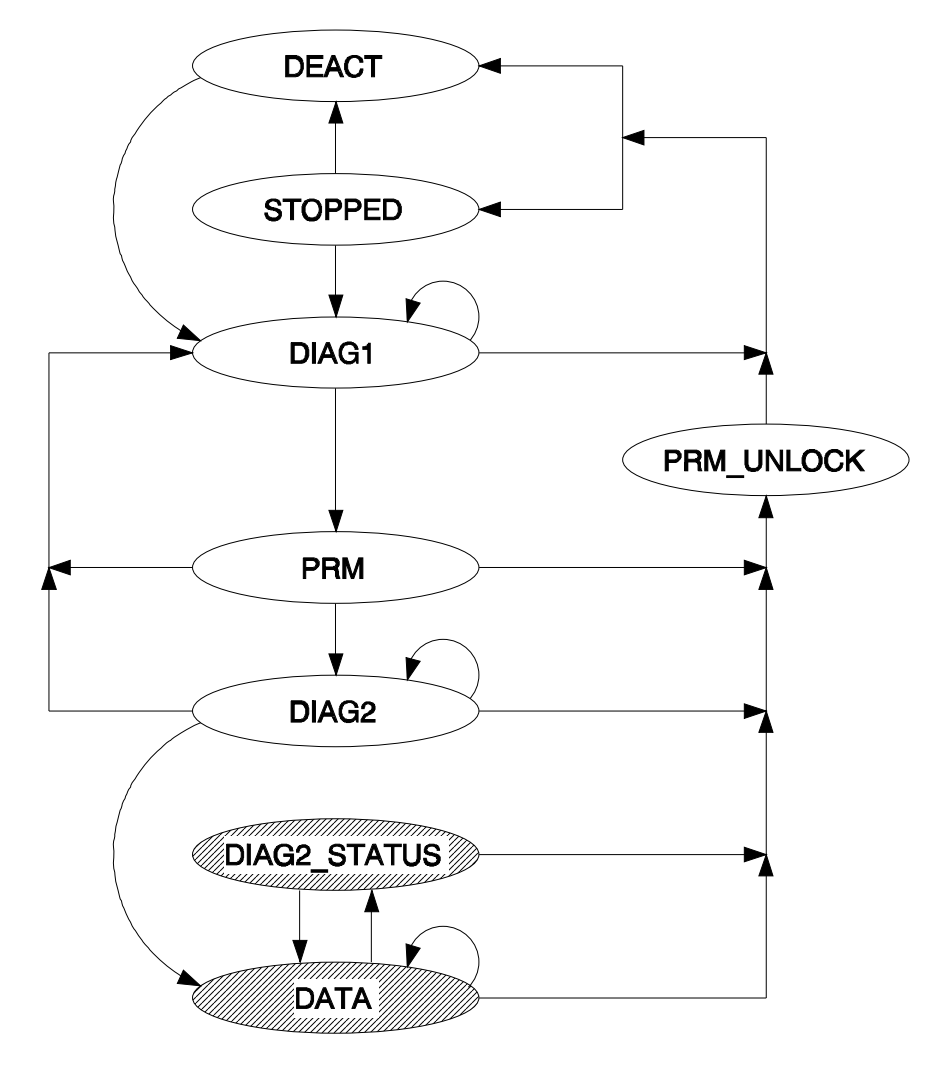

*Figure 12: State transitions of SPM slaves with parameterizing master in AUTOSTOP master mode* 

# 5.2.5.3.3 PRM\_UNLOCK

In the state machine, various procedures are used to achieve the PRM\_UNLOCK state. For standard DP slaves which are not equipped with an LSPM2 ASIC, the PRM UNLOCK service is handled as stated in the PROFIBUS-DP standard.

Siemens DP slaves and standard DP slaves with the LSPM2 ASIC achieve the PRM\_UNLOCK state when the threshold monitoring time expires. This threshold monitoring time is set to the smallest possible value. A parameter telegram with the entries "LOCK" and "WD=1" is sent for this purpose to the appropriate slaves. This procedure ensures reliable release of previous slave families to a standard DP master.

This special treatment can be disregarded by the USER since the same state designator (i.e., PRM\_UNLOCK) is used for this PRM\_UNLOCK procedure.

## 5.2.5.3.4 Diagnosis Conversion

All diagnostic data are provided to the USER in standard DP format. To obtain this uniform representation of the diagnoses, the diagnoses of the Siemens DP slaves must be converted to standard DP format. There are two different diagnosis formats for Siemens DP slaves (i.e., the SPC slave format and the SPM slave format).

The following section explains how the diagnoses are converted for the two types of slaves.

# *5.2.5.3.4.1 Specifications for Both Types of Slaves*

Designation of the data is shown below.

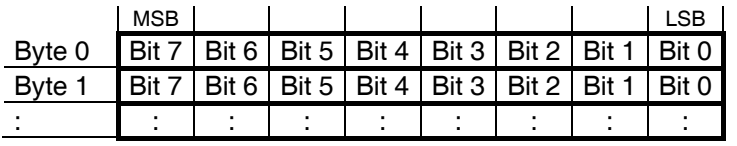

The first byte of a field has the number 0, the second byte has the number 1 and so on. A single bit is specified with the array method. Bit 5 of byte 3 is designated as "3.5", for example. The LSB of byte X is always designated as "X.0". The MSB of byte X is always designated as "X.7". The defined designations of the bits and bytes are sometimes used instead of the numbers, but the syntax is always retained.

When any type of Siemens DP slave does not respond or no longer responds, the same diagnosis is stored as for a standard DP slave: Length: 6 bytes; Stationstatus\_1.Station\_Non\_Existent (0.0) set; bits 0.1 to 0.7 and bytes 1 to 5 cleared.

Siemens DP slaves which do not have diagnostic capability only generate the diagnoses for "station not operating correctly" or "station has failed".

## *5.2.5.3.4.2 Handling of SPC Slaves*

Since SPC slaves generate a standard DP diagnosis with a length of at least 13 bytes, all bits which are not mentioned here always have a value of 0<sub>B</sub>. Conversion of the individual SPC diagnoses is shown below.

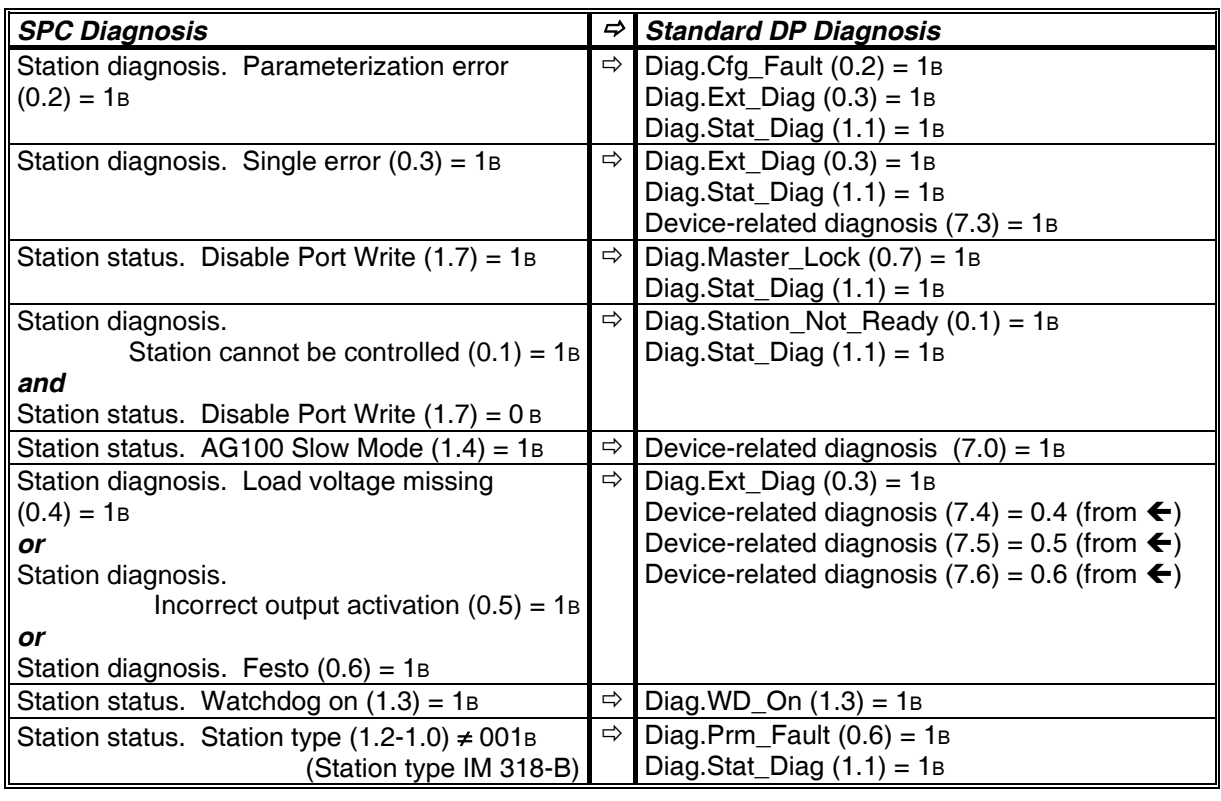

The following specifications also apply.

- ) Bit 1.2 of the standard DP diagnosis (station is a DP slave) is permanently set to 1B.
- $\degree$  Diag.Ext Diag Overflow (2.7) is permanently set to 0B for "normal" SPC slaves. If the slave supplies manufacturer-related diagnoses, this bit is also set when more than the expected number of diagnoses are sent by the slave.
- $\mathcal{F}$  If stationsstatus.Disable Port Write (1.7) = Diag.Master\_Lock (0.7) = 1B, the address 00H is entered in Diag.Master\_Add (byte 3). Otherwise the current station address of the master is entered.
- The Ident Number from the user-related portion of the slave parameter record (Slave User Data) is entered in Motorola format in Ident Number (bytes 5 and 6; byte  $5 =$ Ident\_Number\_High and byte 6 = Ident\_Number\_Low).
- $\degree$  02H is permanently entered as header for the device-related diagnosis (byte 6) since the devicerelated diagnosis has a fixed user length of one byte.
- $\degree$  45H is permanently entered as header for the identifier-related diagnosis (byte 8) since the identifier-related diagnosis has a fixed user length of 4 bytes.
- $\mathcal F$  The module diagnoses (bytes 2 to 5) are transferred as the identifier-related diagnosis to bytes 9 to 12 of the standard DP diagnosis. When converted to standard DP format, this results in a total length of 13D bytes for the diagnosis for "normal" SPC slaves.
- $\degree$  Some SPC slaves supply more than 6D bytes of diagnosis. These up to 26D additional bytes of data are added to the previously written data with a second header for "device-related diagnoses." When converted to standard DP format, this results in a total length of 15D to 42D bytes of diagnoses when the master receives 7D to 32D bytes of diagnosis from the SPC slave.
- $\mathcal{P}$  All bits which are not explicitly set (i.e., 1<sub>B</sub>) are cleared (i.e., 0<sub>B</sub>).

## *5.2.5.3.4.3 Handling of SPM Slaves*

When the slave is an SPM station, a fixed value (07H) is entered in byte 6 as the header byte for devicerelated diagnosis whose user length is 6p bytes. The identifier-related diagnosis is omitted. The first byte of the device-related diagnosis (byte 7) is a group diagnosis. Byte 8 is always 00H. Bytes 9 to 12 indicate a single diagnosis. When modules without diagnostic capability are involved, bytes 7 to 12 are always cleared (i.e., 00H). The others can only handle the group diagnosis or the single diagnosis. Unused areas are always cleared (i.e., 00H). When converted, the total length of the diagnosis is the same as that of "normal" SPC slaves (i.e., fixed at 13<sub>D</sub> bytes).

The two status bytes (i.e., the last two bytes of the received Data unit telegram) from the received diagnostic telegram of the SPM slave are determined for the entries in bytes 7 to 12.

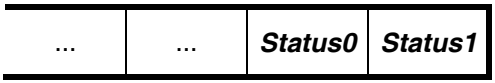

The actual value of the high byte of the SPM hardware identification word (i.e., SPM\_HWIdent\_High) is generated from the above. In this actual SPM\_HWIdent\_High, the bits are assigned in accordance with the bits of status0 and status1 as shown below.

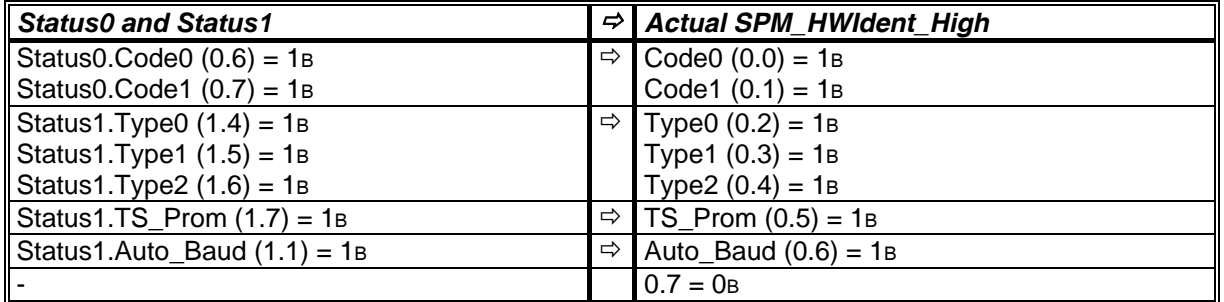

The SPM subtype is then generated from the "Slave\_Type" entered in "general slave data" (Slave\_Para\_Data) of the slave parameter record.

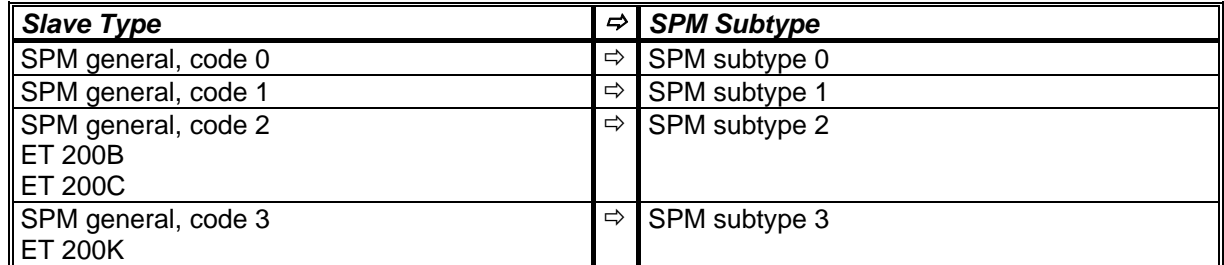

Further processing is performed in two steps. The first step depends on the subtype of the SPM. In the first step, an evaluation is performed of the actual SPM\_HWIdent\_High obtained from the data received and, when applicable, the diagnostic bits. The received status bytes are then evaluated.

## *Subtype 0:*

• The SPM ident byte is determined from the telegram.

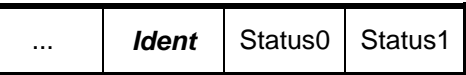

This SPM ident byte must correspond to the "SPM\_HWIdent\_Low" byte entered in the "user data" (i.e., Slave User Data) of the slave parameter record. In addition, the determined actual SPM\_HWIdent\_High must correspond to the "SPM\_HWIdent\_High" byte entered in the "user data" (i.e., Slave\_User\_Data) of the slave parameter record.

The following entries are made in the converted diagnosis when at least one of these two conditions is not fulfilled.

- $\triangleright$  Diag.Cfg\_Fault (0.2) = 1B
- $\triangleright$  Diag.Stat\_Diag (1.1) = 1B
- $\blacktriangleright$  Since subtype 0 SPM slaves have no further diagnostic capabilities, the remaining bytes 7 to 12 are always cleared (00H).

## *Subtype 1:*

 $\blacktriangleright$  Since the telegram of a subtype 1 SPM slave does not contain an ident byte, only the determined actual SPM\_HWIdent\_High is checked for plausibility with the specified value.

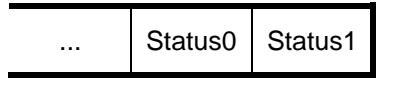

When a discrepancy occurs, the same procedure is followed as for subtype 0.

 $\blacktriangleright$  Since subtype 1 SPM slaves have no further diagnostic capabilities, the remaining bytes 7 to 12 are always cleared (00H).

#### *Subtype 2:*

 $\mathcal P$  Although the telegram of a subtype 2 SPM slave does contain an ident byte, this byte is the seventh byte as seen from the end of the telegram.

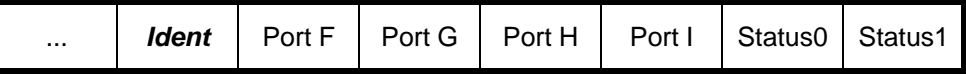

Further evaluation of the ident byte and the status bytes is the same as for subtype 0.

 $\blacktriangleright$  In addition to the ident byte, subtype 2 SPM slaves provide diagnoses of port bytes F to I.

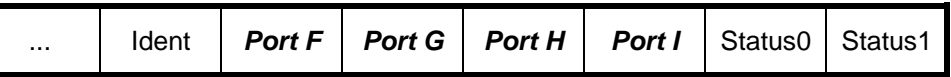

To evaluate these ports, an additional branch is required based on the "Slave\_Type" entered in the "general slave data" (i.e., Slave\_Para\_Data) of the slave parameter record.

## ¾ *ET 200B with diagnosis*

With this SPM station, bits 0 to 7 of the four port bytes are negated in bits and entered in byte 7 (i.e., first byte of the device-related diagnosis: group diagnosis).

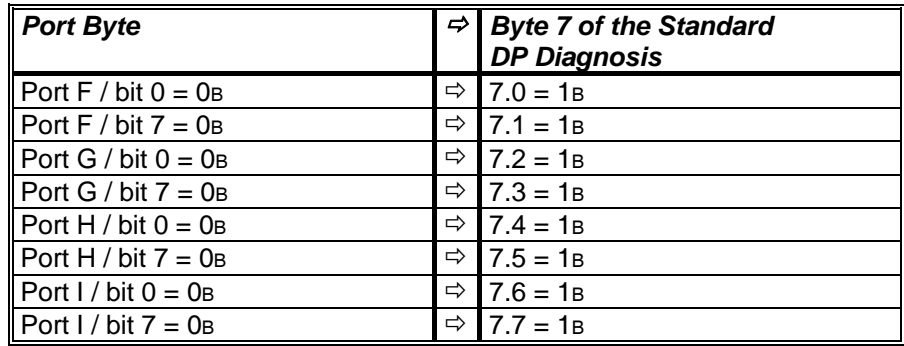

If, after this conversion, byte 7 of the standard DP diagnosis is not equal to 00<sub>H</sub>, the Diag.Ext\_Diag (0.3) bit is also set.

Since this ET 200B does not have single-diagnosis capability, bytes 8 to 12 are always cleared (00H).

- ¾ *ET 200B without diagnosis* Since this SPM station has neither group nor single-diagnosis capability, bytes 7 to 12 of the standard DP diagnosis are always cleared (00H).
- ¾ *All other types of SPMs*

For all other SPM slaves, the four port bytes are negated and entered in bytes 9 to 12. These bytes correspond to the single diagnosis.

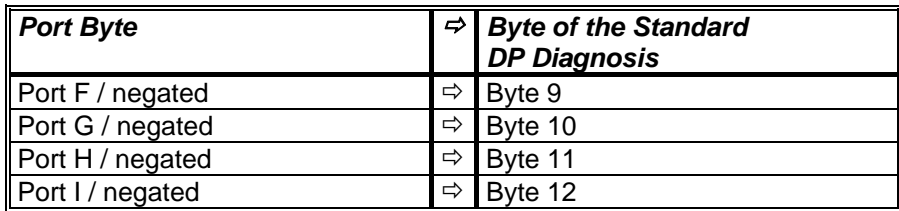

When at least one of bytes 9 to 12 is not equal to 00<sub>H</sub>, the Diag.Ext\_Diag (0.3) bit is also set. Since these slaves do not supply group diagnoses, bytes 7 and 8 of the standard DP diagnosis are always cleared (00H).

This procedure can also be used for the ET 200C. Although it does not supply a single diagnosis, FFH is always entered in all port bytes which produces the message "no diagnosis."

## *Subtype 3:*

 $\blacktriangleright$  Since the telegram of a subtype 3 SPM slave does not contain an ident byte, only the determined actual SPM\_HWIdent\_High is checked for plausibility with the specified value.

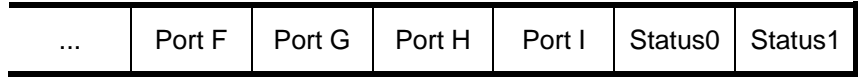

Further evaluation of the status bytes is the same as for subtype 0.

 $\infty$  Evaluation of the port bytes is the same as the evaluation for subtype 2 slaves with the identifier "other SPM slave types."

Now that the slave subtype has been processed, the following bits of the status bytes must be converted in the second step.

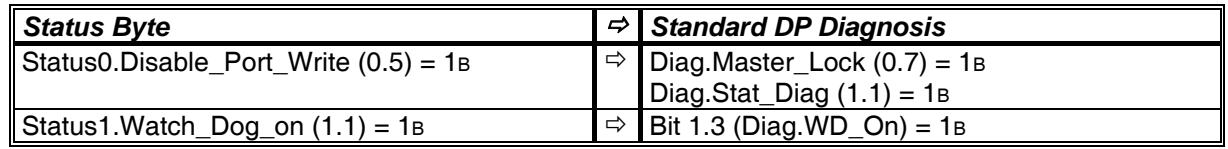

In conclusion, the following settings must also be made.

- ) Bit 1.2 of the standard DP diagnosis (i.e., the station is a DP slave) is permanently set to 1B.
- ) Diag.Ext\_Diag\_Overflow (2.7) is permanently set to 0B.
- $\blacktriangleright$  If Status0. Disable Port Write (0.5) = Diag. Master Lock (0.7;) = 1B, the address 00H is entered in Diag.Master\_Add (byte 3). If not, the current station address of the master is stored there.
- ) The Ident\_Number from the user-related portion of the slave parameter record (i.e., Slave User Data) is entered in Motorola format (i.e., byte 5 = Ident Number High and byte 6 = Ident\_Number\_Low) in the Ident\_Number (bytes 5 and 6).
- $\blacktriangleright$  All other bits which are not explicitly set (i.e., 1<sub>B</sub>) are cleared (i.e., 0<sub>B</sub>).

## **5.2.6 Coding Rules**

This section provides the numerical values of the individual definitions and other information relevant to implementation. For further information, see the applicable header files in the directories "\COMMON" and "\COMM\_DEV". All entries in this section have be copied to the specifications.

## *5.2.6.1 Global Definitions*

#### 5.2.6.1.1 Definition of the ZERO Pointer

In AMPRO-DPM, ZERO is defined as the void pointer with a value of 0H. If necessary, the USER can change this definition is his programs. Use of the following procedure is recommended.

## *AMPRO-DPM:*

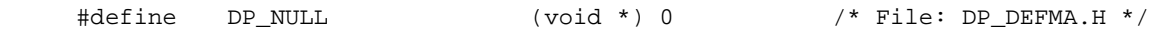

#### 5.2.6.1.2 Definitions for Boolean Values

In the DP standard, the following two values are defined for boolean variables. See also section on variable types starting on page 63. Values other than these are not used by AMPRO-DPM.

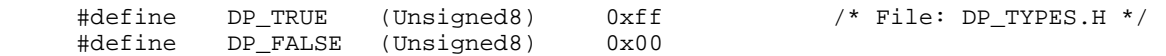

## *5.2.6.2 Slave-Related Identifiers*

## 5.2.6.2.1 Slave States

These definitions are located in the "\COMMON\DPM\_COMM.H" file.

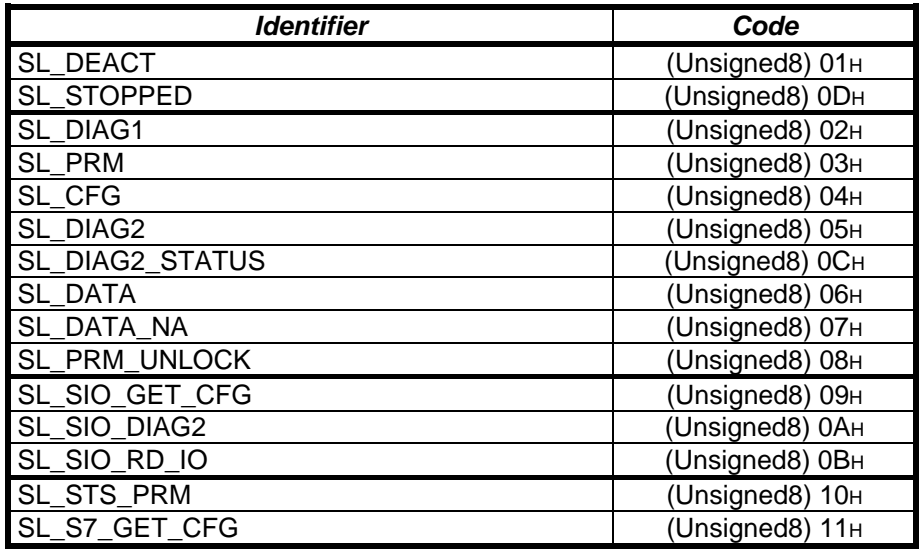

## 5.2.6.2.2 Slave Types

These definitions are located in the "\COMMON\DPM\_COMM.H" file. The MSB of the identifier is used to distinguish between standard DP slaves (MSB =  $0$ B) and Siemens DP slaves (MSB =  $1$ B).

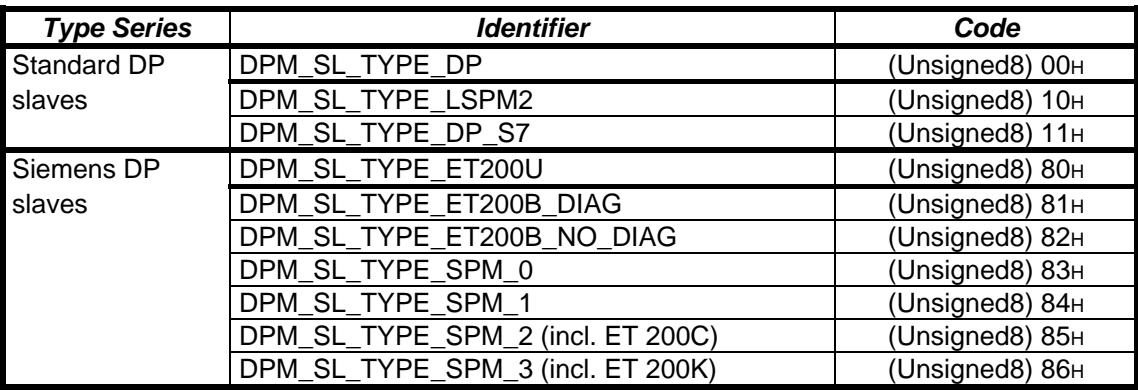

# 5.2.6.2.3 Slave Operating Modes

These definitions are located in the "\COMMON\DPM\_COMM.H" file. The operating modes of the slave are set with the "set\_slave\_mode ()" command. The *Global\_Control\_Command* parameter can be used to activate or deactivate the SYNC and FREEZE functions. When several functions are to be executed simultaneously, the identifiers must be or-linked. The function is deactivated when the bits for activation and deactivation of a function are set at the same time.

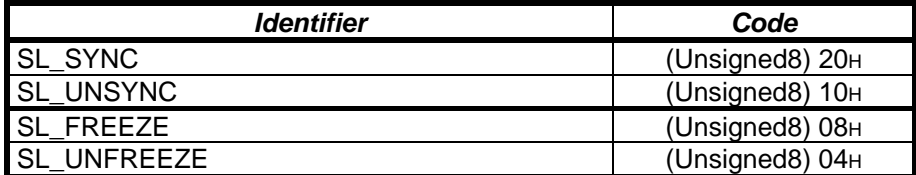

#### *5.2.6.3 Master-Related Identifiers*

## 5.2.6.3.1 AMPRO-DPM Functions

These definitions are located in the "\COMMON\DPM\_COMM.H" file. The identifiers are entered in the *opcode* field of the individual blocks.

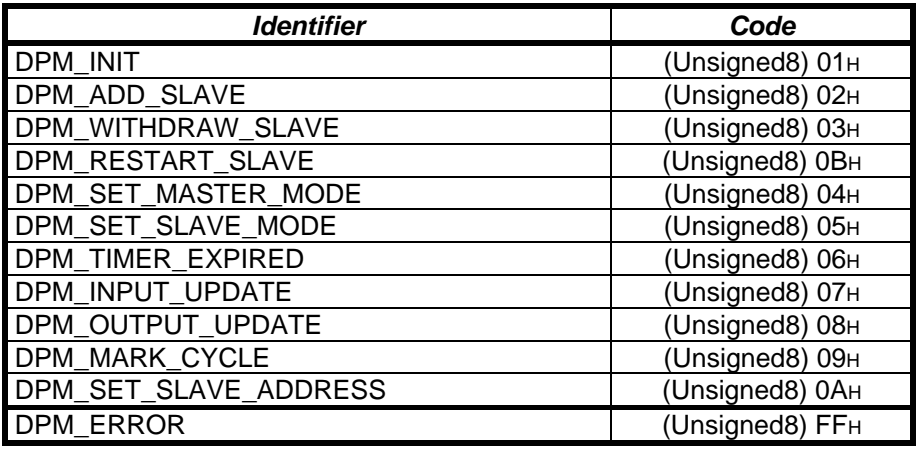

#### 5.2.6.3.2 Master States

These definitions are located in the "\COMMON\DPM\_COMM.H" file. Only the MA\_STOP, MA\_CLEAR and MA\_OPERATE states are defined for AMPRO-DPM. The USER also recognizes the OFFLINE state for AMPRO-DPM.

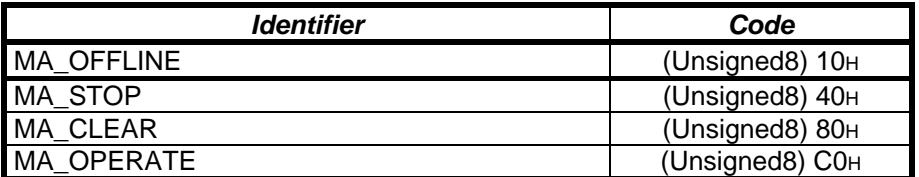

## *5.2.6.4 Return Values/Error Identifiers*

## 5.2.6.4.1 Identifiers for the Firmware Packages

These definitions are located in the "\COMMON\DP\_ERROR.H" file.

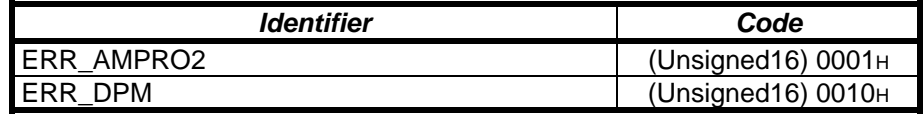

5.2.6.4.2 Identifiers for the Function Groups of the Firmware Packages These definitions are located in the "\COMMON\DP\_ERROR.H" file.

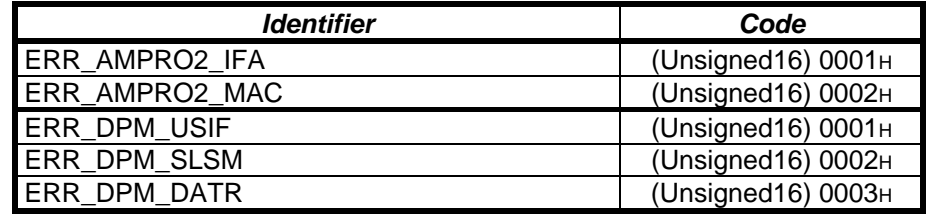

# **6 Parameter Module Description**

The description of the parameter module includes the bus, master and slave parameters for the application.  **Current version of the parameter data: V 1.01** 

# **6.1 Data Layout**

## **6.1.1 General**

Storage structure and the layout of the parameter module data are based on the PROFIBUS-DP /7/ standard publication.

The data are stored in blocks. The blocks are located in succession in the memory area without gaps. They always begin at word boundaries.

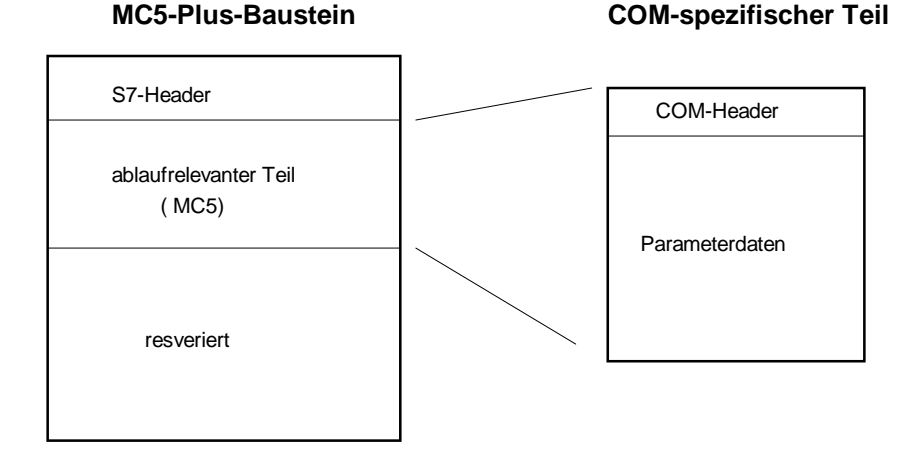

Figure 13 : Layout of an MC5-Plus block

 $\Rightarrow$  COM uses or writes the following portions of an MC5-Plus block. S7 header Processing-related portion  $\Rightarrow$  The portion of the block concerning processing consists of 2 parts. 1. COM-related header 2. COM data  $\Rightarrow$  COM data are either parameters or operating system data.

## **6.1.2 Parameter Data**

Although the layout of the parameter records in the data area follows the suggestion in the standard, certain conditions must be adhered to because of the ASIC. Data which are processed by word and sent directly from the module to the bus must start at even-numbered word addresses.

A DP master parameter record consists of two data records each with a different layout (i.e., bus parameter records and slave parameter records). (/7/)

The first block contains a pointer field for addressing each of the individual data records on the module.

When processing the data with import and export functions, it is assumed that the data are correct and complete (i.e., syntax and semantics are not checked).

## **Block 1: Pointer field**

The pointer field is used to address the individual parameter records.

On the memory module, the pointer field contains an additional free area so that additional parameter records can be addressed. This is not reserved for storage in the binary file.

#### **Block 2: Bus parameter record**

The bus parameter record is always located in the 2nd block in the data area.

It consists of the following data structures.

- Bus parameters
- Master parameters (incl. host parameters)

#### **Block 3-N: Slave parameter record 1-N**

A slave parameter record consisting of the following data structures.

- General slave data
- Parameterization data
- Configuration data
- Address table
- User data

The following figure shows the layout of the parameter data.

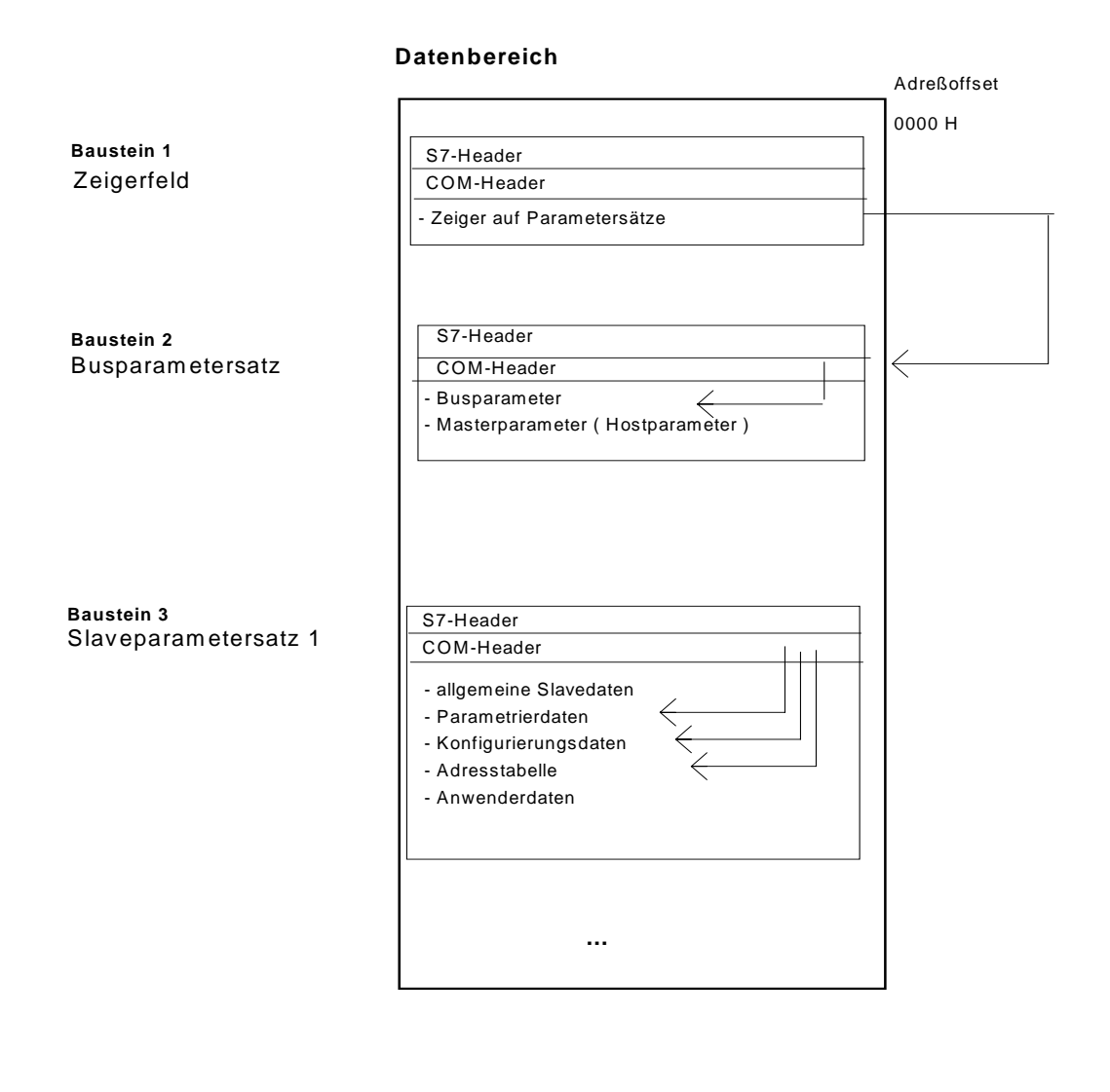

: Zeiger auf ...  $\leftarrow$ 

 *Figure 14 : Layout of the parameter data in the data area of the memory module* 

# **6.2 Data Storage**

## **6.2.1 General**

The following sequence of data words and Dwords applies to data storage in general.

In MOTOROLA format:

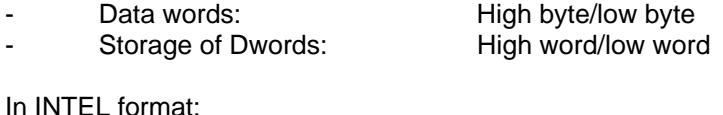

tormat:

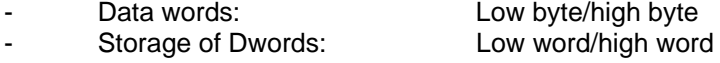

The PROFIBUS-DP /7/ standard applies to data transmission on the bus (i.e., the COM data must be transferred in Motorola format).

Due to the functions and hardware, the Intel format is used for internal COM data storage.

## **The following specifications apply to the layout of the data structures in general.**

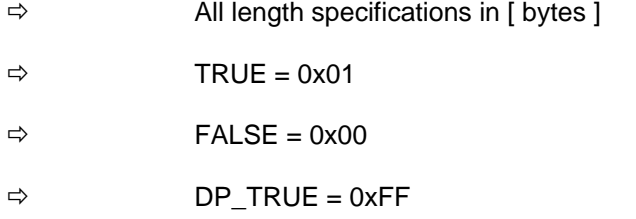

- $\Rightarrow$  DP\_FALSE = 0x00
- $\Rightarrow$  Significance of the bit positions 0 : FALSE /No/Does not apply<br>1 : TRUE / Yes /Applies : TRUE / Yes /Applies

## **6.2.2 Parameter Data**

- $\Rightarrow$  Configuration with COM ET 200 V5.0 is performed for the entire bus.<br>A program file can thus contain several master systems.
	- A program file can thus contain several master systems.
- $\Rightarrow$  The parameter data of a master system are generated from a program file.

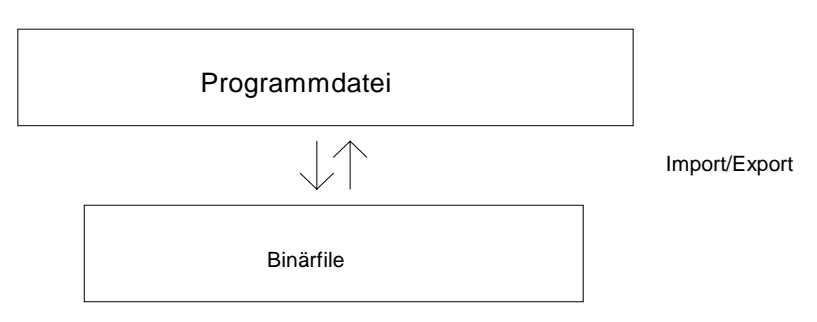

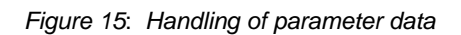

*6.2.2.1 Memory Module* 

#### **Data storage:**

The parameters for Prm\_Data and Cfg\_Data are stored in Motorola format. All other parameters are stored in Intel format.

# **6.3 Header**

## **6.3.1 S7-Related Header**

COM ET 200 V5.0 only uses the parameters shown.

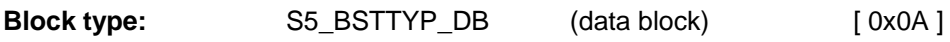

#### **Block number:**

COM uses the block/block numbers starting at 8000 H / 32768 dec.

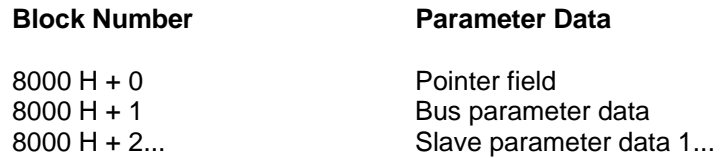

## **Length of the total block**

= S7 block header + COM-related data (user data) + HW identification data

... + reserved area

**Length of the COM-related data =** COM-related header + COM data

COM data = [ pointer field | bus parameter record | slave parameter record ]

**Length of the COM identifier data** = Fixed

# *6.3.1.1 S7 CPU Header*

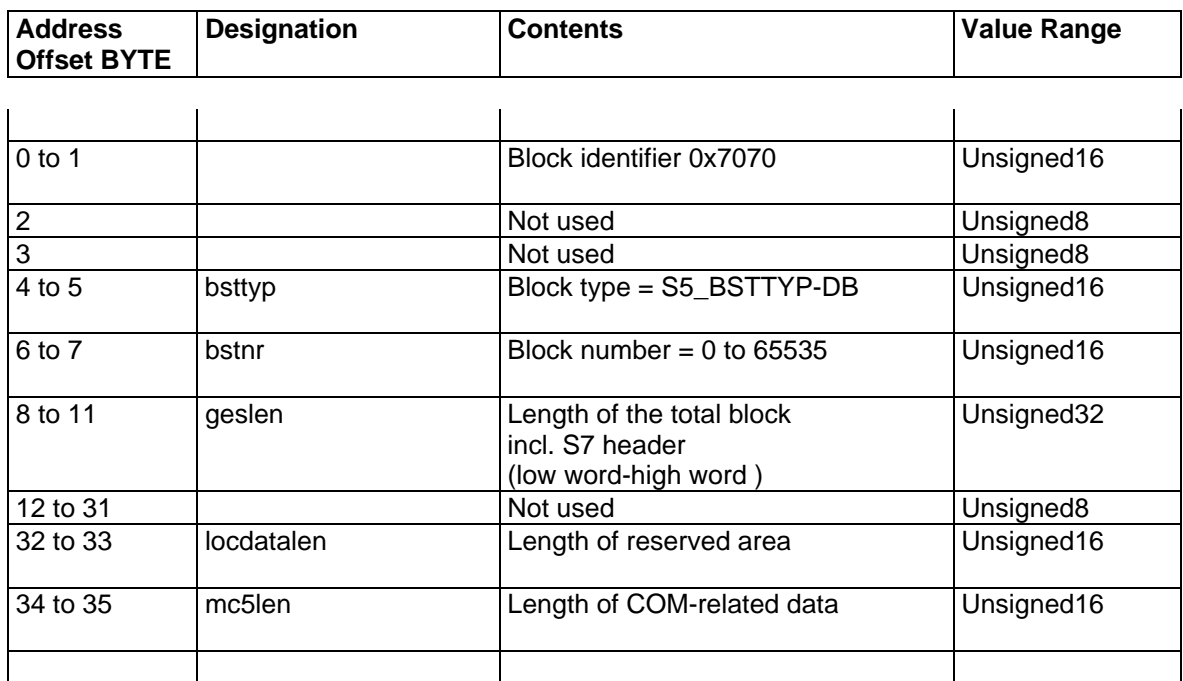

## **6.3.2 COM-Related Header**

The *parameter pointer* and the station address entry depend on the data record identifier. Irrelevant pointers are assigned 0xFFFF.

The offset indicated starts at the COM header (i.e., offset 0).

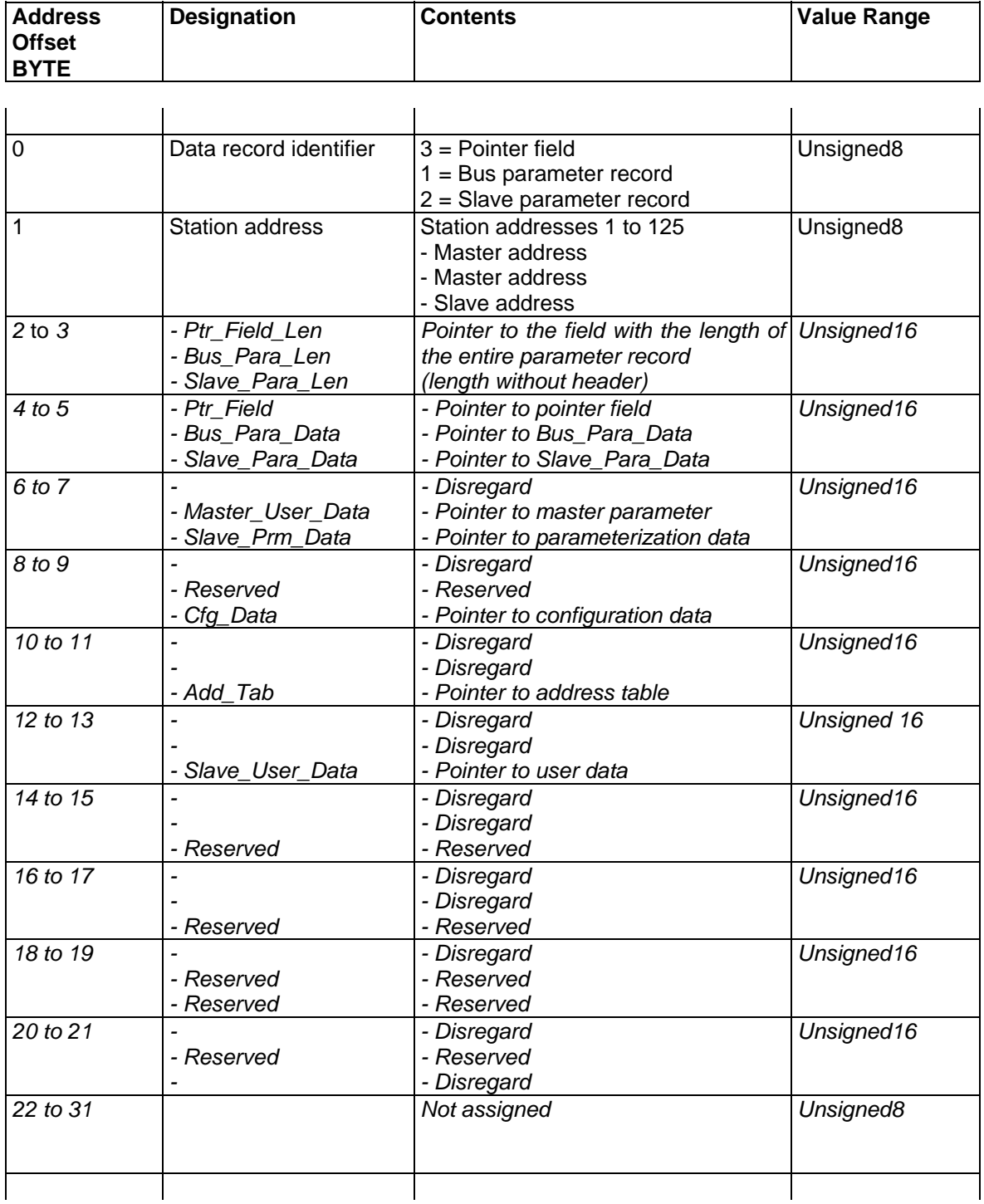

# **6.4 Pointer Field**

The pointer field is located in the first block of the data area.

A Dword pointer is used in the pointer field to address the other data records in the data area.

The pointers are stored in the pointer field in ascending order in the order in which they were configured.

## **Definition of the Dword pointer:**

- Contains absolute address
- Offset  $= 0$  (start of the memory area)
- Points to the COM-related header of the respective block

#### **Contents of the pointer:**

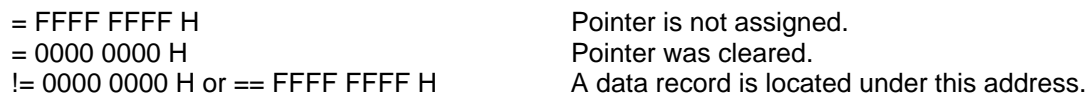

#### **6.4.1 Pointer Field for Parameter Data**

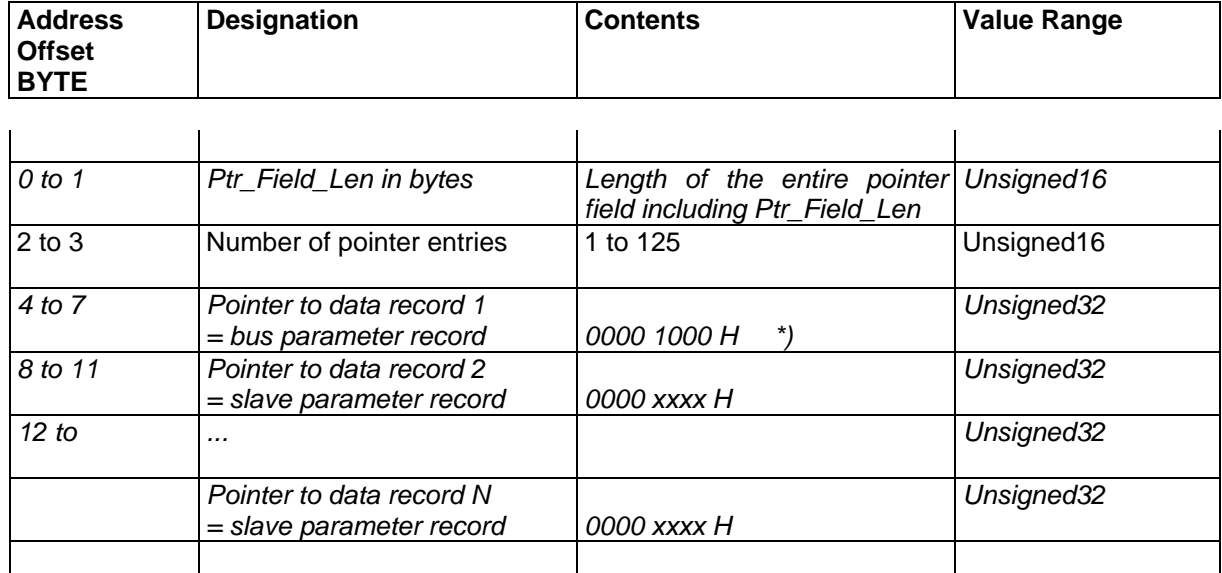

\*) Example of the data record pointer in the memory module

**ATTENTION:** Data record pointer to COM-related header

# **6.5 Structures of the Parameter Data**

## **6.5.1 Bus Parameter Record**

The length of the entire parameter record specified in Bus Para Data includes the filler bytes required when parameter records must start at even-numbered addresses.

The lengths of the individual parameter data (i.e., Master\_User\_Data and so on) do not include filler bytes.

## *6.5.1.1 Bus Parameters ( Bus\_Para\_Data )*

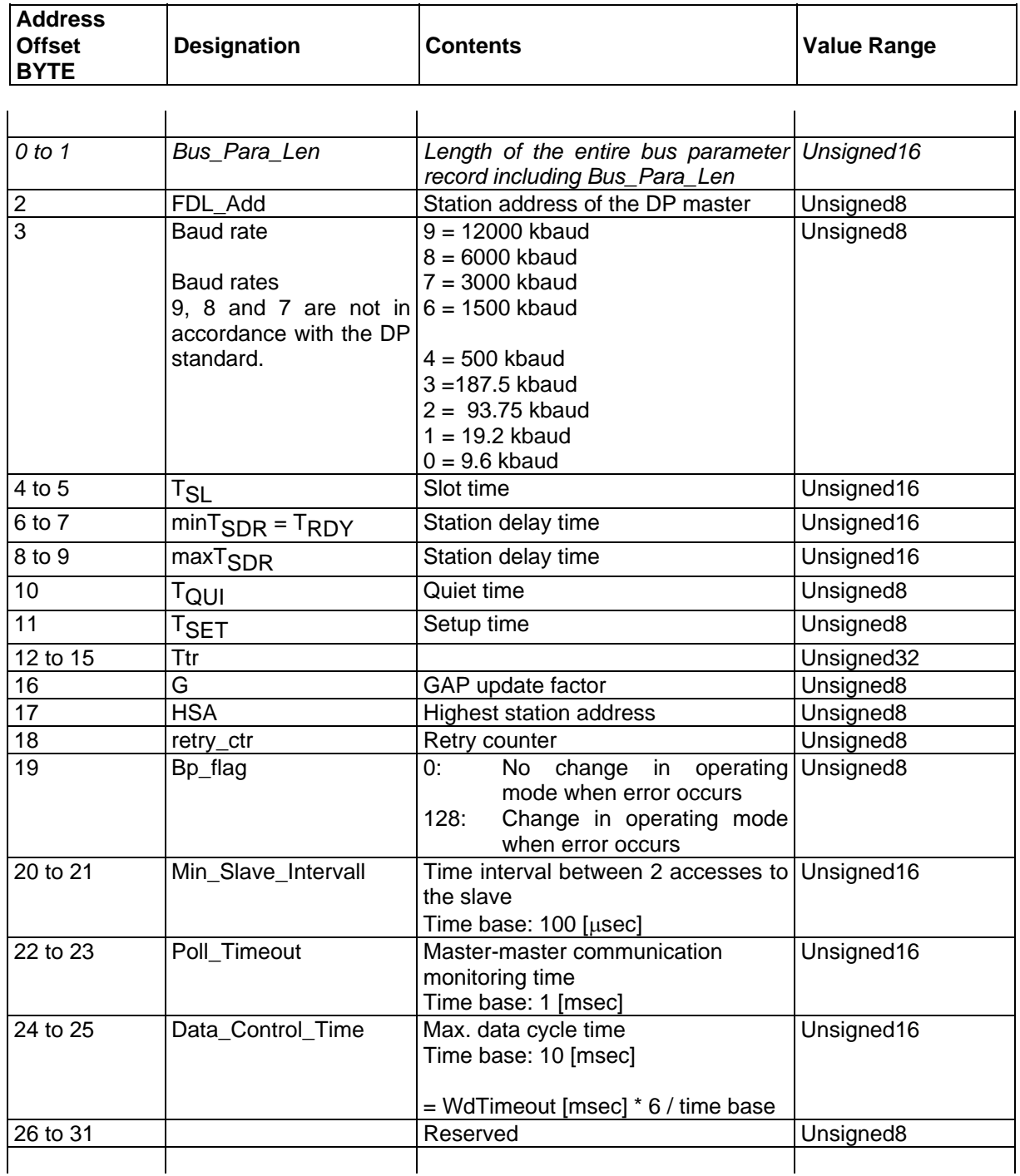

#### ASPC 2 / Software User Description Release V1.1 Release V1.1

## *6.5.1.2 Master Parameter (Master\_User\_Data)*

The manufacturer-related data applicable to the bus parameter record are located here.

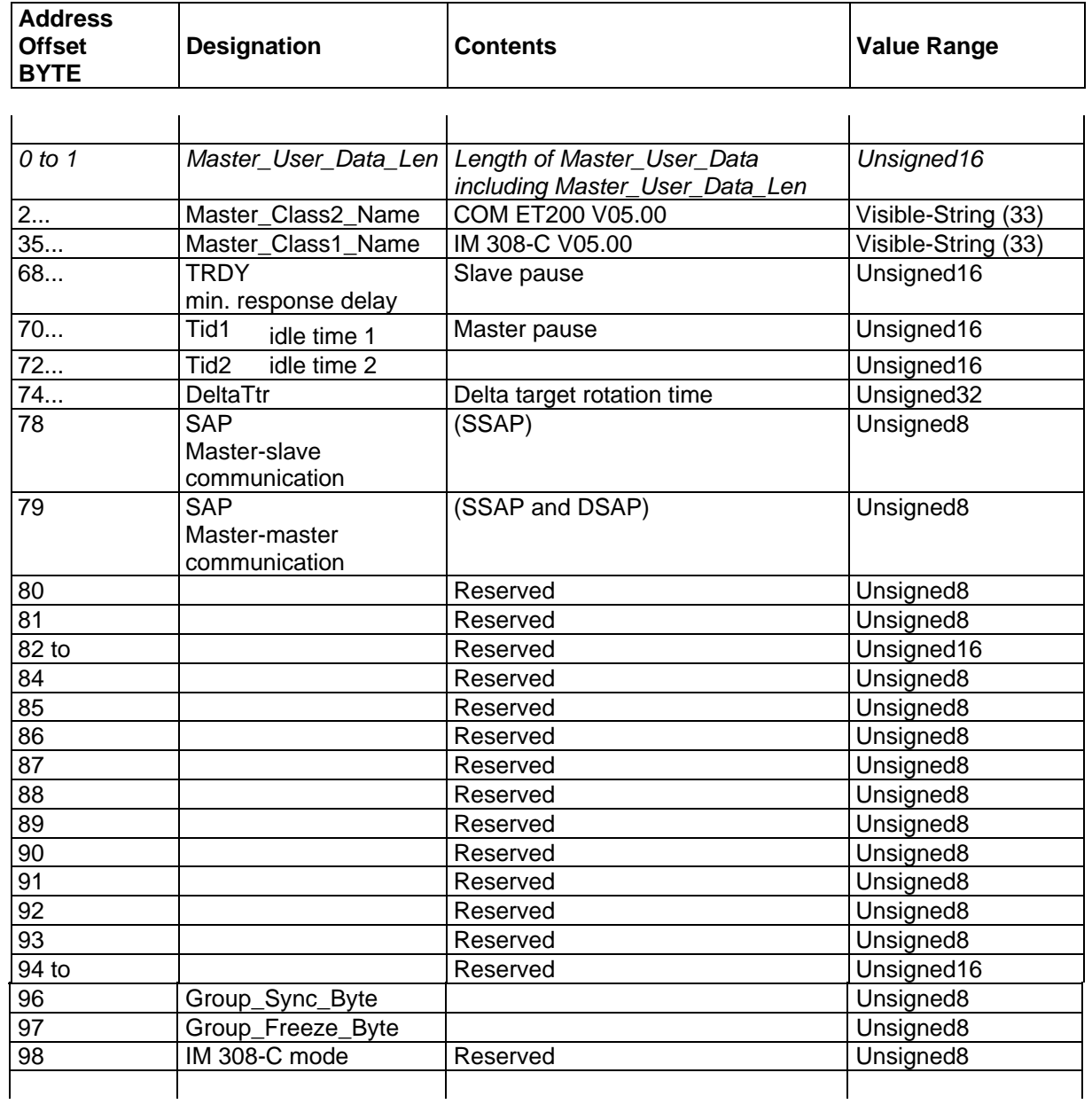

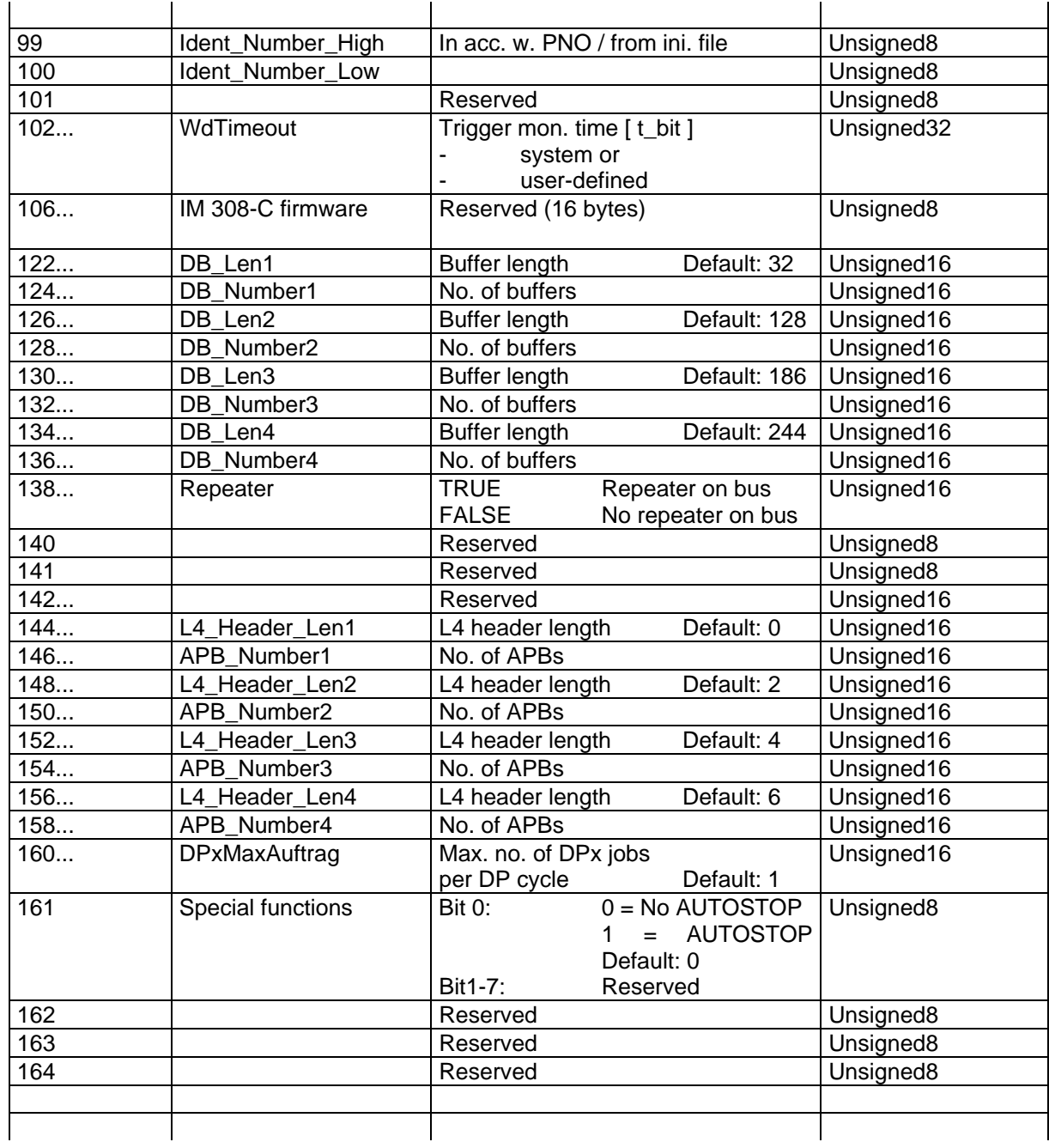

## **[ Byteoffset 2... ] MasterClass2Name: [ Byteoffset 35... ] MasterClass1Name:**

The versions are entered in accordance with the entries "COM\_Version" and "HW\_Version."

#### **[ Byteoffset 96 ] Group\_Sync\_Byte: [ Byteoffset 97 ] Group\_Freeze\_Byte:**

Bit positions 0 to 7 correspond to groups 1 to 8.

The SYNC and FREEZE group options are entered by group (i.e., when a slave belongs to a group). SYNC and FREEZE are set to 0 when no group is defined.

## EXAMPLE:

Slave 2 belongs to groups 6, 5, 2 and 1. The groups have the following options.

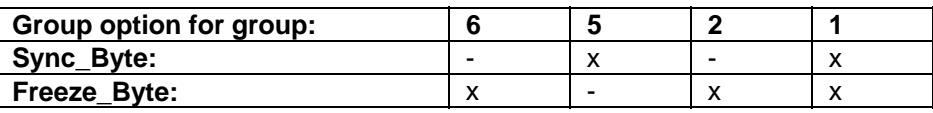

SYNC and FREEZE bytes:

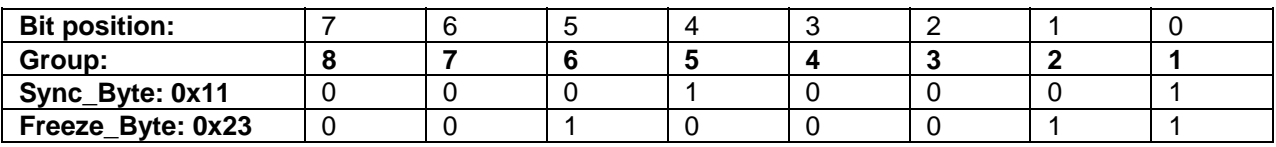

## **[ Byteoffset 102... ] WDTimeout:**

The factors WD\_Faktor1 and WD\_Faktor2 in Slave\_Prm\_Data are calculated from this trigger monitoring time.

6.5.1.2.1 DB Buffer Sizes and Number of Buffers

#### **General:**

The parameters for buffer size and number of buffers are required by AMPRO2 memory management.

The buffer sizes are divided into 4 categories. The number of buffers per buffer size is preset with a default value of 0.

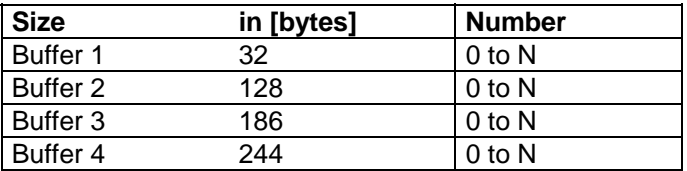

When the export memory module is used, all slaves in the master system are examined and, when the conditions are fulfilled, the number of buffers is incremented by 1 for the appropriate buffer category. The size is rounded to the next higher number.

#### **Calculation of buffer size and number of buffers:**

Calculation of the number of buffers per buffer size is based on the following conditions.

*Entries per slave:* 

- Consistency buffer: 3 buffers for "long" consistency for inputs of the slave or for Buffered\_Mode when a slave with only byte modules has exceeded the maximum telegram length for inputs The length of the buffer is determined by the length of the input bytes used. 3 buffers for "long" consistency for outputs of the slave The length of the buffer is determined by the length of the output bytes used.
- Diagnostic buffer: Always 1 buffer with the length DiagRespLen (see Slave\_User\_Data) 1 buffer with the length DiagDataLen (see Slave\_User\_Data) for non standard DP slaves
- Parameterization data buffer: 1 buffer with the length of the parameterization data for SPM slaves
- Configuration data buffer: 1 buffer with the length of the configuration data for Shared\_I/O slaves

#### *Entries per master system:*

- Always 1 buffer with the length of 244 bytes for zeroing the inputs for CLEAR\_DATA
- Always 1 buffer with the length of 244 bytes for slave addressing
- Always 1 buffer with the length of 6 bytes

#### **Checking the calculated buffer lengths:**

The total length of the buffers must be checked for the following 2 data areas.

#### *Dual Port RAM for process data:*

- Length of the required buffers
- $=$  sum of the input data lengths
- + sum of the output data lengths
- + sum of the diagnostic data lengths

The individual lengths are rounded off to the next higher even number.

When consistency identifiers have been assigned on a slave (length > 1 byte), the following additional buffer lengths are required for dual port RAM.

(Over all slots)

- + length of the consistent input portion
- + length of the consistent output portion
- + filler bytes for input portion and output portion, calculated as follows:
	- 1 byte if odd-numbered length and even-numbered offset in telegram or if odd-numbered length and odd-numbered offset

2 bytes if even-numbered length and odd-numbered offset of identifier in telegram

0 bytes if even-numbered length and even-numbered offset

The required buffers may not exceed an upper limit of 13684 bytes in the dual port RAM. The limit can be set via master type file (SizeRAM1).

The length of the required buffers may not exceed the upper limit. Otherwise a warning is issued.

*Internal data area (IM 308-C):* 

Length of the required buffers

 $=$  length1 x number1 + length2 x number2 + length3 x number3 + length4 x number4

The size of the internal RAM area can be specified with the master type file (SizeRAM2). The following upper limit applies to the buffers required in the internal RAM area.

Upper limit = internal size of 96 kbytes - dummy size

EXAMPLE of calculating the dummy size:

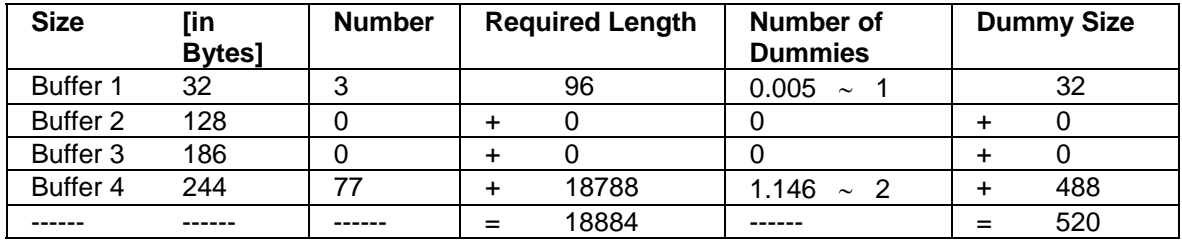

Number of dummies = required length / 16 Kbytes

The number of dummies is rounded off to the next higher even number.

#### IMPORTANT:

The number and size of the dummies is not entered for the required buffers.

The length of the required buffers may not exceed the upper limit calculated. Otherwise a warning is issued.

## 6.5.1.2.2 L4 Header Lengths/Number of APBs

#### **General:**

- The parameters " L4\_Header\_Len" and "APB\_Number" are not used for the IM 308-C.
- The parameters "L4\_Header\_Len" and "APB\_Number" are required for AMPRO2 memory management.
- The L4\_Header\_Längen lengths are divided into 4 categories.
- APB\_Number is preset to a default value of 0 for each L4\_Header\_Länge.

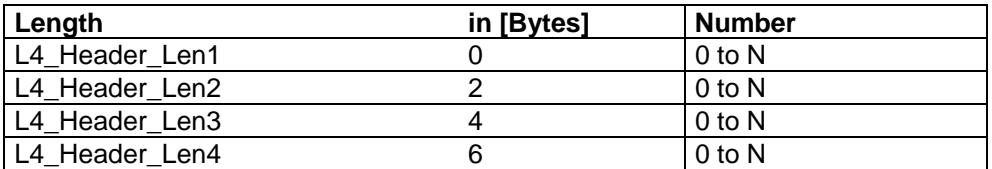

L4\_Header\_Len must be an even number.

Range of L4\_Header\_Len: 0 to 32

#### **Calculation of APB\_Number depending on the master type:**

APB Number is calculated for each L4 Header Len based on the following conditions.

APB\_Number1: Number of slaves x 7

APB\_Number3: Number of slaves

## **6.5.2 Slave Parameter Record**

The following applies to all slave parameters.

The length specifications for the individual parameter data blocks (i.e., Prm\_Data, Cfg\_Data and so on) do not include filler bytes.

*6.5.2.1 General Slave Data ( Slave\_Para\_Data )* 

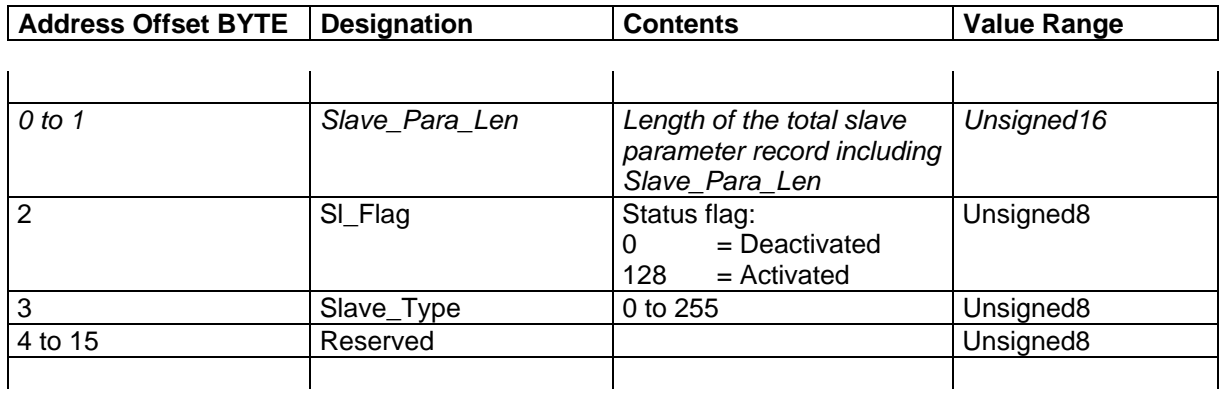

## **[ Byteoffset 0... ] Slave\_Para\_Len:**

The length of the total slave parameter record including Slave\_Para\_Len includes the filler bytes required when parameter data records must start at even-numbered addresses.

# **[ Byteoffset 2 ] SI\_Flag:**

Current status of the slave on the bus. See also ident area.

## **[ Byteoffset 3 ] Slave\_Type:**

The slave type in accordance with the type file

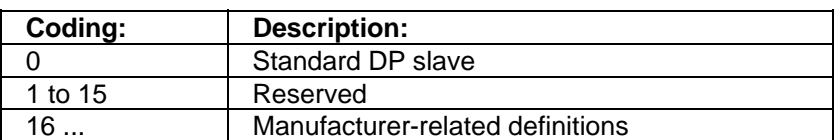

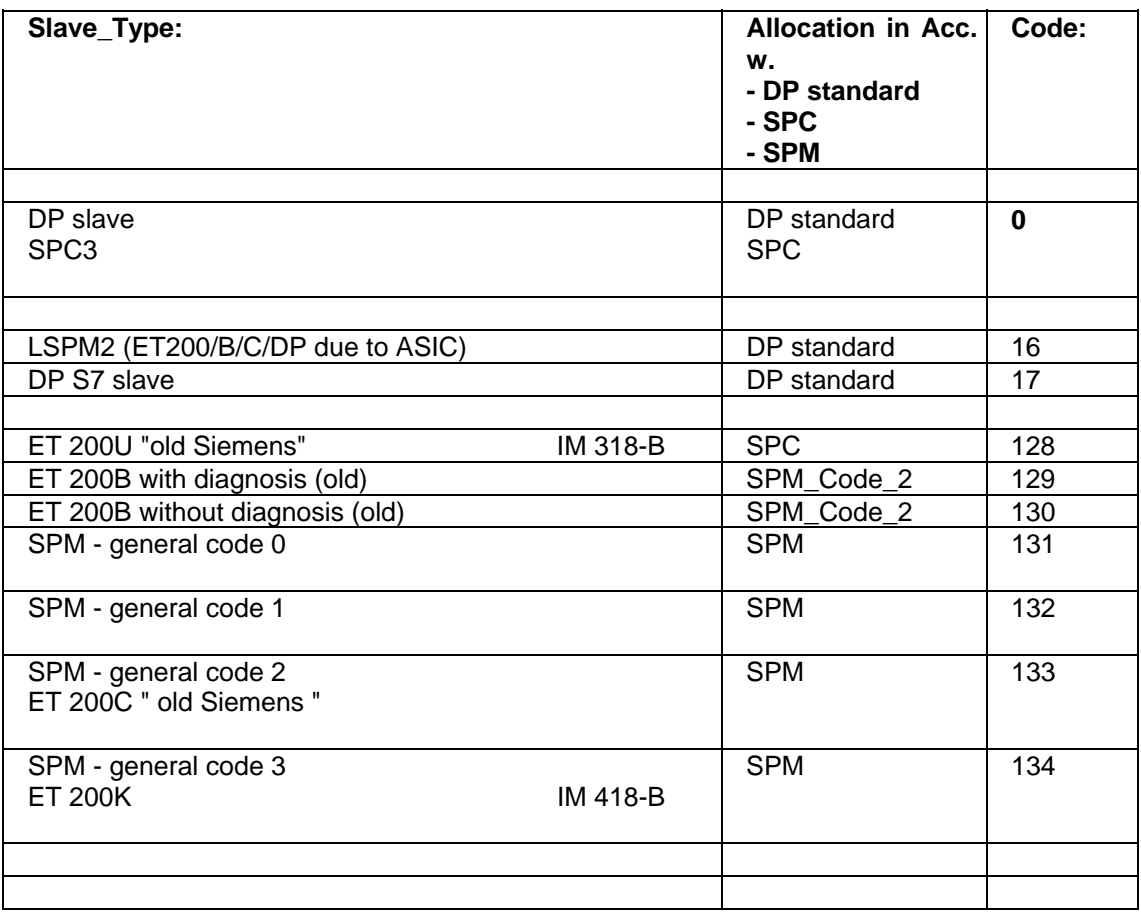

The following method is used to distinguish between standard DP slaves and non standard DP slaves. Standard DP slaves are coded in the area from 0 to 127.

Non standard DP slaves are coded in the area starting at 128.

Criteria for distinction:

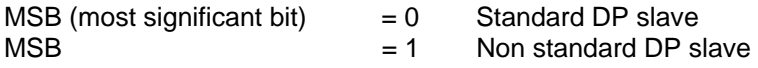

*6.5.2.2 Parameterization Data ( Prm\_Data )* 

The data which are transferred in the parameterization telegram are located here. For standard DP slaves, these data conform to the DP standard. For all others, these data conform to communication specifications V4.0 ( /8/ )

The parameterization data consist of bus and DP slave-related data.

In Prm Data, a distinction must be made between standard DP slaves, SPC slaves and SPM slaves. Prm\_Data has a maximum length of 245 bytes.

**Caution:** Prm\_Data must start at an even-numbered address. A filler byte must be added if necessary.

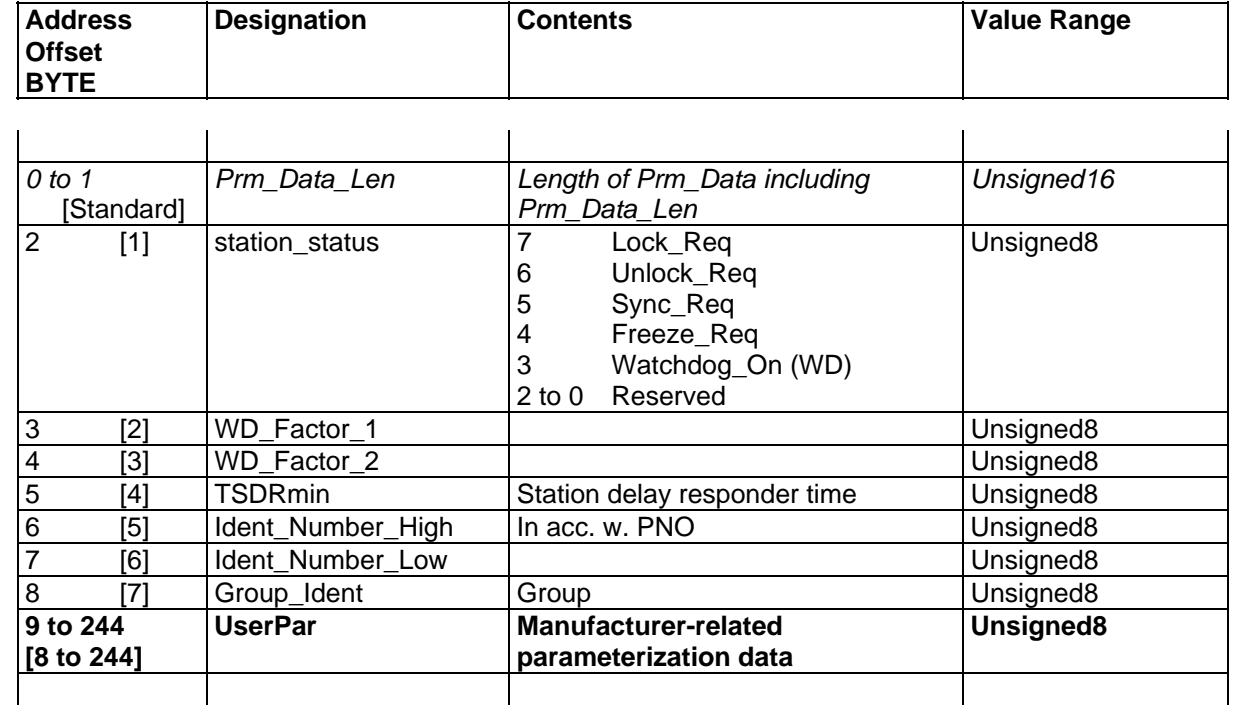

## 6.5.2.2.1 Prm\_Data for Standard DP Slaves

PNO : Profibus-Nutzer-Organisation (i.e., PROFIBUS user organization)

## **[ Byteoffset 8 ] Group\_Ident:**

Bit positions 0 to 7 correspond to groups 1 to 8.

#### **Parameterization of standard DP slaves with the SPC3, LSPM2, SPM2 ASICs:**

All station types which use one of the SPC3, LSPM2 or SPM2 ASICs require uniform parameterization provided by COM over the entire bus.

Layout of the parameterization telegrams for the affected stations types:

**Attention:** The first user-related byte (i.e., no. 8) is common to all types of ASICs.

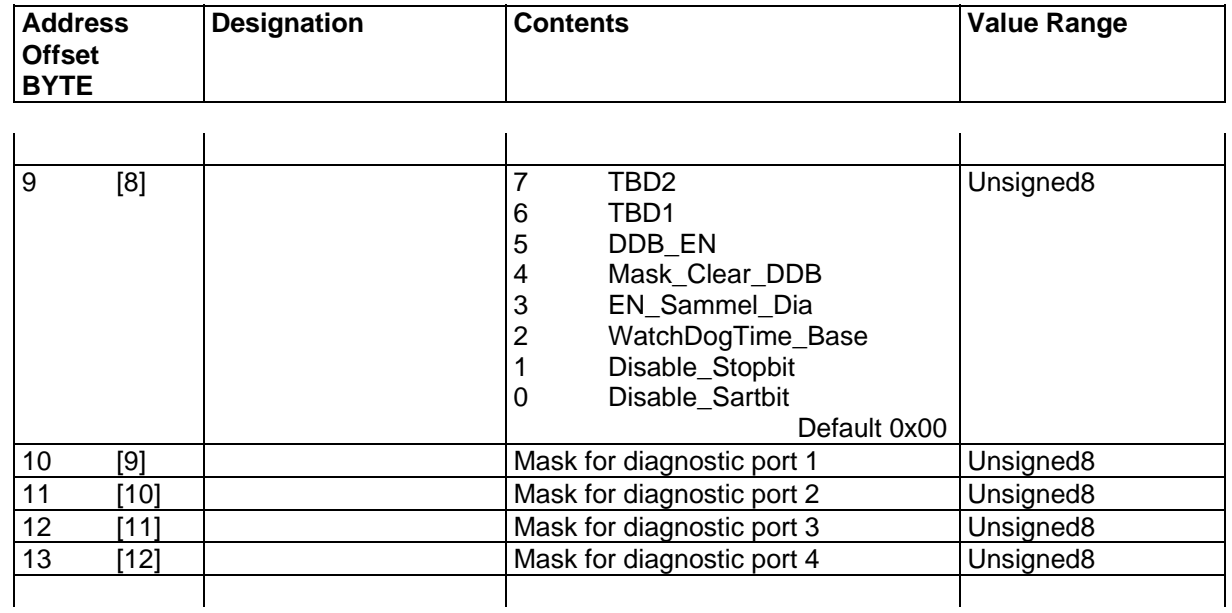

## *6.5.2.2.1.1 Parameterization of Standard DP Slaves with the SPM2 ASIC*

Either 8 or 12 bytes are permitted.

Length: == 8 bytes User parameters are set to their default values.<br>Length: l= 12 bytes User parameters are used. User parameters are used.

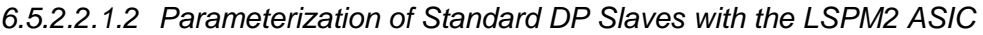

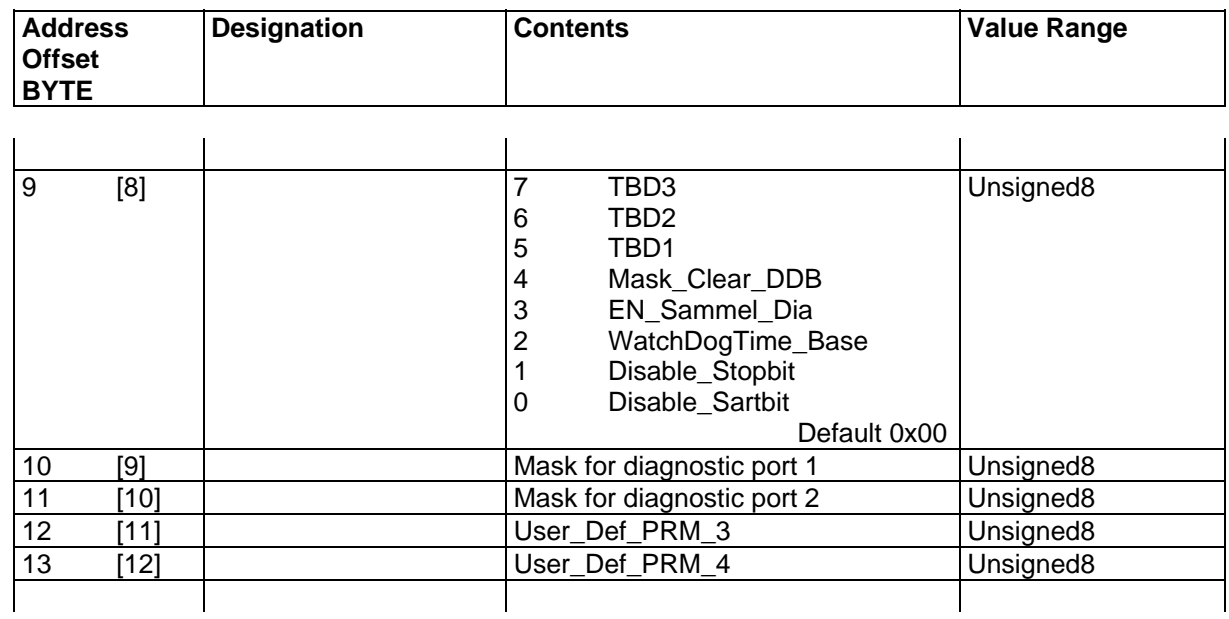

Only 12 bytes are permitted.<br>Length:  $= 12$  bytes Length: == 12 bytes User parameters are used.<br>
Length: != 12 bytes Telegram is rejected with R

Telegram is rejected with RS.

Copyright (C) Siemens AG 2009. All rights reserved. 01/09

## *6.5.2.2.1.3 Parameterization of Standard DP Slaves with the SPC3 ASIC*

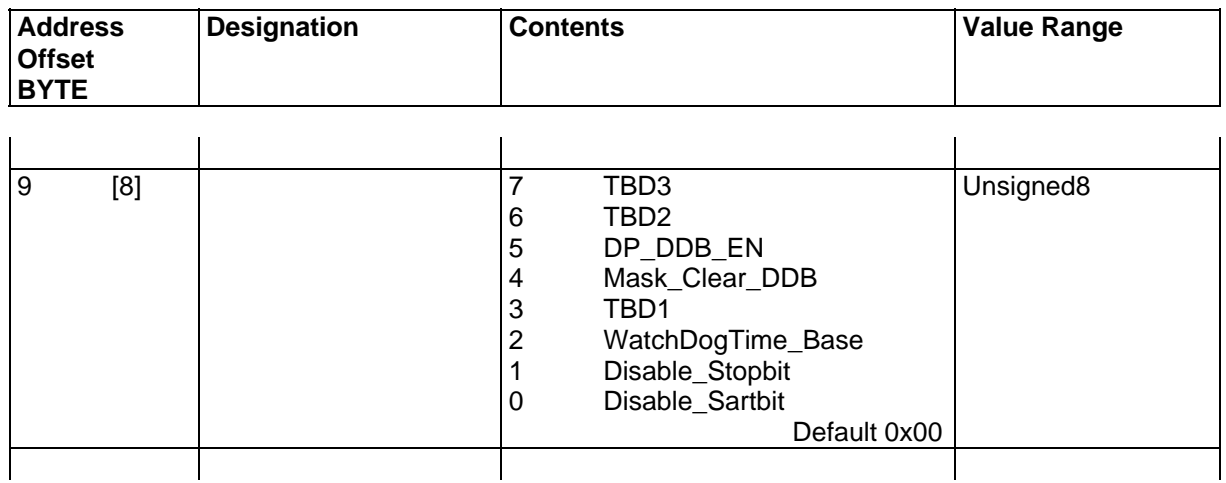

7 or more bytes are permitted.

Byte 8: User parameter are set to their default values.<br>Starting a byte 9: User parameters are used. User parameters are used.

## *6.5.2.2.1.4 Parameterization of Standard DP Slaves with the ASPC2 ASIC*

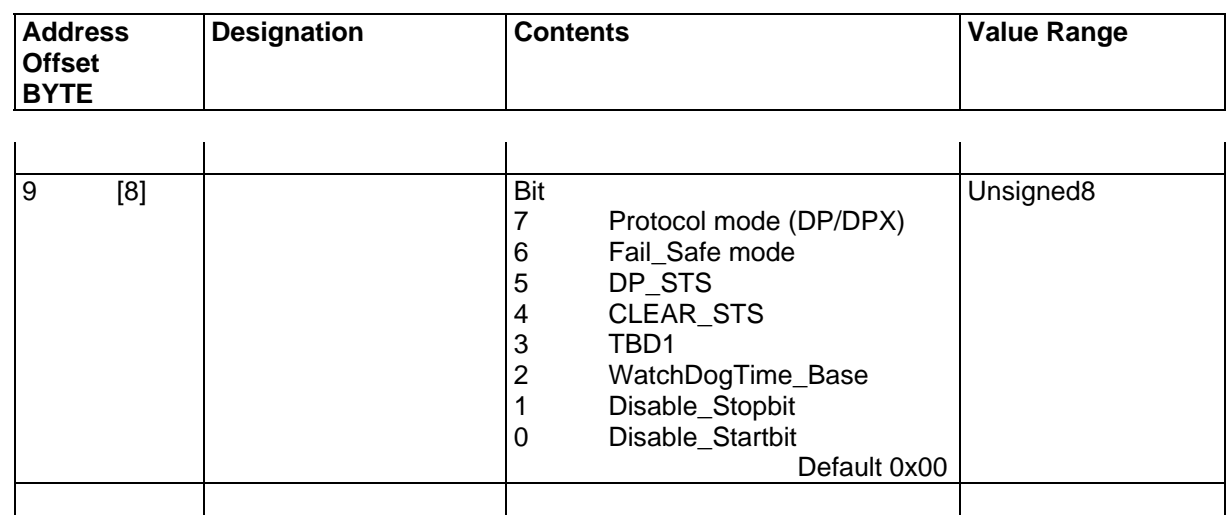

7 or more bytes are permitted.<br>Byte 8: User pa

Byte 8: User parameters are set to their default values.<br>Starting at byte 9: User parameters are used. User parameters are used.

## 6.5.2.2.2 Prm\_Data for SPC Slaves

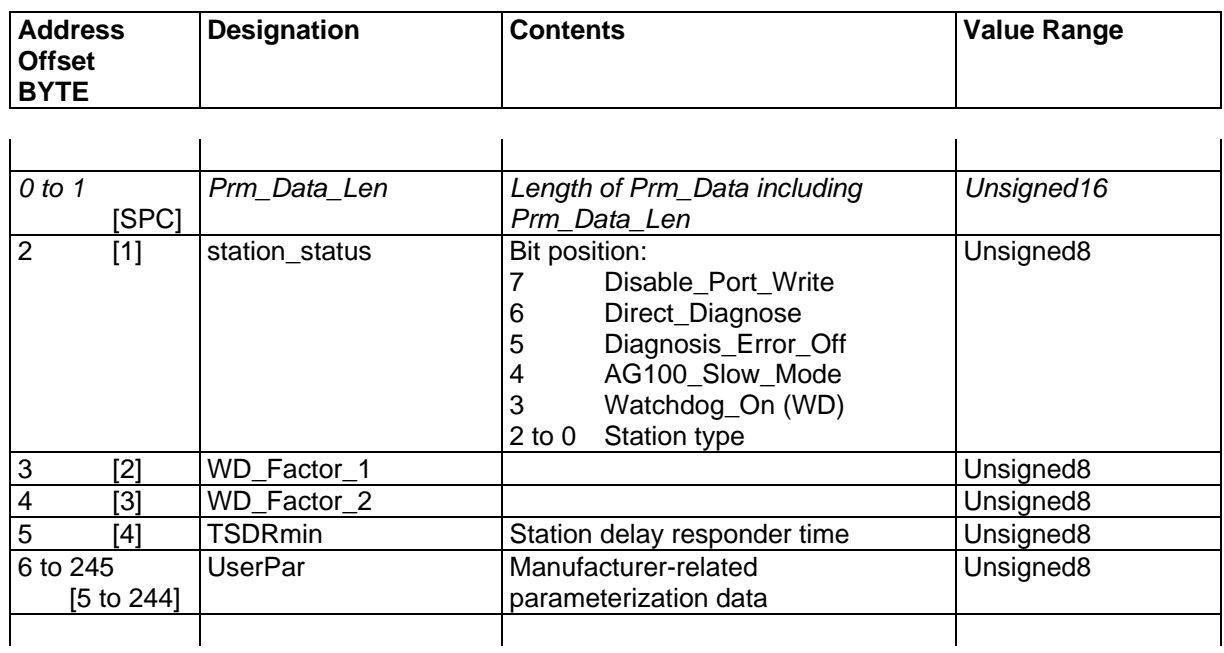

## **[ Byteoffset 2 ] station\_status:**

Bit 6 / Direct\_Diagnose 0: Do not add diagnosis.<br>1: Add diagnosis.

- 
- Add diagnosis.

## 6.5.2.2.3 Prm\_Data for SPM Slaves

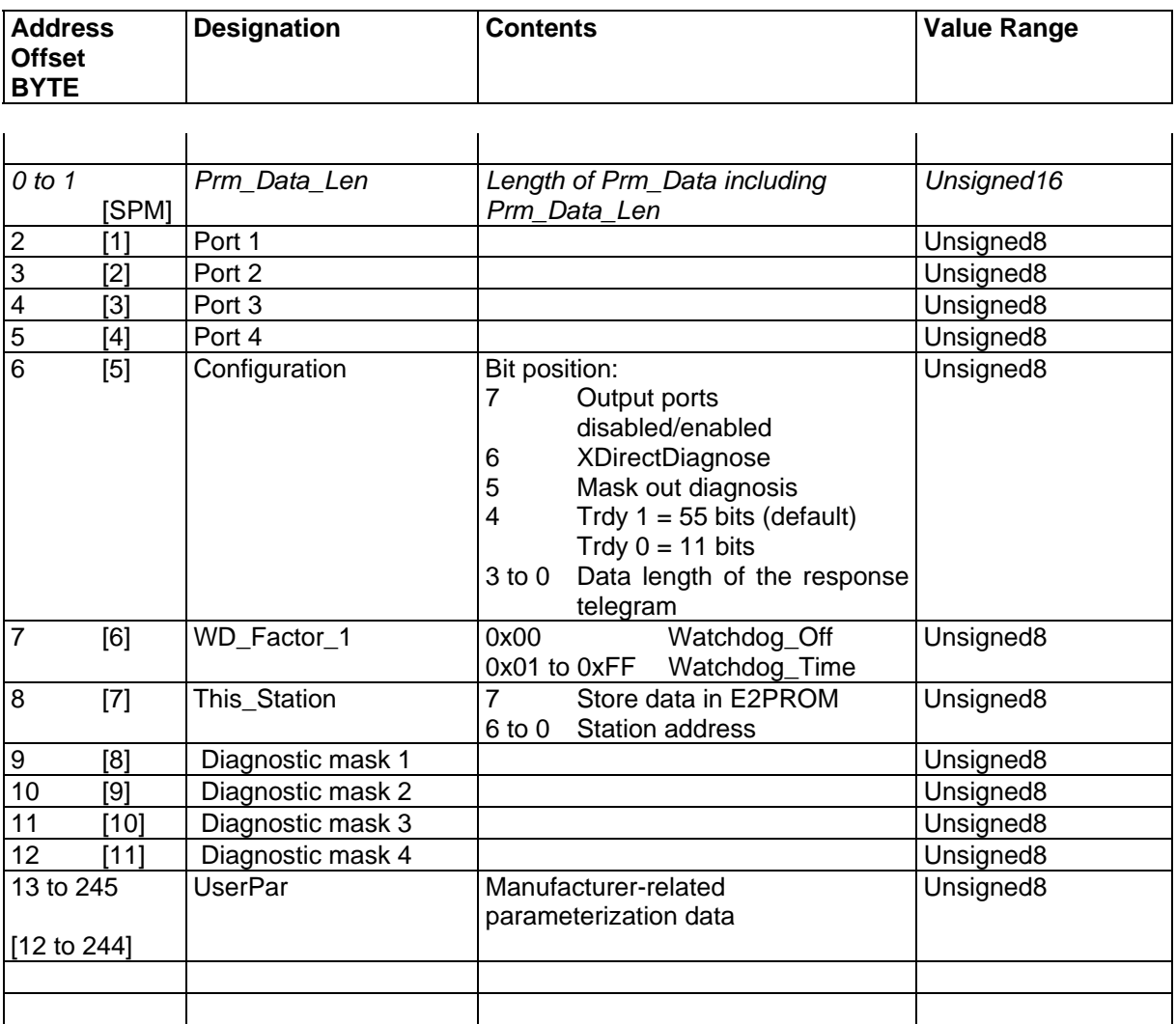

The following applies to the ports and diagnostic masks.

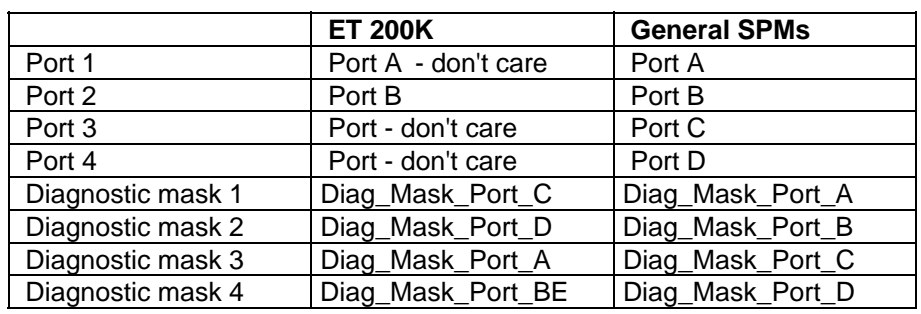

# **[ Byteoffset 6 ] configuration:**

Bit 6 / XDirect\_Diagnose 0: Add diagnosis. 1: Do not add diagnosis.
#### 6.5.2.2.4 Triggering Monitor Time (Watchdog)

#### **DPN slaves:**

[ Byteoffset 3 ] WD\_Factor\_1: [ Byteoffset 4 ] WD\_Factor\_2:

Formula: WD\_time [msec]= WD\_Base x WD\_Factor\_1 x WD\_Factor\_2

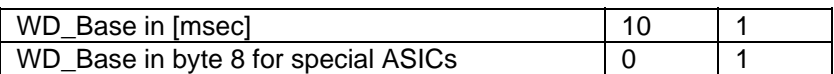

WD\_Base: Default: 0 / 10 [msec] General value range for Factor 1/2: 1 to 255 Restriction: Both factors may not be 1.

The following applies to station types with special ASICs SPC3, LSPM2 and SPM2.

- For baud rates equal to or greater than **3 Mbaud** *and* **repeater on the bus**, the DisableStartBit in parameterization byte 8 is set to 1 (default: 0).
- For baud rates equal to or greater than 1.5 Mbaud and a watchdog time of less than 40 [msec], the WatchDogTime factors are calculated again and WatchDogTime Base is switched to 1 (i.e., to 1 [msec]).

#### **SPC slaves:**

[ Byte offset 3 ] WD\_Factor\_1: [ Byte offset 4 ] WD\_Factor\_2:

Formula: WD\_time [msec] = WD\_Base x WD\_Factor\_1 x WD\_Factor\_2

WD Base  $= 33$  [msec] General value range for Factor 1/2: 1 to 255 Restriction: Both factors may not be 1.

#### **SPM slaves:**

[ Byteoffset 7 ] WD\_Factor\_1:

Formula: WD\_time [sec] = Tbit[sec] x WD\_Factor\_1 x WD\_Factor\_2

Tbit[sec] = 1 / baud rate WD\_Factor\_2 = 64 for baud rates of 9.6 and 19.2 kbaud WD Factor  $2 = 512$  for baud rates greater than 19.2 kbaud Value range for Factor 1: 1 to 255

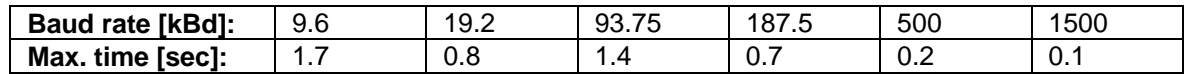

#### **Rules for handling triggering monitor times:**

The SPM type ASIC will not be handled separately here. The WatchDog value depends on the baud rate.

#### **Basic rules:**

- An attempt should be made to keep the configured times the same for all slaves.
- The calculated time must be equal to or greater than the specified time.
- If the specified value is not within the possible value range of the factors, the minimum or maximum possible value is set as the default.

#### **Rule 1:**

Compliance with this rule is simple when only one type of ASIC is used on the bus. Use the time indicated or entered as user-defined for the export function, and round off to the next higher unit.

#### **Rule 2:**

When a bus setup using "mixed" ASICs with a combination of 1 msec and 10 msec or 1 msec and 33 msec as WatchDogTimeBase is used, all watch dog times must be set to the "high" value resulting from the 10 msec or 33-msec time base.

#### **Rule 3:**

When the bus setup includes ASICs with a WatchDogBaseTime of 1 msec, 10 msec and 33 msec or 10 msec and 33 msec (a rare situation), the next tens unit of the entered time is used. For stations with the 33 msec time base, the next value equal to or greater than the specified value is used.

#### *6.5.2.3 Configuration Data (Cfg\_Data)*

The data which are transferred in the configuration telegram are located here. For DP slaves, these data conform to the DP standard. For all others, these data conform to communication specifications.

**Caution:** Cfg\_Data must start at an even-numbered address. If necessary, a filler byte must be added.

The configuration data describe the real setup of the slave (i.e., slave configuration) or its modules (i.e., slots). Each slot is specified by an identifier.

The order of the entries corresponds to the slave configuration and starts with slot 0.

- "Hidden slot"

 A hidden slot was configured (i.e., reserved) but does not exist in reality. The master treats it as an empty slot. It is entered in Cfg Data as "empty slot." No entry is made in the address table. The configuration information is stored in the private COM data to obtain the complete configuration of the master system during import.

#### 6.5.2.3.1 Cfg\_Data for Standard DP Slaves

The following identifier bytes can be entered as configuration data.

- Normal identifier byte/empty slot
	- Or
- Special identifier byte as empty slot with/without commentary
	- Or
- Special identifier byte with subidentifier for input with/without commentary
	- Or
- Special identifier byte with subidentifier for output with/without commentary
	- Or
- Special identifier byte with subidentifiers for output and subidentifier for input with/without commentary

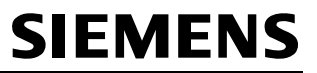

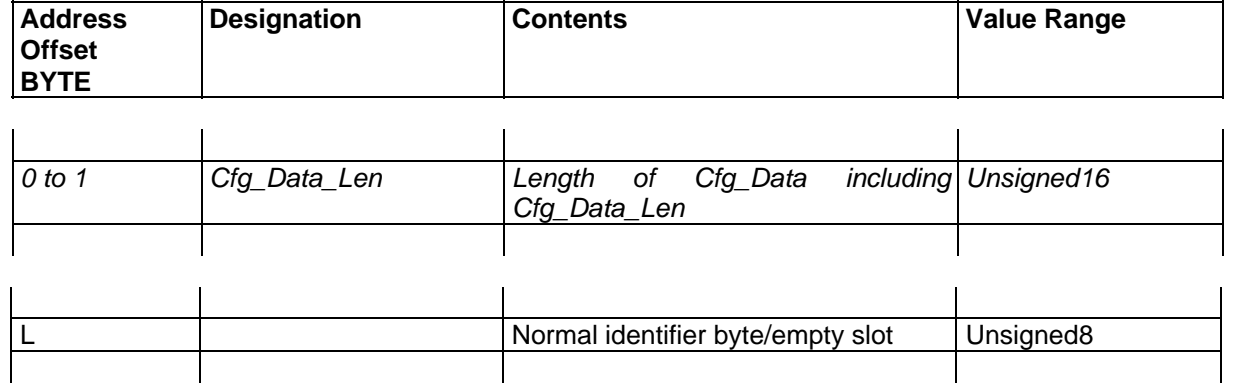

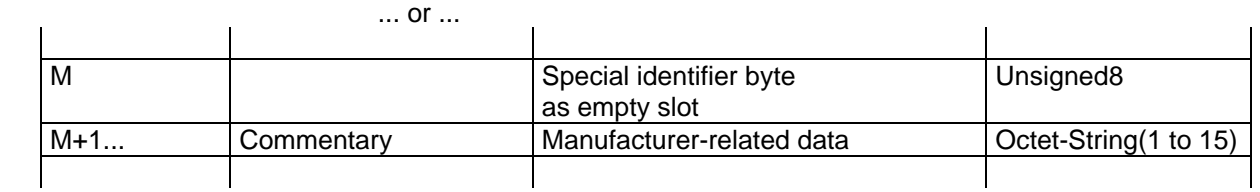

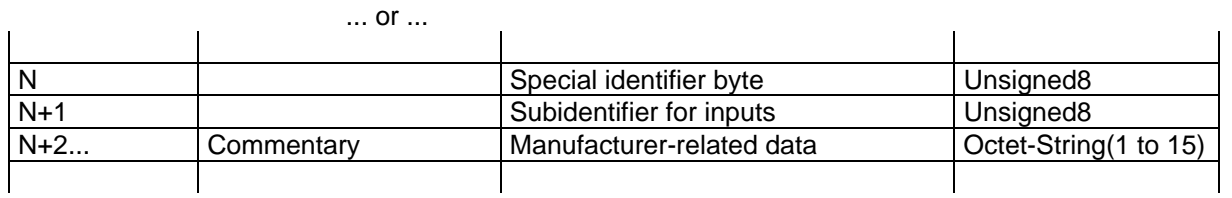

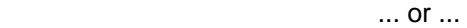

J.

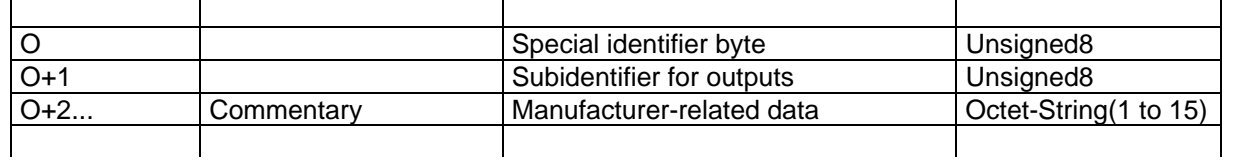

 $\mathbf{r}$  . or ...  $\mathbf{r}$ 

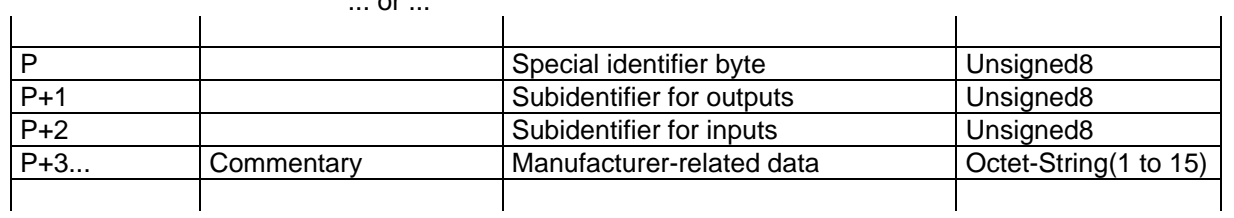

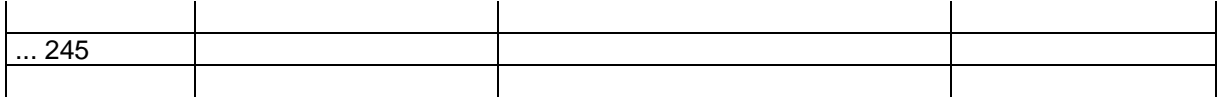

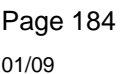

ù.

 $\bar{1}$ 

The layout of the identifier bytes conforms to DP standard /7/. Specifications of consistency refer to the slots. Length specifications in bytes.

#### **Normal identifier byte:**

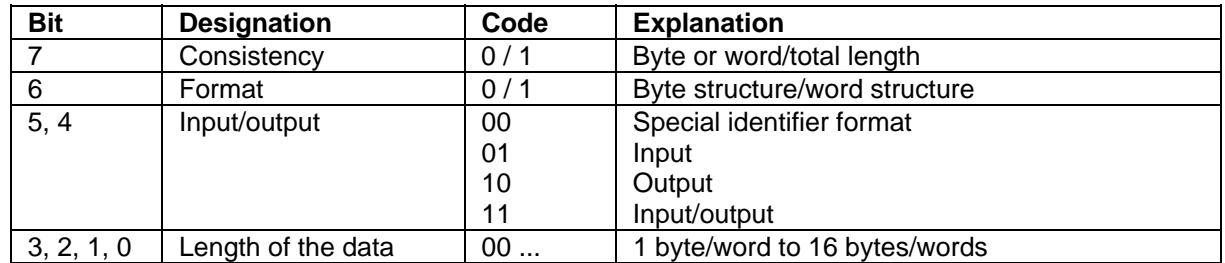

#### **Special identifier byte:**

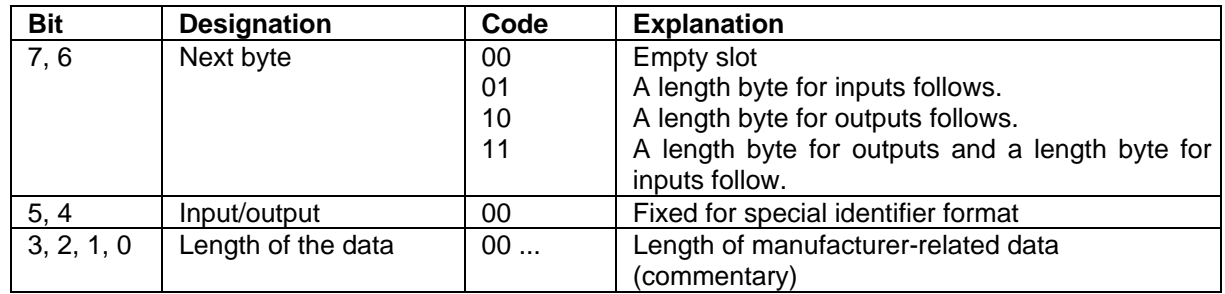

Next/subidentifier of the special identifier byte (length byte) for inputs and outputs:

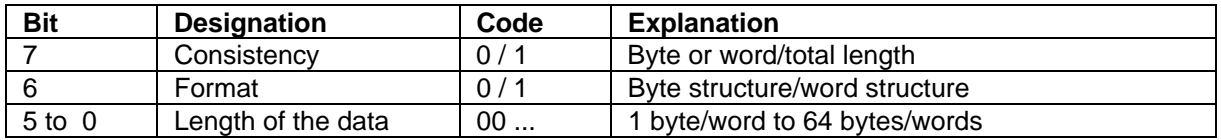

Based on the layout of the identifier bytes, the following applies to slot consistency.

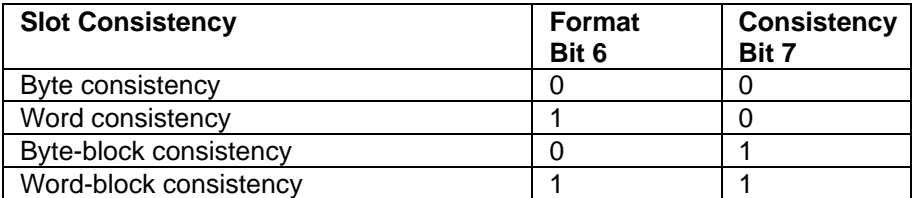

#### 6.5.2.3.2 Cfg\_Data for SPC Slaves

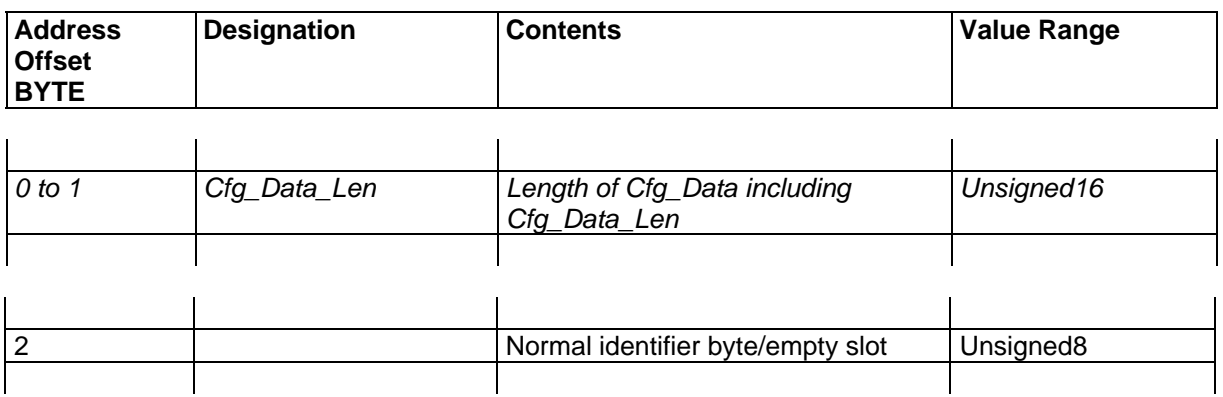

#### **Layout of the identifier byte:**

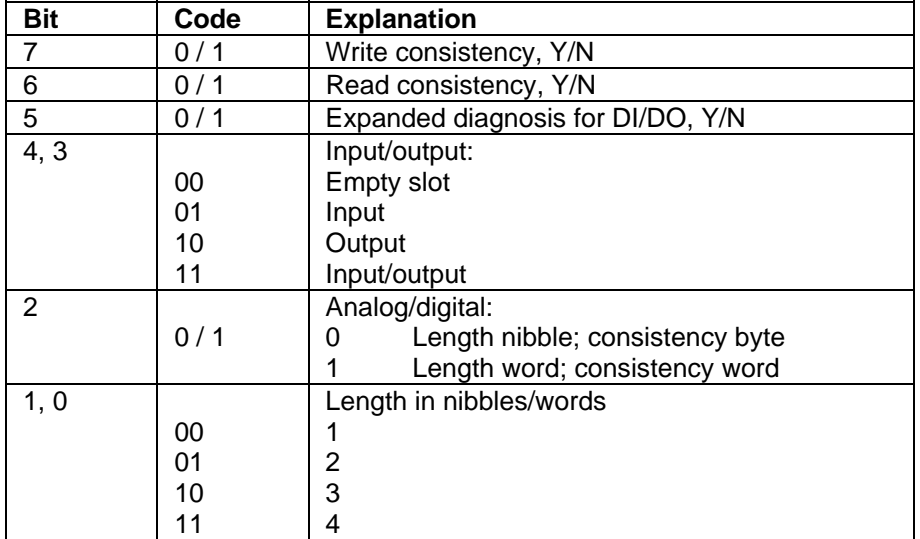

Based on the layout of the identifier bytes, the following applies to slot consistency.

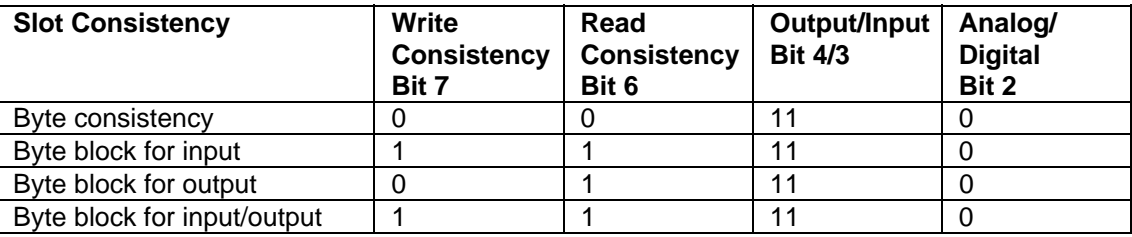

Differentiation between input and output consistency is possible.

#### 6.5.2.3.3 Cfg\_Data for SPM Slaves

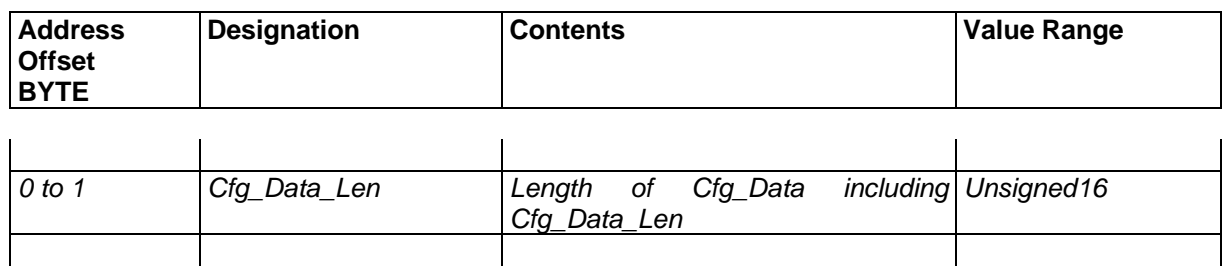

Poor SPM slave. No Cfg\_Data for you.

Consistency for SPM slaves is fixed at '11'.

#### *6.5.2.4 Address Table ( Add\_Tab )*

The address allocation list of the slaves is stored here.

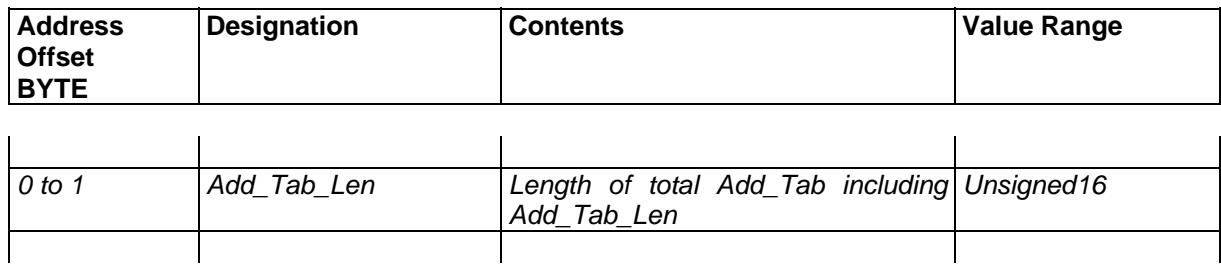

#### **Address entries for allocated input and output addresses:**

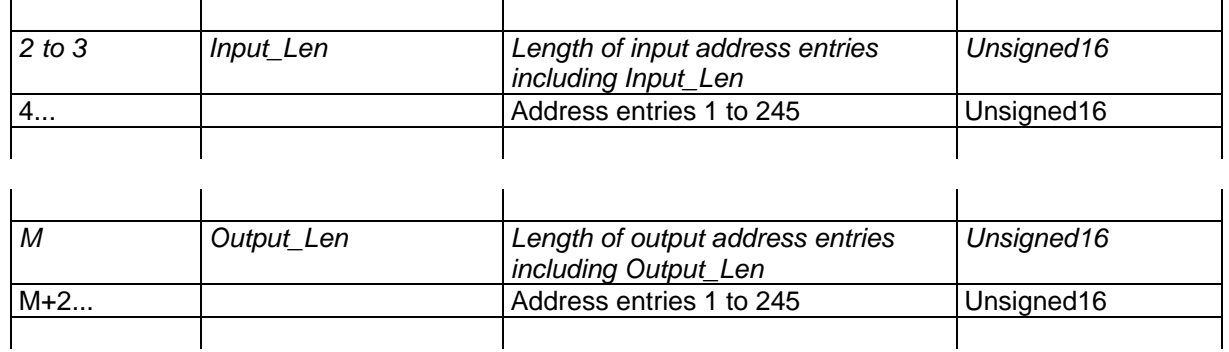

#### **Address entries for addressing in the DP window (dual-port RAM) [IM: Interface Module]**

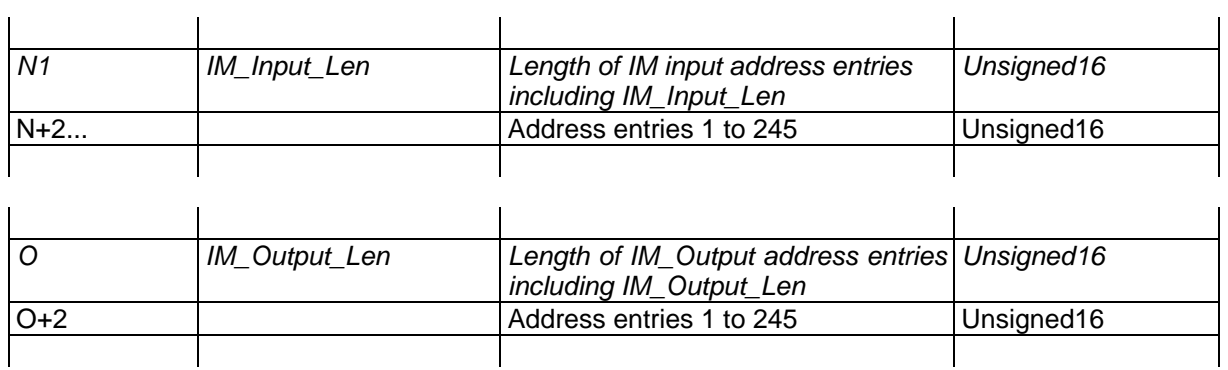

#### **GAP address entries:**

- Only for PLC 115U/CPU 941-944 and linear addressing P000 - P127

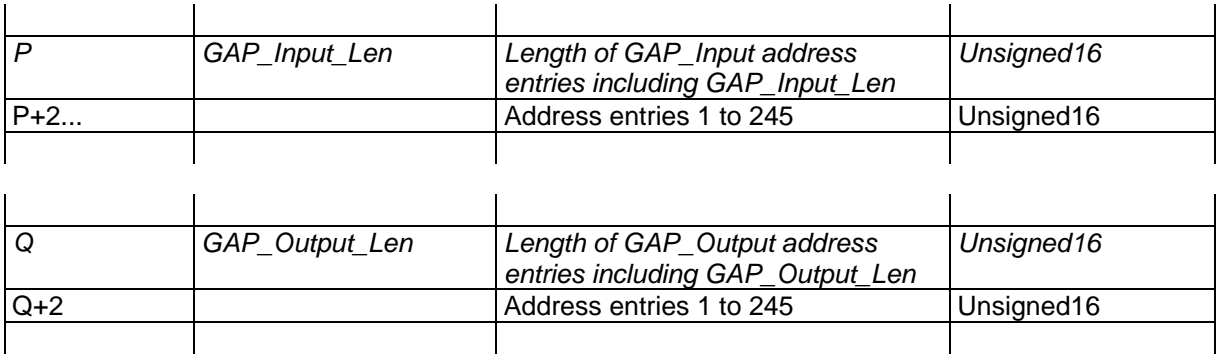

#### 6.5.2.4.1 Layout of the Address Entries

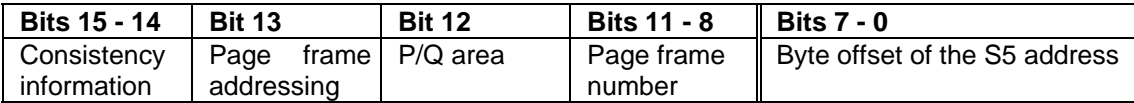

#### **- Consistency information:**

Only "short" consistency is identified in the consistency bits.

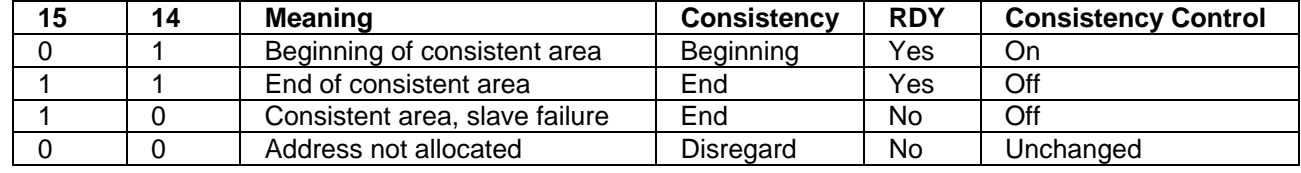

**- Page frame addressing:** Page frame Y = 1 | N = 0

**- P/Q area:** P area = 0 | Q = 1

**- Page frame number:** Page frame number contains coding to 4 bits of offset to the base page frame.

**- Byte offset:** The field codes the S5 address in the selected area.

Example of page frame addressing and the P/Q area:

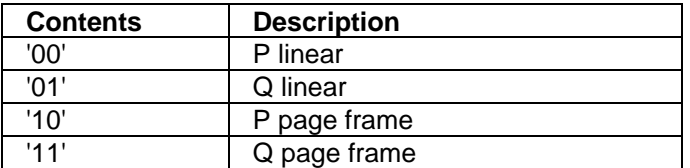

6.5.2.4.2 Consistency Information of the Address Entries

Address entries are slot-related depending on the consistency.

- BYTE consistency (i.e., no consistency)
- WORD consistency
- BYTE-BLOCK consistency
- WORD-BLOCK consistency

6.5.2.4.3 Special Characteristics of the Address Entry

#### **Slave type ET 200U:**

Definition in accordance with general slave data (Slave\_Para\_Data): ET 200U "old Siemens" IM 318-B SPC

The entry is made in the following order.

- 1. Addresses of analog modules (slots)
- Word entries must be stored in Intel format (i.e., converted).
- 2. Addresses of digital modules

*6.5.2.5 User Data (Slave\_User\_Data)* 

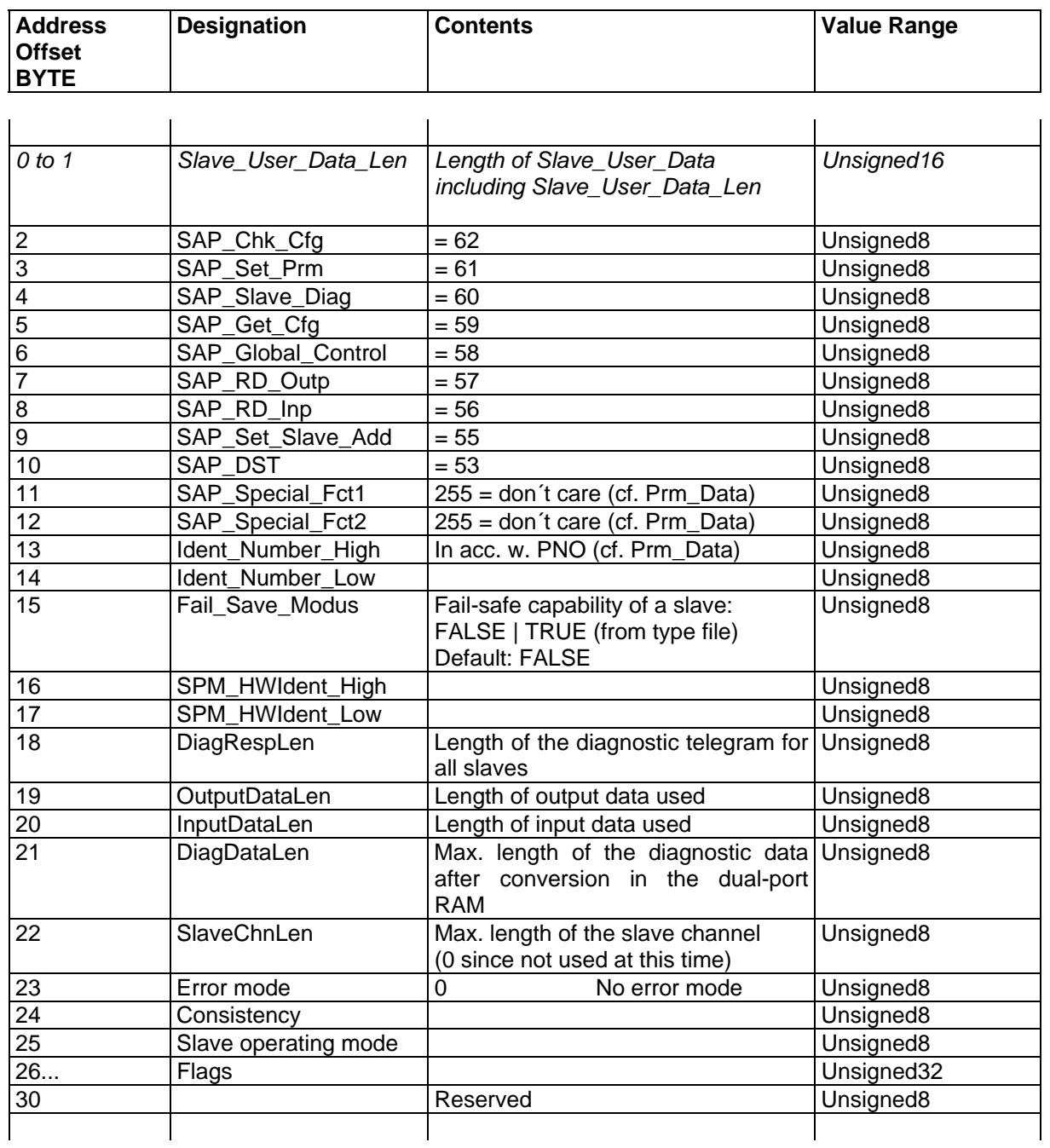

#### **[ Offset 18 ] Length of the diagnostic telegram for all slaves:**

**[ Offset 21 ] Max. length of the diagnostic data after conversion in the dual-port RAM:** 

The length of the diagnostic data [in bytes] is calculated as shown below.

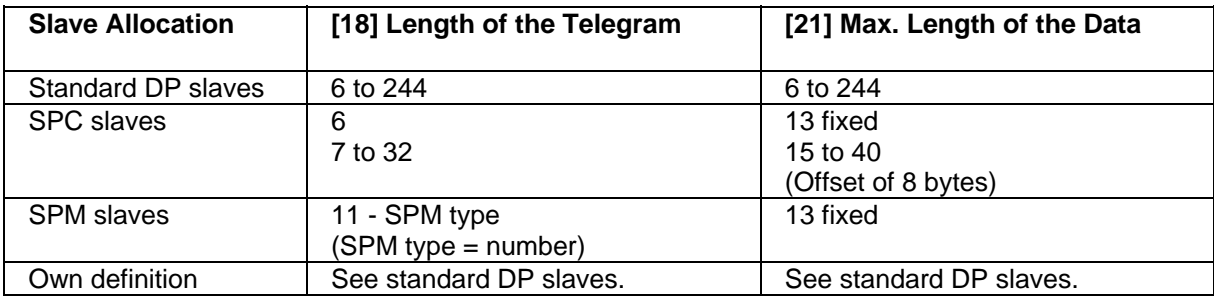

#### **[ Offset 24 ] Consistency:**

Consistency differentiates between inputs and outputs.

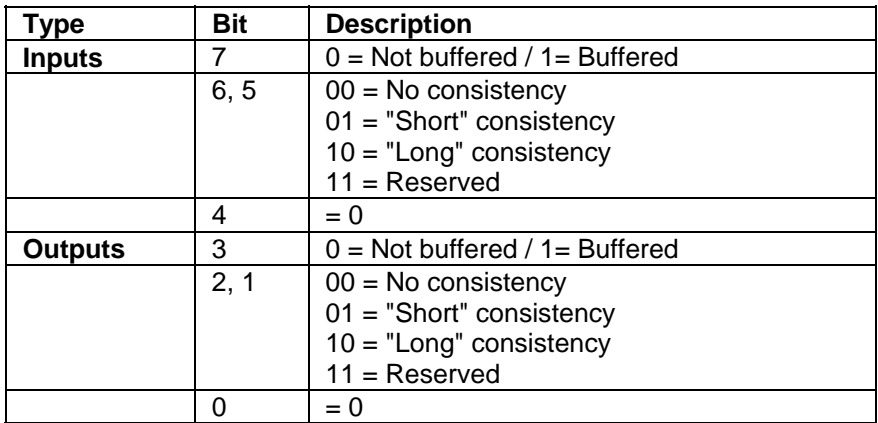

Table for determining the type of addressing and information on consistency and buffering for the parameter module:

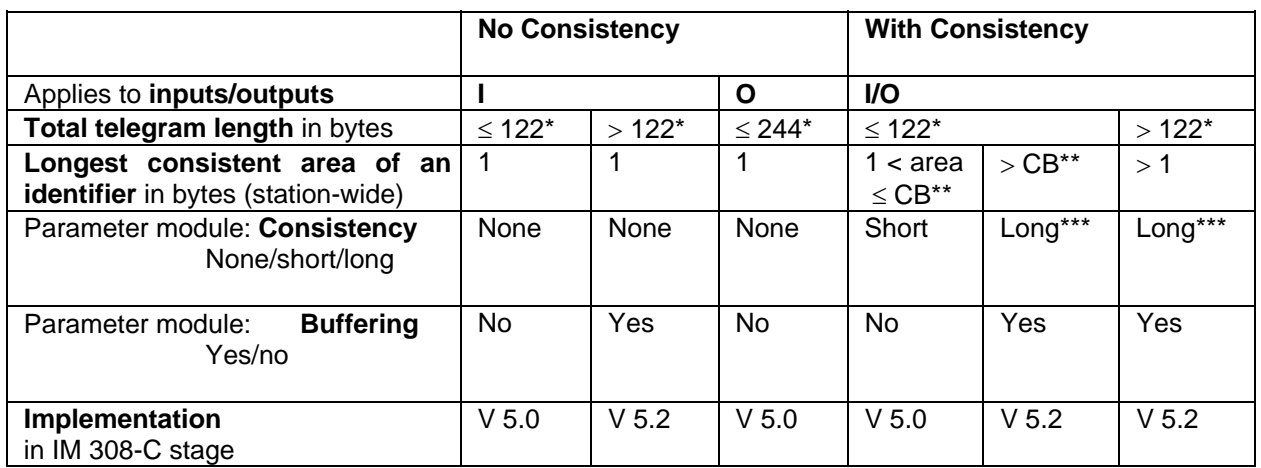

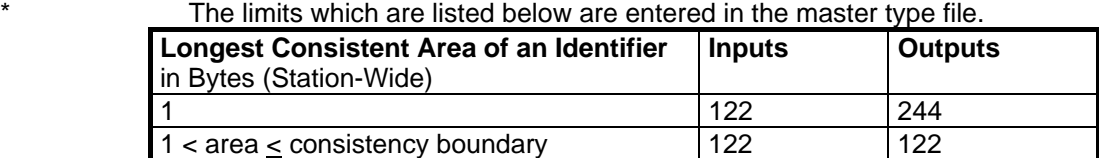

- CB\*\* Boundary between "long" and "short" consistency
- \*\*\* When "long" consistency is used, all address pointers must be entered in the parameter module with a consistency of "11" (i.e., last consistent address).
- **Remark:** A slave can be operating with "long" consistency for the inputs and "short" consistency for the outputs.

#### **[ Offset 25 ] Slave operating mode:**

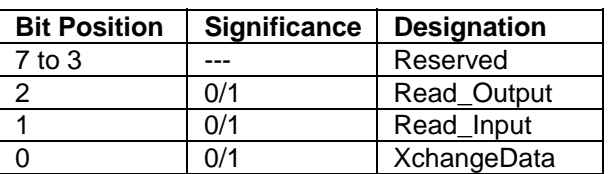

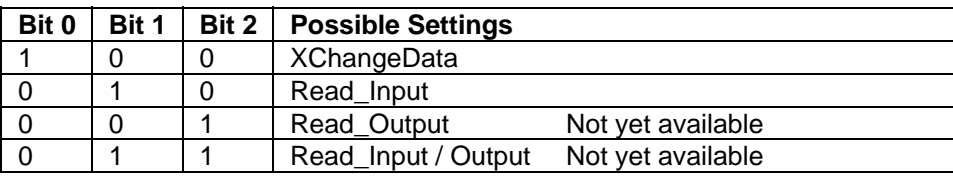

#### **[ Offset 26 ] Flags**

Slave information from the type file (binary-coded):

- 0 Slave is a Siemens slave.
- 1 Slave is a standard DP slave.
- 2 Slave can be programmed via bus.
- 3 Slave can be synced.
- 4 Slave can be frozen.<br>5 Slave is an ASI gate
- Slave is an ASI gateway in default mode.
- 6 Slave can buffer diagnosis.
- 7 Slave is active.
- 8 Slave requires even slot number.
- 9 Slave is an ASI gateway.
- 10 Slave is also a master.
- 11 Slave is publisher.
- 12 Slave is subscriber.
- 13 Only normal identifier format is permitted for slave.
- 14 Only special identifier format is permitted for slave.
- 15 Slave is S7 slave with 2 permanently preconfigured slots.
- 16 Slave is S7 slave with 3 permanently preconfigured slots.
- 17 Slave has I/O with channel capability.

# **7 Appendix**

### **7.1 Address List**

**PROFIBUS Nutzer Organisation**  PNO **Office** Mr. Dr. Peter Wenzel Haid- und Neu- Strasse 7 76131 Karlsruhe/Germany Tel.: (0721) 9658-590

#### **Contact Persons at the Interface Center in Germany**

Siemens AG DeptI IA SE DE DP3 Mr. Putschky Würzburgerstr.121 90766 Fürth/Germany

Email: gerd.putschky@siemens.com

Tel.: (0911) 750 - 2078 Fax: (0911) 750 - 2100

#### **Contact Persons at the Interface Center in the USA**

PROFIBUS Interface Center One Internet Plaza PO Box 4991 Johnson City, TN 37602-4991

Fax : (423) - 262 - 2103

Your Partner: Tel.: (423) - 262 - 2576

Email: profibus.sea@siemens.com

## **7.2 List of Related Literature**

- /1/ PROFIBUS-Norm DIN 19245, Teil 1. April 1991.
- /2/ PROFIBUS-Norm DIN 19245, Teil 3. Normentwurf der PNO (PROFIBUS-Nutzerorganisation), Juli 1994.
- /3/ Kiendl, M.: Terminologie-Datenbank für ET200, Version V 2.2. Siemens AG Amberg, Abt. AUT 125, 07.04.1995.
- /4/ Gebhardt, M.: Parametermodul für ET200-Kernsystem V 5.0, Version V 1.04. Dokumenten-Nummer ET2\_S010, Siemens AG Erlangen, Abt. AUT 624, 04.05.1995.
- /5/ Heinrich, A. / Spichtinger, K. / Tretter, B.: AMPRO2 User-Interface, Version V 2.4. Siemens AG Amberg, Abt. AUT 1242B, 20.10.95 zur AMPRO2-Firmware V 2.4 vom 20.10.95.
- /6/ Spichtinger, K. / Tretter, B.: AMPRO2 Application-Notes, Version V 2.3. Siemens AG Amberg, Abt. AUT 1242B, 18.07.95.
- /7/ Steindl, G.: Rahmen-Spezifikation, Version V 1.3. Siemens AG Amberg, Abt. AUT 1242B, 21.09.94.
- /8/ Steindl, G.: Kommunikationsspezifikation ET 200, Version V 4.0. Siemens AG Amberg, Abt. AUT 1242B, Januar 1994.

# **7.3 List of Abbreviations**

Most of the abbreviations used in these specifications are explained the terminology data base. Most of the abbreviations listed in this section are not included in the data base.

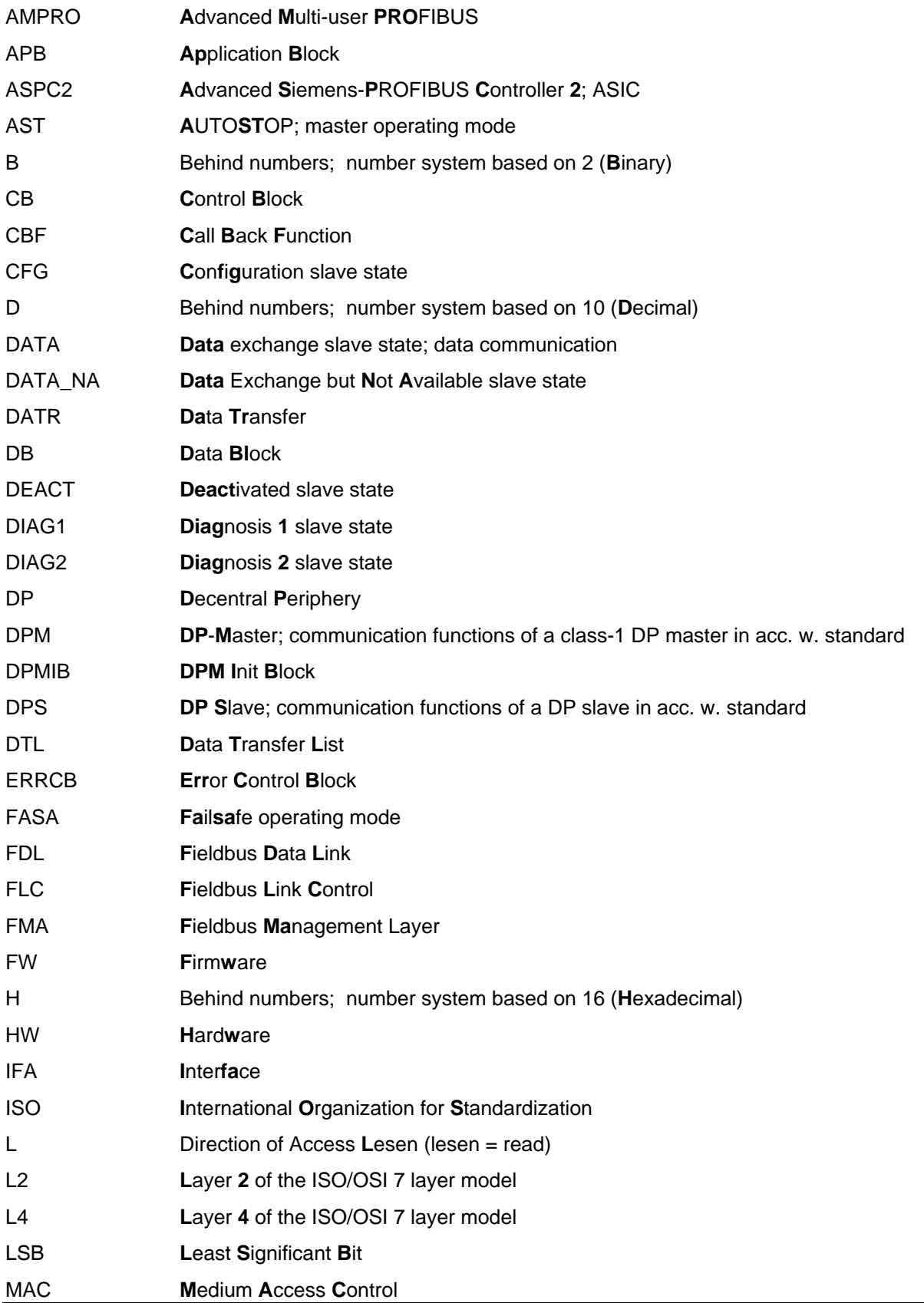

#### ASPC 2 / Software User Description Release V1.1 Release V1.1

# **SIEMENS**

# **SchnittStellenCenter ASPC 2**

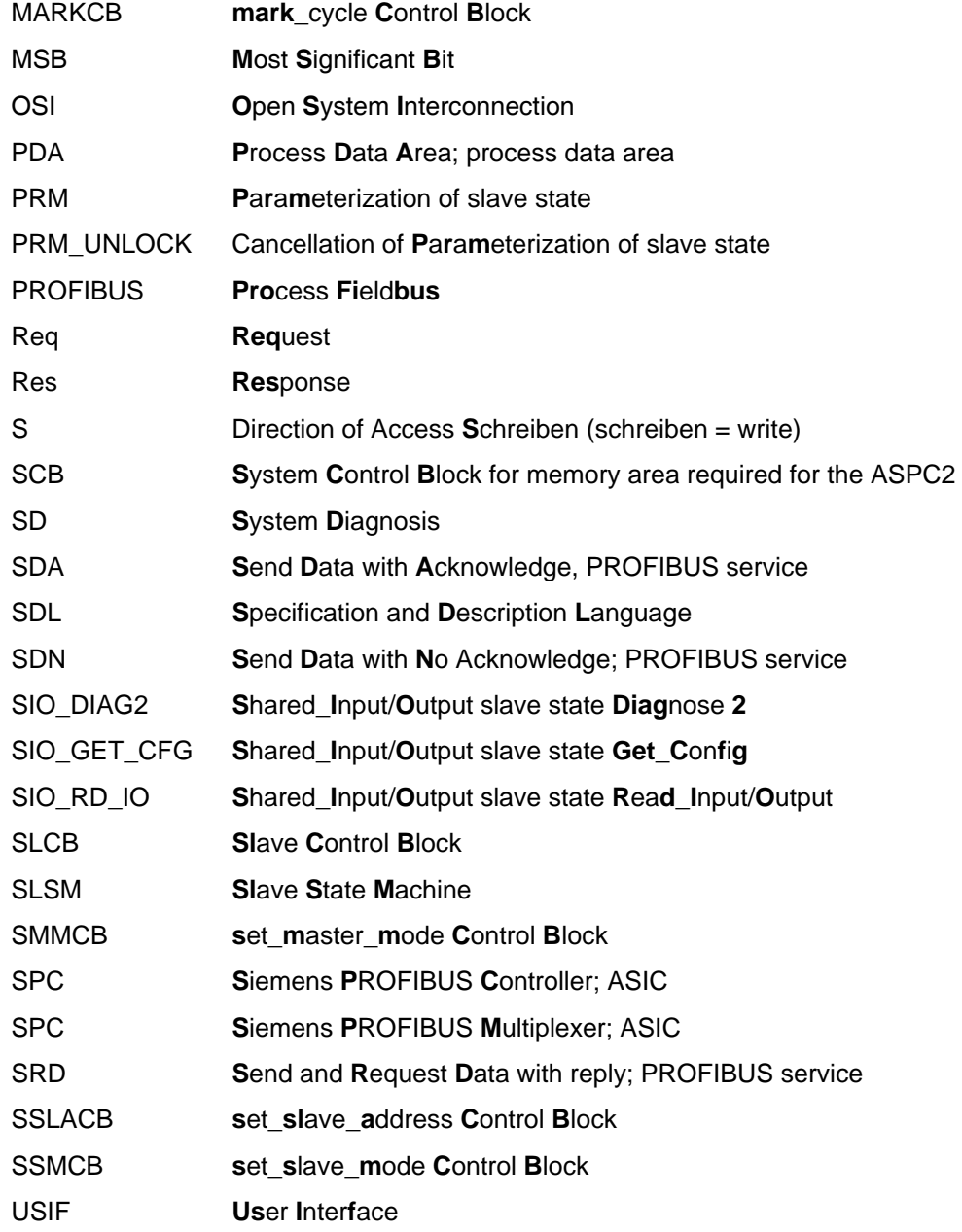